*République Algérienne Démocratique et Populaire Ministère de L'Enseignement Supérieur Et de la Recherche Scientifique*

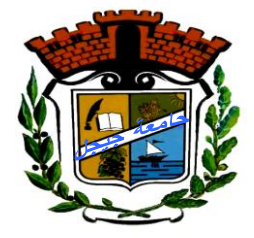

*Université Mohammed Seddik Ben Yahia -Jijel Faculté des Sciences et Technologie Département Génie Civil et Hydraulique*

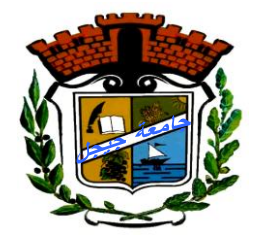

*Mémoire de Fin d'Etudes pour l'Obtention du Diplôme de Master Académique Option : Structure*

# *Thème*

# *Etude d'une Tour R+14 étages avec 3 Sous-*

*Sols contreventé par voiles (Coffrage Tunnel)* 

*Présenté par :*

*Rouabeh Souraya*

*Boukhelout Fatima*

*Encadré par : enseignant*

 *Dr : Bouzerira Cherif*

*Promotion: Juin 2017*

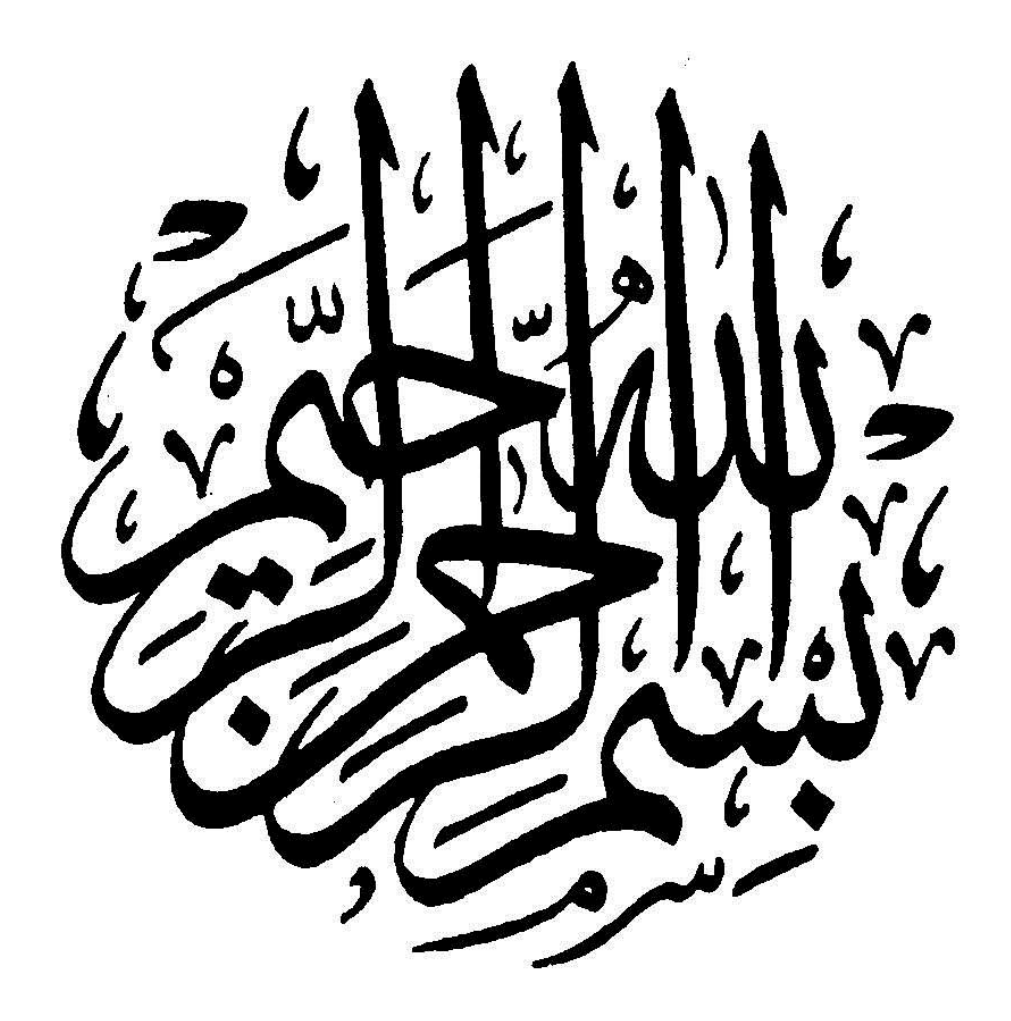

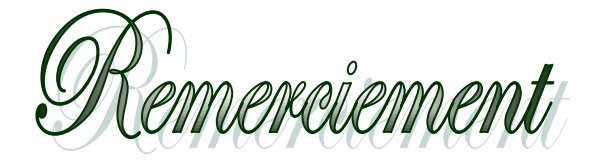

*Tout d'abord nous remercions dieu, le tout-puissant qui nous a donné le courage, la patience et la volonté durant toute cette période d'étude. Je tenais à remercier tout particulièrement Monsieur le professeur Bouzrira Cherif d'avoir accepté mon encadrement.*

*Et aussi nos remerciements s'adressent à touts les enseignants de département de génie civil. Je lui exprimé mon haute gratitude de m'avoir donné des conseils et des directives nécessaires pour l'accomplissement de ce modeste travail. Je remercié également tous les ami (es) ayant participé de prés ou de loin à la réalisation de ce travail.*

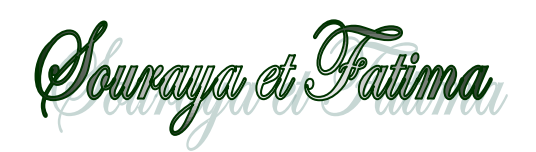

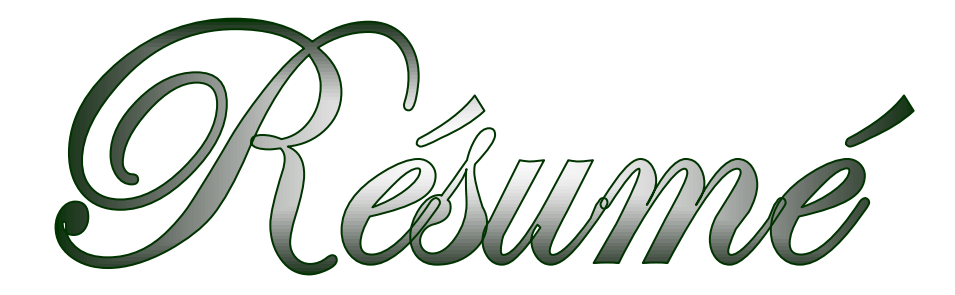

 $\geq$ 

# **Résume :**

Ce projet consiste principalement à l'étude dynamique d'une structure (3SS+RDC+14étages) contreventée par voiles à usage d'habitation, commerce, service.

La structure est implantée à wilaya d'ANNABA, zone de moyenne sismicité (zone II), L'étude est conforme aux Règles Parasismiques Algériennes 99 modifiées en 2003.

Le pré dimensionnement et le calcul des éléments ont été fait conformément aux règles BAEL 91, CBA93.

L'analyse sismique de la structure a été réalisée par le logiciel de calcul ETABS. **Mots Clés :** Bâtiment, Béton armé, RPA99/version2003, BAEL91 modified99, CBA93.

## **Abstract :**

This projet mainly the dynamic study of a structure  $(3 \text{ basement} + \text{floor} + 14 \text{ stories})$ with shear walls for purpose living.

The structure is located in ANNABA which is caracterized by a high seismic medium (zone II). The study is carried out regarding the Algerian seismic code (RPA 99 modified in 2003).

The structural elements dimension and their reinforcement were carried out according to the Algerian reinforced concrete code (CBA93) and the limits states of reinforced concrete (BAEL91).

**Tags :** building, rein forced concrete,RPA99/version2003, BAEL91 modified99, CBA93.

#### **ممخص:**

هذا المشروع يتكون أساسا من دراسة ديناميكية لبناية مقاومة للزلازل بواسطة الجدران المشكلة من الخرسانة المسلحة تتألف من ثالثة طوابق تحت األرض، طابق ارضي، وأربعة عشر طابق لمخدمات السكانية والخدماتية والتجارية والواقعة في عنابة المصنفة ضمن المنطقة الزلزالية رقم -II- من اجل ذلك كانت الدراسة المطبقة عمى هذه البناية هي وفقا لممعايير الجزائرية المقاومة لمزالزل الجزائرية 99 المعدل في .3002

أما بخصوص القياس والتسليح لمختلف العناصر الأساسية المشكلة للبناية فقد استعملنا القوانين المعمول بها في الجزائر.

**الكممات المفتاحية:** عمارة، الخرسانة المسمحة، 93CBA91,BAEL2003,version99/RPA

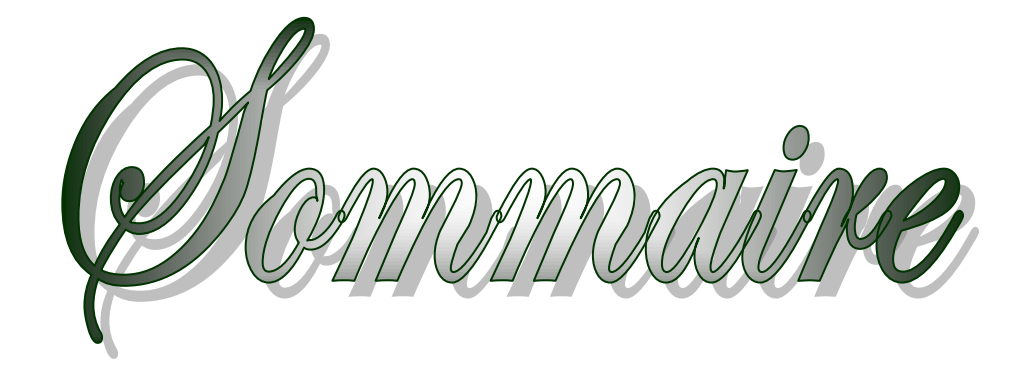

 $\lesssim$ 

# *SOMMAIRE*

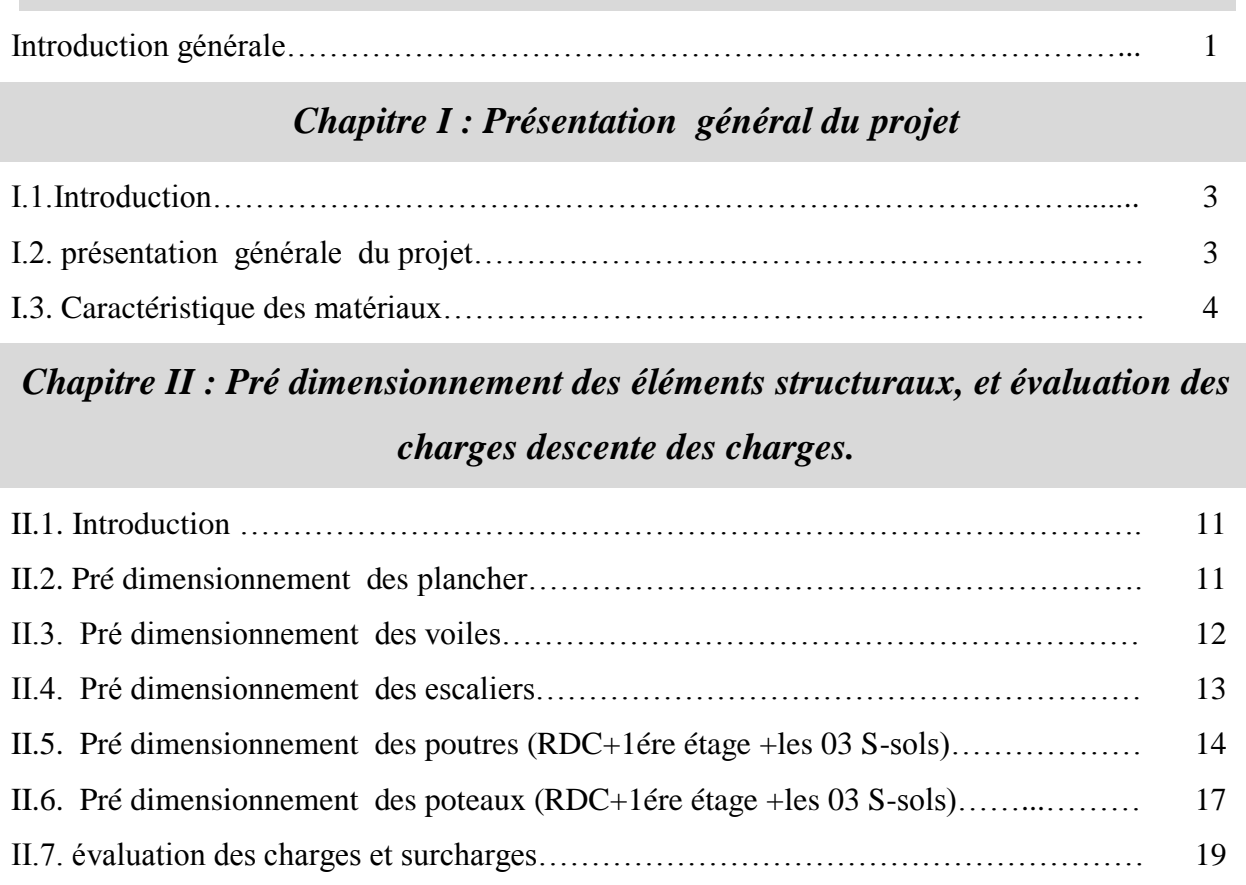

# *Chapitre III : calcule des éléments secondaires*

II.8. descente des charges………………………………………………………………… 21

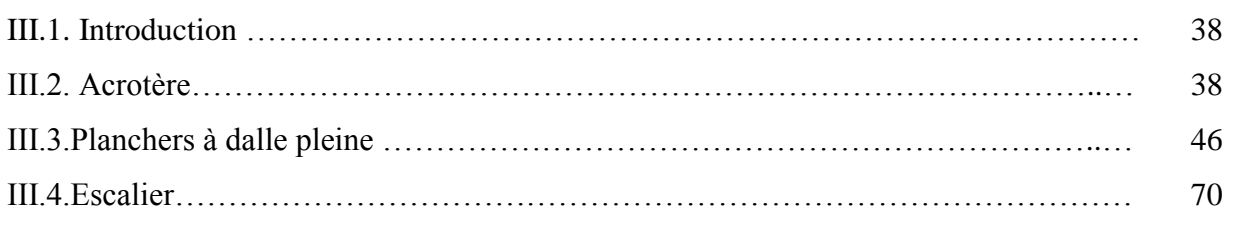

# *Chapitre IV : Etude de vent*

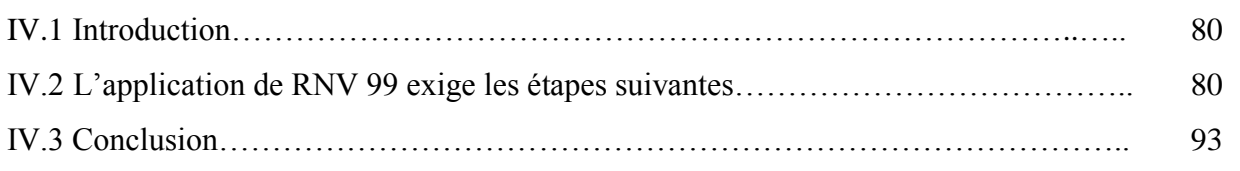

# *Chapitre V : Etude dynamique*

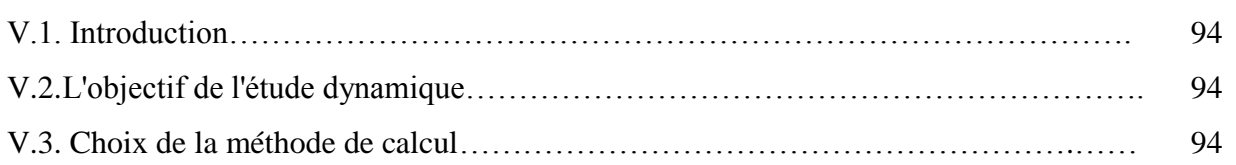

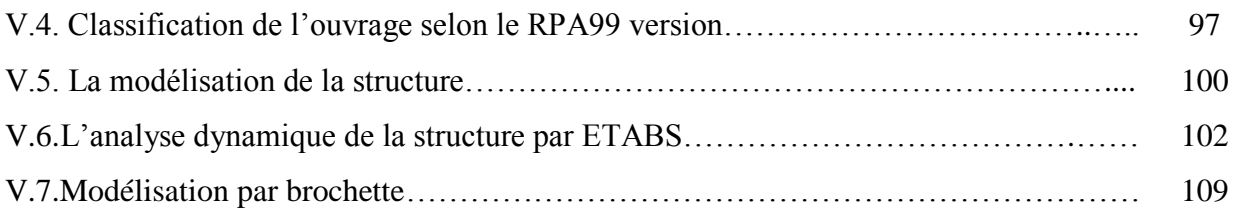

# *Chapitre VI : Ferraillage des éléments de contreventement*

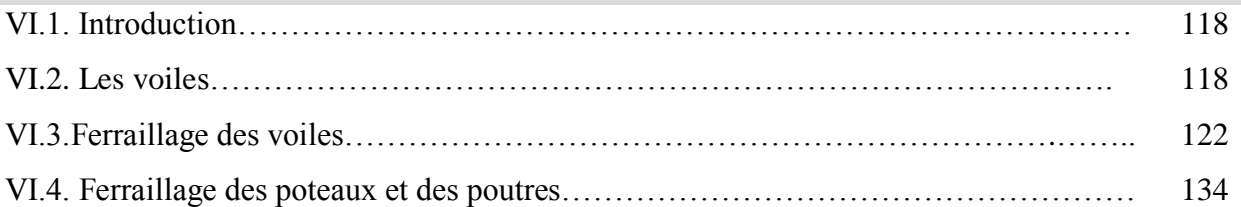

# *Chapitre VII : Etude de l'infrastructure*

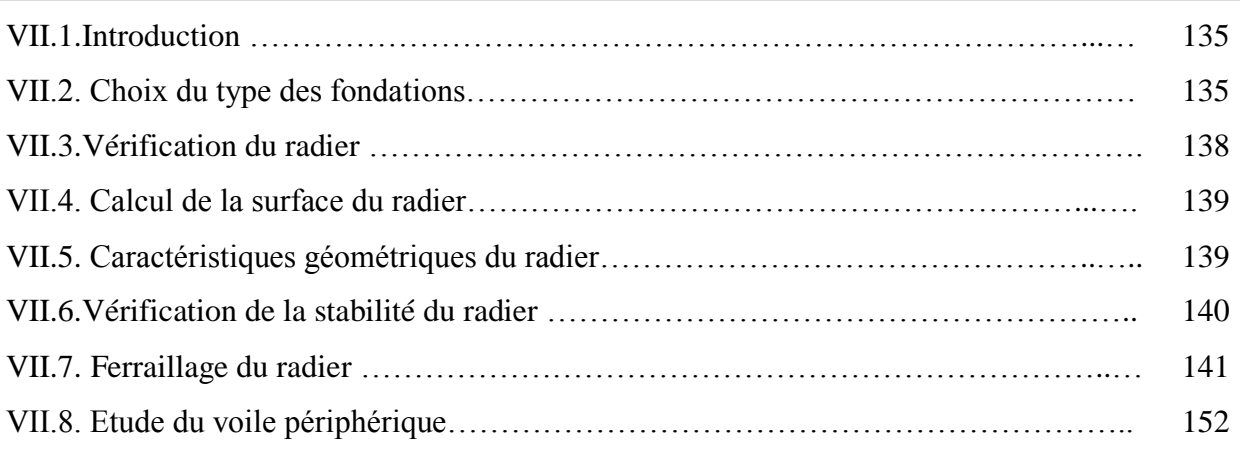

# *Chapitre VIII : Les influences des distances entre les voiles sur les planchers*

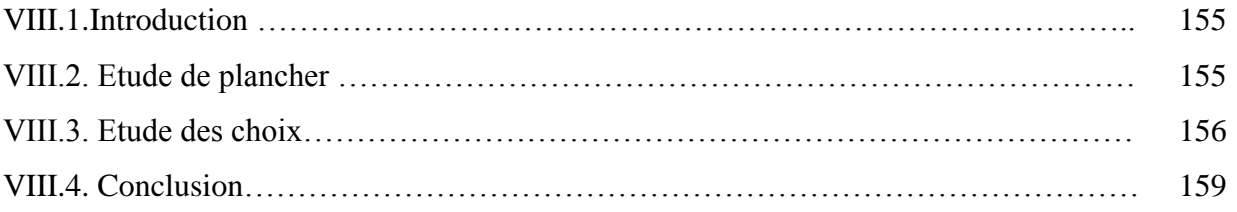

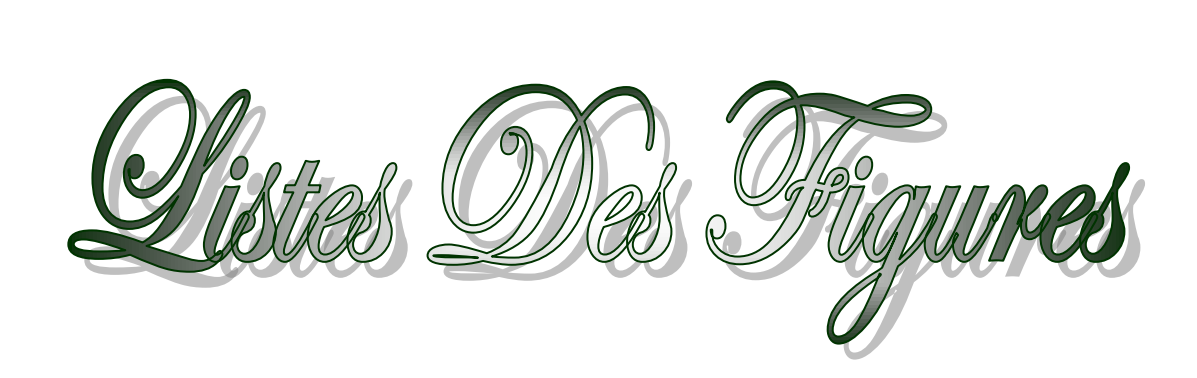

 $\geq$ 

# **Liste des figures**

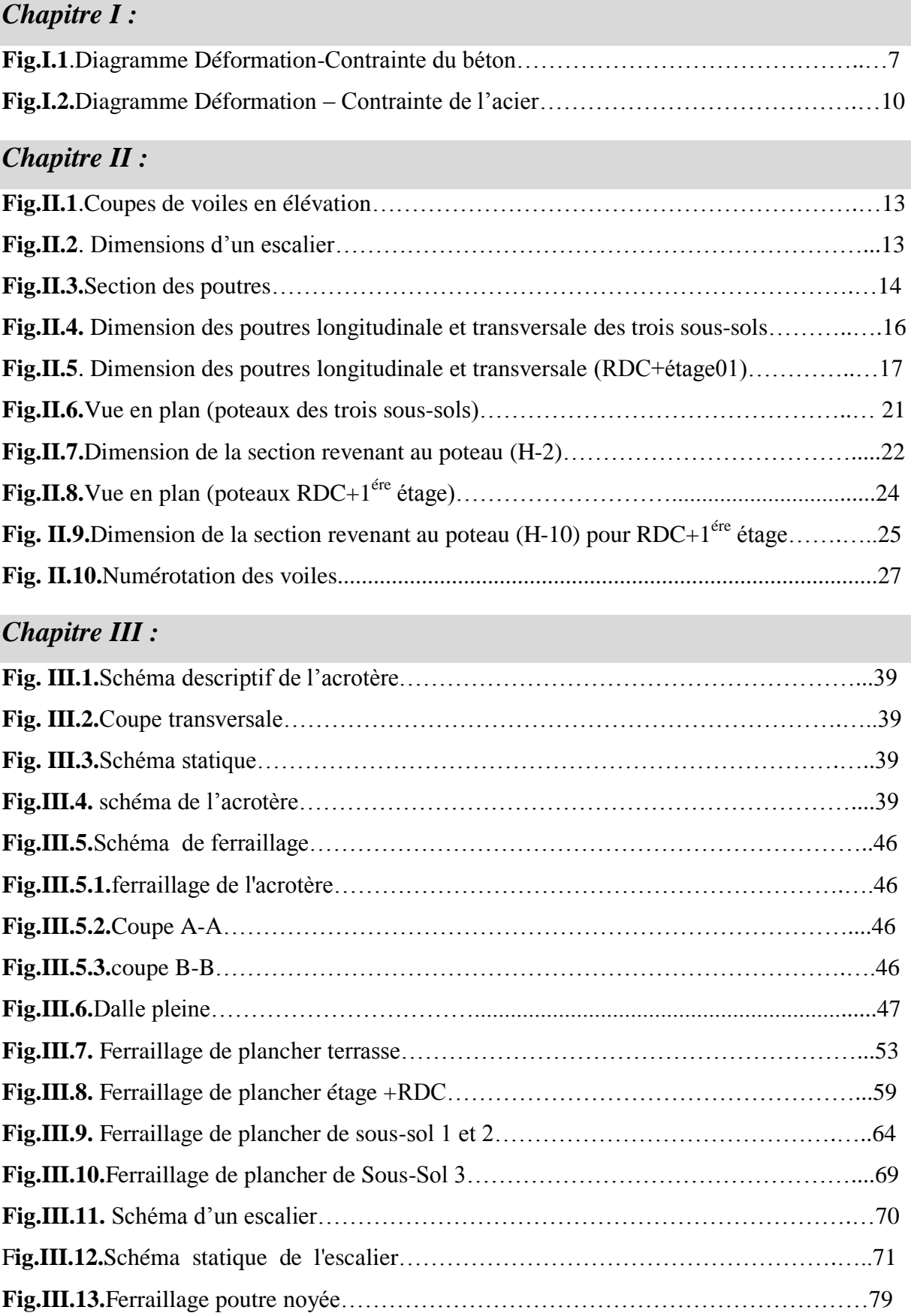

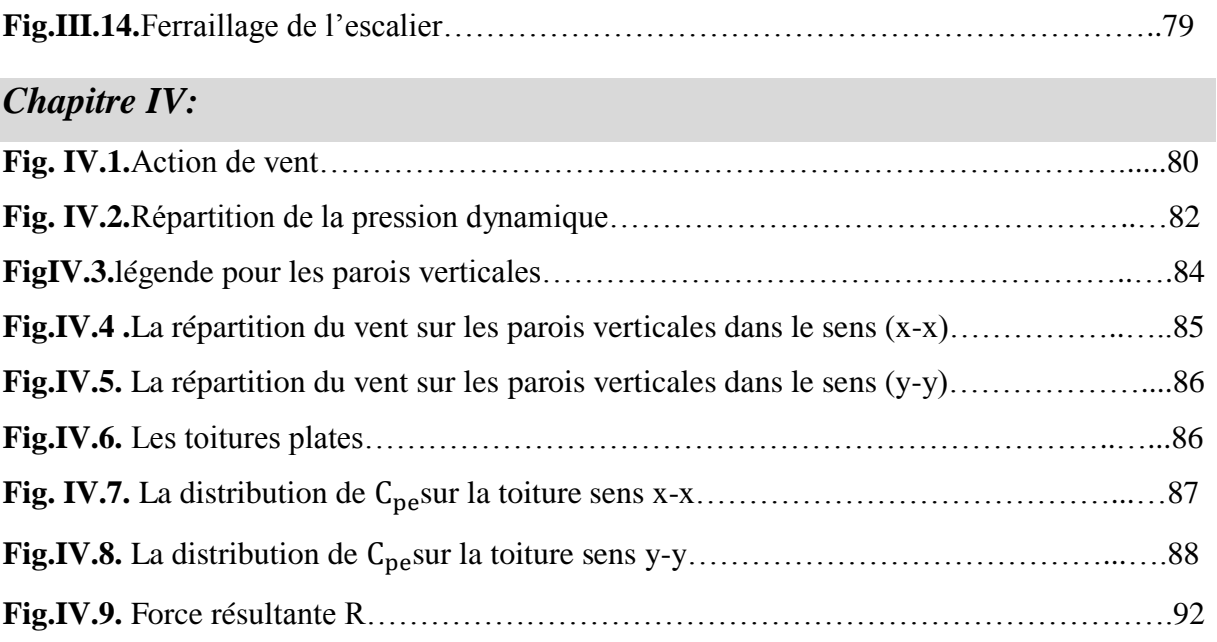

# *Chapitre V:*

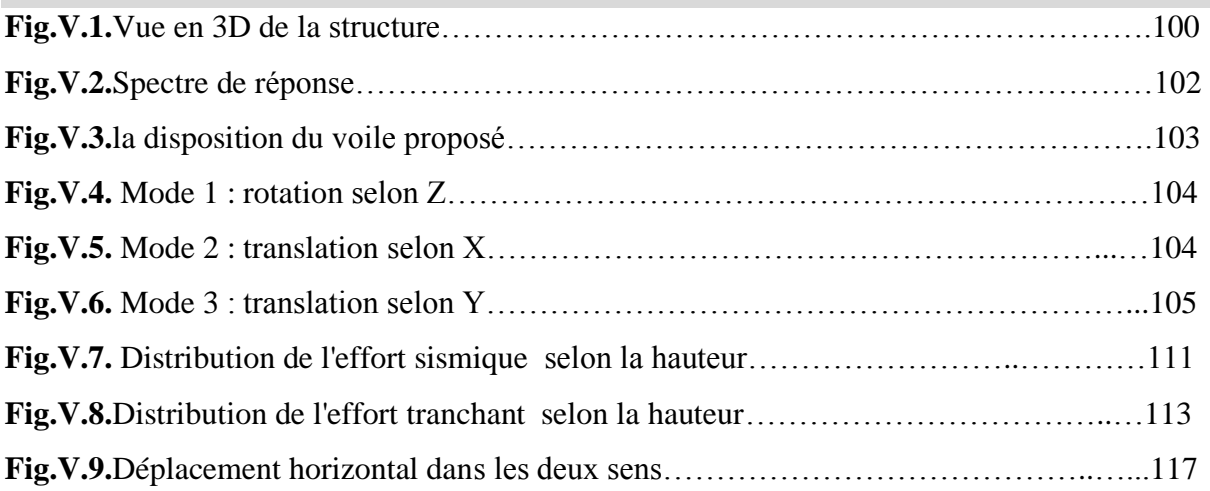

# *Chapitre VI:*

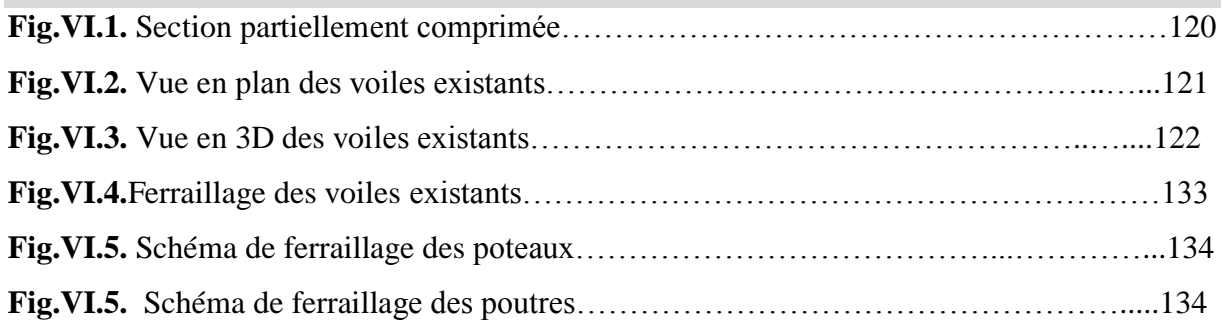

# *Chapitre VII :*

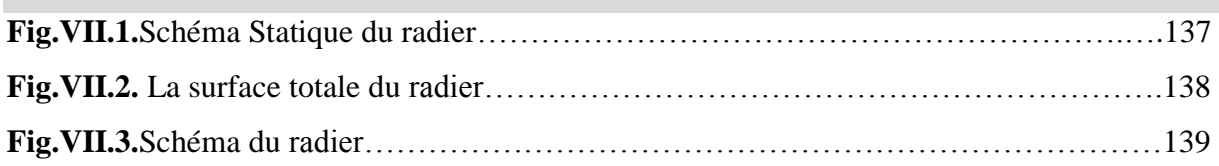

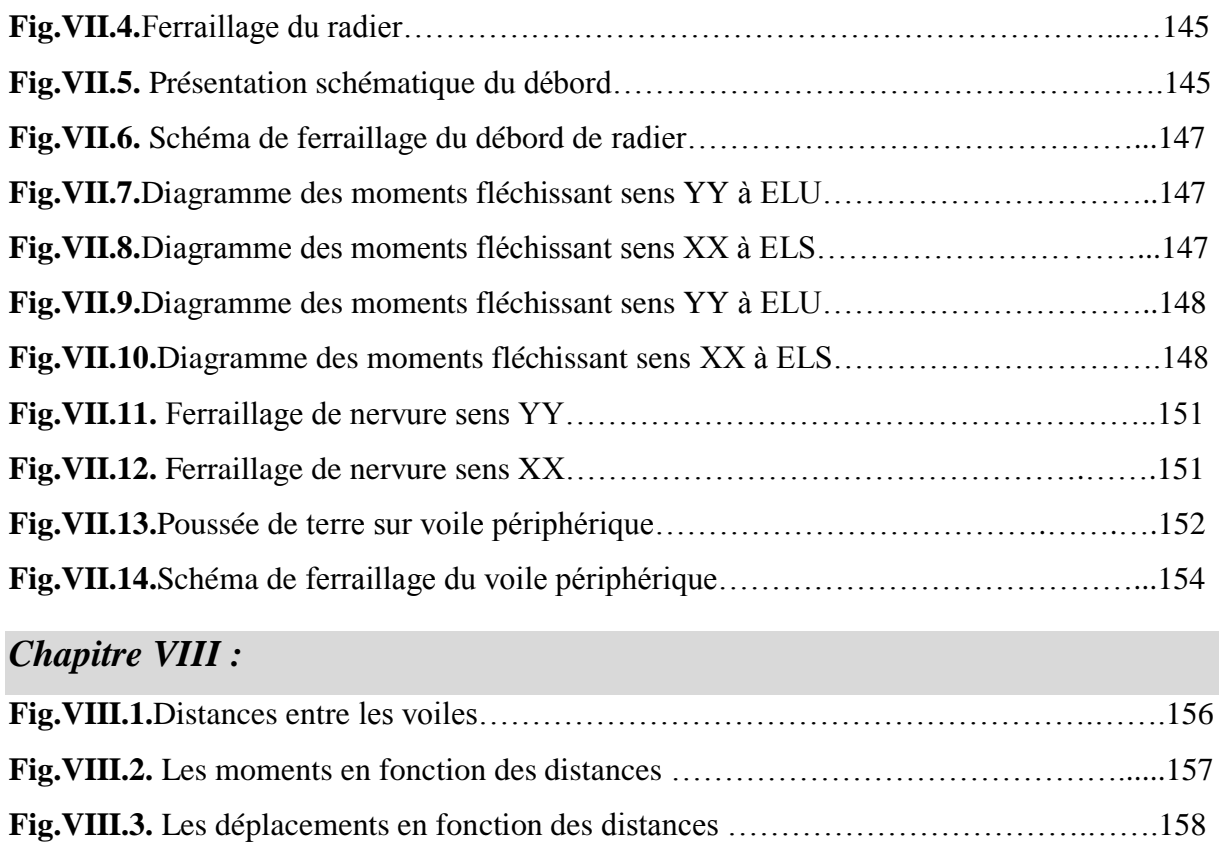

# **Liste des tableaux**

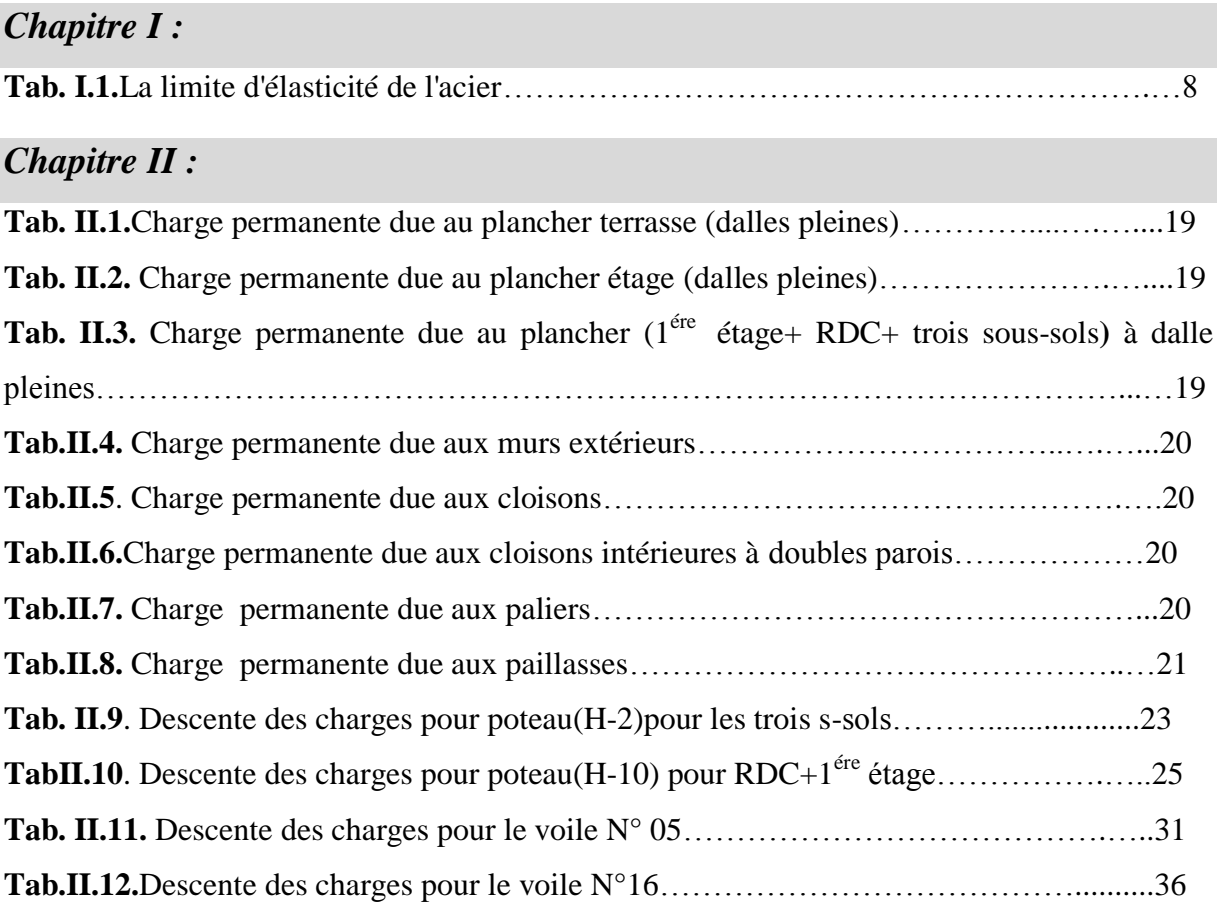

# *Chapitre III :*

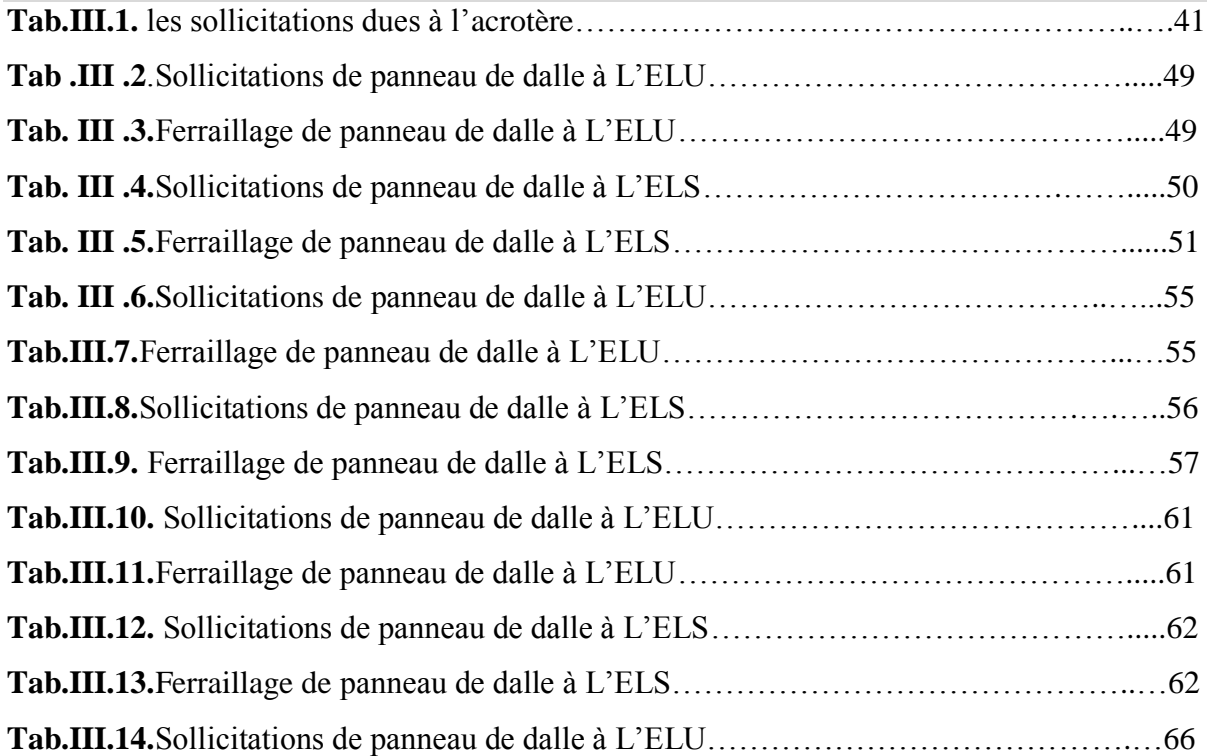

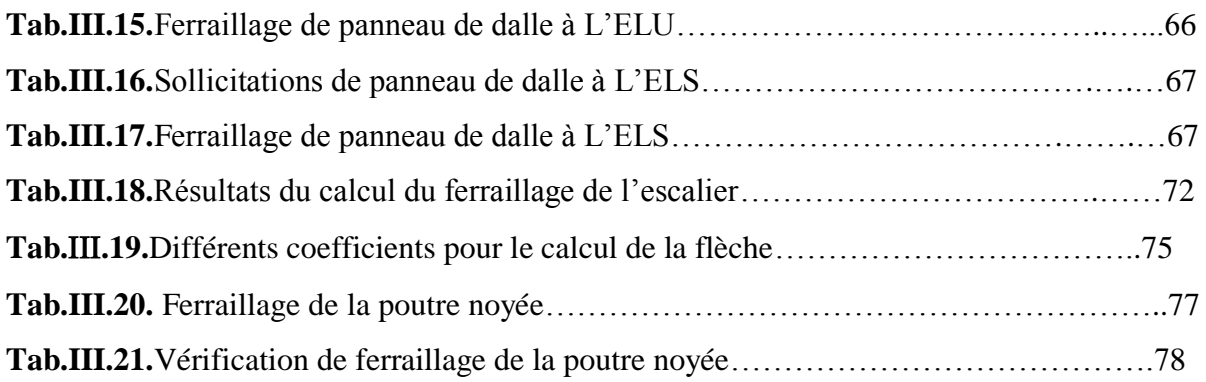

# *Chapitre IV:*

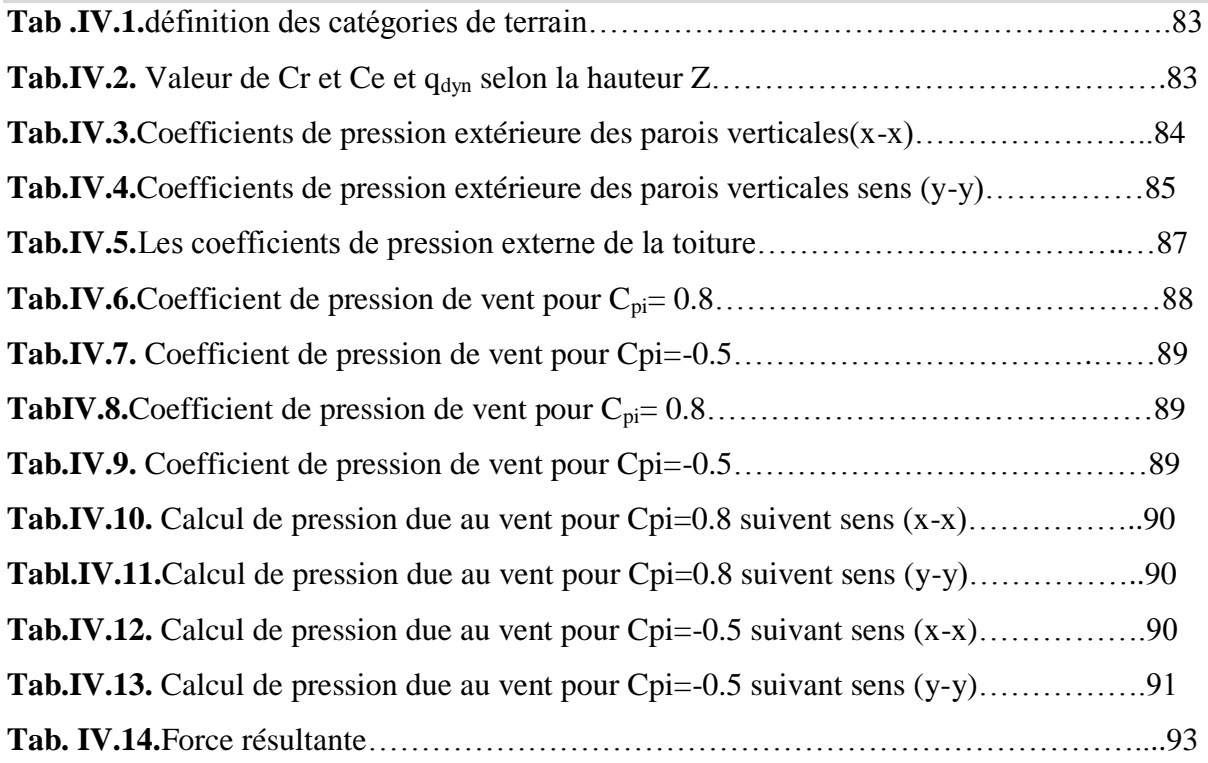

# *Chapitre V:*

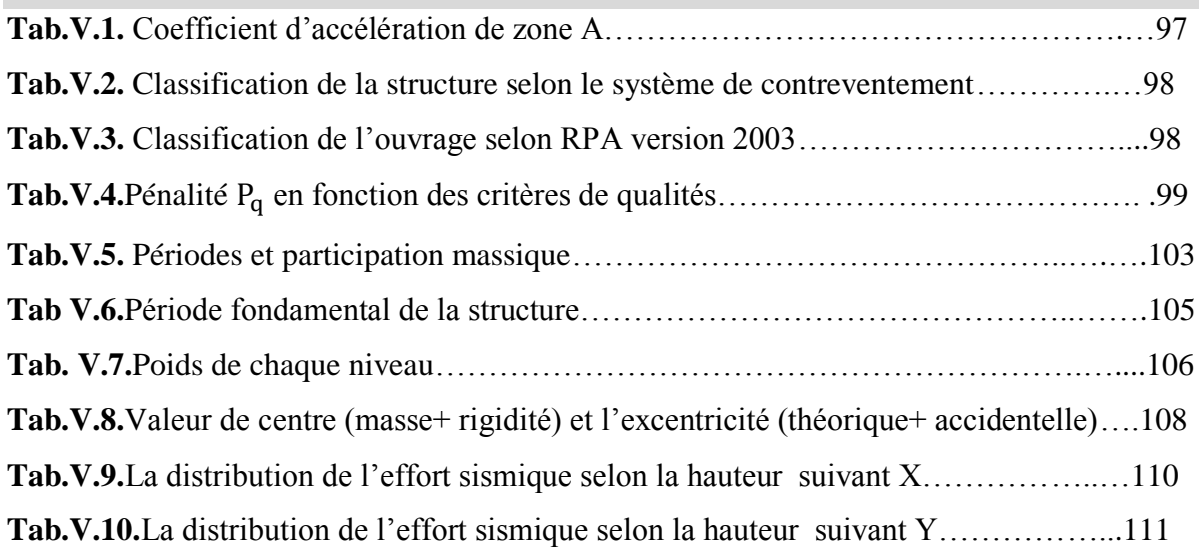

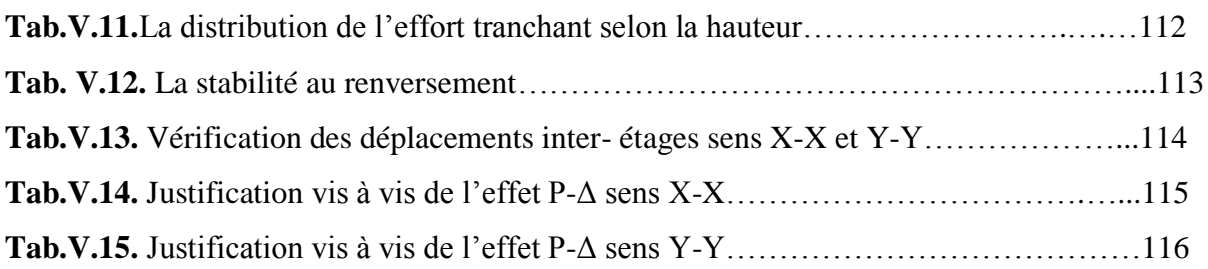

# *Chapitre VI:*

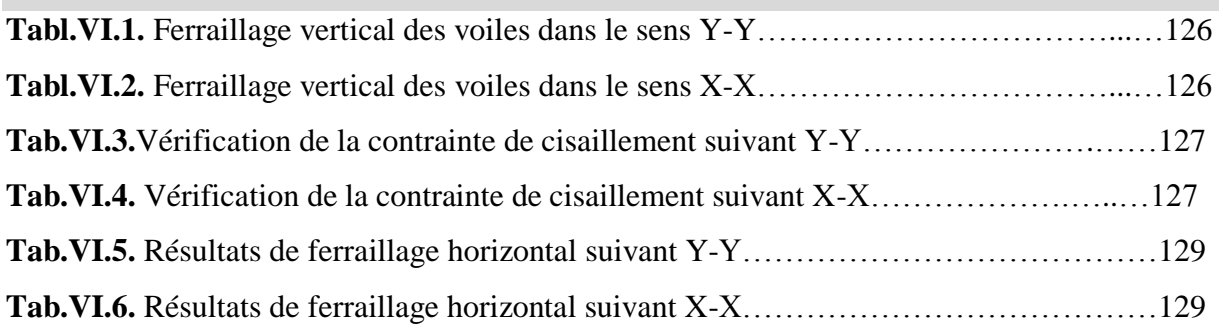

# *Chapitre VII :*

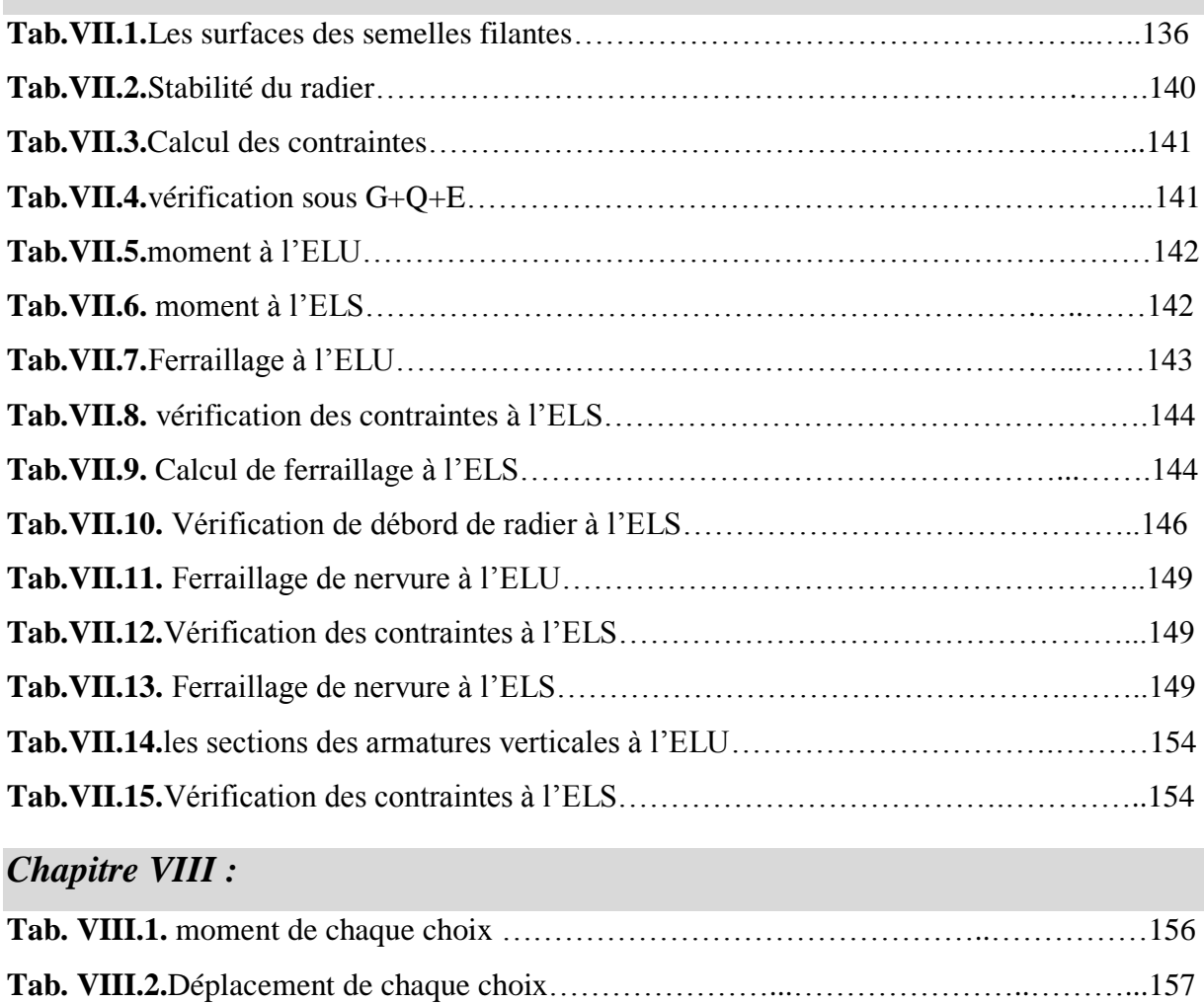

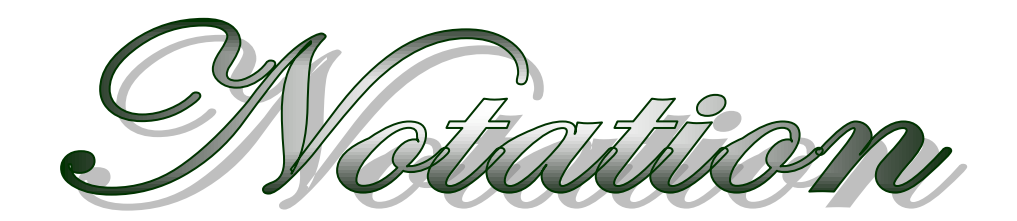

 $\sum$ 

 $\geq$ 

 $\overline{\phantom{a}}$ 

# *Notation :*

- A,A<sup>s</sup> : aire d'une section d'acier.
- A<sup>t</sup> : somme des aires des sections droites d'un cours d'armatures transversales.
- B : aire d'une section de béton
- D : diamètre, rigidité
- E : module d'élasticité longitudinal, séisme.
- $E_b$ : module de déformation longitudinal béton.
- E<sup>i</sup> : module de déformation instantanée
- (Evj : pour a l'âge de j jours).
- E<sup>s</sup> : module d'élasticité de l'acier.
- $E_v$ : module de déformation différé  $E_{vi}$ : pour chargement applique à l'âge de j jours).
- F : force ou action générale.
- G : charge permanente.
- Q : surcharge d'exploitation.
- I : moment d'inertie.
- L : longueur ou portée.
- M : moment de flexion le plus souvent.
- M<sup>u</sup> : moment a' l'état limite ultime.
- M<sub>ser</sub> : moment de calcul a' l'état limite de service.
- N : effort normal.
- Q : action ou charge variable.
- S : section
- T ,V : effort tranchant.
- $f_{ci}$ : résistance caractéristique à la compression du béton âgé de j jours
- $f_{tj}$ : résistance caractéristique à la traction du âgé de j jours
- $f_{c28}$ et  $f_{t28}$ : grandeurs précédemment calculé à 28 jours.
- d : hauteur utile.
- h<sup>p</sup> : épaisseur du plancher.
- $h_t$ : la hauteur des poutrelles.
- $h_0$ : épaisseur de la dalle de compression
- $L<sub>x</sub>$ : longueur maximale entre axes
- A ': section d'armature comprimées
- A : section d'armature tendue
- e : excentricité d'une résultante ou d'un effort par apport au centre de gravité de la section.
- S : espacement des armatures en général.
- $S_t$ : espacement des armatures transversales.
- f<sup>e</sup> : limite d'élasticité de l'acier.

# *Nomenclatures grecques :*

- γb: Coefficient de sécurité du béton.
- γs: Coefficient de sécurité de l'acier.
- α: Angle en général, coefficient
- ζbc: Raccourcissement relatif du béton.
- ζs: Déformation de l'acier.
- η: Coefficient de fissuration relative aune armature.
- Ө: Coefficient sans dimension.
- λ: Élancement.
- µ: Coefficient de frottement.
- ν: Coefficient de poisson.
- ρ: rapport de deux dimensions ; en particulier rapport de l'aire d'acier a l'aire de béton.
- σ: Contrainte normale général.
- σbc: Contrainte de compression du béton.
- σs: Contrainte de traction dans l'acier.
- $\bar{\tau}$ <sub>u</sub>: Contrainte tangentielle admissible.

· Intreceduction

 $\mathbb{R}$ 

 $\mathcal{F}$ 

gienieralle

## **Introduction générale :**

A l'instar des pays du bassin méditerranéen, l'Algérie est soumise à de grandes activités et risques sismiques. Les récents tremblements de terre qui ont secoué l'Algérie au cours de ces trois dernières décennies, ont causé d'énormes pertes humaines et des dégâts matériels importants.

L'action sismique subie par une structure est directement proportionnelle à l'accélération quilui est imposée par le sol et par sa propre masse. Soumise à une action sismique, la structure effectue une série d'oscillations forcées suivant des lois complexes, puis des oscillations libres qui s'amortissent plus ou moins rapidement.

Pendant leurs oscillations, les constructions tendent à résister au déplacement de leur base et à conserver leur immobilité, ce qui donne naissance à des forces d'inerties qui agissent dans le sens opposé au mouvement du sol, plus la construction est lourde plus la résistance au mouvement est grande et plus grandes sont les forces d'inerties qu'elle subit. Ces forces déforment la superstructure et constituent donc pour elle des charges en plus, auxquelles elle doit résister.

Le risque sismique est lié à l'aléa sismique et à la vulnérabilité de la construction, il dépend de l'activité tectonique ainsi que de la nature du sol.

Lors du dernier séisme du 21 Mai 2003 de Zemmouri (Boumerdes), il a été constaté que le système structural ayant le plus souffert est le portique auto stable. Les autres systèmes tels que les systèmes en voiles, les systèmes mixtes (voiles portiques), ont montré une très bonne résistance sismique aussi bien en zone épicentrale qu'en zone relativement loin de l'épicentre.

Dans le cadre de ce projet, nous avons procédé au calcul d'un tour implanté dans une zone de sismicité moyenne, comportant un **RDC+14+3sous-sol**, dont le système de contreventement est assuré par des voiles.

- L'étude de ce projet sera menée selon les étapes principales suivantes:
	- $\triangleright$  Le Premier chapitre consiste à la présentation complète du projet, la définition des différents éléments et le choix des matériaux à utiliser.
	- Le deuxième chapitre présente le dimensionnement des éléments structuraux (tel que les voiles, les planchers, les escaliers) et la descente de charges.
- le calcul des éléments secondaire (acrotère, escaliers et planchers) fait l'objet du 3ème chapitre.
- Le quatrième chapitre portera sur l'étude au vent de la structure, la détermination de l'action de vent.
- Le cinquième chapitre portera sur l'étude au séisme de la structure, la détermination de l'action sismique et les caractéristiques dynamiques propres de la structure lors de ses vibrations. L'étude de tour sera faite par l'analyse du modèle de la structure en 3D à l'aide du logiciel de calcul **SAP 2000** et **ETABS.**
- Le calcul des ferraillages des éléments structuraux, fondé sur les résultats du logiciel **SAP2000** est présenté dans le sixième chapitre.
- Le septième chapitre portera sur l'étude de l'infrastructure.

On terminera en fin le travail par une conclusion générale.

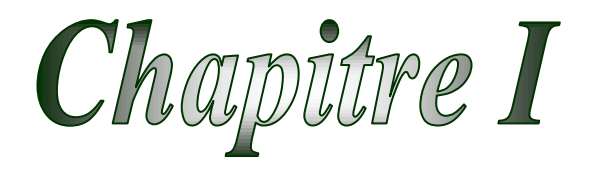

Présentation générale du projet

## **I .1. Introduction:**

L'étude de ce projet comprend la partie conception des éléments tels que, fondations, voiles, planchers et le calcul des éléments secondaires (escalier, acrotère, …) ainsi que l'étude dynamique de la structure, qui permet d'évaluer son comportement lors d'unséisme. Le calcul sera fait conformément aux Règles Parasismiques Algériennes (**RPA99 version 2003**) et aux règles de béton armé en vigueur (**BAEL91, CBA 93**) et moyennant le logiciel decalcul (**SAP2000, ETABS**).

## **I .2. Présentation de projet :**

Dans le cadre de ce projet de fin d'étude, nous avons procédé au calcul d'une tour (**RDC+14 étages + trois sous-sols**). **sous-sol 03** à usage commercial; **sous-sol (01 et 02)**à usage de service ; etle reste (RDC-14<sup>eme</sup>) à usage d'habitation. Il est implanté dans la wilaya d'ANNABA, selon le RPA99/2003, ANNABA est une zone de sismicité moyenne (ZONE *II*)

Selon le rapport de sol la construction sera fondée sur un sol meuble d'un contrainte admissible de  $\bar{\sigma}$  = 2.50 bars.

La structure est conçue en béton armé pour tous les éléments résistant : voiles, dalles …lecontreventement de la structure est assurée par les voiles.

## **I .2.1. Les caractéristiques géométriques de la structure :**

Les caractéristiques géométriques de la structure à étudier sont:

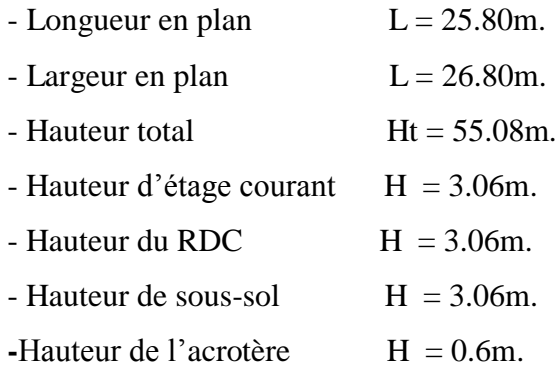

-Hauteur (RDC-14<sup>éme</sup> étage) H = 45.9 m.

# **I .2.2. Les données du site :**

Le bâtiment est implanté dans une zone classée par le RPA 99/version 2003 comme :

Une zone de sismicité moyen (**zone II**).

L'ouvrage appartient au groupe d'usage **1B**.

Le site est considéré comme meuble (**S3**).

Contrainte admissible du sol  $\bar{\sigma}$  = 2.50 bars.

## **I .2.3. La régularité en plan et en élévation :**

**I.2.3 .1-La régularité en plan :**

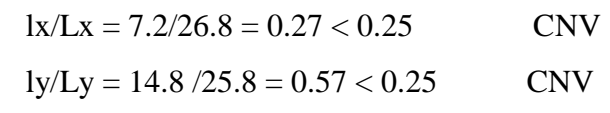

 **I.2.3 .2-La régularité enélévation :**  $B'/B \ge 0.67$  CV

Donc la structure est classée comme une structure irrégulière en plan et régulière en élévation.

# **I .2.4. La conception de la structure :**

#### **-Ossature :**

La structure est contreventée par des voiles en béton armé dans les deux sens (longitudinale et transversale) assurant une stabilité du tour vis-à-vis des forces horizontales (séisme ou vent),et des charges verticales.

#### **-Planchers:**

Les planchers sont constitués par des dalles pleines en béton armé coulés sur place assurant une grande rigidité et une sécurité contre l'incendie.

#### **- Escaliers:**

Sont des éléments permettent le passage d'un niveau à l'autre, dans notre structure on a un seul type qui sera réalisé en béton armé coulés sur place.

#### **- Cage d'ascenseur :**

L'ascenseur est un appareil élévateur permettant le déplacement vertical et accès aux différents niveaux du bâtiment, il est composé essentiellement de la cabine et de sa machinerie.

## **-Acrotère :**

Comme la terrasse est inaccessible,le dernier niveau du bâtiment est entouré d'un acrotère en béton armé de 60 cm de hauteur et de 10 cm d'épaisseur.

#### **- maçonneries** :

La maçonnerie du tour est réalisée en briques creuses, les mures extérieures et de séparation sont constituées en doubles parois.

# **I .3. Caractéristiques des matériaux**

# **I .3.1. Introduction:**

Le béton armé se compose de béton et des armatures, le béton représente une bonne résistance à la compression et une faible résistance à la traction, l'acier offre une bonne résistance de traction, de l'association de ces deux matériaux, il en résulte un matériau composite dans lequel chacun répond au mieux aux sollicitations auxquelles il est soumis.

#### **I .3.2. Le béton:**

Le béton est un mélange d'agrégats (gravillons, sable), de liants (ciments), d'eau et éventuellement de produits d'addition (les adjuvants).Le matériau ainsi obtenue sera coulés et son durcissement aura les qualités suivantes :

La résistance mécanique, essentiellement résistance à la compression simple, et pour certains usages spéciaux la résistance à la traction.

La résistance aux agents agressifs, eau de mer, acide, etc...,

Les déformations instantanées et surtout différées,que l'on souhaite généralement la plus faible possible.

La maniabilité au moment de la mise en œuvre que peut être définie comme l'aptitude du béton remplir parfaitement le moule qui lui est offert sans ségrégation.

Et on peut enfin rechercher certains qualités spéciale, telle que la masse spécifique, aussi élevée que possible (béton lourd) ou aussi faible que possible (béton léger).

## **I .3.3. Caractéristiques mécaniques du béton :**

## **I .3.3.1. Résistance à la compression :**

Un béton est défini par la valeur de sa résistance à la compression à l'âge de 28 jours dite valeur caractéristique requise, notée  $f_{c28}$ .

Lorsque des sollicitations s'exercent sur un béton dont l'âge est inférieur à 28 jours on se refait à la résistance caractéristique  $f_{cj}$  obtenue au jour (j) considéré.

On peut admettre (selon BAEL) que pour j  $\leq$  28 la résistance  $f_{cj}$ de béton non traité

thermiquement suit approximativement les lois suivantes :  
\n
$$
f_{CJ} = \left[\frac{j}{1,4+0,95.j}\right] \times f_{C28} \quad pour \ f_{C28} \ge 40 MPA.
$$
\n
$$
f_{CJ} = \left[\frac{j}{4,76+0,83.j}\right] \times f_{C28} \quad pour \ f_{C28} \le 40 MPA.
$$

*pour j* $>$ 28 *jour*  $f_{C} = 1,10 \times f_{C}$ <sub>28</sub>.

Dans notre projet  $fc_{28} = 25 \text{ MPA}$ 

#### **I .3.3.2. Résistance à la traction :**

La résistance caractéristique du béton à la traction à (j) jours, notée $f_{ti}$ , est définie conventionnellement par la relation:

 $f_{ii} = 0,6 + 0,06 \times f_{ci}$ .

Dans notre projet  $ft_{28}=2.1 \text{ MPA}$ 

Dans laquelle  $f_{t}$  et  $fc_j$ sont exprimées en MPA, de plus cette formule est valable pour les valeurs de  $fc<sub>i</sub> < 60$  MPA.

# **I .3.3.3. Modules de déformation longitudinale:**

# **Déformations instantanées :**

Sous des contraintes normales d'une durée d'application inférieur à 24 heures, on admet à défaut de mesures, qu'à l'âge de (j) jours, le module de déformation longitudinale instantanée du béton **Eij** est égale à :

Eij= $11 \times 10^3 \times$  (fcj)<sup>1/3</sup> = 32164.19 MPA

Avec  $f_{ci}$  exprimé en MPA : désignant la résistance caractéristique à la compression à (j) jours.

# **Déformations différées :**

Les déformations différées du béton comprennent le retrait et le fluage. On considère dans les calculs que les effets de ces deux phénomènes s'additionnent sans atténuation.

A défaut de mesures, on admet que sous contraintes de longue durée d'application, les déformations longitudinales complémentaires dues au fluage du béton sont doubles de celles dues aux mêmes contraintes supposées de courte durée et appliquées au même âge.

Alors le module de déformation longitudinale différée est donné par la formule :

Eij=3700×(fcj)<sup>1/3</sup> = 10818.86 MPA

Avec  $f_{ci}$  exprime en MPA

# **I .3.3.4. Coefficient de poisson:**

Le coefficient de poisson est pris égal à :

**-** 0.2 : pour le calcul des déformations.

**-** 0 (zéro) : pour le calcul des sollicitations.

# **I .3.3.5. Contraintes limites :**

Les sollicitations de calcul ne doivent pas dépasser dans le sens défavorable les sollicitations limites ultimes.

# **Contrainte à l'état limite ultime :**

La contrainte ultime du béton en compression est donnée par la relation :

$$
f_{bu} = \frac{0.85 \times f_{c28}}{\gamma_b \times \theta}
$$

La constante 0.85, coefficient de sécurité, tient compte du fait que l'éprouvette de béton est écrasée sous une charge instantanée, tandis que l'ouvrage est soumis à des charges de longue durée d'application.

 $\gamma_{b}$ : Coefficient de sécurité du béton.

= 1.5…………………cas d'actions courantes. b

= 1.15………………. cas d'actions accidentelles b

 $\theta$ : Coefficient dépendant de la durée d'application des actions.

= 1……………………durée d'application des sollicitations supérieure à 24h.

 $\theta = 0.9$ ..............................durée d'application des sollicitations entre 1h et 24h.

 $\theta = 0.85$ ……………………durée d'application des sollicitations inférieure à 1h.

Dans notre étude on utilisera fc28= 25MPa : 14,17 .  $\hat{L}_{bu} = 14,17$  MPA cas courant.<br> $\hat{L}_{bu} = 18,48$  MPA cas accidentelle. *bu* des solucitations interieure a rift.<br> $f_{bu} = 14.17 \, MPA$  *cas courant*  $\begin{cases} f_{bu} = 14, 17 \quad MPA \quad \text{cas courant.} \\ f_{bu} = 18, 48 \quad MPA \quad \text{cas accidentelle} \end{cases}$  $\begin{cases} \n\frac{1}{2} du \\
 f_{bu} = \n\end{cases}$ 

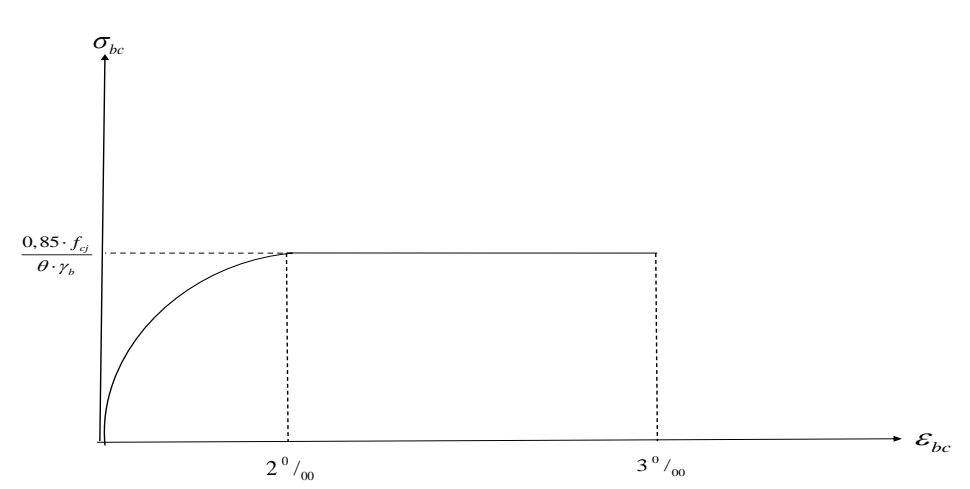

**Fig I.1 : Diagramme Déformation-Contrainte du béton**

#### **Contrainte limite de cisaillement :**

La contrainte limite de cisaillement donne par :

$$
\tau_u = \frac{V_u}{b_0 \times d}
$$

: Effort tranchant *Vu*

: Hauteur utile de la section de béton considérée. *d*

 $b_0$ : Largeur de la section de béton considérée.

La contrainte admissible de cisaillement :

**-** Cas d'une fissuration peu nuisible :

 $\overline{\tau_u}$  = min  $(0,13 \times f_{c28}; 4 \text{ MPA}) \Rightarrow \overline{\tau_u}$  = 3,25 MPA.

**-** Cas d'une fissuration préjudiciable ou très préjudiciable :

 $\overline{\tau_u}$  = min  $(0,10 \times f_{c28})$ ; 3*MPA*)  $\Rightarrow \overline{\tau_u}$  = 2,50*MPA*.

# **Contrainte limite de service :**

La contrainte limite de service en compression  $\sigma_{bc}$ 

 $\overline{\sigma_{bc}} = 0.6 \times \text{fc}_{28} \Longrightarrow \overline{\sigma_{bc}} = 15 \text{ MPA}.$ 

# **I .3.4. Acier :**

L'acier est un alliage fer carbone en faible pourcentage de carbone, son rôle est d'absorbé les efforts de traction, de cisaillement et de torsion , on distingue deux types des aciers :

Aciers doux ou mi-durs pour 0.15 à 0.25 % de carbone.

Aciers durs pour 0.25 à 0.40 % de carbone.

Le module d'élasticité longitudinale de l'acierest pris égale à : Es =200000 MPA.

# **I .3.5. Caractéristiques mécaniques de l'acier** :

# **I .3.5.1. Limite d'élasticité garantie fe**:

Les désignations conventionnelles, les nuances et les limites d'élasticité correspondantes sont données par le tableau suivant:

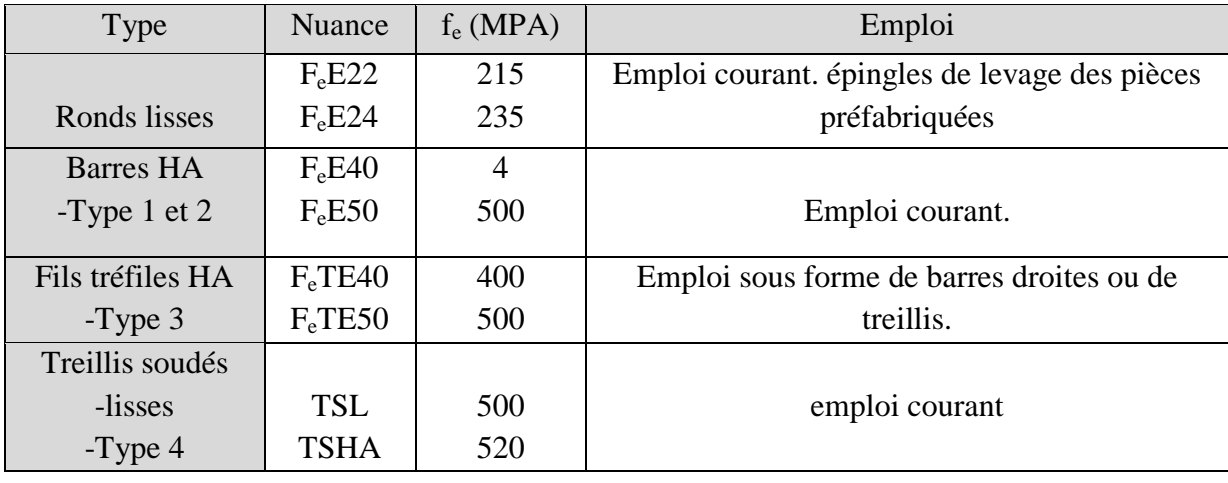

# **Tab I.1 : La limite d'élasticité de l'acier**

L'acier choisi pour les armatures longitudinales est un acier à haute adhérence **HA FeE40** type1 (limite d'élasticité fe = 400 MPA), et pour les armatures transversales est un rond lisse **FeE24** (fe = 235 MPA).

Le module d'élasticité :  $\mathbf{E_s} = 2 \times 10^5 \text{ MPA}$ 

# **I .3.5.2. Diagramme contrainte-déformation :**

# **Contrainte limite ultime :**

La contrainte limite de traction des aciers en service n'est limitée qu'en cas de fissuration peu préjudiciable, préjudiciable ou très préjudiciable.

$$
\sigma_s = \frac{f_e}{\gamma_s}
$$
 contractine limite *de l'acier*

f<sup>e</sup> : limite élastique de l'acier

: Coefficient de sécurité de l'acier dépendant de la nature des actions. *s*

 $\gamma_s = 1,15 \rightarrow action \, count.$  $\begin{cases} \gamma_s = 1, 13 \rightarrow \text{action} \text{ count} \\ \gamma_s = 1, 00 \rightarrow \text{action} \text{ accidentelle}. \end{cases}$  $\gamma_s = 1.15 \rightarrow aci$ 

*Dans notre cas :*

$$
\varepsilon = \frac{\Delta 1}{1}
$$
 : Allongement unitaire de l'acier

# **Contrainte limite de service***:*

- Fissuration peu nuisible :

Aucune vérification n'est demandée dans ce cas, sauf qu'il faut vérifier la contrainte dans le béton.

- Fissuration préjudiciable :

$$
\overline{\sigma_s} \le \min\left(\frac{2}{3} \times f_e; 110 \times \sqrt{\eta \times f_{ij}}\right) \, MPA.
$$

- Fissuration très préjudiciable :

$$
\overline{\sigma_s} \le \min\left(\frac{1}{2} \times f_e ; 90 \times \sqrt{\eta \times f_{ij}}\right) \, MPA.
$$

Avec : coefficient de fissuration dont la valeur est de :

\n
$$
\begin{cases}\n\eta = 1,00 & pour les aciers ronds lisses. \\
\eta = 1,60 & pour les aciers haute adhérence.\n\end{cases}
$$

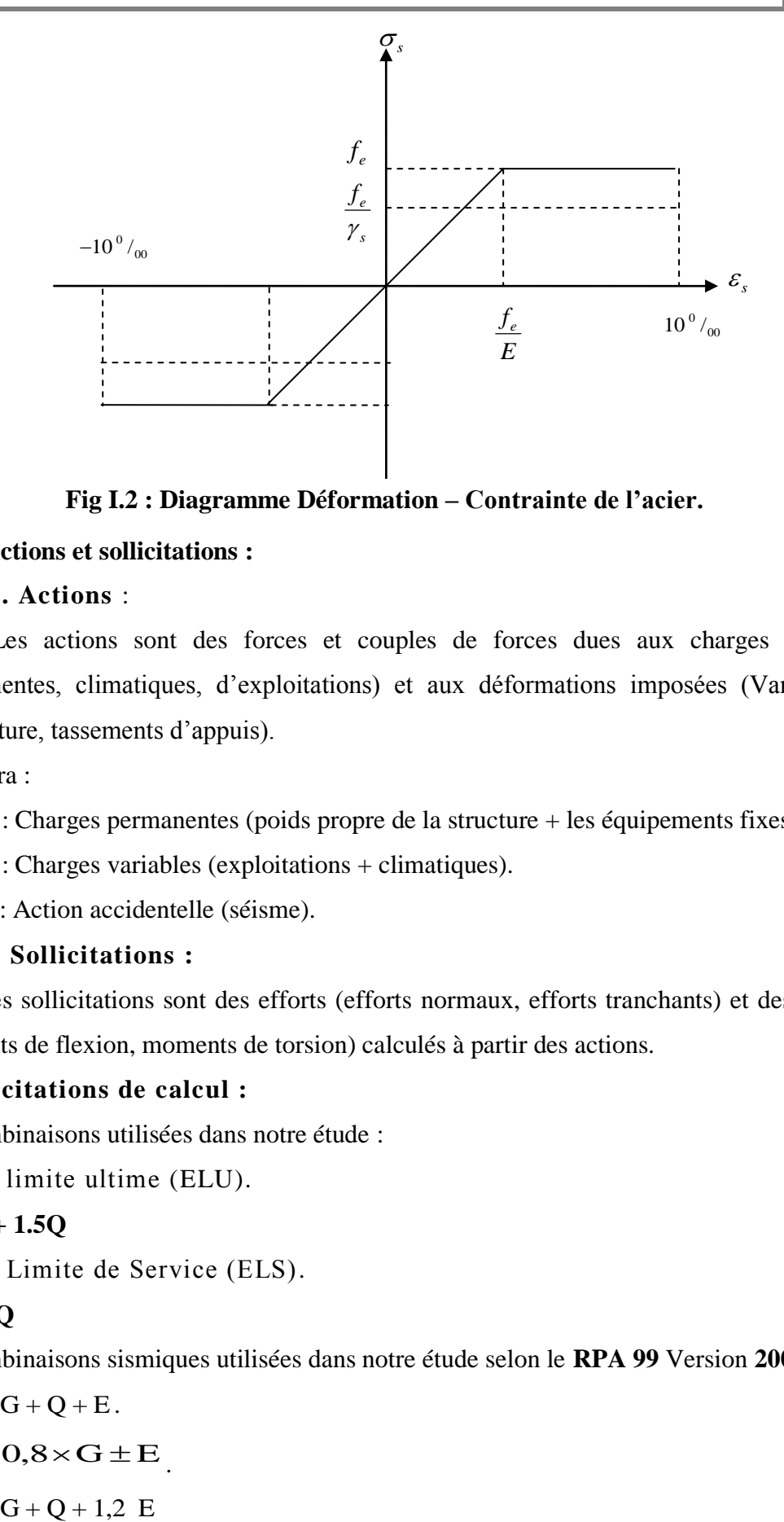

**Fig I.2 : Diagramme Déformation – Contrainte de l'acier.**

# **I .3.6. Actions et sollicitations :**

# **I .3.6.1. Actions** :

Les actions sont des forces et couples de forces dues aux charges appliquées (Permanentes, climatiques, d'exploitations) et aux déformations imposées (Variations de température, tassements d'appuis).

On notera :

- **- G** : Charges permanentes (poids propre de la structure + les équipements fixes).
- **- Q** : Charges variables (exploitations + climatiques).
- **- E** : Action accidentelle (séisme).

# **I.3.6.2. Sollicitations :**

Les sollicitations sont des efforts (efforts normaux, efforts tranchants) et des moments (moments de flexion, moments de torsion) calculés à partir des actions.

# **Sollicitations de calcul :**

Les combinaisons utilisées dans notre étude :

à l'état limite ultime (ELU).

# **1.35G + 1.5Q**

à l'état Limite de Service (ELS).

# **G + Q**

Les combinaisons sismiques utilisées dans notre étude selon le **RPA 99** Version **2003**:

- $\triangleright$   $G + Q + E$ .
- $\rightarrow 0.8 \times G \pm E$
- $\triangleright$  G+Q+1,2 E

# Chapitre II

# Pré dimensionmement des éléments structuraux

## **II.1. Introduction :**

Le Pré dimensionnement a pour but le pré-calcul des sections des différents éléments résistants utilisant les règlements du BAEL91 et le RPA99/ version2003, pour arriver à déterminer une épaisseur économique afin d'éviter un sur plus d'acier et du béton. Les résultats obtenus ne sont pas définitifs, ils peuvent être augmentés après vérification dans la phase du dimensionnement.

Ce chapitre consiste à maitre en position le pré dimensionnement des éléments suivants:

- **❖** Plancher.
- Voiles.
- ❖ Escaliers.
- $\triangle$  Poutres (03 sous- sols +RDC+ étage 01).
- $\triangle$  Poteaux (03 sous- sols +RDC+ étage 01).

## **II.2. Pré dimensionnement des planchers :**

## **II.2.1. Plancher en dalles pleines :**

Les dalles sont des plaques minces dont l'épaisseur est faible par rapport aux autres dimensions et qui peuvent reposer sur 4 appuis (voiles ,ou murs). Ce type d'élément travail essentiellement en flexion. L'épaisseur des dalles dépend aussi bien des conditions d'utilisation que des vérifications de résistance.

## **Résistance au feu :**

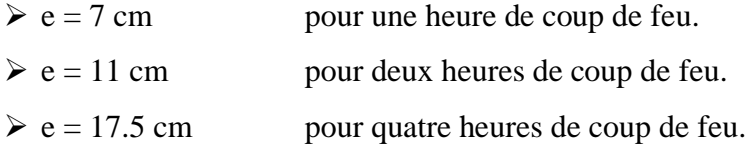

On adopte :  $e = 16$  cm.

#### **Isolation phonique :**

Selon les règles techniques « BAEL 91 » en vigueur en l'Algérie l'épaisseur du plancher doit être supérieur ou égale à 13 cm pour obtenir une bonne isolation acoustique. On limite donc notre épaisseur à : **e = 16 cm.**

# **Résistance à la flexion :**

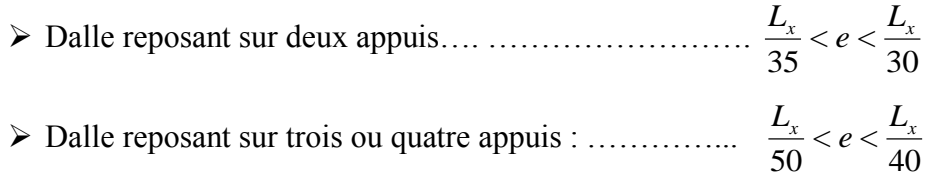

L<sup>x</sup> : est la petite portée du panneau le plus sollicité.

Dans notre cas les dalles qui reposent sur 4 appuis ont une portée égale à :

 $Lx = 3.6m = 360cm$ .  $360/50 < e < 360/40$  $7.2 \le e \le 9$ 

Donc on adopte une épaisseur **e = 15cm.**

## **Condition à flèche :**

 $e \ge (M_t \times L_x) / (20 \times M_0)$ 

 $-M_t$ : moment en travée par bande de 1 mdans le sens Lx.

-M0:moment isostatique.

-le rapport (Mt /M<sub>0</sub>) =  $\begin{bmatrix} 0.85 \text{ pour un panneau de rive} \end{bmatrix}$ 0.75 pour un panneau intermédiaire

Donc notre cas le panneau est intermédiaire, alors Mt  $/M_0 = 0.75$ 

e ≥ (360 / 20) ×0.75 = 15, alors **e = 15cm**

Donc e = max  $\{16, 16, 15, 15\}$  = 16 **e** = 16 cm

### **II.3. Pré dimensionnement des voiles :**

Le Pré dimensionnement des voiles de contreventement en béton armé est justifié par l'article 7.7.1 des RPA99/Version2003. Les voiles servent d'une part à contreventer le bâtiment entreprenantes efforts horizontaux (séisme et vent) et d'autre part de reprendre une partie des efforts verticaux qu'ils transmettent aux fondations.

- Les charges verticales : charges permanentes et surcharges.
- Les actions horizontales : effet du séisme et du vent.
- Les voiles assurant le contreventement sont supposés pleins

Seuls les efforts de translation seront pris en compte, ceux induit par la rotation ne sont pas connues dans le cadre de ce pré dimensionnement.

D'après l'article7.7.1deRPA99/Version2003. Les satisfaisants la condition **L > 4e** sont considérés comme des voiles.

Avec : **L** : longueur de voile

**e** : épaisseur de voile

L'épaisseur minimale du voile est de 15cm.Deplusl'épaisseurdoitêtredéterminéeen fonction de la hauteur libre d'étage **h<sup>e</sup>** et des conditions de rigidité aux extrémités comme indiquées à la figure ci- dessous:

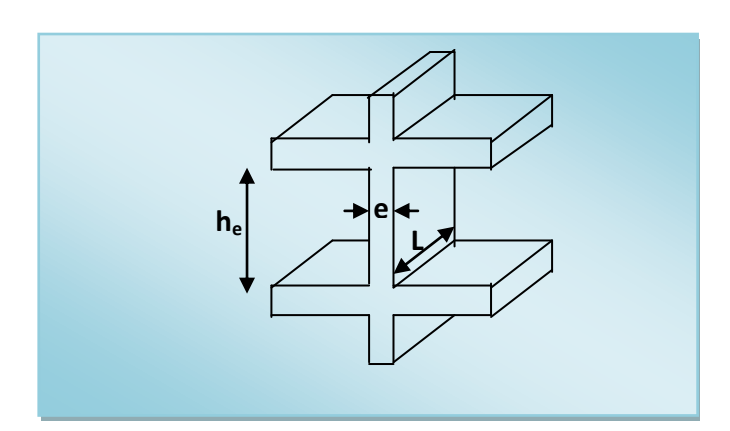

## **Fig II.1 : Coupes de voiles en élévation.**

 $h_e$  = hauteur d'étage. (Rez-de-chaussée) :  $h_e$  = 3.06 m

 $e \geq max \left(\frac{h}{2}\right)$  $\frac{h_e}{20}$ ;  $\frac{h}{2}$  $\frac{h_e}{22}$ ;  $\frac{h}{2}$  $\frac{n_e}{25}$ ).  $e \ge max(12.24; 13.9; 15.3)$ 

On adopte  $e \ge 15.3$  cm

## Donc on préconise des voiles de **e = 20 cm**

Il nous reste à vérifier si l'épaisseur vérifie la condition de la longueur citée au début du paragraphe :

- Sens longitudinal : L  $_{min} = 545$  cm  $> 4e = 80$  cm (Vérifié)

- Sens transversal :  $L_{min} = 430$  cm  $> 80$  cm. (Vérifié)

# **II.4. Pré dimensionnement des escaliers :**

Le choix des dimensions est fonction des conditions d'utilisation et de la destination de l'ouvrage (habitation, salle de classe …) pratiquement, on doit remplir les conditions suivantes:

### **condition d'accès facile :**

La hauteur de la marche :*14 cm ≤ h ≤ 18 cm*  La largeur de la marche *:* 25 cm  $\leq g \leq 32$  cm D'après la formule de BLONDEL qui donne ; *g + 2h = m* Avec ; *60 cm ≤ m ≤ 65 c*m …………………. (Le pas). En prendre :  $m = 64$  cm En prendre :  $h = 17$  cm et  $g = 30$ cm Donc *: g + 2h = 30 + 34 = 64 ≤ 65 cm* ……………………..C.V -La hauteur de volé :  $H_V = he/2 = 3.06/2 = 1.53$ m Avec **he** est la hauteur d'étage  $H<sub>v</sub>$ 

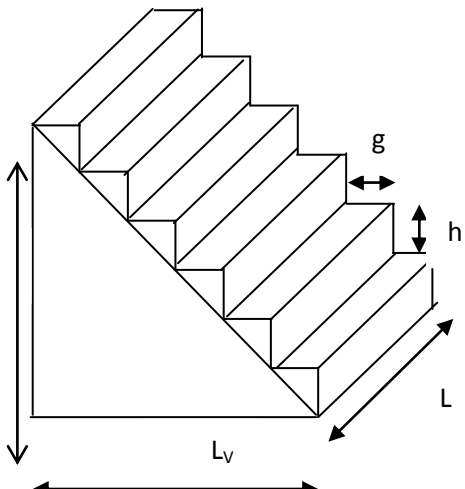

**Fig II. 2 : Dimensions d'un escalier**

- Nombre des contre marches : 0.17 1.53 h  $\frac{H_v}{H_v} = \frac{1.53}{0.35}$   $\Rightarrow$  N<sub>cm</sub>= 9 contre marches
- Nombre des marches :  $N_m = (N_{cm} 1) = 9 1 = 8$  marches.
- La ligne de foulée : $L_f = g \times N_m = 0.3 \times 8 = 2.4$  m
- **-** L'inclinaison :  $tg\alpha = \frac{H_v}{g} = \frac{1.55}{2.1} = 0.6375$ 2.4 1.53 L  $tg\alpha = \frac{H}{I}$ f  $\alpha = \frac{H_v}{I} = \frac{1.33}{1.33} = 0.6375 \Rightarrow \alpha = 32.52^0$

- langueur de la paillasse :  $L = \sqrt{h^2 + L_v^2} = \sqrt{1.53^2 + 2.04^2} = 2.85$  m

- Epaisseur de la paillasse :

$$
\frac{L}{30} \le e \le \frac{L}{20} \implies \frac{285}{30} \le e \le \frac{285}{20} \implies 9.5 \le e \le 14.25
$$

On adopte  $e = 16$  cm

#### **II.5. pré dimensionnement des poutres :**

Les poutres sont des éléments structuraux ont pour rôle de supporter les charges verticales dues aux planchers, poutrelles et les charges horizontales dues aux séismes et transmises aux poteaux.

Le pré-dimensionnement des poutres s'effectue à partir des conditions suivantes :

D'après le BAEL :

 $(L/15) \leq h \leq (L/10)$ 

$$
0.3h \leq b \leq 0.5h
$$

D'après le RPA :

$$
\begin{cases}\nh \ge 30 \text{ cm} \\
b \ge 20 \text{ cm} \\
\frac{h}{b} \le 4 \text{ cm}\n\end{cases}
$$

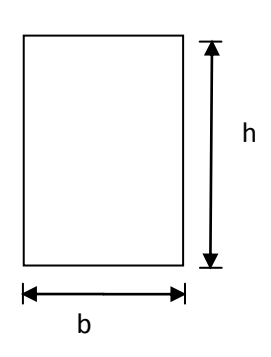

**Fig II.3 : Section des poutres.**

Avec :

**h**: la hauteur de la poutre ; **b** : la largeur de la poutre ; **L** : la portée de la poutre.

**- les poutres des trois sous-sols :**

#### **a) Poutres longitudinale:**

Soit  $L_{\text{max}} = 380 \text{ cm}$ .

Suivant les conditions de BAEL, on établit les dimensions ( b,h).

-la hauteur de la poutre est déterminée par la condition suivant :

380/15  $\le h \le 380/10$   $\implies$  25.33  $\le h \le 38$ 

On adopte  $h = 35$ cm

-la largeur de la poutre est déterminée par la condition suivant :

 $0.3h \le b \le 0.5h$  10  $\le b \le 17.5$ 

On adopte  $$ 

Les dimensions des poutres doivent vérifier les conditions du RPA99 :

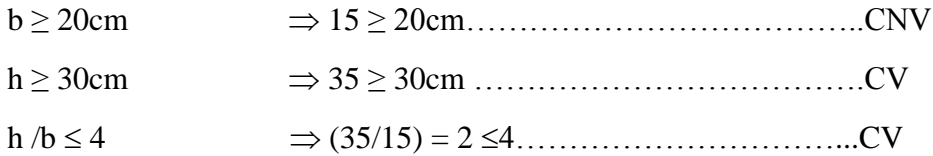

Donc on adopte : b=30 cm (pour des réseaux architecturelle)

#### Soit : (**b×h) = (30×35) cm².**

#### **b) Poutres transversale:**

Soit  $L_{max} = 275$  cm.

Suivant les conditions de BAEL, on établit les dimensions ( b , h).

-la hauteur de la poutre est déterminée par la condition suivant :

275/15  $\le h \le 275/10 \longrightarrow 18.33 \le h \le 27.5$ 

On adopte  $h = 35$ cm

-la largeur de la poutre est déterminée par la condition suivant :

 $0.3h \le b \le 0.5h$  10  $\le b \le 17.5$ 

### On adopte  $$

Les dimensions des poutres doivent vérifier les conditions du RPA99 :

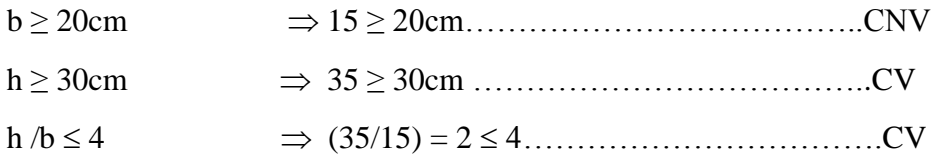

Donc on adopte : b=30 cm (pour des réseau architecturelle)

Soit : (**b×h) = (30×35) cm².**
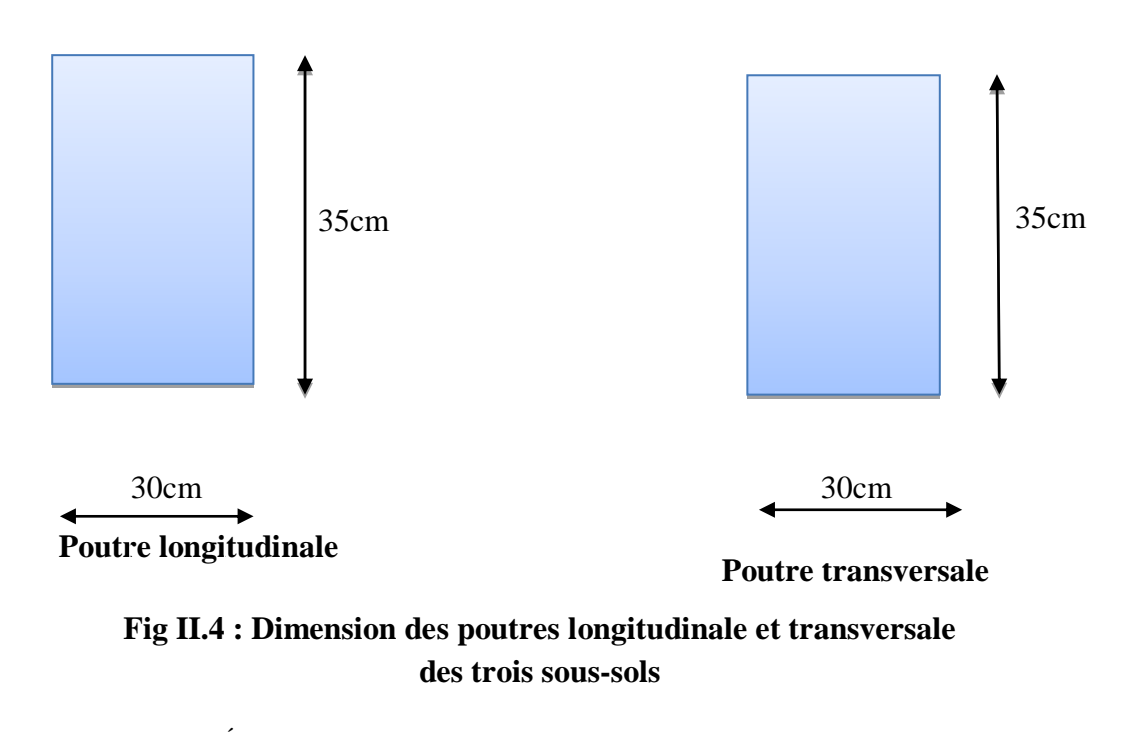

```
- les poutres des 1ére étage et RDC :
```
# **a) Poutres longitudinale:**

Soit  $L_{max} = 380$  cm.

Suivant les conditions de BAEL, on établit les dimensions ( b,h).

-la hauteur de la poutre est déterminée par la condition suivant :

380/15  $\leq$  h  $\leq$  380/10  $\implies$  25.33  $\leq$  h  $\leq$  38

On adopte  $h = 35$ cm

-la largeur de la poutre est déterminée par la condition suivant :

 $0,3h \le b \le 0,5h$  10  $\le b \le 17.5$ 

On adopte  $$ 

Les dimensions des poutres doivent vérifier les conditions du RPA99 :

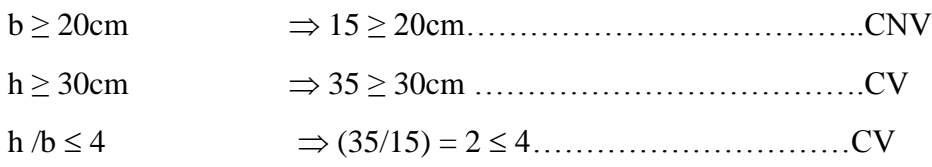

Donc on adopte :  $b = 30$  cm (pour des réseaux architecturelle)

Soit : (**b× h) = (30×35)cm².**

# **b) Poutres transversale:**

Soit  $L_{max} = 265$  cm.

Suivant les conditions de BAEL, on établit les dimensions ( b , h).

-la hauteur de la poutre est déterminée par la condition suivant :

 $265/15 \le h \le 265/10 \longrightarrow 17.66 \le h \le 26.5$ 

On adopte  $h = 35$ cm

-la largeur de la poutre est déterminée par la condition suivant :

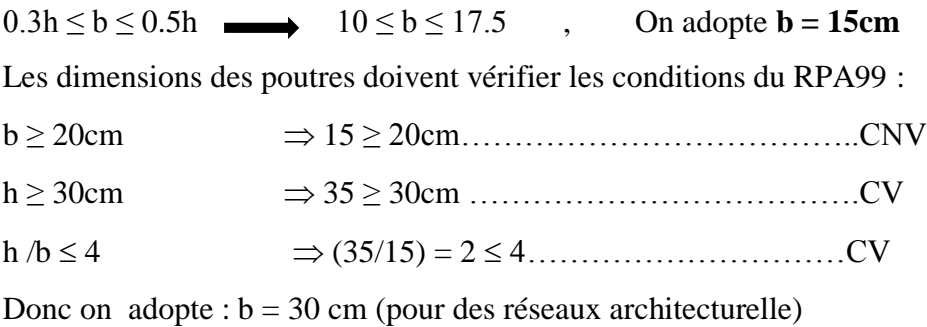

Soit : (**b×h) = (30×35) cm².**

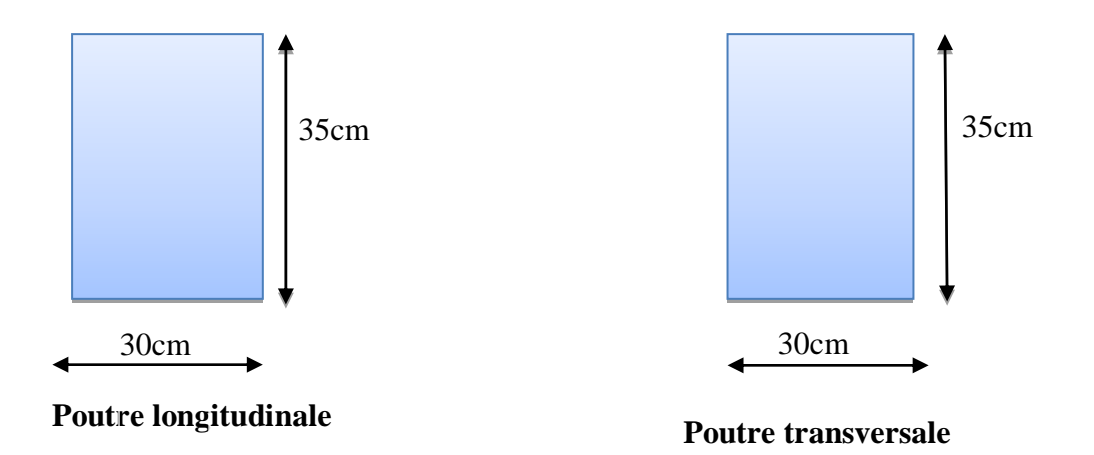

**Fig II.5 : Dimension des poutres longitudinale et transversale (RDC+étage01).**

#### **II.6. Pré dimensionnement des poteaux (RDC + 1ére étage + les 03 S-sols) :**

Les poteaux sont les éléments de la structure, qui transmettent les charges verticales aux fondations. Ils participent au contreventement total ou partiel des bâtiments.

Le pré dimensionnement des poteaux se fait par la vérification de la résistance d'une section choisie sous l'action de l'effort normal maximal(le poteau le plus chargé) déterminé par la descente des charges.

#### **D'après RPA99/version 2003 :**

Les dimensions de la section des poteaux doivent satisfaire les conditions suivantes :

 $\overline{\phantom{a}}$  $\begin{array}{c} \end{array}$  $\overline{\mathfrak{l}}$  $\vert$  $\frac{1}{2}$ ∤  $\int$  $\leq \frac{0}{1} \leq$  $\geq$ min  $(b,h) \ge 30$  cm 4 h b 4 1 20 min  $(b,h) \geq \frac{h_e}{2\pi}$ 

*- 17 - Université de Jijel*

# **D'prés les règles BAEL93 :**

L'effort normal ultime  $N_{ul}$  agissant sur un poteau est donné par la formule suivante :

$$
\mathbf{B}_{\rm r} \ge \frac{\beta \times \mathbf{N}_{\rm u}}{\left[\frac{f_{\rm bu}}{0.9} + \frac{0.85 \times f_{\rm e}}{\gamma_s (A_s / B_r)}\right]}
$$

Avec:

 $B_r$ : section réduite du poteau,  $B_r = (a-0.02)(b-0.02)$ m<sup>2</sup>.

Nult: Effort normal maximal à l'ELU (Nu = 1.35G+1.5Q).

 $f_{c28}$ : contrainte de compression du béton à 28 jours (ici on prend :  $f_{c28} = 25MPa$ )

 $F_e$ : contrainte limite élastique des aciers (ici on prend :  $f_e = 400MPa$ )

A<sup>s</sup> : section d'armature dans le poteau

 $\gamma_b$ : coefficient de sécurité du béton tel que :  $\gamma_b = 1.5$  (situation durable ou transitoire).

 $\gamma_s$ : coefficient de sécurité de l'acier tel que :  $\gamma_s = 1.15$  (situation durable ou transitoire).

α : coefficient fonction de l'élancement du poteau calculé par :

$$
\begin{cases}\n\text{pour } \lambda \le 50 & \alpha = \frac{0.85}{1 + 0.2 \left(\frac{\lambda^2}{35^2}\right)} \\
\text{pour } 50 \le \lambda \le 70 & \alpha = 0.6 \left(\frac{50^2}{\lambda^2}\right)\n\end{cases}
$$

Généralement le pourcentage de l'acier est de 1% de la section :

$$
\frac{A_S}{B_r} = \frac{1}{100} \Rightarrow \text{alors :}
$$
\n
$$
Nu \leq \alpha.B_r \left[ \frac{f_{c28}}{0.9 \times \gamma_b} + \frac{f_e}{100.\gamma_s} \right]
$$
\n
$$
\Rightarrow B_r \geq \frac{N_u}{\alpha \times \left[ \frac{f_{c28}}{0.9 \times \gamma_b} + \frac{f_e}{100.\gamma_s} \right]}
$$
\n•  $\lambda = 35 \Rightarrow \alpha = 0.708 \Rightarrow B_r \geq 0.064 N_u$ 

Nu est déterminé à partir de la descente des charges.

**II.7. Evaluation des charges et surcharges :**

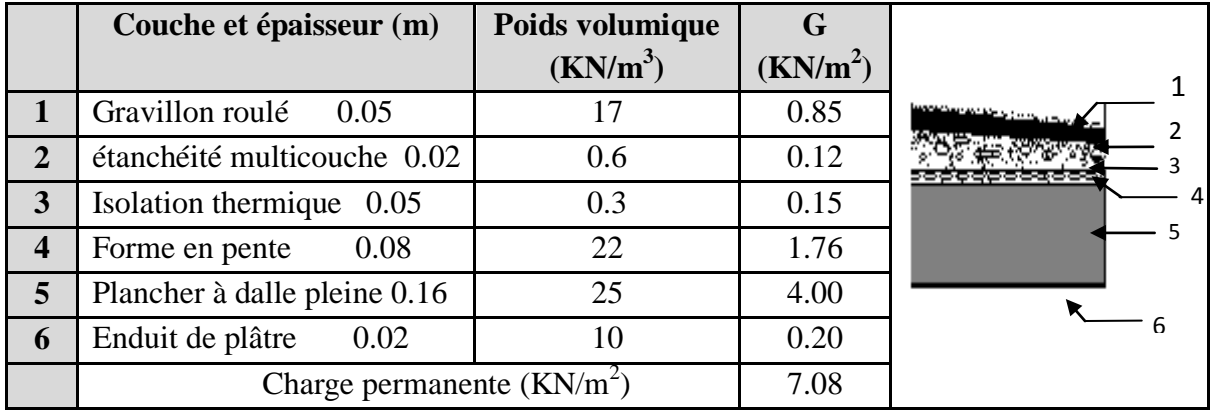

# **II.7.1. Plancher terrasse dalles pleines « inaccessible » :**

**Tab II.1 : Charge permanente due au plancher terrasse (dalles pleines).**

**Surcharges d'exploitation :**  $Q = 1,00$  KN/ $m^2$ 

# **II.7.2. Plancher étage courant dalles pleines :**

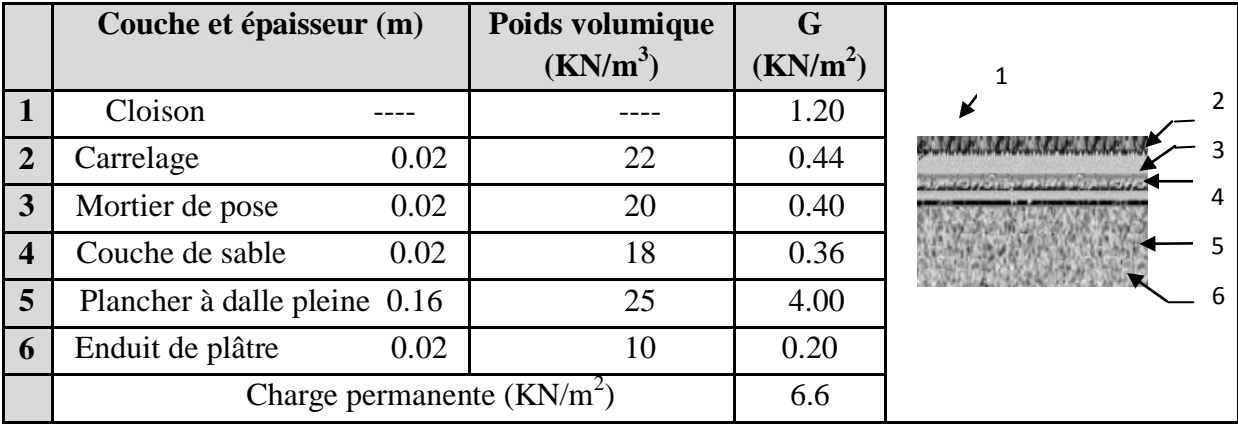

**Tab II.2 : Charge permanente due au plancher étage (dalles pleines).**

**Surcharges d'exploitation :**  $Q = 1.50$  KN/ m<sup>2</sup>

# **II.7.3. Plancher sous-sols (dalles pleines) :**

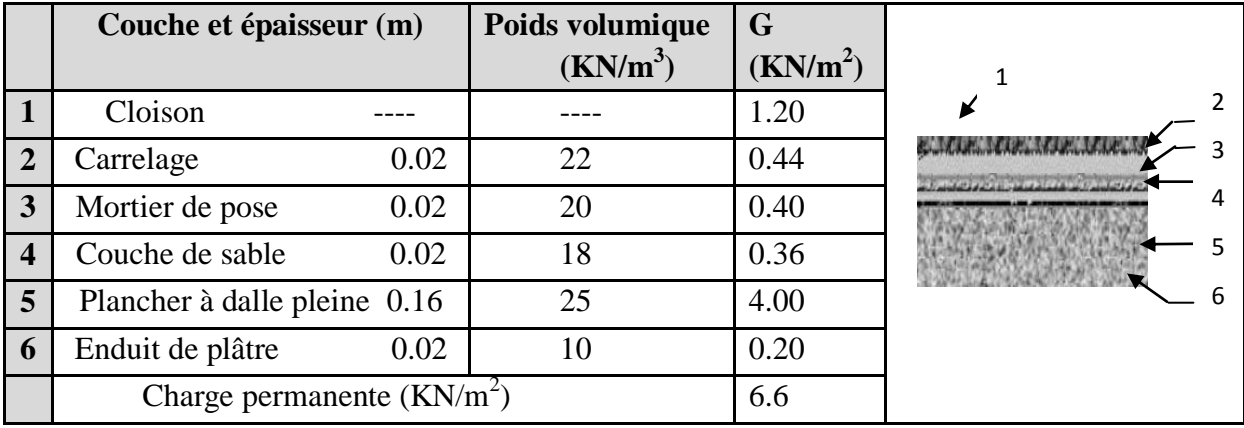

**Tab II.3 : Charge permanente due au plancher (1ére étage+ RDC+ trois sous-sols) à**

**dalle pleines.**

**d**

- **Surcharges d'exploitation :**  $Q = 5.00$  KN/ $m^2$  (sous-sol 03 commerciale)
- **Surcharges d'exploitation :**  $Q = 2.5$  KN/ $m^2$  (sous-sol 01et 02 service)

**II.7.4 Murs :**

**a) murs extérieurs :**

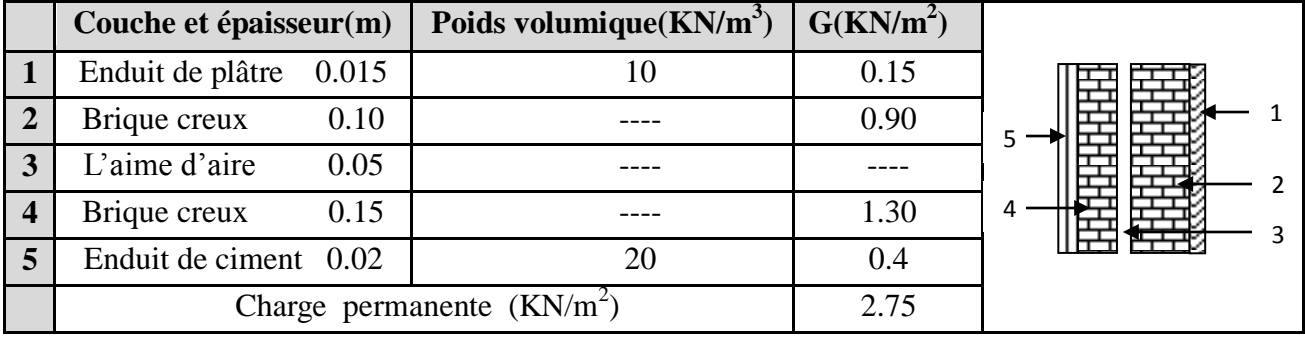

# **Tab II.4 : Charge permanente due aux murs extérieurs.**

# **b) cloisons intérieures :**

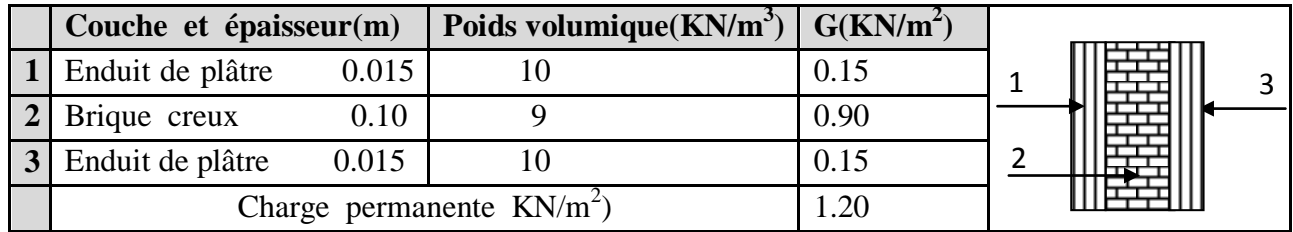

# **Tab II.5 : Charge permanente due aux cloisons.**

# **c) cloisons intérieures à doubles parois:**

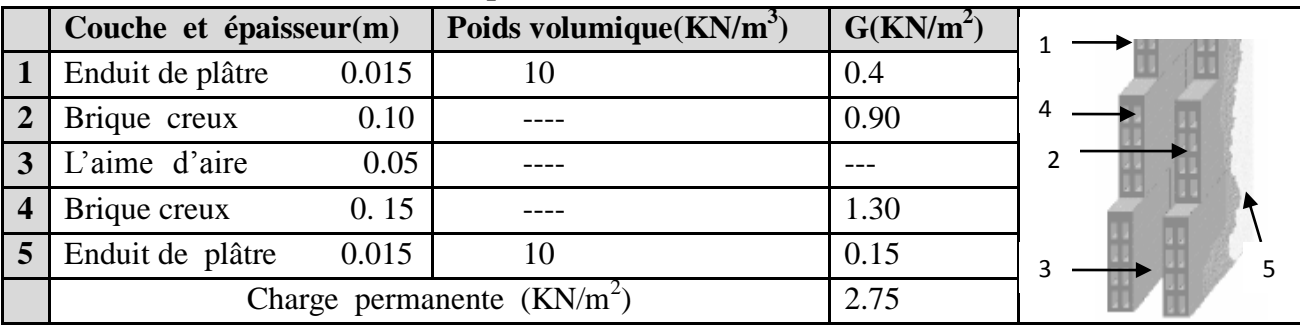

**Tab II.6 : Charge permanente due aux cloisons intérieures à doubles parois**

# **II.7.5 Les escaliers :**

# **a- Le palier :**

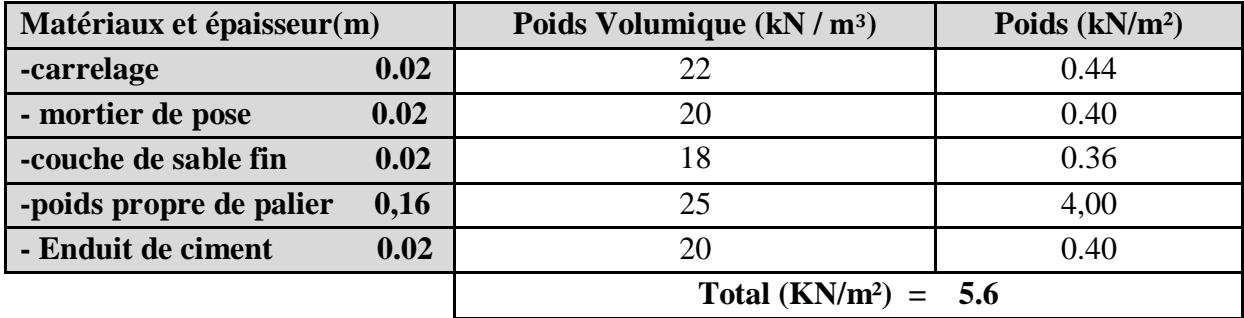

**Tab II.7 : Charge permanente due aux paliers.**

*- 20 - Université de Jijel*

- Surcharge d'exploitation **:**  $Q = 2.50 \text{ KN/m}^2$
- **b- La paillasse avec inclinaison 32.52<sup>o</sup> :**

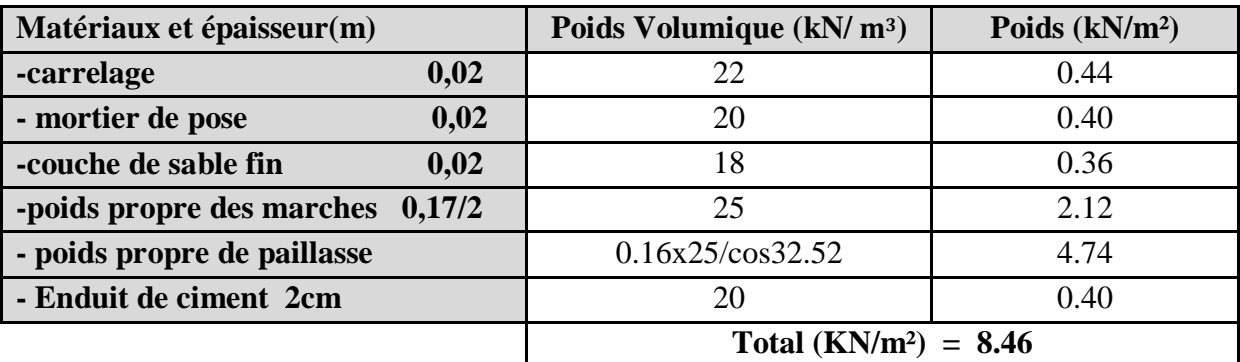

# **Tab II.8 : Charge permanente due aux paillasses.**

**Surcharge d'exploitation :**  $Q = 2.50$  KN/m<sup>2</sup>

**II.8. Descente des charges :**

**a) Descente des charges des poteaux (les trois sous-sols) :**

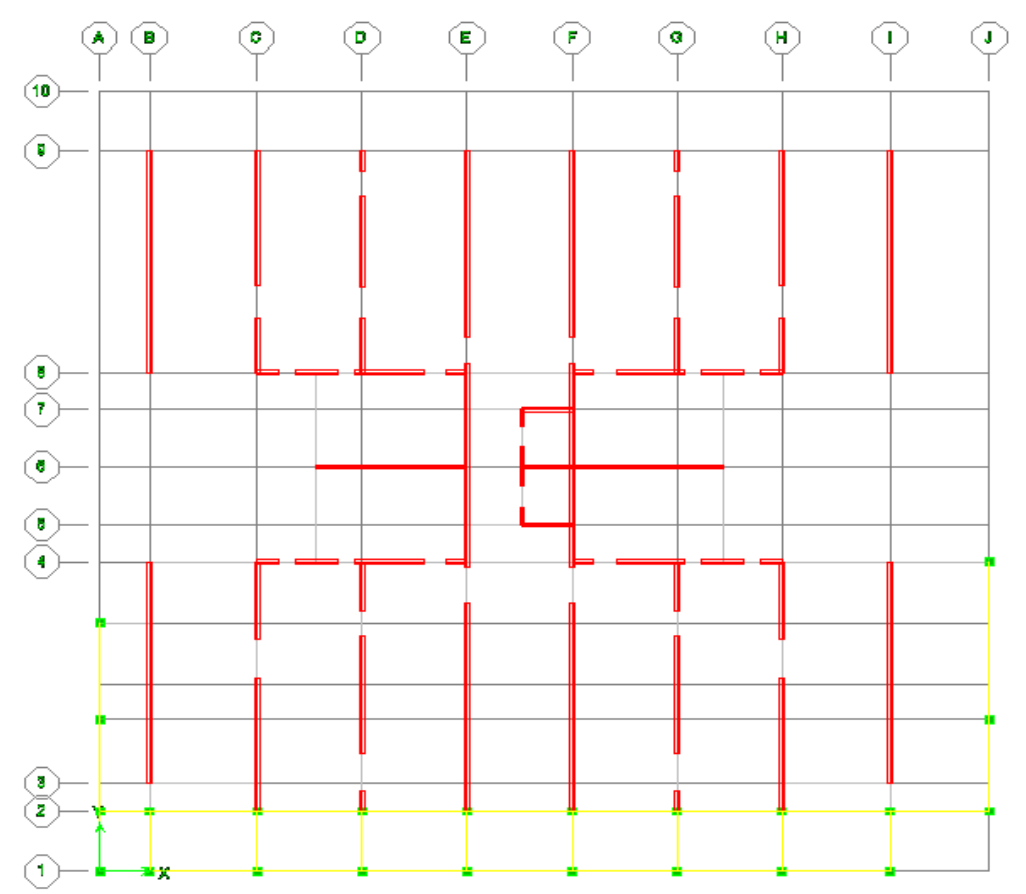

**Fig II.6 : vue en plan.**

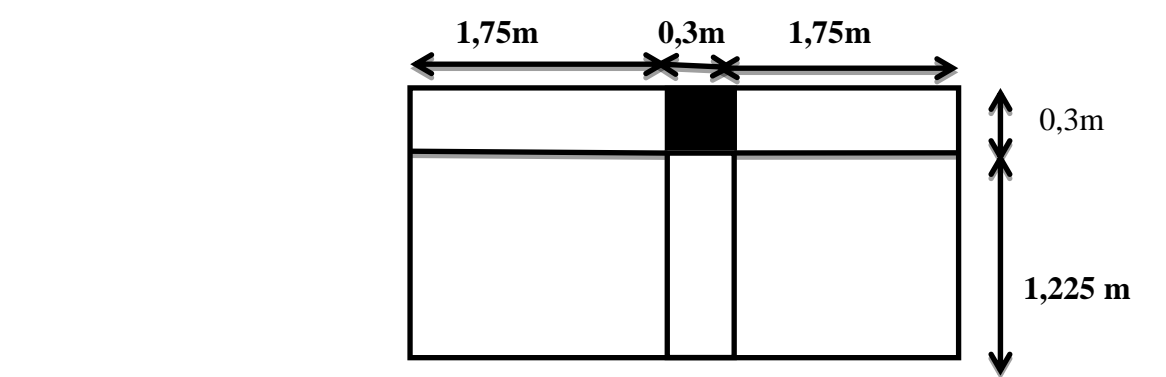

 **Fig II.7 : Dimension de la section revenant au poteau (H-2).** 

# **charge permanente :**

- Poids du plancher (**trois sous-sols) :** (1.225×1.75+1.225×1.75)×6.6 = 28.29 KN
- Poids du poteau :  $0.3 \times 0.3 \times 3.06 \times 25 = 6.88$ KN
- Poids des poutres principales :  $0.3 \times 0.35 \times (1.75 + 1.75)25 = 9.19$  KN
- Poids des poutres secondaires :  $0.3 \times 0.35 \times 1.225 \times 25 = 3.22$  KN
- $\triangleright$  Mure extérieure :  $(1.75+1.75) \times (3.06-0.35) \times 2.75 = 26.08$  KN

# **Surcharges d'exploitation :**

- Poids du plancher **sous-sols**  $03$  **:**  $Q = 1.225 \times (1.75 + 1.75) \times 5 = 21.43$  KN
- Poids du plancher **sous-sols (01et 02) :**  $Q = 1.225 \times (1.75+1.75) \times 2.5 = 10.72$  KN

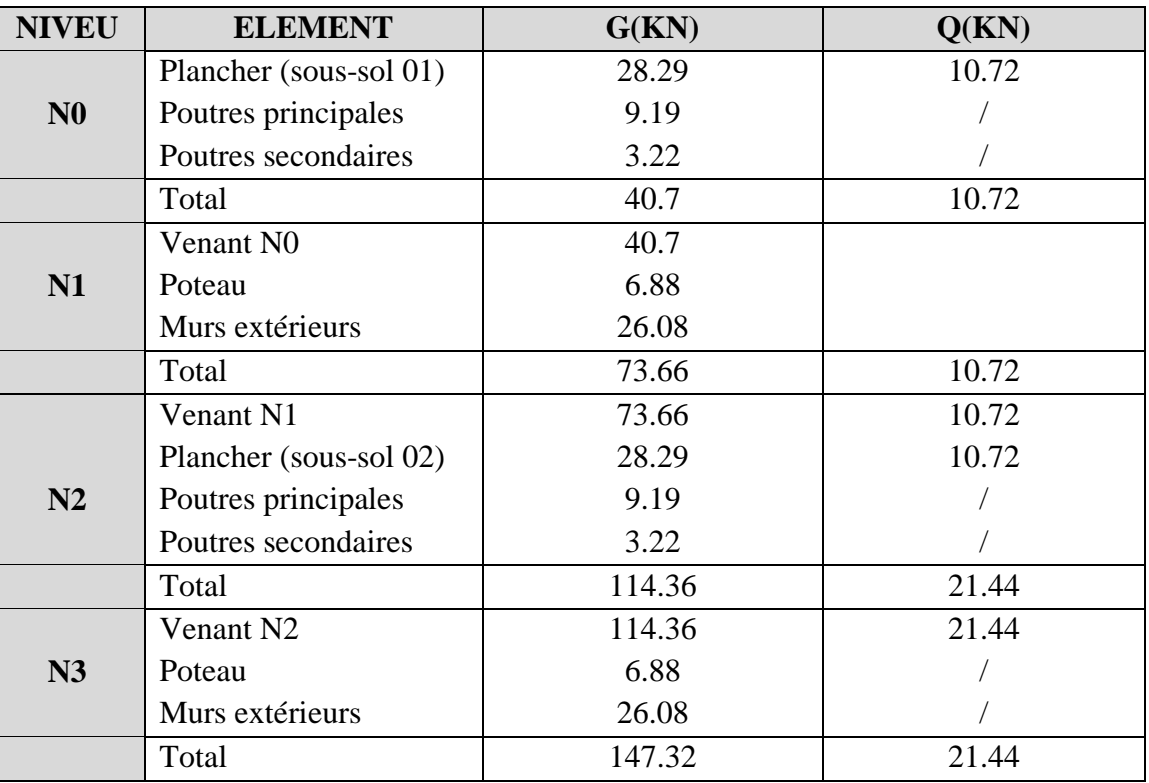

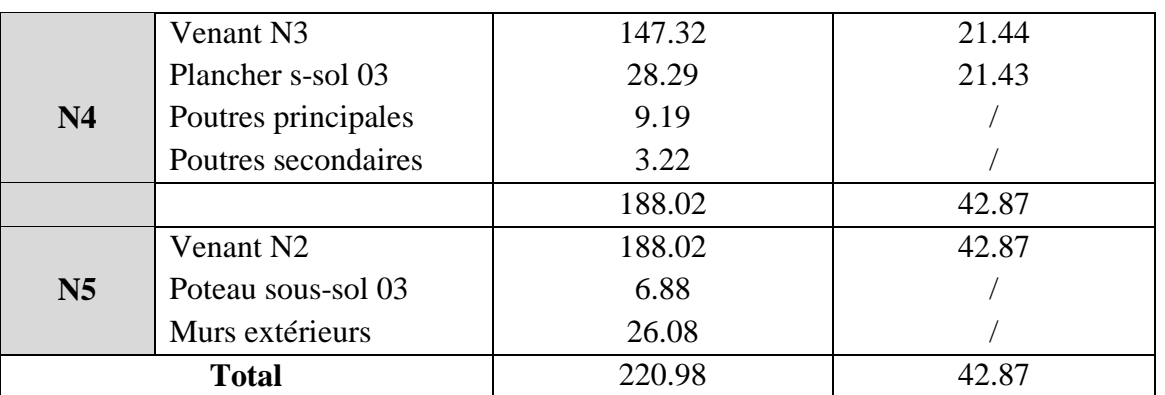

**Tableau .II.9 : Descente des charges du poteau (H-2) pour les trois s-sols.**

# **Dimensionnement de la section du Poteau:**

 $N_u = (1.35G + 1.5Q) = 1.35 \times 220.98 + 1.5 \times 42.87 = 362.62$  KN.  $\Rightarrow$  N<sub>u</sub> = 362.62 KN.  $N_s = G + Q = 220.98 + 42.87 = 263.85$  KN.  $\Rightarrow$  N<sub>s</sub> = 263,85 KN.

Après le majoration des efforts:

$$
N_{u} = 1.1 \times 362.62 = 398.88 \text{ KN.}
$$
  
\n
$$
N_{s} = 1.1 \times 263.85 = 290.35 \text{ KN.}
$$
  
\n
$$
B_{r} \ge \frac{N_{u}}{\alpha} \left[ \frac{0.90\gamma_{b}}{f_{c28}} + \frac{100.\gamma_{s}}{f_{e}} \right].
$$

 $Br \ge 0.064$ .Nu  $\Rightarrow$   $Br \ge 0.064 \times 0.39888 = 0.025$ m<sup>2</sup>.

On  $a : B_r = (h - 0.02) \times (b - 0.02)$ .

$$
B_r = (0.3 - 0.02) \times (0.3 - 0.02) = 0.078
$$
 m<sup>2</sup>

Donc Br =  $0.078 \ge 0.025$  m<sup>2</sup> ( CV ).

# - **Vérification vis-à-vis le flambement :**

D'après les règles BAEL91 ; l'élancement géométrique λ est donné par la relation suivante :

$$
\lambda=\,\frac{l_{\rm f}}{i}
$$

Avec :  $l_f$ : longueur de flambement ( $l_f$ = 0,7 $l_0$ : poteau encastré à ses deux extrémités).

i : rayon de giration.

$$
\mathrm{i}=\sqrt{\frac{\mathrm{I}}{\mathrm{B}}}
$$

Avec : I : moment d'inertie.

B : section du béton.

I=
$$
\frac{hb^3}{12}
$$
  $\Rightarrow$  i =  $\frac{b}{\sqrt{12}}$   

$$
\lambda = \frac{l_f}{i} = 0.7l_0 \times \frac{\sqrt{12}}{b} = 0.7 \times 3.06 \times (\sqrt{12}/0.3) = 24.73
$$

$$
\lambda = 24.73 < 35
$$
............C.V

# - **Vérification vis-à-vis l'RPA99/V2003 :**

On doit vérifier les conditions suivantes :

h > 25 cm h = 30 cm > 25 cm ……………..C.V.

 b > b = 30 cm > = 15,3 cm ………..C.V. 20 <sup>h</sup><sup>e</sup> 20 he

 < < 4 1/4 < 30/30 = 1 < 4 ………………..C.V. 4 1 h  $\frac{b}{c}$  < 4  $\Rightarrow$ 

Donc on adopte la section de poteau (b, h) =(30,30)  $\text{cm}^2$ 

# **b) Descente des charges des poteaux (RDC+1ére étage) :**

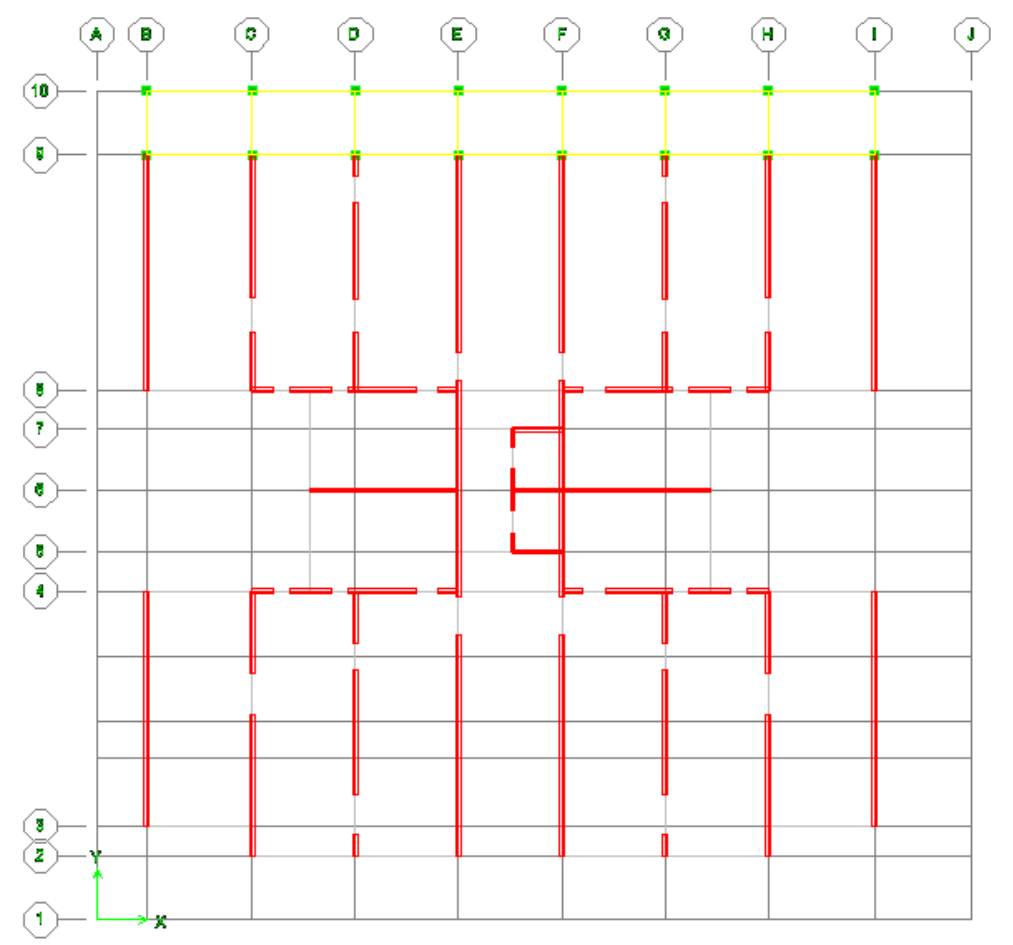

**Fig II.8 : Vue en plan.**

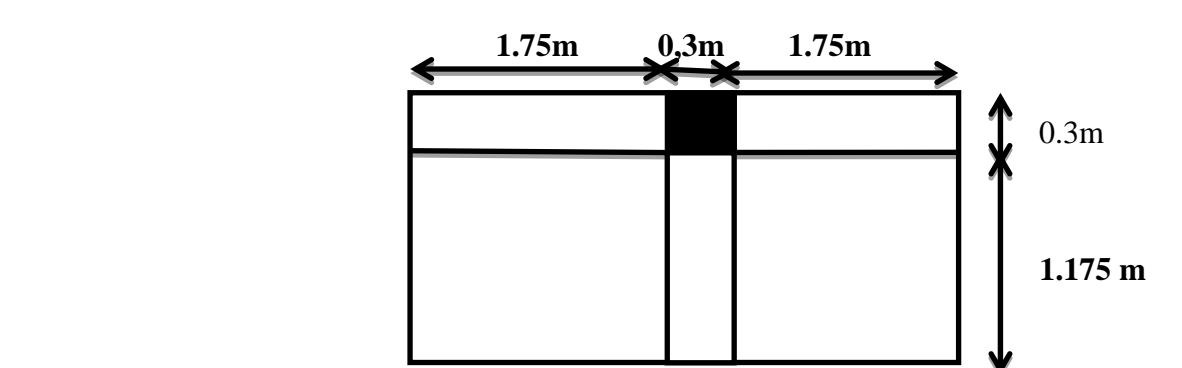

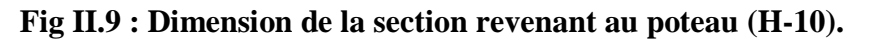

# **charge permanente :**

- Poids du plancher (**RDC+1ére étage) :** (1.175×1.75+1.175×1.75)×6.6 = 27.14 KN
- 
- Poids des poutres principales : 0.3×0.35×  $(1.75+1.75)25 = 9.19$  KN
- Poids des poutres secondaires : 0.3×0.35×1.175 × 25 = 3.08 KN
- 

# **Surcharges d'exploitation :**

**►** Poids du plancher (**RDC+1**<sup>*ére*</sup> *étage*):  $Q = 1.175 \times (1.75 + 1.75) \times 1.5 = 6.16$  KN

Poids du poteau :  $0.3 \times 0.3 \times 3.06 \times 25 = 6.98$ KN

- 
- 
- $\triangleright$  Mure extérieure (1.75+1.75)  $\times$  (3.06-0.35) $\times$ 2.75 = 26.08 KN

| <b>NIVEU</b>   | <b>ELEMENT</b>                                | G(KN)  | Q(KN) |
|----------------|-----------------------------------------------|--------|-------|
|                | Plancher $(\overline{1^{6re} \text{ étage}})$ | 27.14  | 6.16  |
| N <sub>0</sub> | Poutres principales                           | 9.19   |       |
|                | Poutres secondaires                           | 3.08   |       |
|                | Total                                         | 39.41  | 6.16  |
|                | Venant N <sub>0</sub>                         | 39.41  | 6.16  |
| N1             | Poteau                                        | 6.88   |       |
|                | Murs extérieurs                               | 26.08  |       |
|                | Total                                         | 72.37  | 6.16  |
|                | Venant N1                                     | 72.37  | 6.16  |
|                | Plancher (RDC)                                | 27.14  | 6.16  |
| N2             | Poutres principales                           | 9.19   |       |
|                | Poutres secondaires                           | 3.08   |       |
|                | Total                                         | 111.78 | 12.32 |
|                | Venant N <sub>2</sub>                         | 111.78 | 12.32 |
| N3             | Poteau                                        | 6.88   |       |
|                | Murs extérieurs                               | 26.08  |       |
| <b>Total</b>   |                                               | 144.74 | 12.32 |

**Tableau II.10 : Descente des charges pour poteau (H-10) de RDC+1ére étage.**

# **Dimensionnement de la section du Poteau:**

$$
Nu = (1.35G + 1.5Q) = 1.35 \times 144.74 + 1.5 \times 12.32 = 213.87 \text{KN}.
$$
  
\n⇒  $N_u = 213.87 \text{ KN}.$   
\n $N_s = G + Q = 144.74 + 12.32 = 157.06 \text{ KN}.$   
\n⇒  $N_s = 157.06 \text{ KN}$ 

Après le majoration des efforts:

$$
N_{u} = 1.1 \times 213.87 = 235.25
$$
 KN.  
\n
$$
N_{s} = 1.1 \times 157.06 = 172.76
$$
 KN.  
\n
$$
B_{r} \ge \frac{N_{u}}{\alpha} \left[ \frac{0.90\gamma_{b}}{f_{c28}} + \frac{100.\gamma_{s}}{f_{e}} \right].
$$

 $Br \ge 0.064$ .Nu  $\Rightarrow$   $Br \ge 0.064 \times 0.23525 = 0.015$  m<sup>2</sup>.

On a :  $B_r = (h - 0.02) \times (b - 0.02)$ .

$$
B_r = (0.3 - 0.02) \times (0.3 - 0.02) = 0.078
$$
 m<sup>2</sup>

Donc : Br =  $0.078 \ge 0.015$  m<sup>2</sup>. ( C V ).

# - **Vérification vis-à-vis le flambement :**

D'après les règles BAEL91 ; l'élancement géométrique λ est donné par la relation suivante :

$$
\lambda = \frac{l_f}{i}
$$

Avec :  $l_f$ : longueur de flambement ( $l_f$ = 0,7 $l_0$ : poteau encastré à ses deux extrémités).

$$
i = \sqrt{\frac{I}{B}}
$$
 ; i: rayon de giration.

Avec : I : moment d'inertie. ; B : section du béton.

$$
I = \frac{hb^3}{12} \Rightarrow i = \frac{b}{\sqrt{12}}
$$
  
\n
$$
\lambda = \frac{l_f}{i} = 0.7l_0 \times \frac{\sqrt{12}}{b} = 0.7 \times 3.06 \times (\sqrt{12}/0.3) = 24.73
$$
  
\n
$$
\lambda = 24.73 < 35 \dots \dots \dots \dots \dots C.V.
$$

#### - **Vérification vis-à-vis l'RPA99/V2003 :**

On doit vérifier les conditions suivantes :

h > 25 cm h = 30 cm > 25 cm ……………..C.V.

 b > b = 30 cm > = 15.3 cm ………..C.V. 20 <sup>h</sup><sup>e</sup> 20 he

 < < 4 1/4 < 30/30 = 1< 4 ………………..C.V 4 1 h  $\frac{b}{c}$  < 4  $\Rightarrow$ 

Donc on adopte la section de poteau ( $b$ , h) = (30,30) cm<sup>2</sup>

- **c) Descente des charges des voiles :**
- **- Numérotation des voiles :**

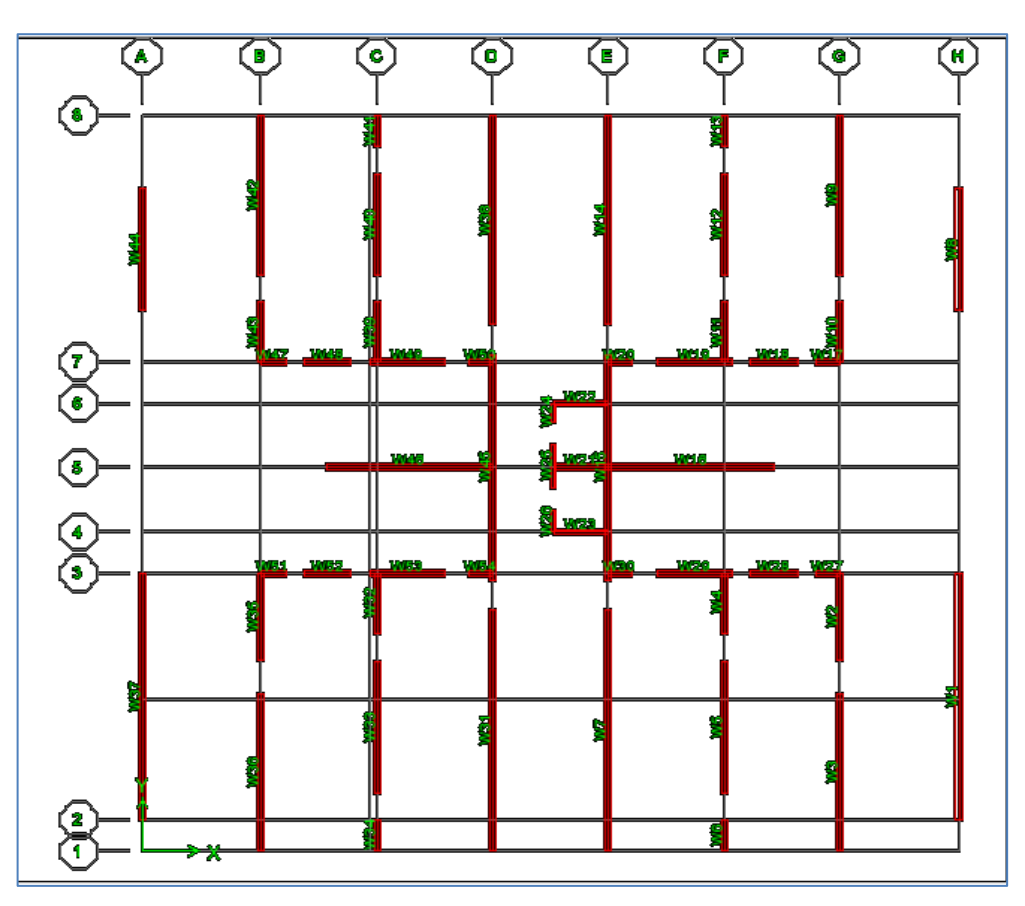

**Fig II.10 : Numérotation des voiles.**

**- Sens transversale :**

# **- Voile N° 5 :**

- $St = 10.71 \times 2 + 1.62 \times 4 = 27.9$  m<sup>2</sup>.  $S' = 27.9 + 0.2 \times 9.55 - 0.1 \times 1.8 = 29.63$  m<sup>2</sup>.  $S' = 27.9 - 2 \times (0.25 \times 1.8) = 27$  m<sup>2</sup>.
- **Charges permanentes :**
	- Plancher terrasse :  $G = 7.08 \times 27.9 / 9.55 = 20.68$  KN/ml.
	- Plancher étage:  $G = 6.6 \times 27.9/9.55 = 19.28$  KN/ml.
	- $\triangleright$  Poids des voiles : G = 0.2×25×3.06 = 15.3 KN/ml.
	- Poids de mur extérieure :  $G = 2.75 \times (3.06 0.16) \times 1.8 \times 2/9.55 = 3.01$  KN/ml.
	- Acrotère :  $G = 0.0727 \times 25(1.8 + 0.2)/9.55 = 0.38$  KN/ml.

# **Surcharges d'exploitation :**

- Plancher terrasse :  $Q = 1 \times 29.63 / 9.55 = 3.10$  KN/ml.
- Plancher étage:  $Q = 1,5 \times 29.63 / 9.55 = 4.24$  KN/ml.
- Plancher sous-sols(1et 2):  $Q = 2.5 \times 27/9.55 = 7.06$  KN/ml.
- Plancher sous-sols(3):  $Q = 5 \times 27/9.55 = 14.13$  KN/ml.

Charges et surcharges revenants au voile :

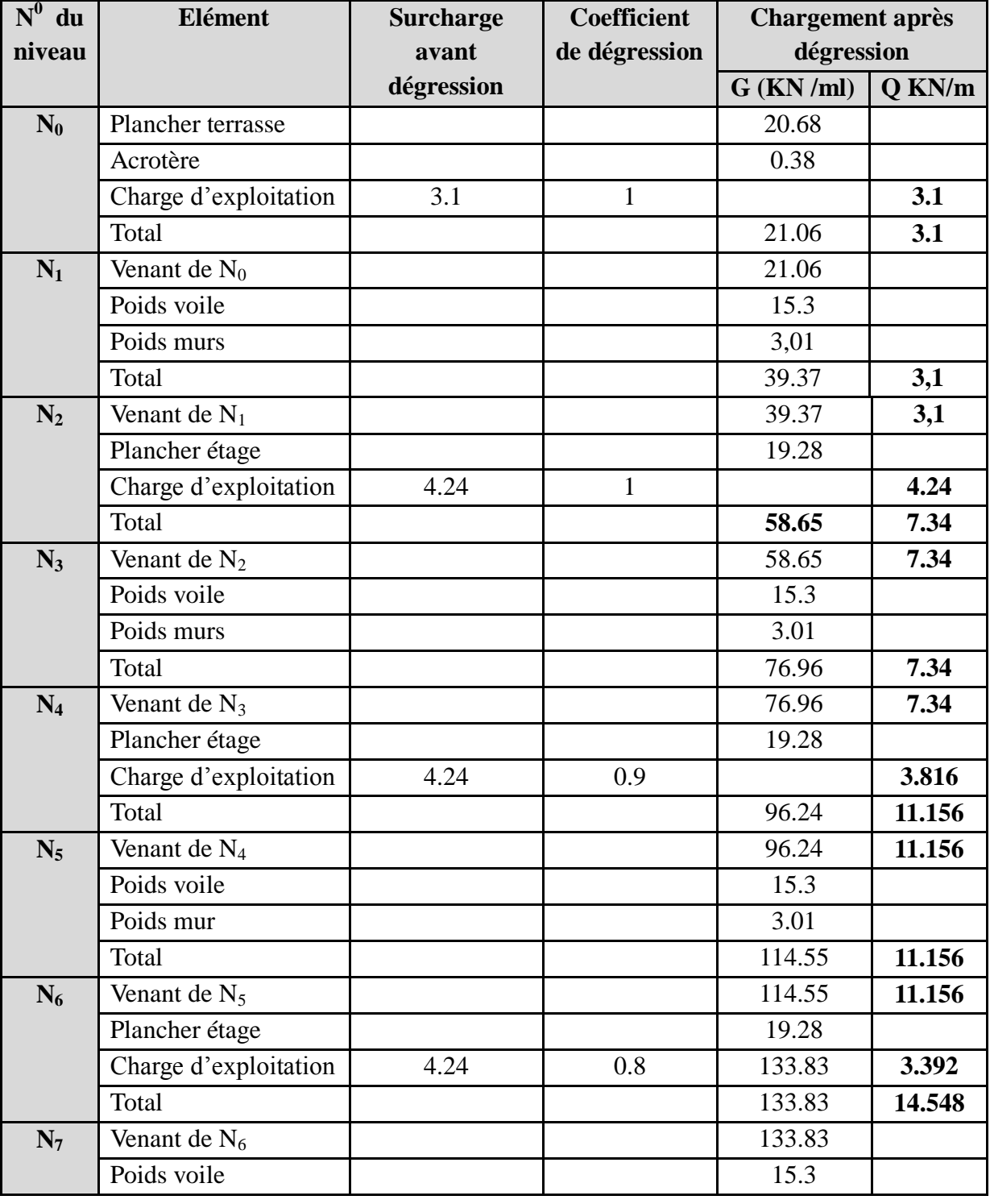

*- 28 - Université de Jijel*

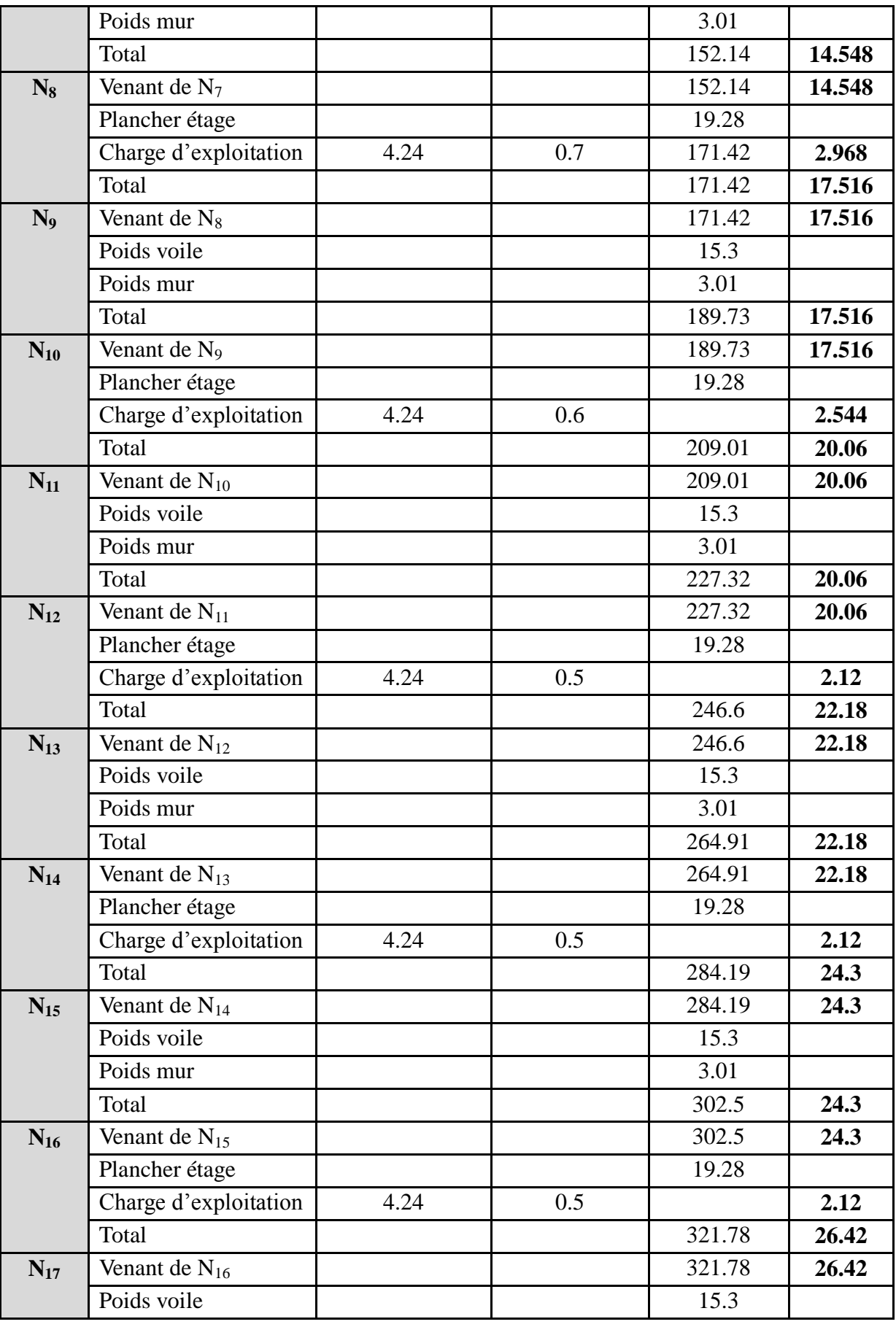

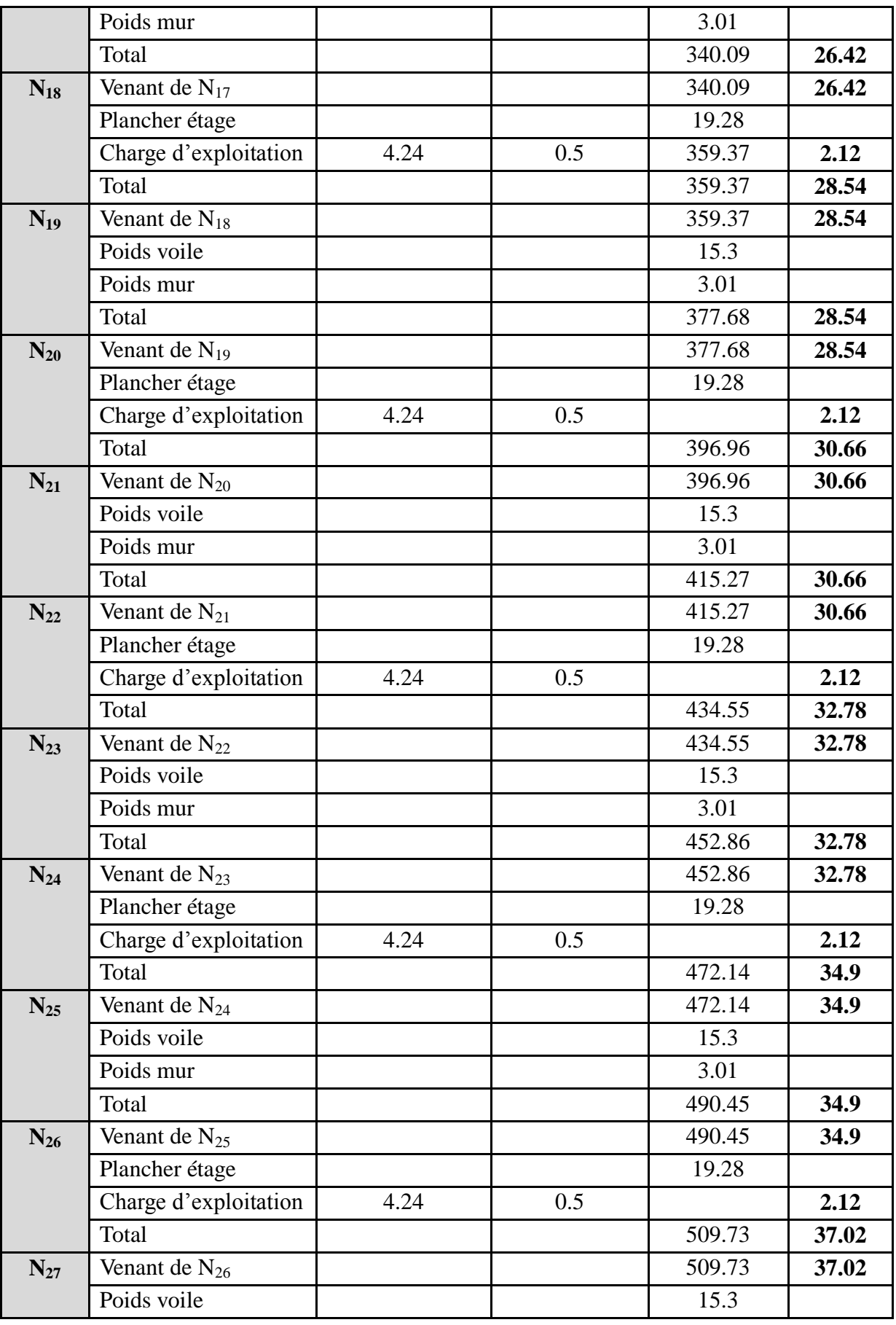

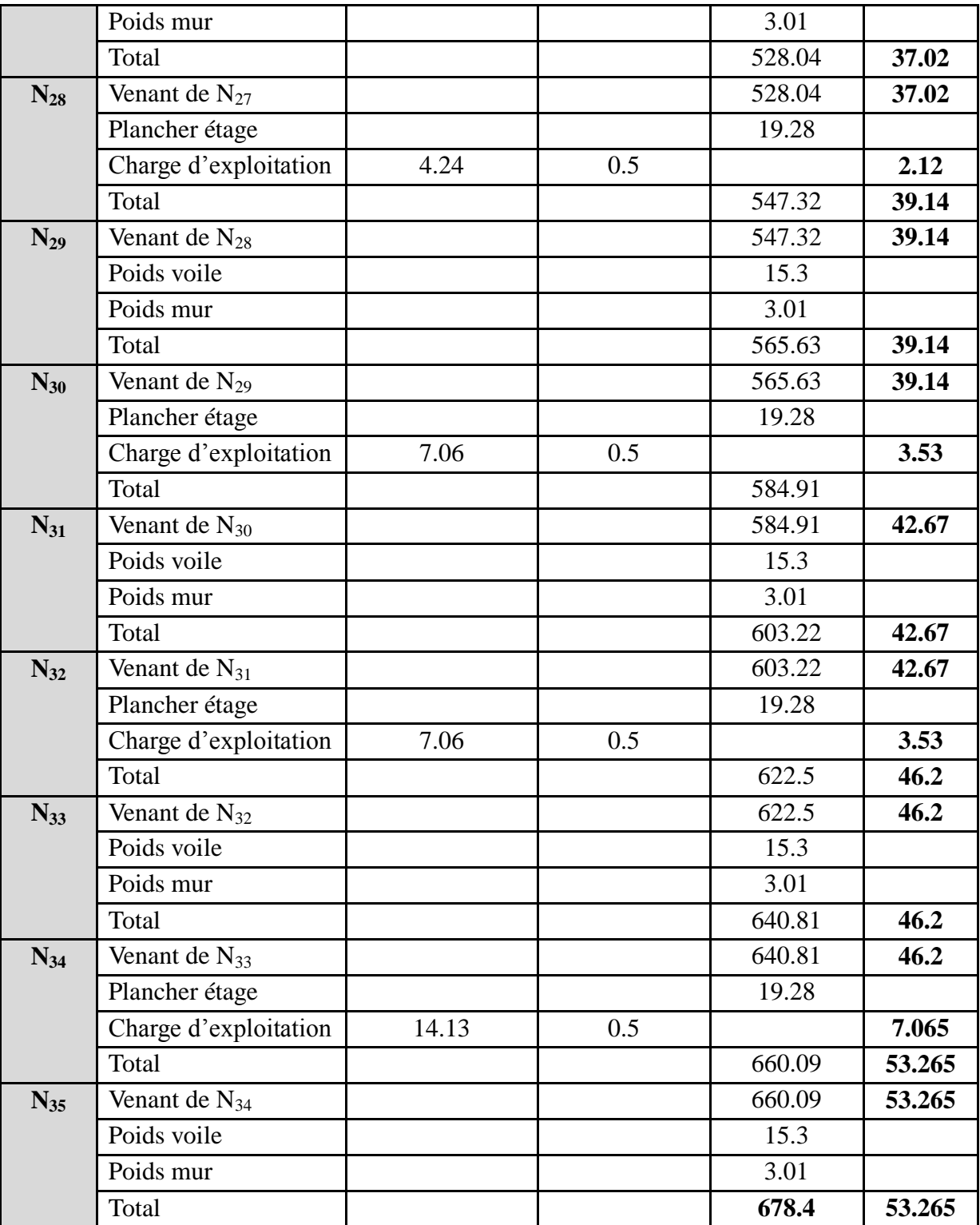

**Tableau II.11 : Descente des charges pour le voile N° 05.**

# **calcul des efforts normaux :**

 $N_u = (1.35G + 1.5Q) \times Ly = (1.35 \times 678.4 + 1.5 \times 53.265) \times 9.55 = 9509.29$  KN.

 $\Rightarrow$  N<sub>u</sub> = 9509,29 KN.

 $N_s = G + Q = (678.4 + 53.265) \times 9.55 = 6987.4$  KN.

 $\Rightarrow$  N<sub>s</sub> = 6987.4 KN.

Par majoration des efforts on trouve :

 $N_u = 10460.21$  KN.

 $N_s = 7686.14$  KN.

- **sens longitudinale :**
- **- Voile N°16 :**

 $St = 6.57 \times 2 + 1.62 \times 2 = 16.38$  m<sup>2</sup>.

 $S' = 16.38 + 0.2 \times 5.45 - 0.1 \times 1.9 \times 2 = 17.09$  m<sup>2</sup>.

 $S' = 16.38 - 2 \times (0.25 \times 1.8) = 15.48$  m<sup>2</sup>.

#### **Charges permanentes :**

- Plancher terrasse :  $G = 7.08 \times 16.38 / 5.45 = 21.27$  KN/ml.
- Plancher étage:  $G = 6.6 \times 16.38 / 5.45 = 19.83$  KN/ml.
- $\triangleright$  Poids des voiles : G = 0.2×25×3.06 = 15.3 KN/ml.
- $\triangleright$  Poids de mur extérieure : G = 2,75× (3.06-0.16) ×1.8×2/5.45 = 5.27 KN/ml.
- Acrotère :  $G = 0.0727 \times 25(3.6+0.2)/5.45 = 1.27$  KN/ml.

#### **Surcharges d'exploitation :**

- Plancher terrasse :  $Q = 1 \times 17.09/5.45 = 3.13$  KN/ml.
- Plancher étage:  $Q = 1.5 \times 15.48 / 5.45 = 4.26$  KN/ml.
- Plancher sous-sols (1et 2):  $Q = 2.5 \times 15.48 / 5.45 = 7.10$  KN/ml.
- Plancher sous-sols(3):  $Q = 5 \times 15.48/5.45 = 14.20$  KN/ml.

Charges et surcharges revenants au voile :

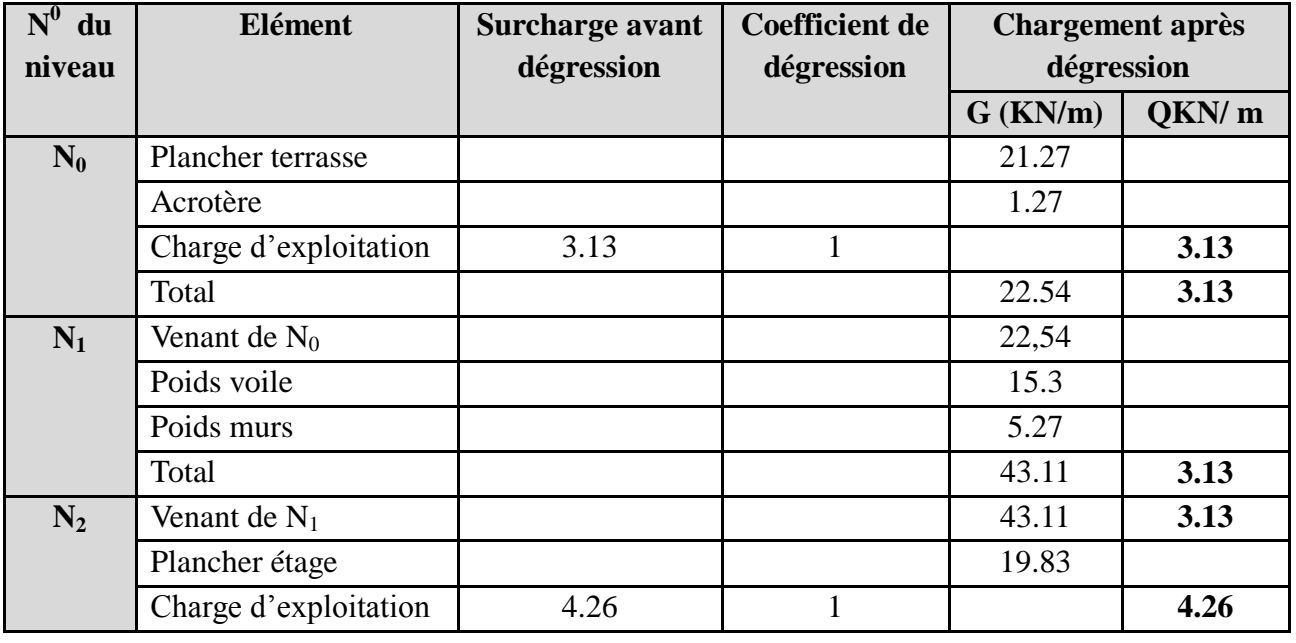

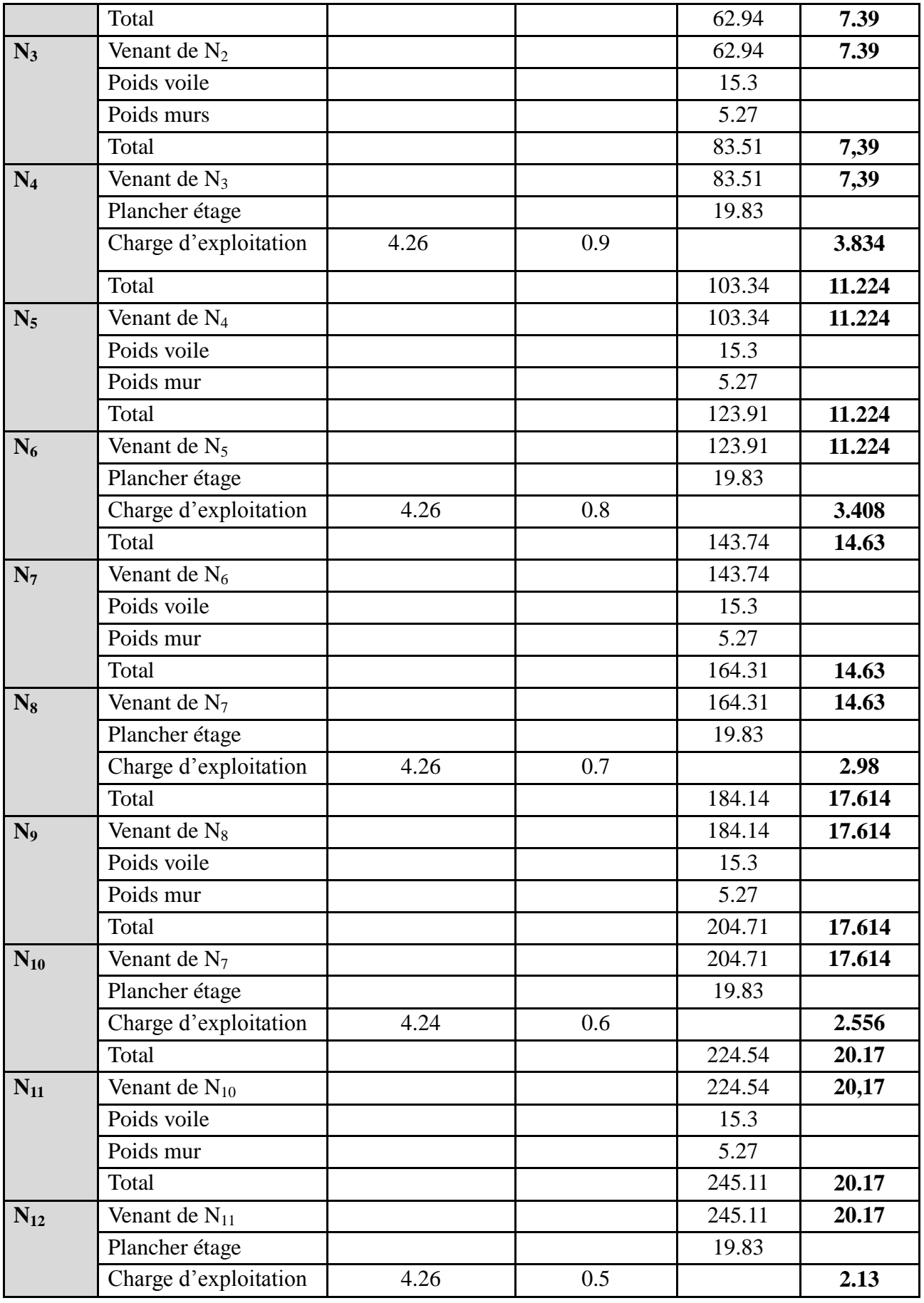

*- 33 - Université de Jijel*

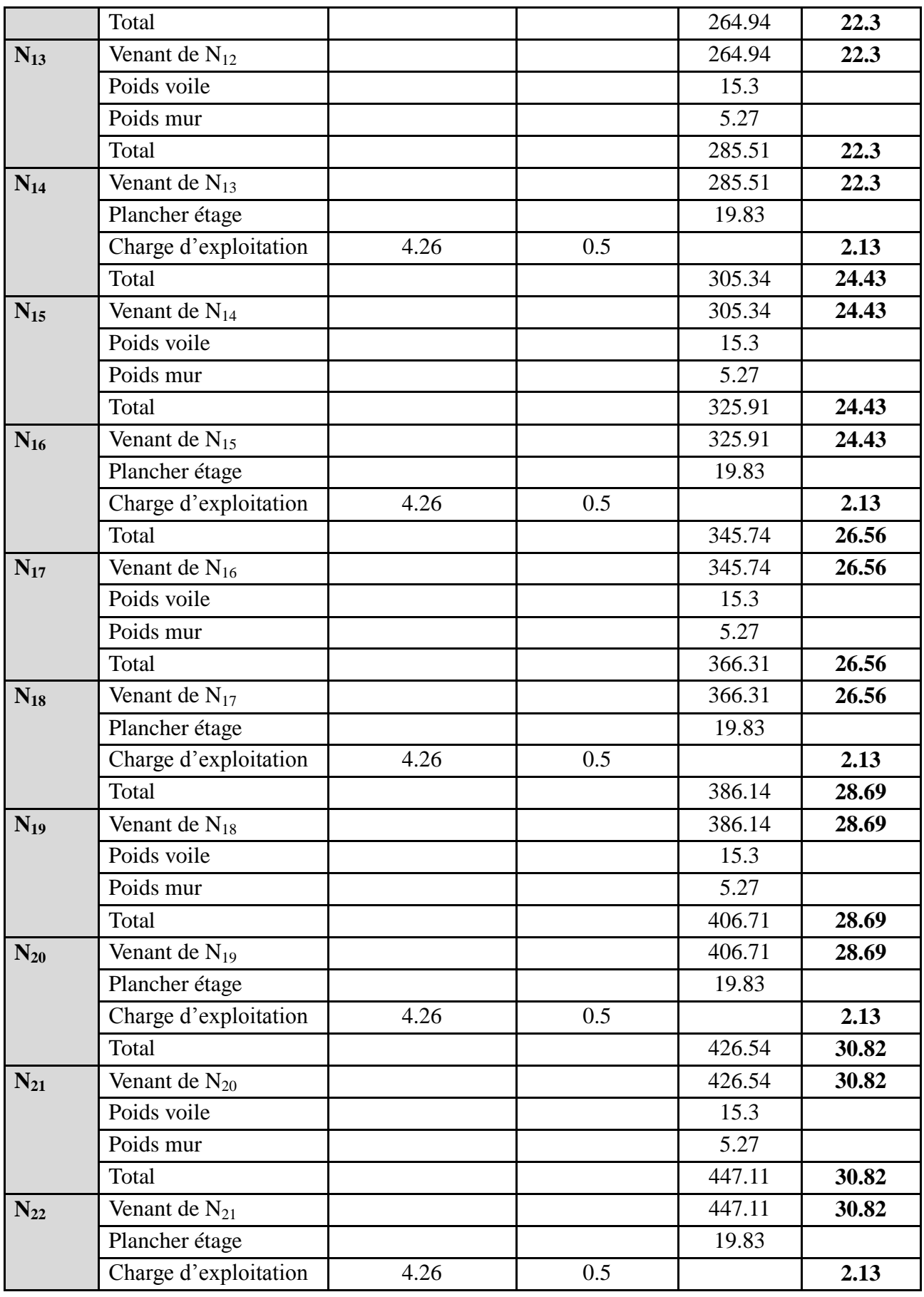

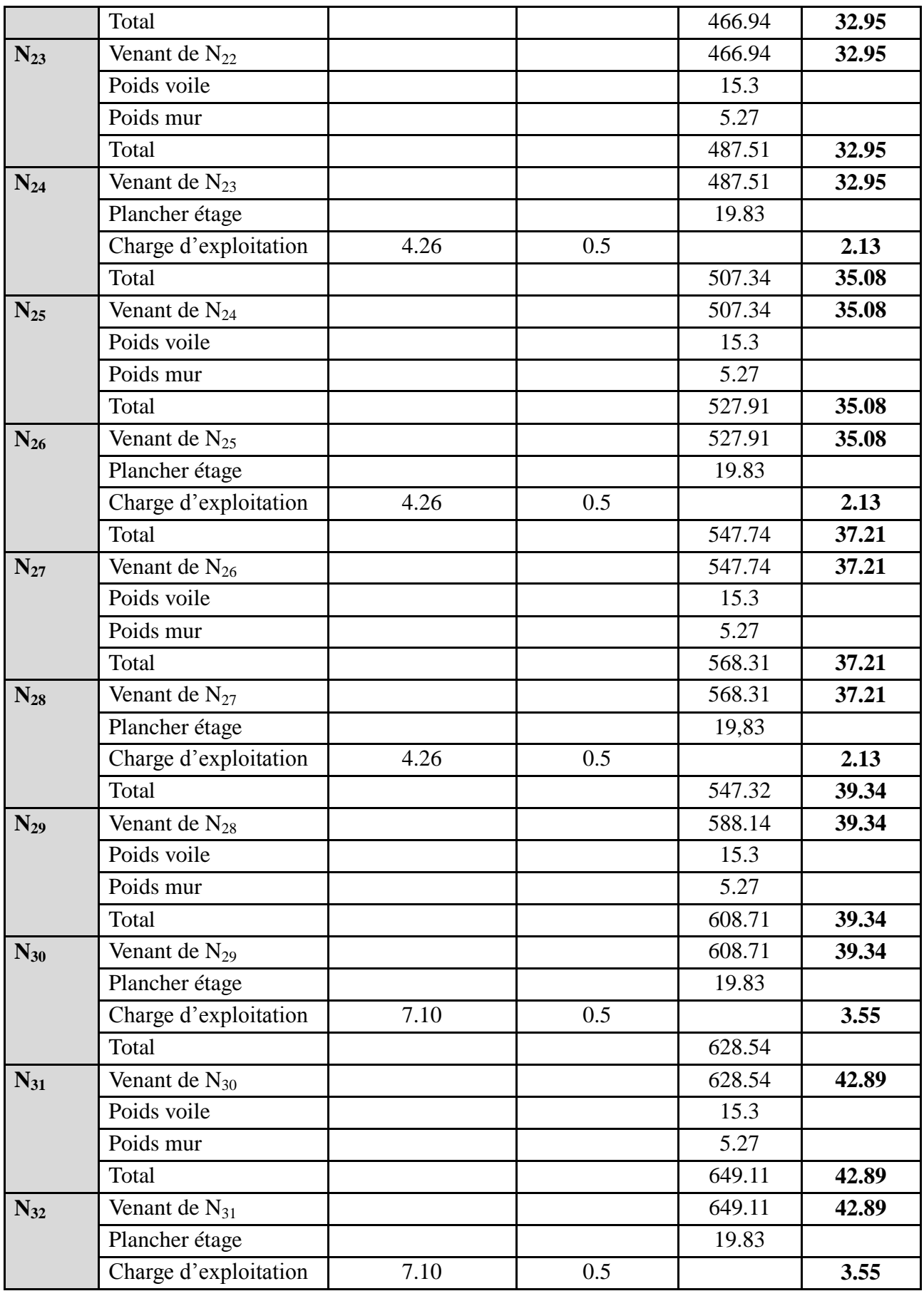

|          | Total                 |       |     | 668.94 | 46.44 |
|----------|-----------------------|-------|-----|--------|-------|
| $N_{33}$ | Venant de $N_{32}$    |       |     | 668.94 | 46.44 |
|          | Poids voile           |       |     | 15.3   |       |
|          | Poids mur             |       |     | 5.27   |       |
|          | Total                 |       |     | 689.51 | 46.44 |
| $N_{34}$ | Venant de $N_{33}$    |       |     | 689.51 | 46.44 |
|          | Plancher étage        |       |     | 19.83  |       |
|          | Charge d'exploitation | 14.20 | 0.5 |        | 7.10  |
|          | Total                 |       |     | 709.34 | 53.54 |
| $N_{35}$ | Venant de $N_{34}$    |       |     | 709.34 | 53.54 |
|          | Poids voile           |       |     | 15.3   |       |
|          | Poids mur             |       |     | 5.27   |       |
|          | <b>Total</b>          |       |     | 729.91 | 53.54 |

**Tableau II.12 : Descente des charges pour le voile N°16.**

#### **calcul des efforts normaux :**

 $N_u = (1.35G + 1.5Q) \times Lx = (1.35 \times 729.91 + 1.5 \times 53.54) \times 5.45 = 5808.002$  KN.

 $\Rightarrow$  N<sub>u</sub> = 5808.002 KN.

 $N_s = G + Q = (729.91 + 53.54) \times 5.45 = 4269.80$  KN.

 $\Rightarrow$  N<sub>s</sub> = 4269.80 KN.

Par majoration des efforts on trouve :

 $N_u = 6388.80$  KN.

 $N_s = 4696.78$  KN

Donc le voile le plus sollicité et le voile  $N^{\circ}$  05.

 $N_u = 10460.21$  KN.  $N_s$  = 7686.14 KN.

# **D'après les règles BAEL 93 :**

L'effort normal ultime Nu agissant sur un voile (compression centré) est donné par la formule suivante :

$$
\mathbf{B}_{\mathsf{r}} \geq \frac{\mathbf{N}_{\mathsf{u}}}{\alpha} \left[ \frac{0.90\gamma_{\mathsf{b}}}{f_{\mathsf{c}28}} + \frac{100\mathcal{.}\gamma_{\mathsf{s}}}{f_{\mathsf{e}}} \right].
$$

Avec:

**Br** : section réduite du voile, **Br** =  $(h - 0.02) (e - 0.02) m^2$ .

**Nu:** Effort normal maximal à l'ELU  $(N_u = 1.35G + 1.5Q)$ .

**F**<sub>c28</sub>**:** contrainte de compression du beton à 28 jours ( ici on prend:  $f_{c28} = 25 \text{ MPA}$ ).

**Fe**: contramine limite élastique des aciers ( ici on prend: **f<sup>e</sup> = 400 MPA**).

**As**: section d'armature dans le voile.

**γb:** coefficient de sécurité du beton tel que: **γ<sup>b</sup> = 1.5** (sitiuation durable ou transitoire). **γs** :coefficient de sécurité de l'acier tel que: **γ<sup>s</sup> = 1.5** (sitiuation durable ou transitoire). **α :** coefficient fonction de l'élancement du voile calculé par:

$$
\begin{cases}\n\text{pour } \lambda \le 50 & \alpha = \frac{0.85}{1 + 0.2 \left(\frac{\lambda^2}{35^2}\right)} \\
\text{pour } 50 \le \lambda \le 70 & \alpha = 0.6 \left(\frac{50^2}{\lambda^2}\right)\n\end{cases}
$$

Généralement le pourcentage de l'acier est de 1% de la section :

$$
\frac{A_S}{B_r} = \frac{1}{100} \Rightarrow \text{Alors}: \text{Nu} \le \alpha.B_r \left[ \frac{f_{c28}}{0.9 \times \gamma_b} + \frac{f_e}{100.\gamma_s} \right] \n\Rightarrow B_r \ge \frac{N_u}{\alpha \times \left[ \frac{f_{c28}}{0.9 \times \gamma_b} + \frac{f_e}{100.\gamma_s} \right]} \n\bullet \quad \lambda = 35 \quad \Rightarrow \alpha = 0.708 \quad \Rightarrow B_r \ge 0.064 N_u \n\bullet \quad \lambda = 50 \Rightarrow \alpha = 0.603 \Rightarrow B_r \ge 0.075 N_u \n\text{Nu est déterminé à partir de la descente des charges.} \n\text{Pour des raisons de sécurité on adopte : B_r = 0,075 N_u.}
$$

 $Br \geq 0.075 \times 10.46021 = 0.784$  MN  $Br = (h - 0.02) (e - 0.02) = (9.55 - 0.02) (0.20 - 0.02) = 1.715 m<sup>2</sup>$ Donc Br = 1.715 m<sup>2</sup>  $\geq$  0.784 MN. (C V).  $Br = (9.55 - 0.02)$  (e - 0,02)  $\longrightarrow$  e = 19.94 cm.

Alors on adopte :  $\mathbf{e} = 20$ **cm** 

# Chaptire III

# Calcul des éléments secondaires

# **III.1. Introduction :**

Dans une structure quelconque, on distingue deux types des éléments : les éléments porteurs principaux qui contribuent directement aux contreventements, les éléments secondaires qui ne contribuent pas directement aux contreventements.

Dans le présent chapitre, nous considérons l'étude des éléments qui comporte notre bâtiment. Nous citons l'acrotère, les planchers, les escaliers dont l'étude est indépendante de l'action sismique, mais ils sont considérés comme dépendant de la géométrie interne de la structure Le calcul de ses éléments s'effectue suivant le règlement BAEL91 en respectant le règlement parasismique Algérien RPA99 version 2003.

#### **III.2. Acrotère :**

#### **III.2.1. Introduction :**

L'acrotère est un élément structural contournant le bâtiment conçu pour la protection de ligne, conjonctif entre lui-même et la forme de pente contre l'infiltration des eaux pluviales. Il est réalisé en béton armé, soumis à son poids propre et une charge d'exploitation horizontale due à la main courante. Il est assimilé à une console encastrée au plancher terrasse. La section la plus dangereuse se trouve au niveau de l'encastrement.

L'acrotère a pour rôle de :

- Protection d'étanchéité.
- $\checkmark$  Servant comme grande corps.
- $\checkmark$  Entretient des façades.

L'acrotère étant exposé aux intempéries (variation de température, l'eau, neige, etc…), notons que on a une fissuration préjudiciable, alors le calcul sera faite à l'ELU et l'ELS.

# **III.2.2. Dimensionnement :**

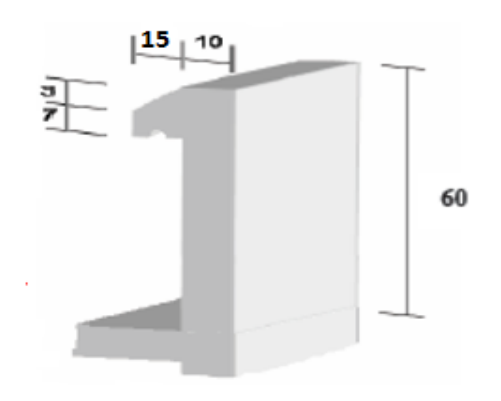

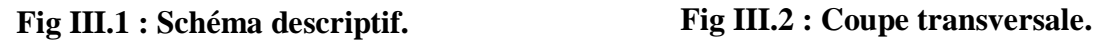

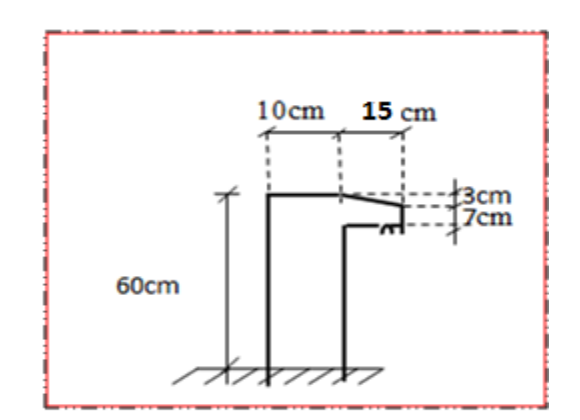

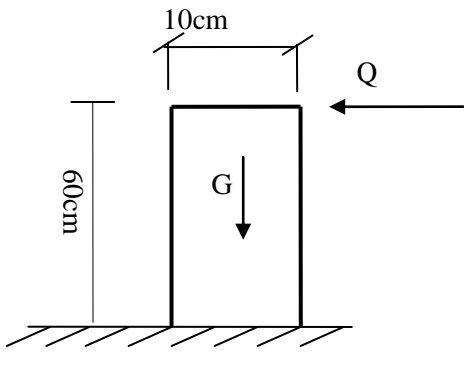

**Fig III.3 : Schéma statique.**

# **III.2.3. Principe de calcul :**

Le calcul se fera pour une bande de 1m linéaire.

# **a- Evaluation des charges :**

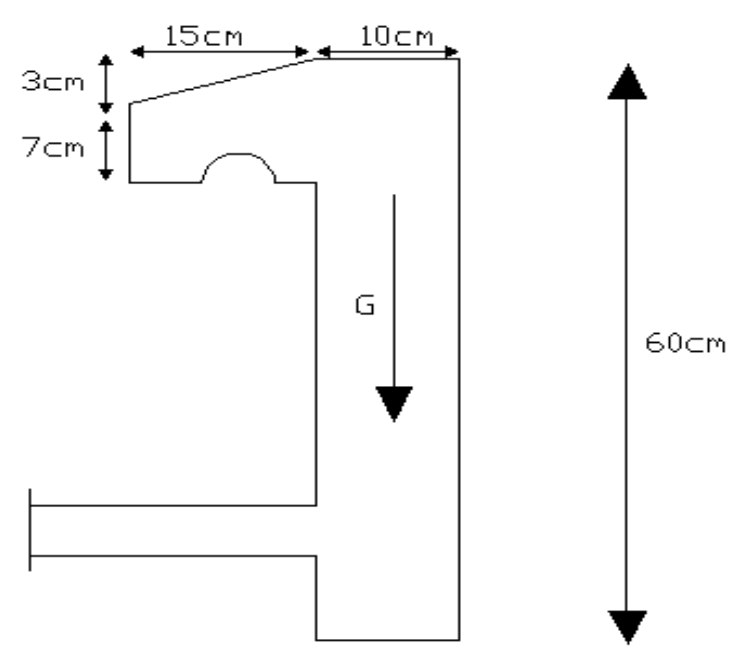

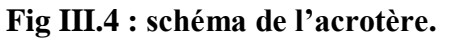

**●charge Permanente:**

 $S = [0.6 \times 0.1 + (0.03 \times 0.15)/2 + 0.07 \times 0.15] \Rightarrow S = 0.0727 \text{ m}^2$ 

 $G = S \times 25 \implies G = 1.8175$  KN/ml

**●Surcharge d'exploitation** :(de la main courante de personne).

 $Q = 1$  KN/ml

# **b-Détermination de l'effort due au séisme :**

D'après le **RPA99V2003** (Article 6.2.3) les éléments non structuraux doivent être calculés sous l'action des forces horizontales suivant la formule suivante ;

 $\mathbf{F}_P = 4 \mathbf{A} \mathbf{C}_P \mathbf{W}_P$ 

*A = 0.2*.………………………..**A**: coefficient d'accélération de zone (zone II).

*C<sup>P</sup> = 0.80*…………………**C<sup>P</sup>** : facteur de force horizontale (élément en console).

*WP = 1.8175 KN/ml*................................................................**W<sup>P</sup>** : poids de l'acrotère.

 $D'$ <sup>où :</sup> F<sub>P</sub> = 4×0.2×0.80×1.8175  $\Rightarrow$  **F<sub>P</sub> = 1.1632 KN/ml** 

- ◆ **Pour G :**  $N_G = 1.8175$  KN/ml,  $M_G = 0$ ,  $T_G = 0$
- **► Pour Q :**  $N_Q = 0$ ,  $MQ = HxQ = 0.6$  KN/ml,  $T_Q = Q = 1$  KN/ml
- $\checkmark$  **Pour Fp** : N<sub>Fp</sub> = 0, M<sub>Fp</sub> = 0.6x1.1632 = 0.6979 KN/ml, T<sub>Fp</sub> = Fp = 1.1632 KN/ml

On a :  $\mathbf{F}_P > \mathbf{Q}$  ; alors, le ferraillage sera donc donnée par les sollicitions du deuxième cas qui sont :

- Poids propre :  $N_G = 1.8175$  KN/ml
- Surcharges :  $Q = 1.1632$  KN/ml
- Un moment :  $M_E = Q.h = 1.1632 \times 0.6 = 0.697$  KN.m.
- Un effort tranchant :  $T<sub>O</sub> = 1.1632$  KN

# **III.2.4. Calcul des sollicitations :**

- **Etat limite ultime :**
	- $N_U = 1.35 N_G = 1.35 \times 1.8175 = 2.453 KN$
	- $M_U = 1.5$   $M_O = 1.5 \times 0.697 = 1.045$  KN.m
	- $T_U = 1.5 \times T_O = 1.5 \times 1.1632 = 1.744$  KN
- **Etat limite de service :**

 $N_{\text{ser}} = N_G = 1.8175$  KN  $M_{ser} = M_O = 0.697$  KN.m  $T_{\text{ser}} = T_0 = 1.1632 \text{ KN}$ 

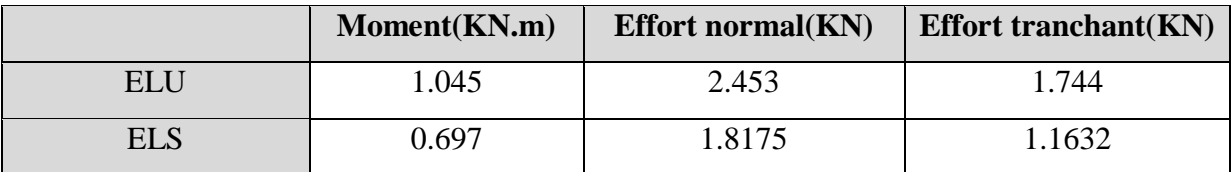

## **Tab III.1 : les sollicitations dues à l'acrotère.**

# **Vérification au flambement :**

Le calcul se fait à l'état limite ultime, notre acrotère est assimilé à une console :

 $L_f = 2 L_0 = 2 \times 0.6 = 1.2 \text{ m} \Rightarrow \lambda = (L_f \sqrt{12})/H \Rightarrow \lambda = 41.56$ 

- $L_f$ : la longueur de flambement
- H : l'épaisseur de l'acrotère
	- : L'élancement

# **Vérification de l'élancement**

 $\lambda =$  Max (50, Min(67 $\times$  e<sub>0</sub> /h, 100))

 $\lambda =$  Max (50, Min(67 $\times$  0.3964/0.1, 100))

 $\lambda =$ Max (50, 100)

$$
\Rightarrow \lambda_{max} = 100
$$

 $\lambda < \lambda_{\text{max}}$  donc pas de risque de flambement.

# **●Calcul de l'excentricité**

 $e_0 = Mu/Nu = 1.045/2.453 = 0.426$  m  $\Rightarrow$   $e_0 = 42.6$  cm

 $e_1 = ht/6 = 10/6 \implies e_1 = 1.66$  cm

 $e_0$  e<sub>1</sub>  $\Rightarrow$  Le centre de pression C se trouve en dehors de la section, implique que la section est partiellement comprimée (S.P.C).

 $\Rightarrow$ Majorer l'excentricité réelle de l'effort normale appliqué. e = e<sub>0</sub>+ e<sub>a</sub> + e<sub>2</sub>

# **L'excentricité additionnelle** :

 $e_a = Max (2cm ; L/250) = Max (2cm, 60/250)$ 

$$
e_a = \text{Max} (2 \text{cm} ; 0.24)
$$

$$
\Rightarrow
$$
e<sub>a</sub>=2cm

$$
e_2 = (3l_f^2 \times \frac{1}{10000h}) \times (2 + \alpha\phi)
$$

 $\Rightarrow \alpha = 0$ et  $\emptyset = 2$  car : G ne crée aucun moment

$$
l_f = 2h = 2 \times 0.6 = 1.2m
$$

$$
e_2 = (3(1,2)^2/10000(0,6)(2+0))
$$

 $e_2 = 0,86$ cm $\Rightarrow e = 42.6 + 2 + 0,86 = 45.46$  cm

 $\div$  **Calcul du coefficient de majoration**  $(\delta_f)$  :

$$
\delta_{\rm f} = \begin{cases}\n\text{Min}\left[1 + 0.15 \times \left(\frac{\lambda}{35}\right)^2 \times \frac{\text{h}}{\text{e}_0} \right], 1.4\right] & \text{si } \frac{\text{e}_0}{\text{h}} \ge 0.75 \\
1 + 0.2 \times \left(\frac{\lambda}{35}\right)^2 & \text{si } \frac{\text{e}_0}{\text{h}} \ge 0.75\n\end{cases}
$$
\n
$$
\frac{\text{e}_0}{\text{h}} = \frac{0.426}{0.1} = 4.26 > 0.75
$$
\nDonc: 

\n
$$
\delta_{\rm f} = \text{Min}\left[1 + 0.15 \times \left(\frac{41.56}{35}\right)^2 \times \frac{0.1}{0.426}; 1.4\right]
$$
\n
$$
\delta_{\rm f} = 1.05
$$

- **Majoration des sollicitations :**
	- **E.L.U :**  $N_u^* = \delta_f \times N$  $M_u^* = \delta_f \times M_u + N_u^*$
	- **E.L.S :**
		- $N_{\rm s}^*$

 $M_{S}^{*}$ 

# **III.2.5. Ferraillage :**

**a) Calcul à L'ELU :**

Le calcul se fait sur une section rectangulaire avec :

$$
h = 10 \text{ cm}
$$

$$
b = 100 \text{ cm}
$$

$$
d = 8 \text{ cm}
$$

#### **Position de centre de pression :**

$$
e = \frac{M_{\rm u}^*}{N_{\rm u}^*} = \frac{1.148}{2.575} = 0.4458 \ m = 44.58 \ cm
$$
  
\n
$$
e_0 = \frac{h_t}{6} = 1.66 \ cm \quad e > e_0 \implies
$$
la section est particlelement comprimée (S.P.C)

**Calcul à la flexion simple :** Le calcul des sollicitations par rapport aux aciers tendus :

**Calcul des contraintes :**

$$
\sigma_{bc} = f_{bc} = \frac{0.85 f_{c28}}{\gamma_b} = 14.16 Mpa ; \gamma_b = 1.5
$$

$$
\sigma_s = \frac{f_e}{\gamma_s} = \frac{400}{1.15} = 348 Mpa
$$

**Calcul des armatures :**

$$
M_{u}^{a} = M_{u}^{*} + N_{u}^{*} \left( d - \frac{h}{2} \right)
$$

$$
M_{uA} = 1.148 + 2{,}575(0{,}08 - \frac{0{,}1}{2}) = 1.225
$$
 KN.m

Suivant l'organigramme du BAEL91, à la flexion simple.

$$
\mu_{bu} = \frac{MuA}{b \times d^2 \times f_{bu}} = 0.013
$$
 ; Avec: b = 100cm ,  $f_{bu} = 14.2$  MPa

 $\mu_{\text{bu}} < \mu_l = 0.392$  ;  $\Rightarrow$   $\mathbf{A_{sc}} = \mathbf{0}$  (La section est simplement armé)

Méthode simplifié :

$$
\alpha = 0.016Z = 7.94 \text{ cm}
$$

$$
A_1 = \frac{M_u^a}{z \cdot \sigma_s} = \frac{1.225 \times 10^6}{79.4 \times 348} = 0.44 \text{ cm}^2
$$

$$
\Rightarrow A_{su} = A_1 - \frac{N_u^*}{\sigma_s} = 44 - \frac{2.575 \times 10^3}{348} = 0.36 \text{ cm}^2
$$

# **b) Calcul à Ll'ELS :**

# **Position de centre de pression :**

N<sub>ser</sub> = 1,8175 KN/ml  
\nM<sub>ser</sub> = 0,697 KN.m  
\n
$$
e_s = \frac{M_{ser}}{N_{ser}} = \frac{0.697}{1.8175} = 0.3834 m = 38.34 cm
$$
  
\n $e_0 = \frac{h_t}{6} = 1.66 cm e_s > e_0$  ⇒ la section est particlelement comprimée (S.P.C)

# **Calcul à la flexion simple :**

# **Calcul des contraintes :**

La contrainte du béton est donnée à l'ELS par la formule suivante :

 $\sigma_{bc} = 0.6 f_{c28} = 15 Mpa$ 

 $\checkmark$  La contrainte de l'acier :

(Fissuration préjudiciable) avec  $\eta = 1.6$ 

$$
\overline{\sigma}_{st} = \min\left(\frac{2}{3}f_e \; ; \; 150\eta\right) \Longrightarrow \overline{\sigma}_{st} = 240 \text{ Mpa}
$$

**Calcul des armatures :**

$$
M_s^a = M_s = + N_s \left( d - \frac{h}{2} \right)
$$

$$
\Rightarrow M_s^a = 0.697 + 1.8175 \left( 0.08 - \frac{0.1}{2} \right) = 0.751 \text{ KN.m}
$$

# $\triangleleft$  Calcul du moment limite de service  $M_l$ :

$$
M_l = \mu_r \cdot b \cdot d^2 \cdot \sigma_{bc}
$$

$$
\mu_r = (\alpha_r/2) / (1 - \alpha_r/3)
$$

$$
\alpha_r = (15\sigma_{bc})/(15\sigma_{bc} + \sigma_{bc}) = 0.484
$$
\n
$$
\mu_r = 0.203
$$
\n
$$
\Rightarrow M_l = 19.5 \text{ KN} \cdot m
$$
\n
$$
M_s^a < M_l \text{ (pas d'armature comprimée } A' = 0 \text{ )}
$$
\n
$$
Z = d(1 - \alpha_r/3) = 0.067 \text{ m}
$$
\n
$$
A_s = \frac{M_s^a}{z \cdot \sigma_s} = \frac{0.751 \times 10^6}{67 \times 348} = 0.46 \text{ cm}^2
$$
\n
$$
\Rightarrow A_{\text{ser}} = A_s - \frac{N_s^*}{\sigma_s} = 46 - \frac{1.8175 \times 10^3}{348} = 0.38 \text{ cm}^2
$$
\n**c) Fernaillege minimal:**\n
$$
A = \frac{0.023 \text{bd } f_{c28} - \frac{0.23 \times 100 \times 8 \times 2.1}{24} = 0.966 \text{ cm}^2} \text{ Donc on ador}
$$

$$
A_{s_{\text{min}}} = \frac{0.02380 \text{ J}_{c28}}{f_e} = \frac{0.23 \times 100 \times 8 \times 2.1}{400} = 0.966 \text{ cm}^2
$$
 Donc on adopte finalement :

$$
A_s = \max(A_{s_{\min}}; A_u; A_s) = \max(0.966; 0.36; 0.38) \Rightarrow A_s = 0.966 \text{ cm}^2
$$
  

$$
A_s = A_{s_{\min}} = 0.966 \text{ cm}^2 \quad \dots \quad \dots \quad \text{CV}
$$

D'après le choix des barres**:**

$$
A_s = 4T8 = 2.01 \, \text{cm}^2
$$

# **d) Vérification des contraintes:**

On doit vérifier que :  $\sigma_{bc} \leq \overline{\sigma}_{bc}$ 

$$
\sigma_{st} \leq \overline{\sigma}_{st}
$$

La Contrainte du béton à L'ELS est :

 $\overline{\sigma}_{bc} = 0.6 f_{c28} = 15 Mpa$ 

La contrainte de l'acier à L'ELS est :

$$
\overline{\sigma}_{st} = \min\left(\frac{2}{3}f_e \; ; \; 110\sqrt{\eta \cdot f_{t_{28}}}\right) \quad \Rightarrow \overline{\sigma}_{st} = 201.63 \text{Mpa}
$$
\n
$$
I = \frac{by^3}{3} + 15[A_s(d - y)^2 + A_s'(y - d')^2] \text{Avec: } A'_s = 0 \text{ cm}
$$

 $y:$  la solution de l'équation de deuxième derge suivante :

$$
by^2+30(A_s+A'_s)
$$
 y-30(d.A\_s-d'A'\_s) = 0

$$
\Rightarrow 100y^2 + 30 \times 2.01y - 30 \times 8 \times 2.01 = 0
$$

$$
\sqrt{\Delta} = 443.39
$$

 $y = 1.92$  cm et I = 1351.57 cm<sup>4</sup>

**Contraintes du béton comprimé :**

$$
K = \frac{M_s}{I} = \frac{0.697 \times 10^6}{1351.57 \times 10^4} = 0.051 \, N/mm^2
$$

 $\sigma_{bc} = K \times y \implies \sigma_{bc} = 0.979$  Mpa

Donc : ………………………..CV

**Contrainte de l'acier :** 

 $\sigma_{st} = 15 \times K(d - y) \Rightarrow \sigma_{st} = 46.51$  Mpa

Donc : ………………………..CV

# **e) Vérification au cisaillement :**

On doit vérifier la condition suivante : $\tau u < \tau u$ 

$$
\tau_u = \frac{V u_{\text{max}}}{b_0 d} \qquad \text{avec} \qquad V_u = 1.744 \text{ KN}
$$
\n
$$
\tau_u = \frac{1.744 \times 10^3}{1000 \times 80} = 0.021 \text{ Mpa}
$$
\n
$$
\overline{\tau_u} = \min (0.2 \text{ fc28} / \gamma b, 5 \text{ MPa}) = 3.33 \text{ Mpa}
$$
\n
$$
\tau_u < \overline{\tau_u} \qquad \Rightarrow \text{Pas de risque de cisaillement.}
$$

Alors : les armatures transversales ne sont pas nécessaires.

# **f) Calcul des armatures de répartition :**

$$
A_{r} = \frac{A_{s}}{4} = \frac{2.01}{4} = 0.5025 \text{cm}^{2}
$$

On adopte : 3T8……………………Ar = 1.50cm²

# **g) L'espacement maximal :**

 $S_{t \leq min}$  [3h, 33cm] = min [30;33] = 30cm

 $Soit : St = 25cm$ 

Dans le sens le moins sollicité:  $St \le \min[4h, 45cm] = 40cm$ 

 $Soit : St = 20cm$ 

# **Remarque :**

Les forces horizontales peuvent agir sur les deux face de l'acrotère donc on adopte la même section pour la zone comprimée (soit  $\text{As'} = \text{As}$ ).

**III.2.6. Schéma de ferraillage :**

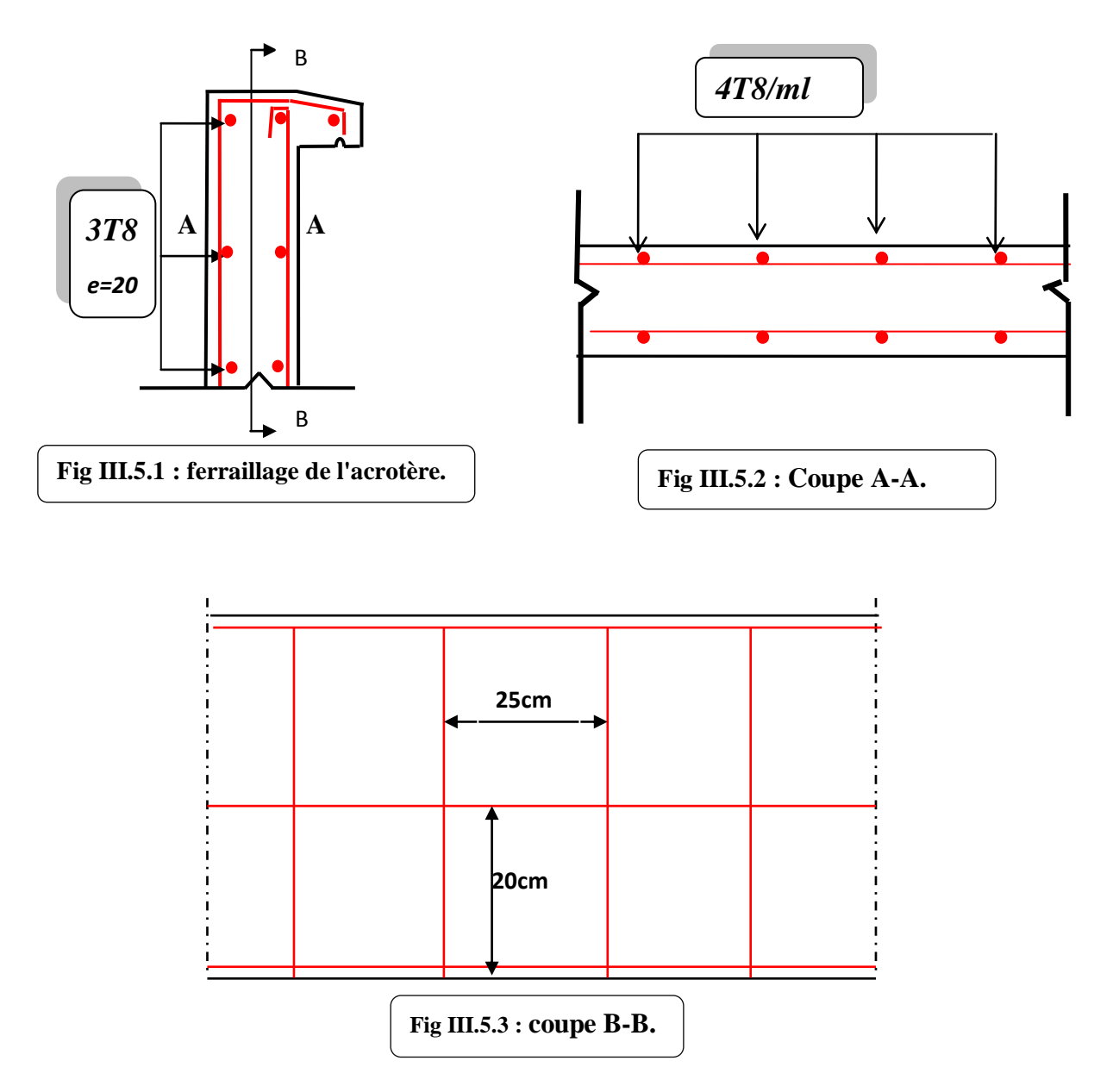

**Fig III.5 : Schéma de ferraillage**

# **III.3. Les planchers**

# **III.3.1. Introduction :**

Les planchers sont généralement plan, ils ont un rôle très important dans la structure, ils supportant les charges verticales puis ils les transmettent aux éléments porteurs, ils isolent aussi les différents étages du point de vue thermique et acoustique, les planchers rencontrés dans les bâtiments de destination divers ou dans les constructions industrielles se classent en quatre grands catégories :

- Plancher avec dalle, poutre secondaire (poutrelles), et poutre principale.
- Plancher à parallèles rapprochées.
- Plancher à hourdis creux (ou à corps creux)
- Plancher champignons et plancher dalles.

Dans notre projet les planchers sont en dalles pleine.

# **III.3.2. Plancher à dalle pleine :**

Les dalles pleine sont des plaques horizontaux minces en béton armée, dont l'épaisseur est relativement faible par rapport aux autres dimensions, une dalle est caractérisée par ses dimensions en plan  $L_x$  et  $L_y$  et nous désignons par  $L_x$  la plus petite dimension on aura donc $L_x \leq L_y$ , il ya deux modes de travail des dalles qui sont déterminées en fonction du rapport $\frac{L}{l}$ L

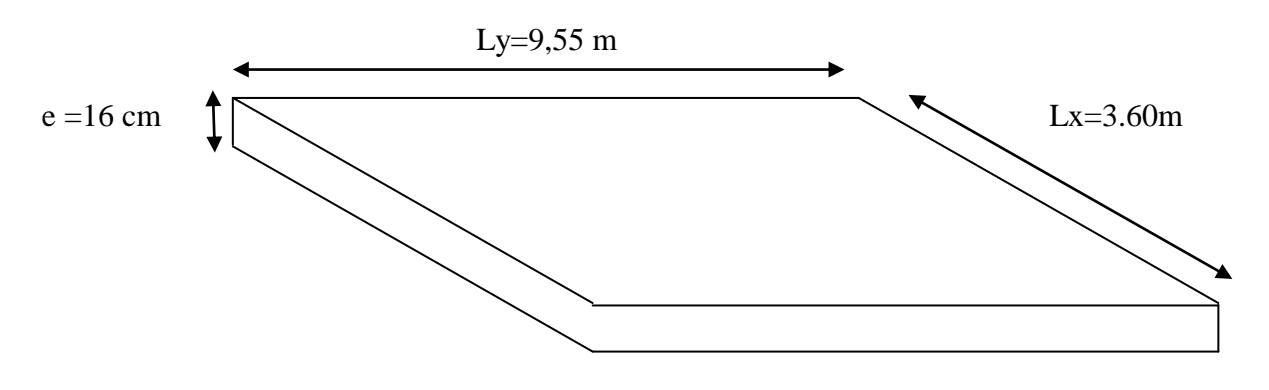

#### **Fig III.6 : Dalle pleine**

L  $\frac{L_x}{L_y} \leq 0.4$  Dalle porte dans un seul sens.

 $0.4 \leq \frac{L}{l}$  $\frac{L_x}{L_y} \leq 1$  Dalle porte dans les deux sens.

#### **a) Plancher terrasse :**

**Calcul**  $\alpha$ 

 $\alpha = \frac{L}{l}$  $\frac{L_x}{L_v} = \frac{3}{9}$  $\frac{3.6}{9.55}$  = 0.37 < 0.4  $\Rightarrow$  la dalle travaille dans un seul sens

Le cas ou  $\alpha < 0.4$  :  $M_f$  est dans le sens  $L_x$  évaluer suivant la méthode forfaitaire.

$$
M_{ox} = \frac{qlx^2}{8}
$$

$$
M_{oy = 0}
$$

**Evaluation des charges et des surcharges :**

La charge permanente :  $G = 7.08$  KN/m<sup>2</sup>

La charge variable :  $Q = 1$  KN/m<sup>2</sup>

**Combinaison des charges :**

$$
q_u = 1.35G + 1.5Q = 11.05 \, KN/m^2
$$

 $q_s = G + Q = 8.08 \, KN/m^2$ 

- **Calcul des moments :**
- **Etat limite ultime (ELU) :**

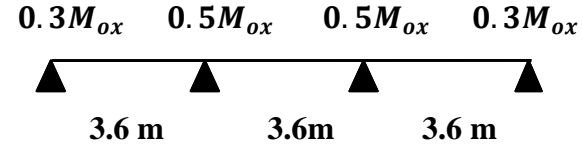

Les valeurs des moments en travées  $M_t$ :

 $M_t \ge \text{Max } \{1,05M_{ox}; (1+0,3\alpha) M_{ox}\} - (M_w + M_e)/2$ 

: Le rapport des charges d'exploitation à la somme des charges permanentes béton béton  $G + Q$ Q α  $\ddot{}$  $=$ 

et d'exploitation en valeur non pondérées :

 $M_{ox}$ : la valeur maximale du moment fléchissant dans la travée de comparaison :  $M_{ox} = \frac{q}{n}$ 8  $M_w$  et  $M_e$  les valeurs absolus des moments sur appui de gauche et de droite dans la travée considéré.

**Travée 1 et 3 :**

$$
\alpha = \frac{Q}{G+Q} = \frac{1}{7.08+1} = 0.12
$$

$$
M_{ox} = \frac{qlx^2}{8} = \frac{11.05(3.6)^2}{8} = 17.90 \text{ KN}.\text{m}
$$

 $M_{w1} = M_{w3} = 0.3 M_{ox} = 5.37$  KN. m

 $M_{e1} = M_{e3} = 0.5 M_{ox} = 8.95$  KN. m

$$
M_{t1} = M_{t3} \ge \text{Max } \{ 1,05M_{ox} ; (1+0,3\alpha) M_{ox} \} - (M_{w13} + M_{e13}) / 2
$$
  

$$
M_{t1} = M_{t3} = 0.65M_{ox} = 11.63 \, KN.m
$$

**Travée 2 :**

$$
\alpha = \frac{Q}{G+Q} = \frac{1}{7.08+1} = 0.12
$$

*- 48 - Université de jijel*

$$
M_{ox} = \frac{qlx^2}{8} = \frac{11.05(3.6)^2}{8} = 17.90 \text{ KN} \cdot m
$$
  
\n
$$
M_{w2} = 0.5 M_{ox} = 8.95 \text{ KN} \cdot m
$$
  
\n
$$
M_{e2} = 0.5 M_{ox} = 8.95 \text{ KN} \cdot m
$$
  
\n
$$
M_{t2} \ge \text{Max } \{1,05 M_{ox}; (1+0,3 \alpha) M_{ox}\} - (M_{w2} + M_{e2})/2
$$
  
\n
$$
M_{t2} = 0.55 M_{ox} = 9.84 \text{ KN} \cdot m
$$

#### **Calcule le ferraillage :**

- Le calcul se fait pour une bande « 1 ml ».
- Le calcul se fait pour le panneau le plus sollicité.

Notre panneau se fléché sans un seul sens (yy' ) donc le ferraillage sera dans le sens (xx' )

On prend  $\phi_X = 10$  mm et l'enrobage c = 2 cm

 $b = 100$  cm;  $h = 16$  cm

$$
d_x = h - c - \frac{\phi_x}{2} = 16 - 2 - 0.5 \implies d_x = 13.5cm
$$

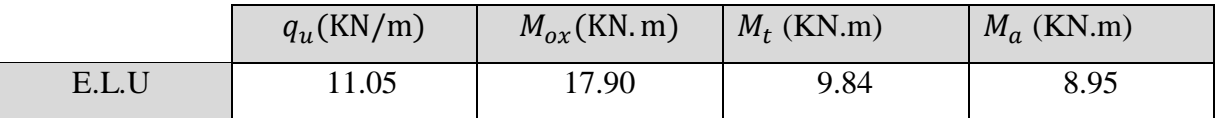

#### **Tab III.2 : Sollicitations de panneau de dalle à L'ELU.**

Pour les calculs on utilise les formules suivant :

$$
\mu_{bu} = \frac{Mu}{b \times d^2 \times f_{bu}} \quad ; \text{ Avec: } b = 100 \text{cm} ; f_{bu} = 14.2 \text{ MPa}
$$
\n
$$
\alpha = 1.25(1 - \sqrt{1 - 2\mu}) ; \quad z = d(1 - 0.4\alpha)
$$
\n
$$
A_{smin} = \frac{0.23 \text{ h.d.f}_{28}}{f_e} ; \quad A_s = \frac{Mu}{z \times \sigma_s}
$$

Les résultats de calcul est donné dans le tableau suivant :

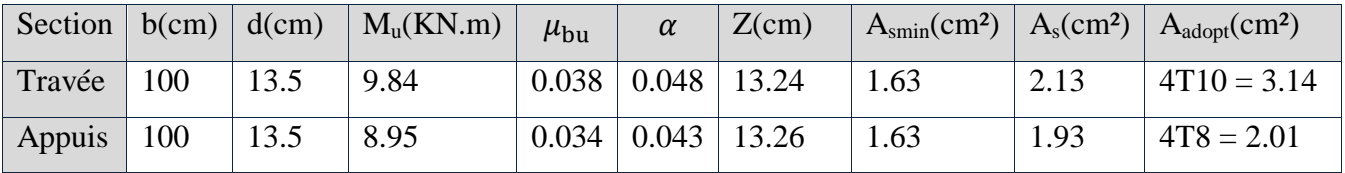

#### **Tab III.3 : ferraillage de panneau de dalle à L'ELU.**

**L'espacement maximal :**

 $S_{t}$  < min [3h, 33cm] = min [3 $\times$  16, 33] = 30cm

- Soit : St=25cm
- $\checkmark$  En travée :  $S_t = \frac{1}{s}$ ……………………..CV
- $\checkmark$  Sur appui :  $S_t = \frac{1}{s}$ ……………………..CV

# **Vérification de la condition de non fragilité :**

 $e = 16$  cm ;  $A_s = 3.14$  cm<sup>2</sup> ;  $A_{\text{smin}} = 1.63$  cm<sup>2</sup>

………………………CV

# **Vérification de la contrainte tangentielle :**

On vérifie la condition suivant : $\tau_u < \tau_u$ 

$$
\text{Tel que : } \tau_{\text{u}} < \frac{0.07}{\gamma_{\text{b}}} f_{\text{t28}} = 1.1667 \text{ Mpa}
$$

$$
V_u = \left(\frac{q_u \times l_x}{2}\right) \times \left(\frac{1}{1 + \frac{\alpha}{2}}\right) = 18.76 \text{ KN}
$$

$$
\tau_u = \frac{V_u}{b \times d} = \frac{18.76 \times 10^3}{1000 \times 135} = 0.138 \text{ Mpa}
$$

 *u* ……………………..CV

Condition vérifie : pas de risque de cisaillement.

#### **Armature de réparation :**

• En travée :  $A_r = \frac{A}{4}$  $\frac{4_s}{4} = \left(\frac{3}{4}\right)$  $\left(\frac{14}{4}\right)$  = 0.78 cm<sup>2</sup> on adopte :4T8 = 2.01 cm<sup>2</sup>; st = 25 cm.

• Sur appuis : 
$$
A_r = \frac{A_s}{4} = \left(\frac{2.01}{4}\right) = 0.5
$$
 cm<sup>2</sup> on adopte : 4T8 = 2.01 cm<sup>2</sup>; st = 25 cm.

**Vérification à Etat limite service :**

$$
q_s = G + Q = 8.08 \text{ KN/m}^2
$$

Pour le panneau le plus sollicité :

$$
M_{ox} = \frac{qlx^2}{8} = \frac{8.08(3.6)^2}{8} = 13.08 \text{ KN} \cdot m
$$

$$
M_a = 0.5 M_{ox} = 6.54 \, KN.\,m
$$

 $M_t = 0.5 M_{ox} = 7.19 \, KN.\,m$ 

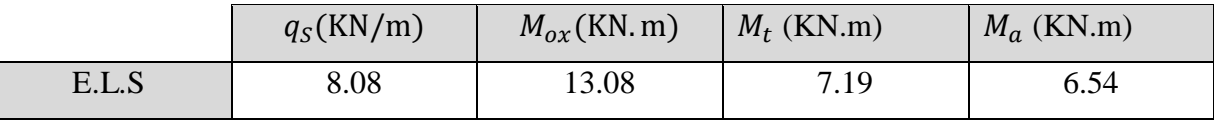

#### **Tab III.4 : sollicitations de panneau de dalle à L'ELS.**
Pour les calculs on utilise les formules suivant :

$$
\mu_{bu} = \frac{Mu}{b \times d^2 \times f_{bu}} \quad ; \text{ Avec: } b = 100 \text{cm} ; f_{bu} = 14.2 \text{ MPa}
$$
\n
$$
\alpha = 1.25(1 - \sqrt{1 - 2\mu}) ; \quad z = d(1 - 0.4\alpha)
$$
\n
$$
A_{smin} = \frac{0.23 \text{ h.d.f_{t28}}}{f_e} ; \quad A_s = \frac{Mu}{2 \times \sigma_s}
$$

Les résultats de calcul est donné dans le tableau suivant :

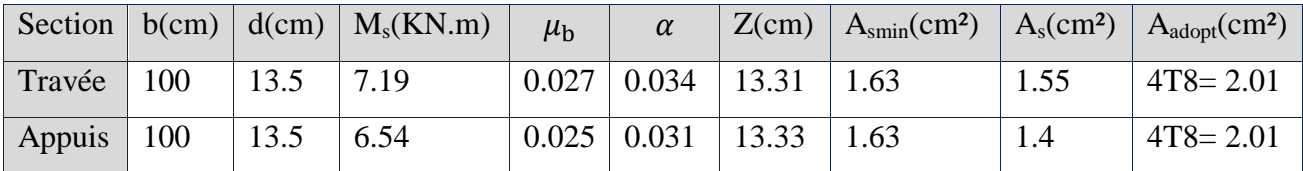

#### **Tab III.5 : ferraillage de panneau de dalle à L'ELS.**

#### **Vérification des contraintes :**

La vérification des contraintes se fait à l'ELS. Il ya lieu donc de vérifier que les contraintes dans le béton comprimé ( $\sigma_{bc}$ ) et dans l'acier tendue ( $\sigma_{st}$ ) ne dépassent pas la contrainte limite.

# **En travée :**

 $\sigma_{bc} \leq \overline{\sigma}_{bc} = 0.6f_{c28} = 15Mpa$  $\sigma_{st} \leq \overline{\sigma}_{st} = 201.63$  Mpa  $by^2 + 30 \times A_s y - 30 \times d.A_s = 0$  $\Rightarrow 100y^2 + 30 \times 2.01y - 30 \times 13.5 \times 2.01 = 0$  $\sqrt{\Delta}$  = 573.8

Alors :  $y = 2.56$  cm

- **Calcul du moment d'inertie de la section homogène (I)**

$$
I = \frac{by^3}{3} + nA_s(d - y)^2
$$
\n
$$
I = \frac{100 \times 2.56^3}{3} + 15 \times 2.01(13.5 - 2.56)^2
$$
\n
$$
I = 4167.70 \text{ cm}^4
$$
\n
$$
by^2 + 30 \times A_s y - 30 \times d.A_s = 0
$$
\n
$$
\Rightarrow 100y^2 + 30 \times 2.01y - 30 \times 13.5 \times 2.01 = 0
$$

 $\sqrt{\Delta}$  = 573.8

Alors :  $y = 2.56$  cm

- **Calcul du moment d'inertie de la section homogène (I)**

$$
I = \frac{by^3}{3} + nA_s(d - y)^2
$$
\n
$$
I = \frac{100 \times 2.56^3}{3} + 15 \times 2.01(13.5 - 2.56)^2
$$
\n
$$
I = 4167.70 \text{ cm}^4
$$

- **Contrainte de béton comprimée :**

 = = 4.41 Mpa …………………………………………………..CV

- **Contrainte d'acier à la traction :**

$$
\overline{\sigma}_{st} = \min\left(\frac{2}{3}f_e \,;\, 110\sqrt{\eta \cdot f_{t_{28}}}\right) = 201.63 \, Mpa
$$
\n
$$
K = \frac{M_s}{I}
$$
\n
$$
\sigma_{st} = 15 \times K(d - y) = 15 \times \frac{M_s}{I} (d - y) = 15 \times \frac{7.19 \times 10^6}{4167.7 \times 10^4} (135 - 25.6)
$$
\n
$$
\sigma_{st} = 278.97 \, Mpa
$$

Donc : ………………………………………..CNV

**Calcul des armatures comprimé :**

$$
\mu_{s} = \frac{Ms}{b \times d^{2} \times \sigma_{st}} = \frac{7.19 \times 10^{6}}{1000 \times 135^{2} \times 201.63} = 0.002
$$
  
\n
$$
K_{1} = 51.89
$$
  
\n
$$
\alpha_{1} = \frac{15}{15 + K_{1}} = 0.224
$$
  
\n
$$
\beta_{1} = 1 - (\frac{\alpha_{1}}{3}) = 0.9253
$$
  
\n
$$
A_{s} = \frac{Mu}{\beta_{1} \times d \times \sigma_{st}} = \frac{7.19 \times 10^{6}}{0.9253 \times 135 \times 201.63} = 2.85 \text{ cm}^{2}
$$
  
\n
$$
A_{s} = 2.85 \text{ cm}^{2} \text{ done on adopt: } 4T10 = 3.10 \text{ cm}^{2}.
$$

**En appui:**

- **Contrainte de béton comprimée :**

$$
\sigma_{bc} = \frac{M_{max}}{I} y = \frac{6.54 \times 10^6}{4167.7 \times 10^4} \times 2.56 \times 10 = 4.01 \text{ Mpa}
$$

…………………………………………………..CV

# - **Contrainte d'acier à la traction :**

$$
\overline{\sigma}_{st} = \min\left(\frac{2}{3}f_e \,;\, 110\sqrt{\eta \cdot f_{t_{28}}}\right) = 201.63 \, Mpa
$$
\n
$$
K = \frac{M_s}{I}
$$
\n
$$
\sigma_{st} = 15 \times K(d - y) = 15 \times \frac{M_s}{I} (d - y) = 15 \times \frac{6.54 \times 10^6}{4167.7 \times 10^4} (135 - 25.6)
$$
\n
$$
\sigma_{st} = 278.97 \, Mpa
$$

Donc : ………………………………………..CNV

# **Calcul des armatures comprimé :**

$$
\mu_{s} = \frac{Ms}{b \times d^{2} \times \sigma_{st}} = \frac{6,54 \times 10^{6}}{1000 \times 135^{2} \times 201.63} = 0.0017
$$
  
\n
$$
K_{1} = 57,09
$$
  
\n
$$
\alpha_{1} = \frac{15}{15 + K_{1}} = 0.208
$$
  
\n
$$
\beta_{1} = 1 - (\frac{\alpha_{1}}{3}) = 0.9306
$$
  
\n
$$
A_{s} = \frac{Mu}{\beta_{1} \times d \times \sigma_{st}} = \frac{6,54 \times 10^{6}}{0.9306 \times 135 \times 201.63} = 2.58 \text{ cm}^{2}
$$
  
\n
$$
A_{s} = 2.58 \text{ cm}^{2} \text{ done on adopt: } 4T10 = 3.10 \text{ cm}^{2}.
$$

**Schema de ferraillage :**

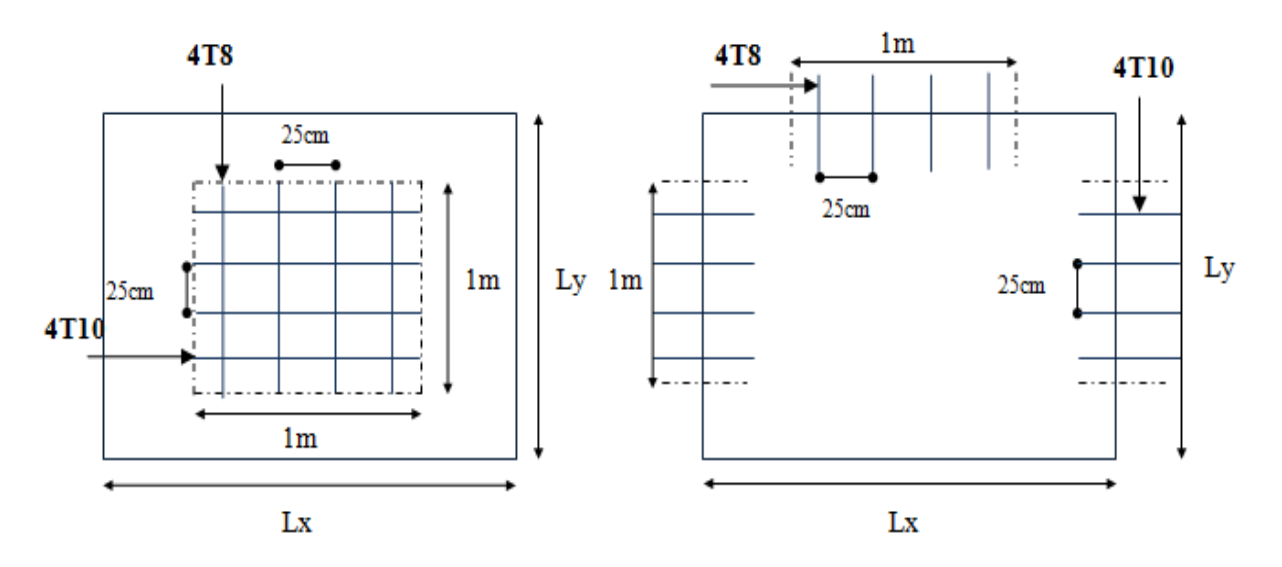

#### En Travée

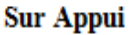

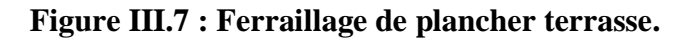

- **b) Plancher étage courant + RDC:**
- **Calcul**  $\alpha$ **:**

$$
\alpha = \frac{L_x}{L_y} = \frac{3.6}{9.55} = 0.37 < 0.4 \implies
$$
l' a dalle travaille dans un seul sens

Le cas ou  $\alpha < 0.4$  :  $M_f$  est dans le sens  $L_x$  évaluer suivant la méthode forfaitaire.

$$
M_{ox} = \frac{qlx^2}{8}
$$

$$
M_{oy=0}
$$

#### **Evaluation des charges et des surcharges :**

La charge permanente :  $G = 6.6$  KN/m<sup>2</sup>

La charge variable :  $Q = 1.5$  KN/m<sup>2</sup>

- **Combinaison des charges :**
	- $q_u = 1.35G + 1.5Q = 11.16 \, K N/m^2$

$$
q_s = G + Q = 8.1 \, KN/m^2
$$

- **Calcul des moments :**
- **Etat limite ultime (ELU) :**

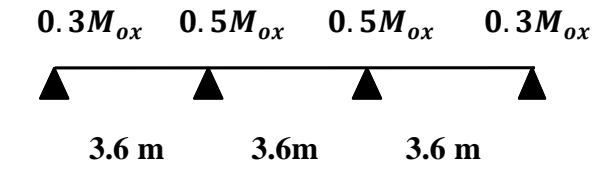

Les valeurs des moments en travées  $M_t$ :

$$
M_t \ge \text{Max } \{ 1,05 M_{ox} ; (1+0,3 \alpha) M_{ox} \} - (M_w + M_e) / 2
$$

: Le rapport des charges d'exploitation à la somme des charges permanentes béton béton  $G + Q$ Q α  $\ddot{}$  $=$ 

et d'exploitation en valeur non pondérées :

 $M_{ox}$ : la valeur maximale du moment fléchissant dans la travée de comparaison : $M_{ox} = \frac{q}{n}$ 8

 $M_w$  et  $M_e$  les valeurs absolus des moments sur appui de gauche et de droite dans la travée considéré.

**Travée 1 et 3 :**

$$
\alpha = \frac{Q}{G+Q} = \frac{1.5}{6.6+1.5} = 0.18
$$

$$
M_{ox} = \frac{qlx^2}{8} = \frac{11.16(3.6)^2}{8} = 18.07 \text{ KN} \cdot m
$$

$$
M_{w1} = M_{w3} = 0.3 M_{ox} = 5.42 \text{ KN} \cdot m
$$

*- 54 - Université de jijel*

 $M_{e1} = M_{e3} = 0.5 M_{ox} = 9.03$  KN. m  $M_{t1} = M_{t3} \geq \text{Max} \{1,05 M_{ox}; (1+0,3 \alpha) M_{ox}\} - (M_{w13}+M_{e13})/2$  $M_{t1} = M_{t3} = 0.65 M_{ox} = 11.74 \, KN.\,m$ 

**Travée 2 :**

$$
M_{ox} = \frac{qlx^2}{8} = \frac{11.16(3.6)^2}{8} = 18.07 \text{ KN} \cdot m
$$
  
\n
$$
M_{w2} = 0.5 M_{ox} = 9.03 \text{ KN} \cdot m
$$
  
\n
$$
M_{e2} = 0.5 M_{ox} = 9.03 \text{ KN} \cdot m
$$
  
\n
$$
M_{t2} \ge \text{Max } \{1,05 M_{ox}; (1+0,3 \alpha) M_{ox}\} - (M_{w2} + M_{e2})/2
$$
  
\n
$$
M_{t2} = 0.55 M_{ox} = 9.93 \text{ KN} \cdot m
$$

#### **Calcule le ferraillage :**

- Le calcul se fait pour une bande « 1 ml ».
- Le calcul se fait pour le panneau le plus sollicité.

Notre panneau se fléché sans un seul sens (yy' ) donc le ferraillage sera dans le sens (xx' ) On prend  $\phi_X = 10$  mm et l'enrobage c = 2 cm

b = 100 cm ; h = 16 cm  

$$
d_x = h - c - \frac{\phi_x}{2} = 16 - 2 - 0.5 \Rightarrow d_x = 13.5 cm
$$
  
 $q_u(KN/m)$   $M_{ox}(KN.m)$   $M_t(KN.m)$ 

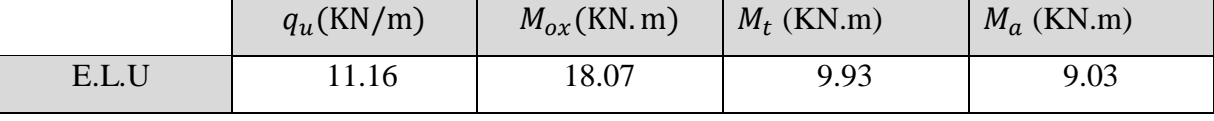

#### **Tab III.6 : sollicitations de panneau de dalle à L'ELU.**

Pour les calculs on utilise les formules suivant :

$$
\mu_{bu} = \frac{Mu}{b \times d^2 \times f_{bu}} \quad ; \text{ Avec: } b = 100 \text{cm} ; f_{bu} = 14.2 \text{ MPa}
$$
\n
$$
\alpha = 1.25(1 - \sqrt{1 - 2\mu}) ; \quad z = d(1 - 0.4\alpha)
$$
\n
$$
A_{smin} = \frac{0.23 \text{ h.d.f}_{228}}{f_e} ; \quad A_s = \frac{Mu}{Z \times \sigma_s}
$$

Les résultats de calcul est donné dans le tableau suivant :

| Section $ b(cm) d(cm)$ |     |      | $M_u(KN.m)$ | $\mu_{\rm bu}$ | $\alpha$                      | Z(cm) | $A_{\text{smin}}(cm^2)   A_{\text{s}}(cm^2)   A_{\text{adopt}}(cm^2)$ |      |              |
|------------------------|-----|------|-------------|----------------|-------------------------------|-------|-----------------------------------------------------------------------|------|--------------|
| Travée                 | 100 | 13.5 | 9.93        |                | $0.038 \mid 0.048 \mid 13.24$ |       | 1.63                                                                  | 2.15 | $4T10=3.14$  |
| Appuis                 | 100 | 13.5 | 9.03        | 0.034          | 0.043                         | 13.26 | 1.63                                                                  | 1.95 | $4T8 = 2.01$ |

**Tab III.7 : ferraillage de panneau de dalle à L'ELU.**

# **L'espacement maximal :**

 $S_{t \leq min}$  [3h, 33cm] = min [3× 16, 33] = 30cm

Soit : St=25cm

- $\checkmark$  En travée :  $S_t = \frac{1}{s}$ ……………………..CV
- $\checkmark$  Sur appui :  $S_t = \frac{1}{s}$ ……………………..CV
- **Vérification de la condition de non fragilité :**

 $e = 16$  cm ;  $A_s = 3.14$  cm<sup>2</sup> ;  $A_{\text{smin}} = 1.63$  cm<sup>2</sup>

………………………CV

**Vérification de la contrainte tangentielle :**

On vérifie la condition suivant  $:\tau_u < \tau_u$ 

$$
\text{Tel que : } \tau_{\text{u}} < \frac{0.07}{\gamma_{\text{b}}} \text{f}_{\text{t28}} = 1.1667 \text{ Mpa}
$$

$$
V_u = \left(\frac{q_u \times l_x}{2}\right) \times \left(\frac{1}{1 + \frac{\alpha}{2}}\right) = 18.42 \text{ KN}
$$

$$
\tau_u = \frac{V_u}{b \times d} = \frac{18.42 \times 10^3}{1000 \times 135} = 0.136 \text{ Mpa}
$$

 *u* ……………………..CV

Condition vérifie : pas de risque de cisaillement.

#### **Armature de réparation :**

- En travée :  $A_r = \frac{A}{4}$  $\frac{A_S}{4} = \left(\frac{3}{4}\right)$  $\left(\frac{14}{4}\right)$  = 0.78 cm<sup>2</sup> on adopte :4T8 = 2.01 cm<sup>2</sup>; st = 25 cm.
- Sur appuis :  $A_r = \frac{A}{A}$  $\frac{4_{s}}{4} = \left(\frac{2}{3}\right)$  $\left(\frac{0.01}{4}\right)$  = 0.5 cm<sup>2</sup> on adopte :4T8 = 2.01 cm<sup>2</sup>; st = 25 cm.

**Vérification à Etat limite service :**

$$
q_s = G + Q = 8.1 \text{ KN/m}^2
$$

Pour le panneau le plus sollicité :

$$
M_{ox} = \frac{qlx^2}{8} = \frac{8.1(3.6)^2}{8} = 13.12 \text{ KN. m}
$$
  

$$
M_a = 0.5M_{ox} = 6.56 \text{ KN. m}
$$
  

$$
M_t = 0.5M_{ox} = 7.21 \text{ KN. m}
$$

| $q_S(KN/m)$ | $M_{ox}(KN.m)$ | $M_t(KN.m)$ | $M_a(KN.m)$ |      |
|-------------|----------------|-------------|-------------|------|
| E.L.S       | 8.1            | 13.12       | 7.21        | 6.56 |

#### **Tab III.8 : sollicitations de panneau de dalle à L'ELS.**

Pour les calculs on utilise les formules suivant :

$$
\mu_{bu} = \frac{Mu}{b \times d^2 \times f_{bu}} \quad ; \text{ Avec: } b = 100 \text{cm} ; f_{bu} = 14.2 \text{ MPa}
$$
\n
$$
\alpha = 1.25(1 - \sqrt{1 - 2\mu}) ; \quad z = d(1 - 0.4\alpha)
$$
\n
$$
A_{smin} = \frac{0.23 \text{ h.d.f_{t28}}}{f_e} ; \quad A_s = \frac{Mu}{Z \times \sigma_s}
$$

Les résultats de calcul est donné dans le tableau suivant :

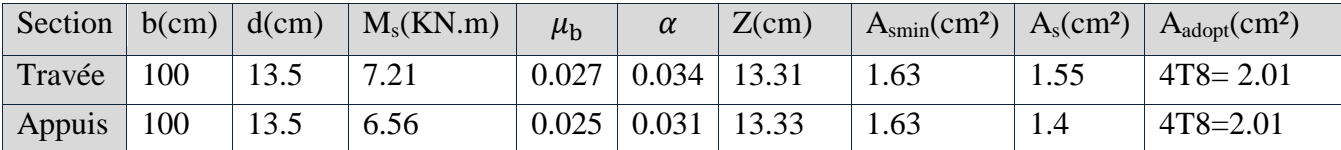

#### **Tab III.9 : ferraillage de panneau de dalle à L'ELS.**

# **Vérification des contraintes :**

La vérification des contraintes se fait à l'ELS. Il ya lieu donc de vérifier que les contraintes dans le béton comprimé ( $\sigma_{bc}$ ) et dans l'acier tendue ( $\sigma_{st}$ ) ne dépassent pas la contrainte limite.

#### **En travée :**

$$
\sigma_{bc} \leq \overline{\sigma}_{bc} = 0.6f_{c28} = 15Mpa
$$
  
\n
$$
\sigma_{st} \leq \overline{\sigma}_{st} = 201.63 \text{ Mpa}
$$
  
\n
$$
by^2 + 30 \times A_s y - 30 \times d.A_s = 0
$$
  
\n
$$
\Rightarrow 100y^2 + 30 \times 2.01y - 30 \times 13.5 \times 2.01 = 0
$$
  
\n
$$
\sqrt{\Delta} = 573.8
$$

Alors :  $y = 2.56$  cm

- **Calcul du moment d'inertie de la section homogène (I)**

I = 
$$
\frac{by^3}{3}
$$
 + nA<sub>s</sub>(d - y)<sup>2</sup>.................**BAEL 91**  
\nI =  $\frac{100 \times 2.56^3}{3}$  + 15 × 2.01(13.5 – 2.56)<sup>2</sup>  
\nI = 4167.70 cm<sup>4</sup>

- **Contrainte de béton comprimée :**

 = = 4.35 Mpa …………………………………………………..CV

- **Contrainte d'acier à la traction :**

$$
\overline{\sigma}_{st} = \min\left(\frac{2}{3}f_e \; ; \; 110\sqrt{\eta \cdot f_{t_{28}}}\right) = 201.63 \; Mpa
$$

$$
K = \frac{M_s}{I}
$$
  
\n
$$
\sigma_{st} = 15 \times K(d - y) = 15 \times \frac{M_s}{I} (d - y) = 15 \times \frac{7.19 \times 10^6}{4167.7 \times 10^4} (135 - 25.6)
$$
  
\n
$$
\sigma_{st} = 278.89 \text{ Mpa}
$$

Donc : ………………………………………..CNV

**Calcul des armatures comprimé :**

$$
\mu_{s} = \frac{Ms}{b \times d^{2} \times \sigma_{st}} = \frac{7.21 \times 10^{6}}{1000 \times 135^{2} \times 201.63} = 0.027
$$
  
\n
$$
K_{1} = 9.13
$$
  
\n
$$
\alpha_{1} = \frac{15}{15 + K_{1}} = 0.622
$$
  
\n
$$
\beta_{1} = 1 - (\frac{\alpha_{1}}{3}) = 0.7926
$$
  
\n
$$
A_{s} = \frac{Mu}{\beta_{1} \times d \times \sigma_{st}} = \frac{7.21 \times 10^{6}}{0.7926 \times 135 \times 201.63} = 3.34 \text{ cm}^{2}
$$
  
\n
$$
A_{s} = 3.34 \text{ cm}^{2} \text{ donor on adopt: } 4T12 = 4.52 \text{ cm}^{2}.
$$

**En appui:**

- **Contrainte de béton comprimée :**

$$
\sigma_{bc} = \frac{M_{max}}{I} y = \frac{6.56 \times 10^6}{4167.7 \times 10^4} \times 2.56 \times 10 = 4.02 \text{ Mpa}
$$
  

$$
\sigma_{bc} = 4.02 \text{ Mpa} < \overline{\sigma}_{bc} 15 \text{ Mpa} \dots
$$

- **Contrainte d'acier à la traction :**

$$
\overline{\sigma}_{st} = \min\left(\frac{2}{3}f_e : 110\sqrt{\eta \cdot f_{t_{28}}}\right) = 201.63 \text{ Mpa}
$$
\n
$$
K = \frac{M_s}{I}
$$
\n
$$
\sigma_{st} = 15 \times K(d - y) = 15 \times \frac{M_s}{I} (d - y) = 15 \times \frac{6,56 \times 10^6}{4167.7 \times 10^4} (135 - 25.6)
$$
\n
$$
\sigma_{st} = 258.29 \text{ Mpa}
$$

Donc : ………………………………………..CNV

**Calcul des armatures comprimé :**

$$
\mu_s = \frac{Ms}{b \times d^2 \times \sigma_{st}} = \frac{6,56 \times 10^6}{1000 \times 135^2 \times 201.63} = 0.0017
$$
  
\n
$$
K_1 = 57,09
$$
  
\n
$$
\alpha_1 = \frac{15}{15 + K_1} = 0.208
$$
  
\n
$$
\beta_1 = 1 - (\frac{\alpha_1}{3}) = 0.9306
$$

$$
A_s = \frac{M u}{\beta_1 \times d \times \sigma_{st}} = \frac{6,56 \times 10^6}{0.9306 \times 135 \times 201.63} = 2.58 \text{ cm}^2
$$

 $A_s = 2.58 \text{cm}^2$  donc on adopt:  $4T10 = 3.14 \text{cm}^2$ .

**Schema de ferraillage :**

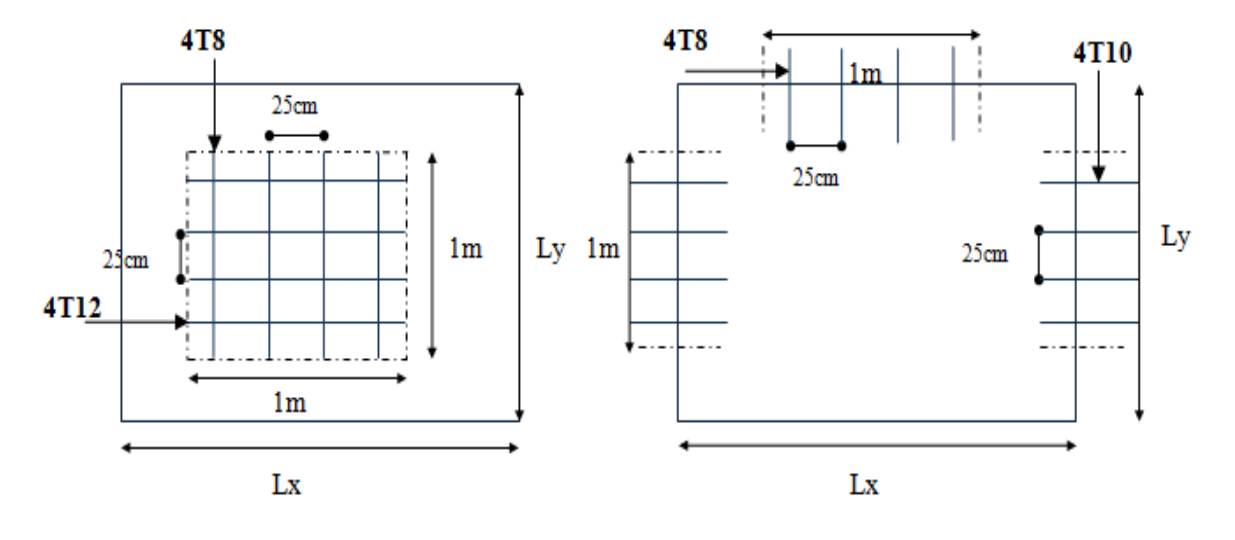

**En Travée** 

**Sur Appui** 

**Figure III.8 : Ferraillage de plancher étage + RDC.**

- **c) Plancher sous sol 1 et 2:**
- Calcul  $\alpha$

 $\alpha = \frac{L}{l}$  $\frac{L_x}{L_v} = \frac{3}{9}$  $\frac{3.6}{9.25}$  = 0.38 < 0.4  $\Rightarrow$  la dalle travaille dans un seul sens

le cas ou  $\alpha < 0.4$ :  $M_f$  est dans le sens  $L_x$  évaluer suivant la méthode forfaitaire.

$$
\begin{cases}\nM_{ox} = \frac{qlx^2}{8} \\
M_{oy = 0}\n\end{cases}
$$

**Evaluation des charges et des surcharges :**

La charge permanente :  $G = 6.6$  KN/m<sup>2</sup>

La charge variable :  $Q = 2.5$  KN/m<sup>2</sup>

**Combinaison des charges :**

$$
q_u = 1.35G + 1.5Q = 12.66 \, \text{KN/m}^2
$$

 $q_s = G + Q = 9.1 K N/m^2$ 

**Calcul des moments :**

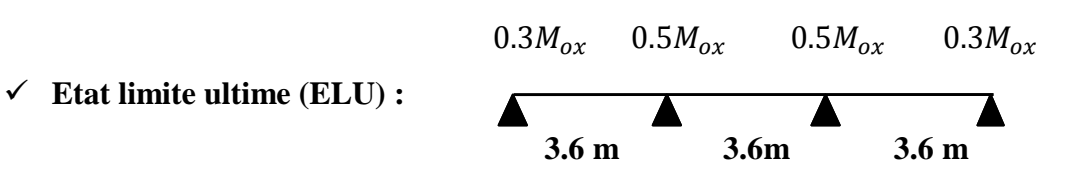

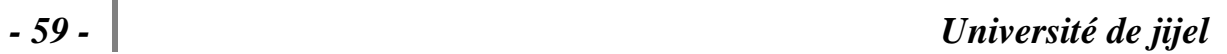

Les valeurs des moments en travées  $M_t$ :

$$
M_t \ge \text{Max } \{1.05M_{ox}; (1+0.3 \alpha) M_{ox}\} - (M_w + M_e) / 2
$$

$$
\alpha = \frac{Q_{\text{b\'eton}}}{G + Q_{\text{b\'eton}}}
$$
: Le rapport des charges d'exploitation à la somme des charges permanentes

et d'exploitation en valeur non pondérées :

 $M_{ox}$ : la valeur maximale du moment fléchissant dans la travée de comparaison :  $M_{ox} = \frac{q}{n}$ 8

 $M_w$  et  $M_e$  les valeurs absolus des moments sur appui de gauche et de droite dans la travée considéré.

**Travée 1 et 3 :**

$$
\alpha = \frac{Q}{G+Q} = \frac{2.5}{6.6+2.5} = 0.27
$$
  
\n
$$
M_{ox} = \frac{qlx^2}{8} = \frac{12.66(3.6)^2}{8} = 20.50 \text{ KN.m}
$$
  
\n
$$
M_{w1} = M_{w3} = 0.3M_{ox} = 6.15 \text{ KN.m}
$$
  
\n
$$
M_{e1} = M_{e3} = 0.5M_{ox} = 10.25 \text{ KN.m}
$$
  
\n
$$
M_{t1} = M_{t3} \ge \text{Max} \{1,05M_{ox}; (1+0,3\alpha) M_{ox}\} - (M_{w13} + M_{e13}) / 2
$$
  
\n
$$
M_{t1} = M_{t3} = 0.68M_{ox} = 13.94 \text{ KN.m}
$$

**Travée 2 :**

$$
M_{ox} = \frac{qlx^2}{8} = \frac{12.66(3.6)^2}{8} = 20.50 \text{ KN} \cdot m
$$
  
\n
$$
M_{w2} = 0.5 M_{ox} = 10.25 \text{ KN} \cdot m
$$
  
\n
$$
M_{e2} = 0.5 M_{ox} = 10.25 \text{ KN} \cdot m
$$
  
\n
$$
M_{t2} \ge \text{Max } \{1,05 M_{ox}; (1+0.3 \alpha) M_{ox}\} - (M_{w2} + M_{e2}) / 2
$$
  
\n
$$
M_{t2} = 0.58 M_{ox} = 11.89 \text{ KN} \cdot m
$$

**Calcule le ferraillage :**

- Le calcul se fait pour une bande « 1 ml » .

- Le calcul se fait pour le panneau le plus sollicité .

Notre panneau se fléché sans un seul sens (yy' ) donc le ferraillage sera dans le sens (xx' ) On prend  $\phi_x = 10$  mm et l'enrobage c = 2 cm

 $b = 100$  cm;  $h = 16$  cm

$$
d_x = h - c - \frac{\phi_x}{2} = 16 - 2 - 0.5 \qquad \Rightarrow \quad d_x = 13.5 \text{ cm}
$$

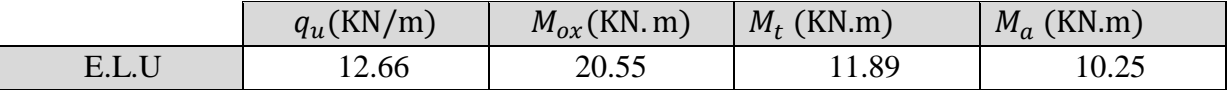

**Tab III.10 : Sollicitations de panneau de dalle à L'ELU.**

Pour les calculs on utilise les formules suivant :

$$
\mu_{bu} = \frac{Mu}{b \times d^2 \times f_{bu}} \quad ; \text{ Avec: } b = 100 \text{cm} ; f_{bu} = 14.2 \text{ MPa}
$$
\n
$$
\alpha = 1.25(1 - \sqrt{1 - 2\mu}) ; \quad z = d(1 - 0.4\alpha)
$$
\n
$$
A_{smin} = \frac{0.23 \text{ b.d.f}_{t28}}{f_e} ; \quad A_s = \frac{Mu}{Z \times \sigma_s}
$$

Les résultats de calcul est donné dans le tableau suivant :

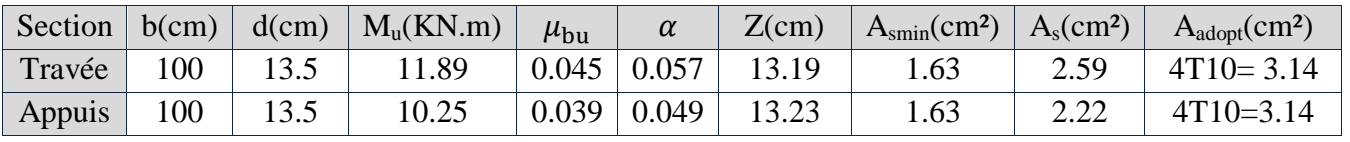

**Tab III.11 : Ferraillage de panneau de dalle à L'ELU.**

#### **L'espacement maximal :**

 $S_{t \leq}$  min [3h, 33cm] = min [3× 16, 33]=30cm

Soit : St=25cm

- $\checkmark$  En travée :  $S_t = \frac{1}{s}$ ……………………..CV
- $\checkmark$  Sur appui :  $S_t = \frac{1}{s}$ ……………………..CV

#### **Vérification de la condition de non fragilité :**

 $e = 16$  cm ;  $A_s = 3.14$  cm<sup>2</sup> ;  $A_{\text{smin}} = 1.63$  cm<sup>2</sup>

………………………CV

# **Vérification de la contrainte tangentielle :**

On vérifie la condition suivant : $\tau_u < \tau_u$ 

Tel que :  $\tau_u < \frac{0}{1}$  $\frac{1.07}{\gamma_{\rm b}}$  f

$$
V_u = \left(\frac{q_u \times l_x}{2}\right) \times \left(\frac{1}{1 + \frac{\alpha}{2}}\right) = 20.07 \, KN
$$

$$
\tau_{\rm u} = \frac{V_u}{b \times d} = \frac{20.07 \times 10^3}{1000 \times 135} = 0.148 \text{ Mpa}
$$
  
0.148 Mpa < 1.1667 Mpa  $\Rightarrow \tau_{\rm u} < \overline{\tau_{\rm u}}$  .......

Condition vérifie : pas de risque de cisaillement.

# **Armature de réparation :**

- En travée :  $A_r = \frac{A}{4}$  $\frac{4_s}{4} = \left(\frac{3}{4}\right)$  $\left(\frac{14}{4}\right)$  = 0.78 cm<sup>2</sup> on adopte :4T8 = 2.01 cm<sup>2</sup>; st = 25 cm.
- Sur appuis :  $A_r = \frac{A}{A}$  $\frac{4_s}{4} = \left(\frac{3}{4}\right)$  $\left(\frac{14}{4}\right)$  = 0.78 cm<sup>2</sup> on adopte :4T8 = 2.01 cm<sup>2</sup>; st = 25cm.

# **Vérification à Etat limite service :**

 $q_s = G + Q = 9.1 K N/m^2$ 

Pour le panneau le plus sollicité :

$$
M_{ox} = \frac{qlx^2}{8} = \frac{9.1(3.6)^2}{8} = 14.74 \, KN.\,m
$$

$$
M_a = 0.5M_{ox} = 7.37 \, KN.\,m
$$

$$
M_t = 0.58 M_{ox} = 8.54 \, KN.\,m
$$

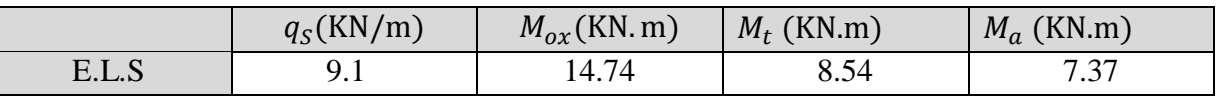

#### **Tab III.12 : Sollicitations de panneau de dalle à L'ELS.**

Pour les calculs on utilise les formules suivant :

$$
\mu_{bu} = \frac{Mu}{b \times d^2 \times f_{bu}} \quad ; \text{ Avec: } b = 100 \text{cm} ; f_{bu} = 14.2 \text{ MPa}
$$
\n
$$
\alpha = 1.25(1 - \sqrt{1 - 2\mu}) ; \text{ } z = d(1 - 0.4\alpha)
$$
\n
$$
A_{smin} = \frac{0.23 \text{ h.d.f_{228}}}{f_e} ; \text{ } A_s = \frac{Mu}{Z \times \sigma_s}
$$

Les résultats de calcul est donné dans le tableau suivant :

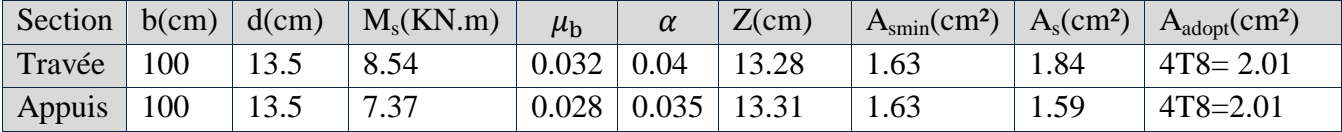

#### **Tab III.13 : Ferraillage de panneau de dalle à L'ELS.**

#### **Vérification des contraintes :**

La vérification des contraintes se fait à l'ELS. Il ya lieu donc de vérifier que les contraintes dans le béton comprimé ( $\sigma_{bc}$ ) et dans l'acier tendue ( $\sigma_{st}$ ) ne dépassent pas la contrainte limite.

#### **En travée :**

$$
\sigma_{bc} \le \overline{\sigma}_{bc} = 0.6f_{c28} = 15Mpa
$$
  
\n
$$
\sigma_{st} \le \overline{\sigma}_{st} = 201.63 \text{ Mpa}
$$
  
\n
$$
by^2 + 30 \times A_s y - 30 \times d.A_s = 0
$$
  
\n
$$
\Rightarrow 100y^2 + 30 \times 2.01y - 30 \times 13.5 \times 2.01 = 0
$$

 $\sqrt{\Delta}$  = 573.8

Alors :  $y = 2.56$  cm

- **Calcul du moment d'inertie de la section homogène (I)**

$$
I = \frac{by^3}{3} + nA_s(d - y)^2
$$
.................**BAEL 91**  

$$
I = \frac{100 \times 2.56^3}{3} + 15 \times 2.01(13.5 - 2.56)^2
$$
  
I = 4167.70 cm<sup>4</sup>

- **Contrainte de béton comprimée :**

 = = 5.24 Mpa …………………………………………………..CV

- **Contrainte d'acier à la traction :**

$$
\overline{\sigma}_{st} = \min\left(\frac{2}{3}f_e \,;\, 110\sqrt{\eta \cdot f_{t_{28}}}\right) = 201.63 \, Mpa
$$
\n
$$
K = \frac{M_s}{I}
$$
\n
$$
\sigma_{st} = 15 \times K(d - y) = 15 \times \frac{M_s}{I} (d - y) = 15 \times \frac{8.54 \times 10^6}{4167.7 \times 10^4} (135 - 25.6)
$$
\n
$$
\sigma_{st} = 336.25 \, Mpa
$$

Donc : ………………………………………..CNV

**Calcul des armatures comprimé :**

$$
\mu_{s} = \frac{Ms}{b \times d^{2} \times \sigma_{st}} = \frac{8.54 \times 10^{6}}{1000 \times 135^{2} \times 201.63} = 0.002
$$
  
\n
$$
K_{1} = 51.89
$$
  
\n
$$
\alpha_{1} = \frac{15}{15 + K_{1}} = 0.224
$$
  
\n
$$
\beta_{1} = 1 - (\frac{\alpha_{1}}{3}) = 0.9253
$$
  
\n
$$
A_{s} = \frac{Mu}{\beta_{1} \times d \times \sigma_{st}} = \frac{8.54 \times 10^{6}}{0.9253 \times 135 \times 201.63} = 3.39 \text{ cm}^{2}
$$
  
\n
$$
A_{s} = 3.39 \text{ cm}^{2} \text{ donc on adopt: } 4T12 = 4.52 \text{ cm}^{2}.
$$

**En appui:**

- **Contrainte de béton comprimée :**

 = = 4.52 Mpa …………………………………………………..CV

- **Contrainte d'acier à la traction :**

$$
\overline{\sigma}_{st} = \min\left(\frac{2}{3}f_e \,;\, 110\sqrt{\eta \cdot f_{t_{28}}}\right) = 201.63 \, Mpa
$$
\n
$$
K = \frac{M_s}{I}
$$
\n
$$
\sigma_{st} = 15 \times K(d - y) = 15 \times \frac{M_s}{I}(d - y) = 15 \times \frac{7,37 \times 10^6}{4167.7 \times 10^4}(135 - 25.6)
$$
\n
$$
\sigma_{st} = 290.18 \, Mpa
$$

Donc : ………………………………………..CNV

**Calcul des armatures comprimé :**

$$
\mu_{s} = \frac{Ms}{b \times d^{2} \times \sigma_{st}} = \frac{7.37 \times 10^{6}}{1000 \times 135^{2} \times 201.63} = 0.002
$$
  
\n
$$
K_{1} = 51.89
$$
  
\n
$$
\alpha_{1} = \frac{15}{15 + K_{1}} = 0.224
$$
  
\n
$$
\beta_{1} = 1 - (\frac{\alpha_{1}}{3}) = 0.9253
$$
  
\n
$$
A_{s} = \frac{Mu}{\beta_{1} \times d \times \sigma_{st}} = \frac{7.37 \times 10^{6}}{0.9253 \times 135 \times 201.63} = 2.92 \text{ cm}^{2}
$$

 $A_s = 2.92$  cm<sup>2</sup> donc on adopt:  $4T10 = 3.14$  cm<sup>2</sup>.

**Schema de ferraillage :**

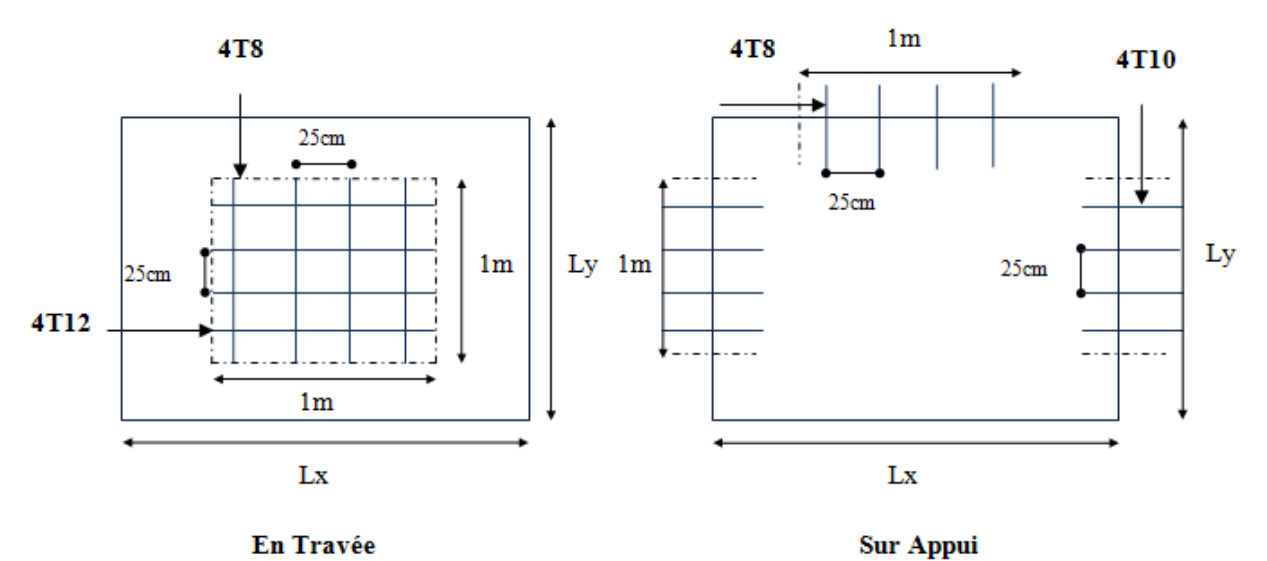

**Figure III.9 : Ferraillage de plancher de Sous-Sol 1 et 2.**

- **d) Plancher sous sol 3:**
- **Calcul**  $\alpha$

 $\alpha = \frac{L}{l}$  $\frac{L_x}{L_v} = \frac{3}{9}$  $\frac{3.6}{9.25}$  = 0.38 < 0.4  $\Rightarrow$  la dalle travaille dans un seul sens le cas ou  $\alpha < 0.4$  : $M_f$  est dans le sens  $L_x$  évaluer suivant la méthode forfaitaire.

$$
\begin{cases} M_{ox} = \frac{qlx^2}{8} \\ M_{oy = 0} \end{cases}
$$

#### **Evaluation des charges et des surcharges :**

La charge permanente :  $G = 6.6$  KN/m<sup>2</sup>

La charge variable :  $Q = 5$  KN/m<sup>2</sup>

**Combinaison des charges :**

$$
q_u = 1.35G + 1.5Q = 16.41 \, \text{KN/m}^2
$$

$$
q_s = G + Q = 11.6 \, \text{KN/m}^2
$$

**Calcul des moments :**

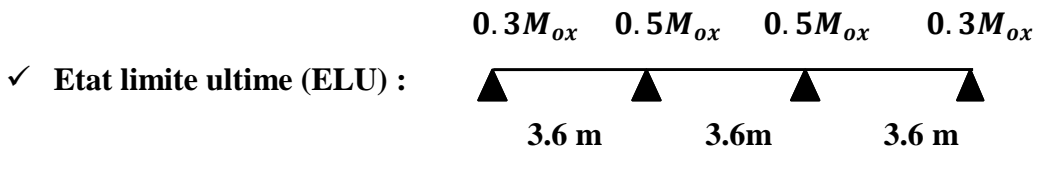

Les valeurs des moments en travées  $M_t$ :

$$
M_t \!\geq\! {\rm Max}\left\{ 1,\!05 M_{ox}\,;\, (1\!+\!0,\!3\,\alpha\;)\,M_{ox} \right\} - (M_w\!+\!M_e)\;/2
$$

: Le rapport des charges d'exploitation à la somme des charges permanentes béton béton  $G + Q$ Q α  $\ddot{}$  $=$ 

et d'exploitation en valeur non pondérées :

 $M_{ox}$ : la valeur maximale du moment fléchissant dans la travée de comparaison :  $M_{ox} = \frac{q}{n}$ 8  $M_w$  et  $M_e$  les valeurs absolus des moments sur appui de gauche et de droite dans la travée considéré.

**Travée 1 et 3 :**

$$
\alpha = \frac{Q}{G+Q} = \frac{5}{6.6+5} = 0.43
$$
\n
$$
M_{ox} = \frac{qlx^2}{8} = \frac{16.41(3.6)^2}{8} = 26.58 \, KN.m
$$
\n
$$
M_{w1} = M_{w3} = 0.3M_{ox} = 7.97 \, KN.m
$$
\n
$$
M_{e1} = M_{e3} = 0.5M_{ox} = 13.29 \, KN.m
$$
\n
$$
M_{t1} = M_{t3} \ge \text{Max } \{1,05M_{ox}; (1+0,3\,\alpha) \, M_{ox}\} - (M_{w13} + M_{e13}) / 2
$$
\n
$$
M_{t1} = M_{t3} = 0.72M_{ox} = 19.13 \, KN.m
$$

**Travée 2 :**

$$
M_{ox} = \frac{qlx^2}{8} = \frac{16.41(3.6)^2}{8} = 26.58 \text{ KN} \cdot m
$$
  

$$
M_{w2} = 0.5 M_{ox} = 13.29 \text{ KN} \cdot m
$$

 $M_{e2} = 0.5 M_{ox} = 13.29$  KN. m  $M_{t2} \geq$ Max {1,05 $M_{ox}$ ; (1+0,3 $\alpha$ )  $M_{ox}$ } – ( $M_{w2}$ + $M_{e2}$ )/2  $M_{t2} = 0.62 M_{ox} = 16.47$  KN. m

#### **Calcule le ferraillage :**

- Le calcul se fait pour une bande « 1 ml ».

- Le calcul se fait pour le panneau le plus sollicité.

Notre panneau se fléché sans un seul sens (yy' ) donc le ferraillage sera dans le sens (xx' ) On prend  $\phi_X = 10$  mm et l'enrobage c = 2 cm

b = 100 cm ; h = 16 cm  
\n
$$
d_x = h - c - \frac{\phi_x}{2} = 16 - 2 - 0.5 \Rightarrow d_x = 13.5 cm
$$
  
\n $q_u(KN/m) = M_{ox}(KN.m) = M_t(KN.m) = M_a(KN.m)$   
\nE.L.U = 16.41 = 26.58 = 16.47 = 13.29

**Tab III.14 : Sollicitations de panneau de dalle à L'ELU.**

Pour les calculs on utilise les formules suivant :

$$
\mu_{bu} = \frac{Mu}{b \times d^2 \times f_{bu}} \quad ; \text{ Avec: } b = 100 \text{cm} ; f_{bu} = 14.2 \text{ MPa}
$$
\n
$$
\alpha = 1.25(1 - \sqrt{1 - 2\mu}) ; \quad z = d(1 - 0.4\alpha)
$$
\n
$$
A_{smin} = \frac{0.23 \text{ b.d.f}_{t28}}{f_e} ; \quad A_s = \frac{Mu}{2 \times \sigma_s}
$$

Les résultats de calcul est donné dans le tableau suivant :

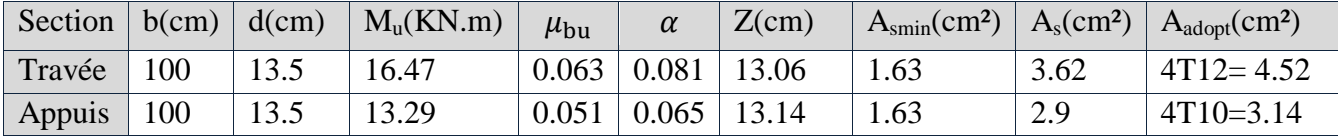

#### **Tab III.15 : Ferraillage de panneau de dalle à L'ELU.**

#### **L'espacement maximal :**

 $S_{t}$  < min [3h, 33cm] = min [3 $\times$  16, 33]=30cm

Soit : St=25cm

- $\checkmark$  En travée :  $S_t = \frac{1}{s}$ ……………………..CV
- $\checkmark$  Sur appui :  $S_t = \frac{1}{s}$ ……………………..CV

#### **Vérification de la condition de non fragilité :**

 $e = 16$  cm ;  $A_s = 4.52$  cm<sup>2</sup> ;  $A_{\text{smin}} = 1.63$  cm<sup>2</sup>

………………………CV

 $M_a$  (KN.m)

#### **Vérification de la contrainte tangentielle :**

On vérifie la condition suivant : $\tau_u < \tau_u$ Tel que :  $\tau_u < \frac{0}{1}$  $\frac{1.07}{\gamma_{\rm b}}$  f  $V_u =$  $\overline{q}$  $\frac{1}{2}$   $\times$  (  $\mathbf{1}$  $1 + \frac{\alpha}{2}$  $\overline{\mathbf{c}}$  $=$  $\tau$  $V_{i}$  $\frac{u}{b \times d}$  =  $\overline{c}$  $\mathbf{1}$ *u* ……………………..CV

Condition vérifie : pas de risque de cisaillement.

#### **Armature de réparation :**

- En travée :  $A_r = \frac{A}{4}$  $\frac{A_S}{4} = \left(\frac{5}{4}\right)$  $\left(\frac{32}{4}\right)$  = 1.13 cm<sup>2</sup> on adopte :4T8 = 2.01 cm<sup>2</sup>; st = 25 cm.
- Sur appuis :  $A_r = \frac{A}{A}$  $\frac{4s}{4} = \left(\frac{3}{4}\right)$  $\binom{14}{4}$  = 0.78 cm<sup>2</sup> on adopte :4T8 = 2.01 cm<sup>2</sup>; st = 25cm.

#### **Vérification à Etat limite service :**

 $q_s = G + Q = 11.6 \, KN/m^2$ 

Pour le panneau le plus sollicité :

$$
M_{ox} = \frac{qlx^2}{8} = \frac{11.6(3.6)^2}{8} = 18.79 \text{ KN} \cdot m
$$
  

$$
M_a = 0.5 M_{ox} = 9.39 \text{ KN} \cdot m
$$
  

$$
M_t = 0.62 M_{ox} = 11.64 \text{ KN} \cdot m
$$

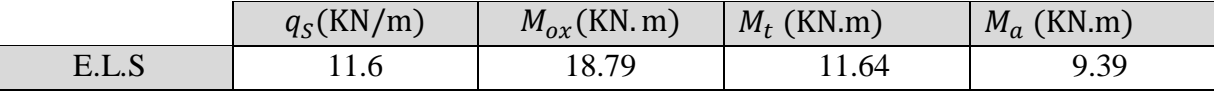

#### **Tab III.16 : Sollicitations de panneau de dalle à L'ELS.**

Pour les calculs on utilise les formules suivant :

 $\ddot{\phantom{a}}$ 

$$
\mu_{bu} = \frac{Mu}{b \times d^2 \times f_{bu}} \quad ; \text{ Avec: } b = 100 \text{cm} ; f_{bu} = 14.2 \text{ MPa}
$$
\n
$$
\alpha = 1.25(1 - \sqrt{1 - 2\mu}) ; \quad z = d(1 - 0.4\alpha)
$$
\n
$$
A_{smin} = \frac{0.23 \text{ h.d.f}_{228}}{f_e} ; \quad A_s = \frac{Mu}{Z \times \sigma_s}
$$

Les résultats de calcul est donné dans le tableau suivant :

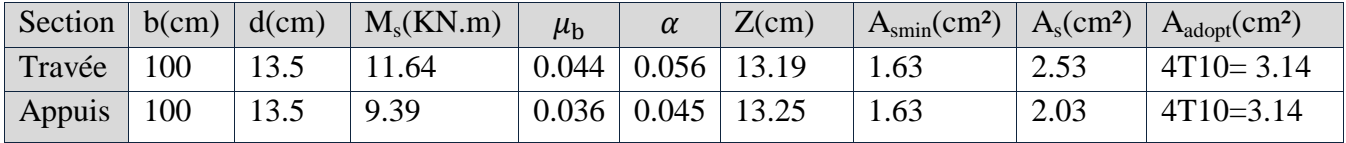

#### **Tab III.17 : Ferraillage de panneau de dalle à L'ELS.**

#### **Vérification des contraintes :**

La vérification des contraintes se fait à l'ELS. Il ya lieu donc de vérifier que les contraintes dans le béton comprimé ( $\sigma_{bc}$ ) et dans l'acier tendue ( $\sigma_{st}$ ) ne dépassent pas la contrainte limite.

#### **En travée :**

 $\sigma_{bc} \leq \overline{\sigma}_{bc} = 0.6 f_{c28} = 15 Mpa$  $\sigma_{st} \leq \overline{\sigma}_{st} = 201.63$  Mpa  $by^2 + 30 \times A_s y - 30 \times d.A_s = 0$  $\Rightarrow 100y^2 + 30 \times 3.14y - 30 \times 13.5 \times 3.14 = 0$  $\sqrt{\Delta}$  = 719.41

Alors :  $y = 3.12$  cm

- **Calcul du moment d'inertie de la section homogène (I)**

$$
I = \frac{by^3}{3} + nA_s(d - y)^2
$$
.................  
BAEL 91  

$$
I = \frac{100 \times 3.12^3}{3} + 15 \times 3.14(13.5 - 3.12)2
$$
  
I = 6087.13 cm<sup>4</sup>

- **Contrainte de béton comprimée :**

 = = 5.96 Mpa …………………………………………………..CV

- **Contrainte d'acier à la traction :**

$$
\overline{\sigma}_{st} = \min\left(\frac{2}{3}f_e : 110\sqrt{\eta \cdot f_{t_{28}}}\right) = 201.63 \text{ Mpa}
$$
\n
$$
K = \frac{M_s}{I}
$$
\n
$$
\sigma_{st} = 15 \times K(d - y) = 15 \times \frac{M_s}{I} (d - y) = 15 \times \frac{11.64 \times 10^6}{6087.13 \times 10^4} (135 - 31.2)
$$
\n
$$
\sigma_{st} = 297.73 \text{ Mpa}
$$

Donc : ………………………………………..CNV

**Calcul des armatures comprimé :**

$$
\mu_{\rm s} = \frac{\text{Ms}}{\text{b} \times \text{d}^2 \times \sigma_{\text{st}}} = \frac{11.64 \times 10^6}{1000 \times 135^2 \times 201.63} = 0.003
$$
\n
$$
K_1 = 40.79
$$
\n
$$
\alpha_1 = \frac{15}{15 + K_1} = 0.269
$$
\n
$$
\beta_1 = 1 - \left(\frac{\alpha_1}{3}\right) = 0.9104
$$
\n
$$
A_{\rm s} = \frac{\text{Mu}}{\beta_1 \times \text{d} \times \sigma_{\text{st}}} = \frac{11.64 \times 10^6}{0.9104 \times 135 \times 201.63} = 4.69 \text{ cm}^2
$$

 $A_s = 4.69$  cm<sup>2</sup> donc on adopt: 5T12 = 5.65 cm<sup>2</sup>. **En appui:** - **Contrainte de béton comprimée :**  $\sigma_{bc} = \frac{M}{2}$  $\frac{max}{I}$  y =  $\frac{9.39 \times 10^6}{6087.13 \times 10^4}$  × 3.12 × 10 = 4.81 Mpa …………………………………………………..CV - **Contrainte d'acier à la traction :**  $\overline{\sigma}_{st} = \min\left(\frac{2}{3}\right)$  $\frac{2}{3}f_e$ ; 110 $\sqrt{\eta.f_{t_{28}}}\left|= 201.63\right|$  $\overline{M}$  $\boldsymbol{K}$ I  $M_{\overline{a}}$ 9  $\sigma$  $\overline{(\ }$  $\overline{(\ }$ I 6  $\sigma_{st} = 240.18 \, Mpa$ Donc : ………………………………………..CNV **Calcul des armatures comprimé :** M 9  $\mu$  $\frac{1}{b \times d^2 \times \sigma_{st}} =$  $\mathbf{1}$  $K_1 = 51.89$  $\mathbf{1}$  $\alpha$  $\frac{16}{15 + K_1} =$  $\beta_1 = 1 - (\frac{\alpha}{\epsilon})$  $\frac{1}{3}$ ) = 0.9253  $A_{\rm s} = \frac{M}{a_{\rm rad}}$  $\frac{M u}{\beta_1 \times d \times \sigma_{st}} = \frac{9}{0.9253}$  $\frac{9.39 \times 10}{0.9253 \times 135 \times 201.63} = 3.72 \text{ cm}^2$  $A_s = 3.72$  cm<sup>2</sup> donc on adopt: 5T10 = 3.93 cm<sup>2</sup>. **Schema de ferraillage :** 4T<sub>8</sub> 4T8

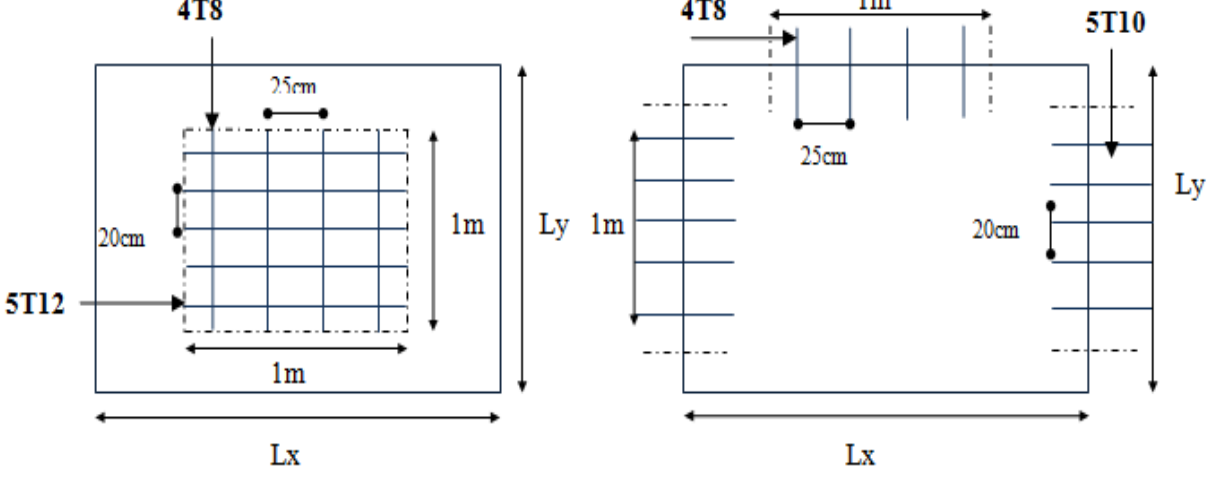

#### En Travée

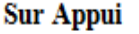

#### **Figure III.10 : Ferraillage de plancher de Sous-Sol 3.**

#### **III.4. étude de l'escalier :**

#### **III.4.1. Introduction :**

Les escaliers sont des éléments constitués d'une succession de gradins et permettent le passage à pied entre les différents niveaux d'un bâtiment l'escalier est un élément qui n'est pas exposé aux intempéries,, donc les fissuration sont considérées comme peu nuisibles, la section est soumise à la flexion simple.

- Dans notre cas, les escaliers sont en béton armé.
- Dans notre cas structure on a un seul type d'escaliers qui compose d'un paillasse et un palier de repos.

#### **III.4.2. Composition d'un escalier :**

Il est caractérisés par :

- La montée ou la hauteur d'escalier (H).
- Le giron : la largeur de la marche (g).
- L'emmarchement : La largeur de la volée (b).
- La contre marche : la partie verticale d'une marche (h).
- La paillasse : plafond qui monte sous marches.
- Le palier : La partie horizontale. ;
- La volée : suite ininterrompues des marches.

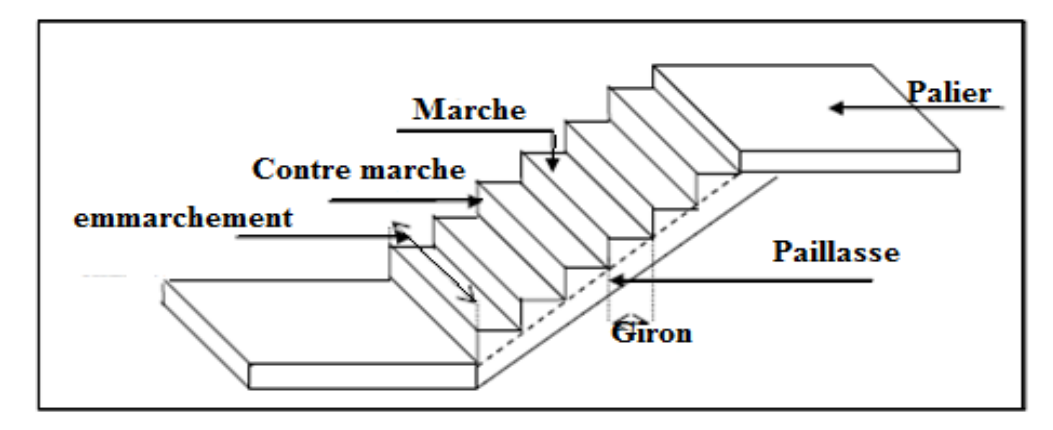

**Fig III.11 : Schéma d'un escalier.**

#### **III.4.3. Evaluation des charges :**

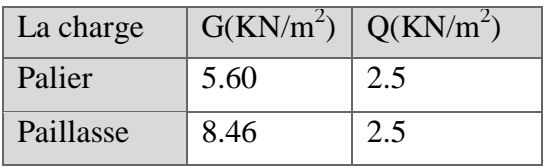

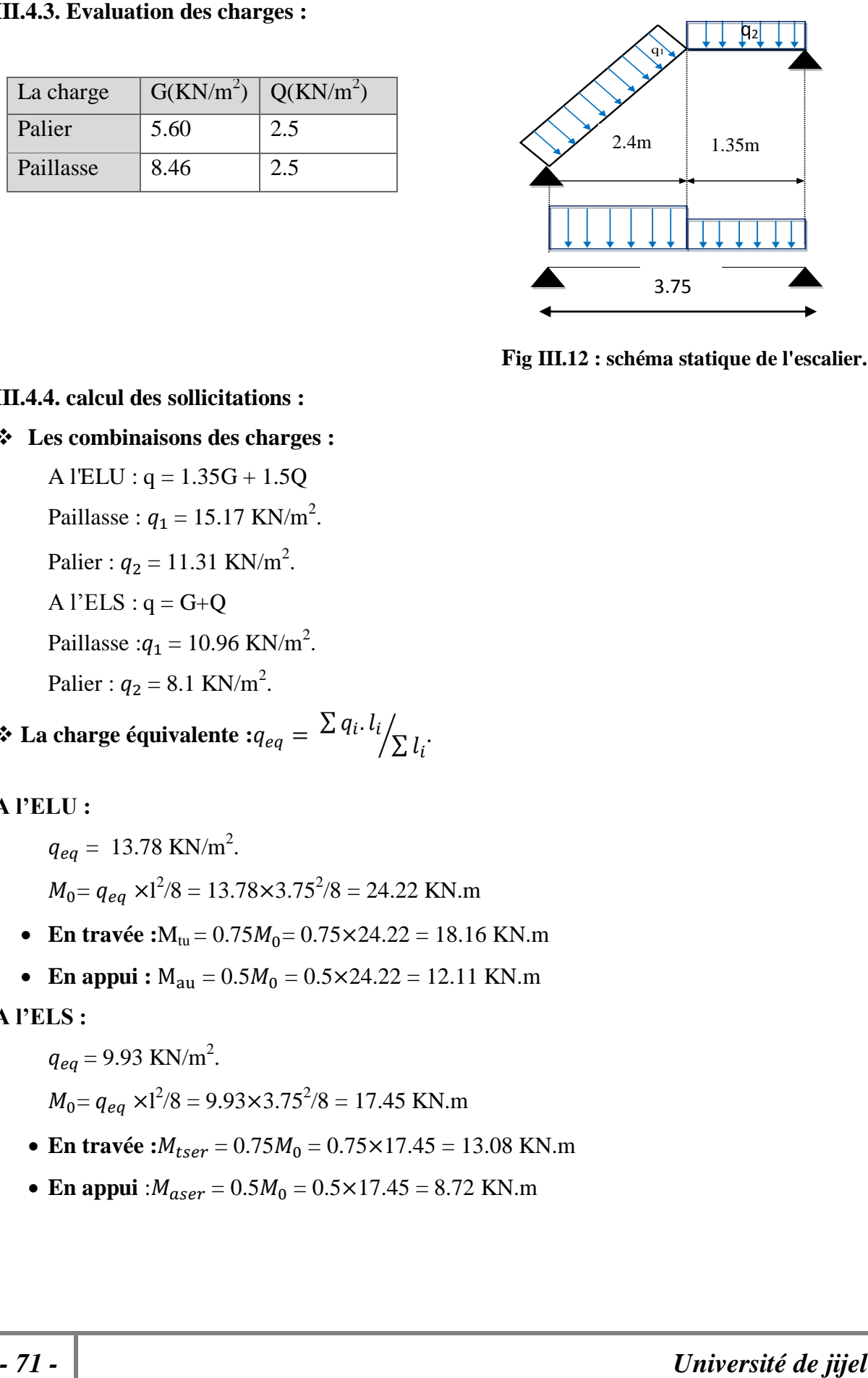

**Fig III.12 : schéma statique de l'escalier.**

#### **III.4.4. calcul des sollicitations :**

**Les combinaisons des charges :**

A l'ELU :  $q = 1.35G + 1.5Q$ 

Paillasse :  $q_1 = 15.17$  KN/m<sup>2</sup>.

Palier :  $q_2 = 11.31 \text{ KN/m}^2$ .

A l'ELS :  $q = G+Q$ 

Paillasse : $q_1 = 10.96$  KN/m<sup>2</sup>.

Palier :  $q_2 = 8.1 \text{ KN/m}^2$ .

$$
∴
$$
 La charge équivalente :  $q_{eq} = \frac{\sum q_i \cdot l_i}{\sum l_i}$ .

# **A l'ELU :**

$$
q_{eq} = 13.78 \text{ KN/m}^2
$$
.  
\n $M_0 = q_{eq} \times 1^2/8 = 13.78 \times 3.75^2/8 = 24.22 \text{ KN.m}$ 

- En travée  $:M_{tu} = 0.75M_0 = 0.75 \times 24.22 = 18.16 \text{ KN.m}$
- En appui **:**  $M_{au} = 0.5M_0 = 0.5 \times 24.22 = 12.11$  KN.m

# **A l'ELS :**

$$
q_{eq} = 9.93
$$
 KN/m<sup>2</sup>.  
 $M_0 = q_{eq} \times 1^2/8 = 9.93 \times 3.75^2/8 = 17.45$  KN.m

- En travée  $:M_{tser} = 0.75M_0 = 0.75 \times 17.45 = 13.08$  KN.m
- En appui :  $M_{aser} = 0.5M_0 = 0.5 \times 17.45 = 8.72$  KN.m

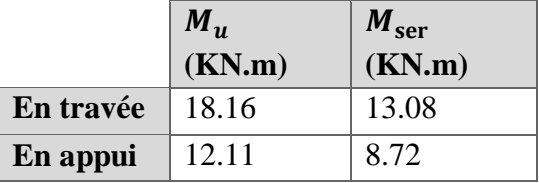

#### **Calcul de ferraillage :**

Le calcul des armatures se fait essentiellement vis-à-vis de le flexion simple pour une bande 1ml.

la section du béton est:  $A = (b.h) = (100.16)$  cm<sup>2</sup>.

La hauteur utile  $d= h-c-\varphi/2 = 16-2-1/2 = 13.5$  cm

c : c'est L'enrobage des armatures : c  $\geq$  1cm soit c = 2cm.

h : c'est l'épaisseur de la paillasse (e = 16cm).

 $\varphi$ : c'est le diamètre des armatures (en générale $\varphi = 1$  pour les dalles pleines).

#### **Calcul des armatures :**

Pour les calculs on utilise les formules suivant :

$$
\mu_{bu} = \frac{Mu}{b \times d^2 \times f_{bu}} \quad ; \text{ Avec: } b = 100 \text{cm} ; f_{bu} = 14.2 \text{ MPa}
$$
\n
$$
\alpha = 1.25(1 - \sqrt{1 - 2\mu}) ; \quad z = d(1 - 0.4\alpha)
$$
\n
$$
A_{smin} = \frac{0.23 \text{ b.d.f}_{t28}}{f_e} ; \quad A_s = \frac{Mu}{2 \times \sigma_s}
$$

Les résultats de calcul est donné dans le tableau suivant :

#### **Les armatures longitudinales :**

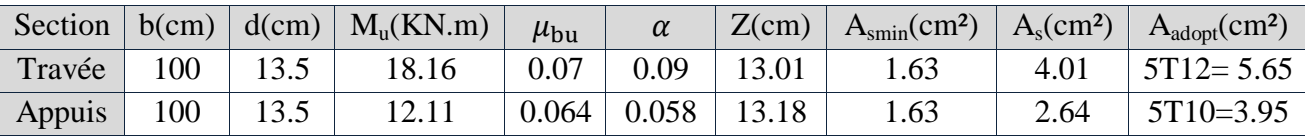

#### **Tab III.18 : Résultats du calcul du ferraillage de l'escalier.**

#### **Condition de non fragilité :**

 $A_{\text{min}} = 0.23 \text{ b.d.f}_{128}/400 = 1.63 \text{ cm}^2.$ 

 $e = 16$  cm ;  $A_s = 5.56$  cm<sup>2</sup> ;  $A_{smin} = 1.63$  cm<sup>2</sup>

- ………………………CV
- **Espacement maximale :**

 $St \leq Min(3h, 33cm)$ 

 $St \leq Min (48, 33) = 33$  cm

Pour la travée:  $St = \frac{1}{2}$ = 20 cm 33 cm………... (C.V)

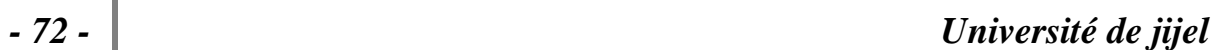

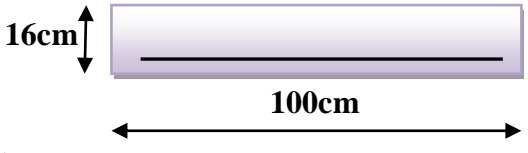

Pour l'appui: 20 cm 33 cm………… (C.V)

- **Les armatures de répartition :**
	- $\checkmark$  En travée :  $A_r = \frac{A}{4}$  $\frac{4_s}{4} = \left(\frac{5}{4}\right)$  $\left(\frac{56}{4}\right)$  = 1.41 cm<sup>2</sup> on adopte :4T8 = 2.01 cm<sup>2</sup>; st = 20 cm.

$$
\checkmark
$$
 Sur appuis :  $A_r = \frac{A_s}{4} = \left(\frac{3.95}{4}\right) = 0.98$  cm<sup>2</sup> on adopte : 4T8 = 2.01 cm<sup>2</sup>; st = 20 cm.

#### **Vérification :**

#### **Vérification de la contrainte tangentielle :**

Il faut vérifier la condition suivante:

On a: 
$$
\overline{t_u}
$$
 = min (0.2 fc28 / γb , 5 MPa) = 3.33 Mpa.  
\n $V_u = q_{eq} \times 1/2 = 13.78 \times 3.75/2 = 25.83 \text{ KN}$   
\n $\tau_u = V_u / b.d = 25.83 * 10^{-3} / 1 \times 0.135 = 0.19 \text{ MPa}$ .  
\n $\tau_u = 0.19 \text{ MPa} \le \overline{t_u} = 3.33 \text{ MPa}$ .............(C.V)

Donc il n y a pas de risque de cisaillement.

# **Vérification à l'ELS :**

#### **Vérification des contraintes :**

Soit:  $\alpha \leq (\gamma -1)/2 + f_{c28}/100 = 0.44$ 

- En travée:  $\gamma = M_u/M_{ser} = 18.16/13.08 = 1.38$ 
	- α = 0.09 0.44 ……………….. (C.V)
- sur appui:  $\gamma = M_u/M_{ser} = 12.11/8.72 = 1.38$ 
	- α = 0.058 0.44 ………………….. (C.V)

Les conditions précédentes sont vérifiées, donc la vérification des contraintes n'est pas nécessaire.

#### **Vérification de la flèche :**

Si les trois conditions suivantes de la flèche sont vérifiées, le calcul de la flèche ne s'impose pas.

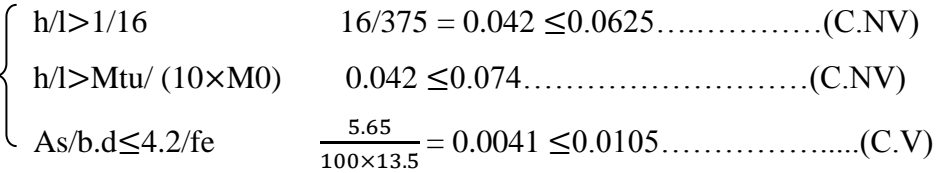

Les deux premières conditions ne sont pas vérifiées alors le calcul de la flèche s'imposera.

# **Calcul de la flèche :**

Le calcul de la flèche total est donné par la formule de BAEL91 comme suite:

$$
\Delta f = f_{gv} - f_{ji} + f_{pi} - f_{gi}
$$

 $f_{gv}$ et $f_{gi}$ : sont les flèches respectivement due à l'ensemble des charges permanente, après la mise en place des revêtements.

 $f_{pi}$ : est la flèche due à la l'ensemble des charges permanentes et d'exploitation.

 $f_{ii}$ : est la flèche due à l'ensemble des charges appliquées avant la mise en place des revêtements.

l  $\frac{1}{500}$  Cette flèche ne doit pas dépasser.

D'après le BAEL91 on a:

$$
f_i = \frac{M_{ser}l^2}{10.E_iJ_{fi}}; f_v = \frac{M_{ser}.l^2}{10.E_vJ_{vf}}
$$

**Moment d'inertie de la section homogène réduite "I" :**

$$
I = \frac{b \cdot y^3}{3} + \eta \cdot A_s (d - y)^2
$$

Avec: y est la position de l'axe neutre.

η est le coefficient d'équivalence=15

#### **Calcul de y:**

On a:

$$
b. y2 - 2. \eta. As (d - y) = 0
$$
  
\n
$$
by2 + 30 \times Asy - 30 \times d.As = 0
$$
 Avec :  $As = 5.65 cm2$   
\n
$$
100y2 + 30 \times 5.65y - 30 \times 13.5 \times 5.65 = 0
$$
  
\n
$$
\sqrt{\Delta} = 971.61
$$

Alors :  $y = 4.01$  cm

**Moment d'inertie de la section homogène "I0" :**

$$
I_0 = \frac{b \cdot h^3}{12} + b \cdot h \left(\frac{h}{2} - v\right)^2 + 15 \cdot A_s (d - v)^2
$$
  

$$
v = \frac{\frac{b \cdot h^2}{2} + 15 \cdot A_s \cdot d}{b \cdot h + 15 A_s} e t \rho = \frac{A_s}{b \cdot d}
$$
  

$$
\lambda_i = \frac{0.05 f_{t28}}{5 \cdot \rho} \quad \text{et } \lambda_v = \frac{2}{5} \lambda_i
$$

Les résultats obtenues sont récapitules dans le tableau suivant:

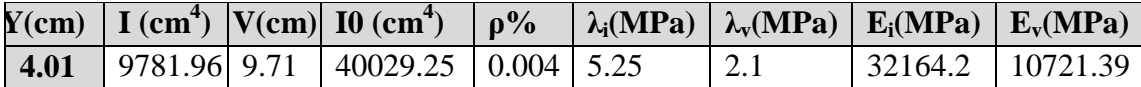

#### **Tab .19 : Différents coefficients pour le calcul de la flèche.**

# **a. Calcul la flèche instantanée due à G : '' ƒgi'' :**

La combinaison :  $q = G$  le calcul sera fait pour 1ml

''G'' : charge permanente avec revêtement.

- Paillasse1 :  $q = 8.46$  KN/ml.
- Palier :  $q_1 = 5.60$  KN/ml.

$$
q_{eq} = \frac{8.46 \times 2.4 + 5.6 \times 1.35}{3.75} = 7.43
$$
 KN/ml

$$
q_{eq} = 7.73 \text{KN/ml}
$$

**Calcul du moment :**

$$
M_0 = q_{eq} \times 1^2/8 = 13.06 \text{ KN.m}
$$
  
\n
$$
M_s = 0,75 \text{ M}_0 = 0,75 \times 13.06 = 9.79 \text{ KN.m}
$$
  
\n
$$
\sigma_s = \frac{15M_s(d - y)}{I} = 142.46 MPa
$$
  
\n
$$
\mu = 1 - \left[ \frac{(1,75f_{t28})}{4,\rho.\sigma + f_{t28}} \right] = 0,16
$$
  
\n
$$
I_{fi} = \frac{1,1.I_0}{1 + \lambda_i.\mu} = \frac{(1,1 \times 40029.25)}{1 + 5.25 \times 0,16} = 23930.52cm^4
$$
  
\n
$$
f_{gi} = \frac{M_s L^2}{10. I_{fi} E_i} = \frac{9.79 \times (3.75)^2 \times 10^8}{10 \times 23930.52 \times 32164.2} = 1.78mm
$$

**b. Calcul la flèche différée due à G : ''ƒ gv'':**

$$
I_{fv} = \frac{1,1.I_0}{1 + \lambda_v.\mu} = 32958.21cm^4
$$
  

$$
f_{gv} = \frac{M_s L^2}{10.I_{gv}.E_v} = \frac{9.79 \times (3.75)^2 \times 10^8}{10 \times 32958.21 \times 10721.39} = 3.89mm
$$

**c. Calcul la flèche due à G + Q : '' ƒpi'' :**

$$
q_{eq} = 9.93
$$
 KN/ml  
\n $M_0=q_{eq} \times 1^2/8 = 17.45$  KN.m  
\n $M_s = 0.75$  M<sub>0</sub> = 0.75 × 17.45 = 13.08 KN.m

$$
\sigma_s = \frac{15.M_s(d-y)}{I} = 190.34 MPa
$$

$$
\mu_p = 1 - \left[ \frac{1.75 f_{r28}}{4.\rho.\sigma + f_{r28}} \right] = 0.28
$$

$$
I_{fp} = \frac{(1.1.I_0)}{1 + \lambda i.\mu} = 17826.79 cm^4
$$

$$
f_{pi} = \frac{M_s \cdot L}{10 \cdot E_i \cdot I_{fp}} = 3,20 \, mm
$$

**d. Calcul La flèche instantanée due à j : '' ƒ j i'':**

- La combinaison :  $q = j$
- J : la charge permanente avant la mise en place du revêtement :

Le palier : 
$$
j = 5.6 - 1.6 = 4
$$
 KN/m<sup>2</sup>

La paillasse:  $j = 8,46 - 1,6 = 6,86$  KN/m<sup>2</sup>

# **Calcul de la charge équivalente :**

$$
J_{eq} = 5.83 \, \text{KN/ml}
$$

**Calcule de moment :M<sup>s</sup>**

 $M_s = 0.75 M_0 = 7{,}68KN.m$ 

$$
\sigma_s = \frac{15M_s(d - y)}{I} = 111,76MPa
$$

$$
\mu_j = 1 - \left[ \frac{1,75f_{i28}}{4,\rho.\sigma + f_{i28}} \right] = 0,05
$$

$$
I_{fj} = \frac{1,1.I_0}{1 + \lambda_i.\mu_j} = 34876,97cm^4
$$

$$
f_{ji} = \frac{M_{s}.L^{2}}{10.E_{i}.I_{fi}} = 0.96mm
$$

**e. Calcul de la flèche admissible «** *f* **»:**

$$
\overline{f} = L / 500 = 3750 / 500 = 7,5 \text{ mm}
$$
  
\n
$$
\Delta f = f_{\text{gv}} - f_{\text{ji}} + f_{\text{pi}} - f_{\text{gi}}
$$
  
\n
$$
\Delta f = 3,89 - 0.96 + 3,20 - 1.78 = 4,35 \text{ mm}
$$
  
\n
$$
\Delta f = 4,35 \text{ mm} \le \overline{f} = 7,5 \text{ mm} \implies \text{la condition est vérifiée.}
$$

# **III.4.5. Poutre noyée :**

# **III4.5.1. Définition** :

La poutre noyée est une poutre incorporée dans les planchers et elle est destinée à reprendre les charges telle que :

- Poids propre.
- Poids de dalle.

Elle est encastrée dans la poutre et flèchent d'une manière proportionnelle au fléchissement des dalles aux quelle il fait partie. La poutre noyée a une hauteur égale à l'épaisseur de la dalle (16cm) et une largeur de 30cm.

# **III.4.5.2. Evaluation de charge :**

# **Poids propre de la poutre :**

 $G = 0.16 \times 0.30 \times 25 = 1.2$  KN/m.

**Poids de la dalle :**

G' = 3.86 KN/ml………………..Alors, GTOT = 3.86+1.2 = 5,06 KN/m.

 $Q = 2.5$  KN/m

# **III.4.5.3. Calcul de ferraillage :**

**Calcul à l'ELU :**

 $Q<sub>u</sub> = 1.35G+1.5Q = 1.35\times5,06 + 1.5\times42.5 = 10,58$  KN/m.

# **Calcul des sollicitations :**

Moment isostatique:  $M_0 = q_u \times 12/8 = 10,58 \times 3,072/8 = 12,46$  KN.m

Moment en travée:  $M_t = 0.75M_0 = 9.34$  KN.m

Moment sur appui :  $M_a = 0.5M_0 = 6.23$  KN.m

Effort tranchant :  $V_u = q_u \times 1 / 2 = 16,24$  KN.

# **Calcul des armatures :**

Pour le calcul, on utilise les formules suivantes : (le calcul se fera par assimilation à la flexion simple).

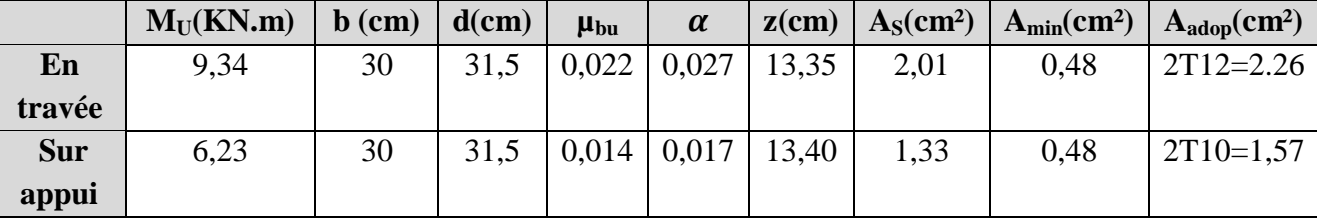

**Tab III.20 : Ferraillage de la poutre noyée.**

# **Calcul à ELS :**

 $-Q_{\text{SER}} = G + Q = 7,56 \text{KN/m}.$ 

# **Calcul des sollicitations** :

Moment isostatique:  $M_0 = q_u \times 12/8 = 7{,}56 \times 3{,}072/8 = 8{,}90$  KN.m

Moment en travée:  $M_t = 0.75M_0 = 6.67$  KN.m

Moment sur appui :  $M_a = 0.5M_0 = 4.45$  KN.m

Effort tranchant :  $V = \text{qser} \times 1/2 = 11,60 \text{ KN.}$ 

# **Vérification au cisaillement :**

On doit vérifier la condition suivante:  $\tau_u < \tau_{\text{lim}}$  ................ Pas de risque de cisaillement.

Fissuration non préjudiciable :  $\tau_{\text{lim}} = 3.33 \text{MPa}$ .

= VU/b0×d = 11,60 /0.3×0.135 = 0.286 MPa………………… < lim(CV).

# **III.4.5.4. Calcul des armatures transversales :**

 $S_t$  < min (0.90d; 40cm) = min (0.90\*13,5; 40cm) = 12, 15cm.

<sup>t</sup> min (h/35; b0/10; ) = 4,57 cm…………on prend un cadre de 8 chaque 13 cm.

 $A_t * f_e/b * S_t \geq Max (\tau_u/2; 0.40 MPa) = (0.143; 0.40) = 0.40 MPa$ ....... $A_t \geq 0.364 cm^2$ .

Donc, on adopte:  $\varphi_t = 8$ mm.......  $1\varphi_8 = 0.50$ cm<sup>2</sup> > 0. 360cm<sup>2</sup>.

D'après RPA 99, l'espacement entre les armatures transversales doit être limitée à :

#### **Zone nodale :**

 $S_t \leq$  Min (h/4; 12 $\varphi_t$ ) = Min (4; 9.6) = 4cm.  $S_t = 5cm$ .

#### **Zone courante:**

 $S_t \leq h/2$ .................On adopte;  $S_t = 8$  cm.

#### **III.4.5.5. Vérification de la contrainte admissible :**

Puisqu'on a une fissuration peu nuisible, il faut que cette formule vérifiée :

 $\alpha \leq (\gamma -1)/2 + f_{c28}/100.$ 

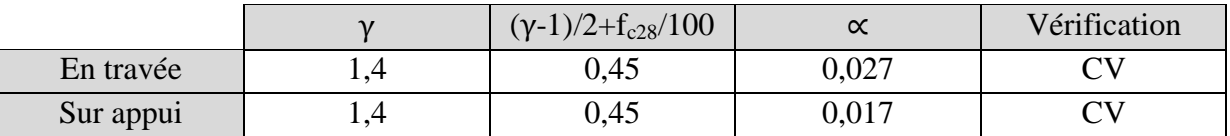

# **Tab III.21 : Vérification de ferraillage de la poutre noyée.**

**III.4.5.6. Schéma de ferraillage de la poutre noyée :**

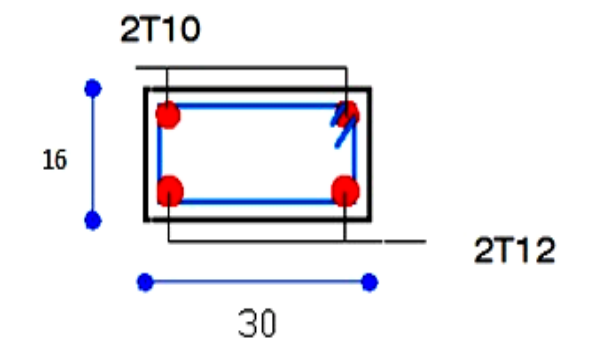

**Fig III.13 : Ferraillage poutre noyée.**

**III.4.5.7. Schéma de ferraillage des escaliers :**

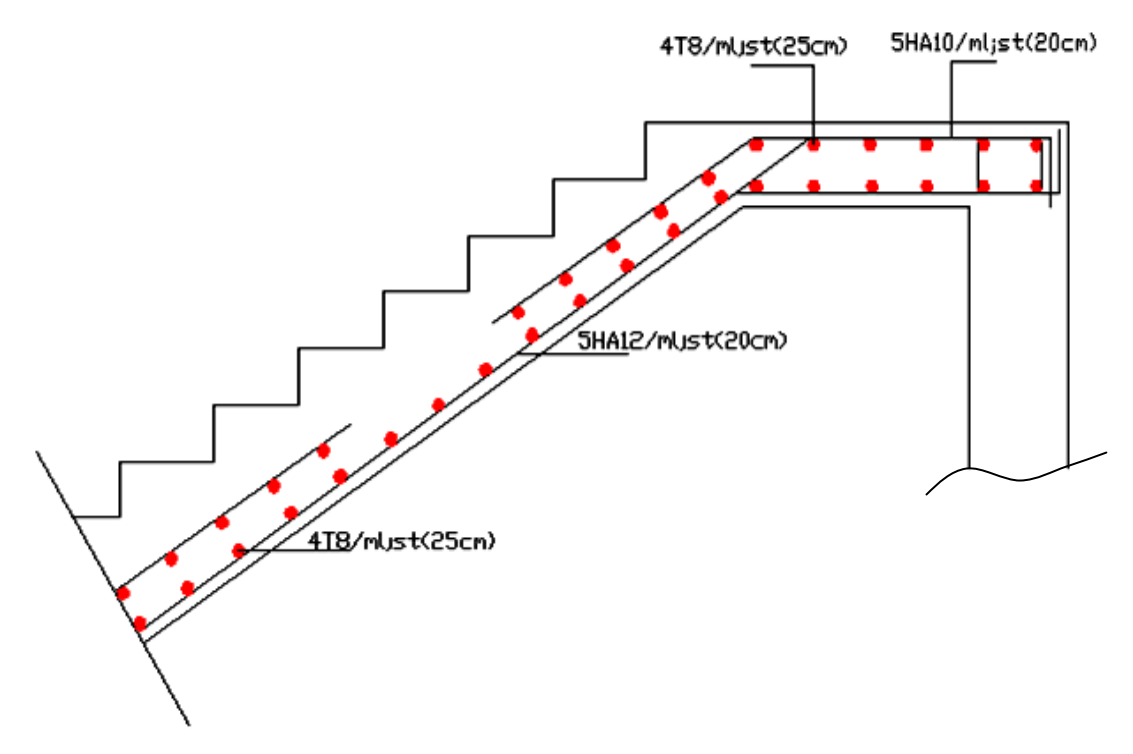

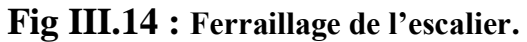

# Chaptire IV

# Etude de vent

#### **IV .1.Introduction :**

Le vent est assimilé à des forces statiques appliquées à la construction supposées horizontales, ces forces peuvent engendrer des effets dynamiques qui dépendent des caractéristiques aérodynamiques de la structure. Ces forces dépendent aussi de plusieurs autres paramètres :

- la région.
- le site.
- l'altitude.
- les dimensions de l'ouvrage.

L'objet de cette étude est l'évaluation des sollicitations agissant sur la structure, tels que moment fléchissant et effort tranchant qui sont engendrés par l'effet du vent,

Le calcul est conduit selon le Règlement Neige et Vent **RNV99**,

Le bâtiment sera modélisé par une console encastrée dans le sol et soumis à une pression due au vent répartie sur toute la hauteur.

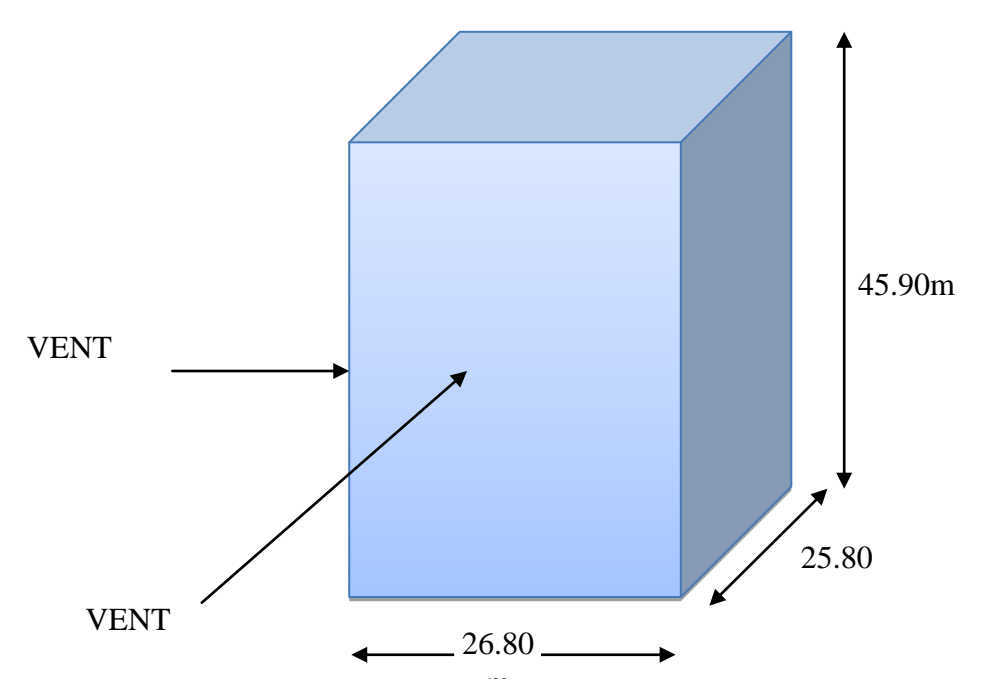

 **Fig IV.1 : Action de vent.**

#### **IV.2. Application de RNV 99 :**

#### **La vérification de la stabilité d'ensemble :**

Le **RNV99** imposent un calcul dans les deux directions du vent lorsque le bâtiment présente une géométrie rectangulaire.

#### Notre construction est de **catégorie I** d'âpres **RNV99 (art 1.1.3 page 38)**

L'application de **RNV99** exige les étapes suivantes :

# **IV.2. 1. Détermination de coefficient dynamique Cd :**

Le coefficient dynamique Cd tient compte des effets de réduction dus à l'imparfaite corrélation des pressions exercées sur les parois ainsi que des effets d'amplification dus à la partie de structure ayant une fréquence proche de la fréquence fondamentale d'oscillation de la structure.

#### **Valeur de Cd :**

Notre bâtiment est en béton armée, donc on utilise l'abaque (3.1page 51) ; pour :

#### **Sens x :**

h = 45.90m Après l'interpolation : $Cd = 0.94 < 1.2$  $b = 26.80m$ 

#### **Sens-y :**

h = 45.9m  
b = 25.80 m  

$$
\left.\begin{array}{c}\n\text{Après l'interpolation :} \text{Cd} = 0.94 < 1.2 \\
\text{Cd} = 0.94 < 1.2\n\end{array}\right.
$$

**Cd** dans les deux directions est inférieur à 1.2 ; Donc notre structure est peu sensible aux excitations dynamiques dues au vent.

# **IV.2.2. Détermination de la pression dynamique de vent qdyn**

Pour la vérification à la stabilité d'ensemble, et pour le dimensionnement des éléments de structure, la pression dynamique doit être calculée en subdivisant le maitre-couple en éléments de surface j horizontaux selon la procédure donnée à article, 3, 1,1 des **RNV99**, les constructions avec planchers intermédiaires dont la hauteur est supérieure à 10 m doivent être considérées comme étant constituées de *n* éléments de surface, de hauteur égale à la hauteur d'étage ; Avec n étant le nombre de niveaux de la construction,

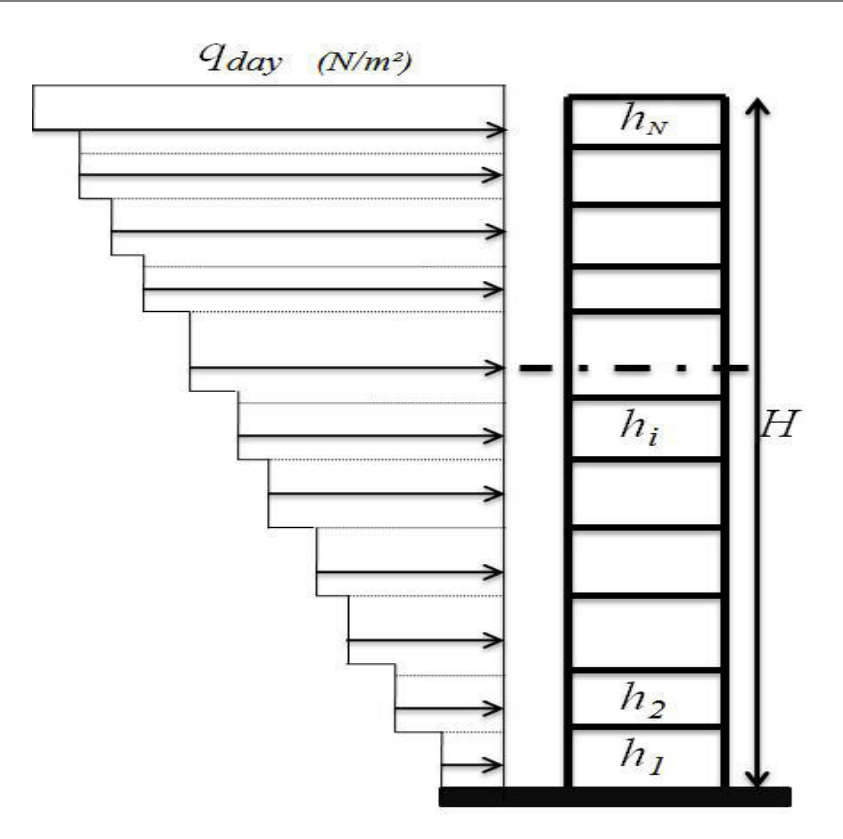

**Fi IV.2 : Répartition de la pression dynamique.**

La pression dynamique *qdyn* (Zj) qui s'exerce sur un élément de surface *j* est donnée Par la **RNV99** (formule 2,12 pages 45), qdyn =qref $\times$ Ce(zj) [N/m2],

Zi : la distance verticale mesurée à partir du niveau du sol au centre de l'élément j,

qref : est la pression dynamique de référence pour les constructions permanentes, donnée par le **RNV99** (tab 2,3 page 46) en fonction de la zone de vent,

#### ANNABA (zone I) ⇒**qref = 375 N/m².**

#### **IV.2.3. Détermination de coefficient d'exposition Ce :**

Le coefficient d'exposition au vent **Ce(z)** tient compte des effets de la rugosité du terrain, de la topographie du site et de la hauteur au-dessus du sol,

Dans le cas où la structure est peu sensible aux excitations dynamiques ; **Ce(z)** est donnée par la **RNV99 (for 2,13 pages 46)** :

$$
C_{\rm e}(z) = C_{\rm t}(z)^2 \times C_{\rm r}(z)^2 \times \left[1 + \frac{7 \times K_{\rm T}}{C_{\rm r}(z) \times C_{\rm t}(z)}\right]
$$

 $C_T$ : coefficient de la topographie, qui prend en compte l'accroissement de la vitesse du vent, Sa valeur est donnée par **RNV99 (tab 2,5 page 48),**

Site plat  $\Rightarrow$  C<sub>T</sub>(Zeq) = 1

K<sub>T</sub>: Facteur de terrain sa valeur est donnée par **RNV99** (tableau 2,4 page 47)

Cr : Coefficient de rugosité, traduit l'influence de la rugosité et sur la vitesse moyenne du vent

Sa valeur est définit par la loi logarithmique,

{ ( ) ( )

Avec: $Z_0$ : paramètre de rugosité,

 $Z_{\text{min}}$ : hauteur minimale,

Sa valeur (Z<sub>0</sub>, Z<sub>min</sub>) est donnée par **RNV99 (tab 2,4 page 47)**,

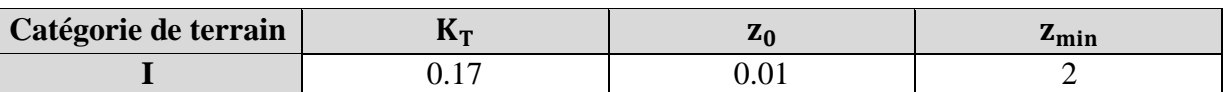

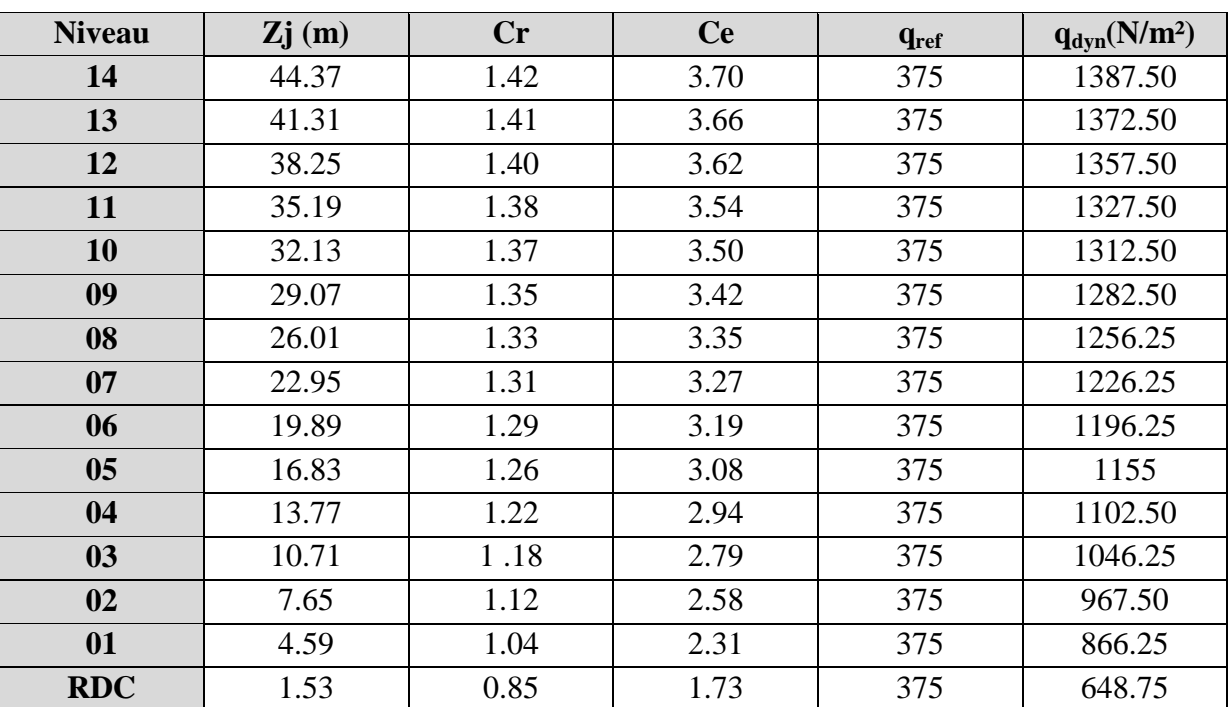

 **Tab IV.1 : définition des catégories de terrain.**

**Tab IV.2 : valeur de Cr et Ce et qdyn selon la hauteur Z.**

```
IV.2.4. Détermination des coefficients de pression extérieure Cpe :
```
Les coefficients de pression externe **Cpe**des constructions à base rectangulaire dépendent de la dimension de la surface chargée est donnée par **RNV99 (for 5,1 page 64),**  Cpe= $C_{pe,1}$ si S $\leq$ 1 m<sup>2</sup> Cpe = C<sub>pe,1</sub>+ ( C<sub>pe,10</sub> − C<sub>pe,1</sub> ) × log<sub>10</sub>(S) si 1m<sup>2</sup> ≤ S ≤ 10m<sup>2</sup>

Cpe=C<sub>pe,10</sub>si S  $\geq$  10 m<sup>2</sup>

**S (m²)**: désigne la surface chargée de la paroi considérée.

# **IV.2.4.1. Parois verticales :**

D'après **RNV99 (fig5,1 page 64)** il faut diviser les parois comme l'indique la figure suivant

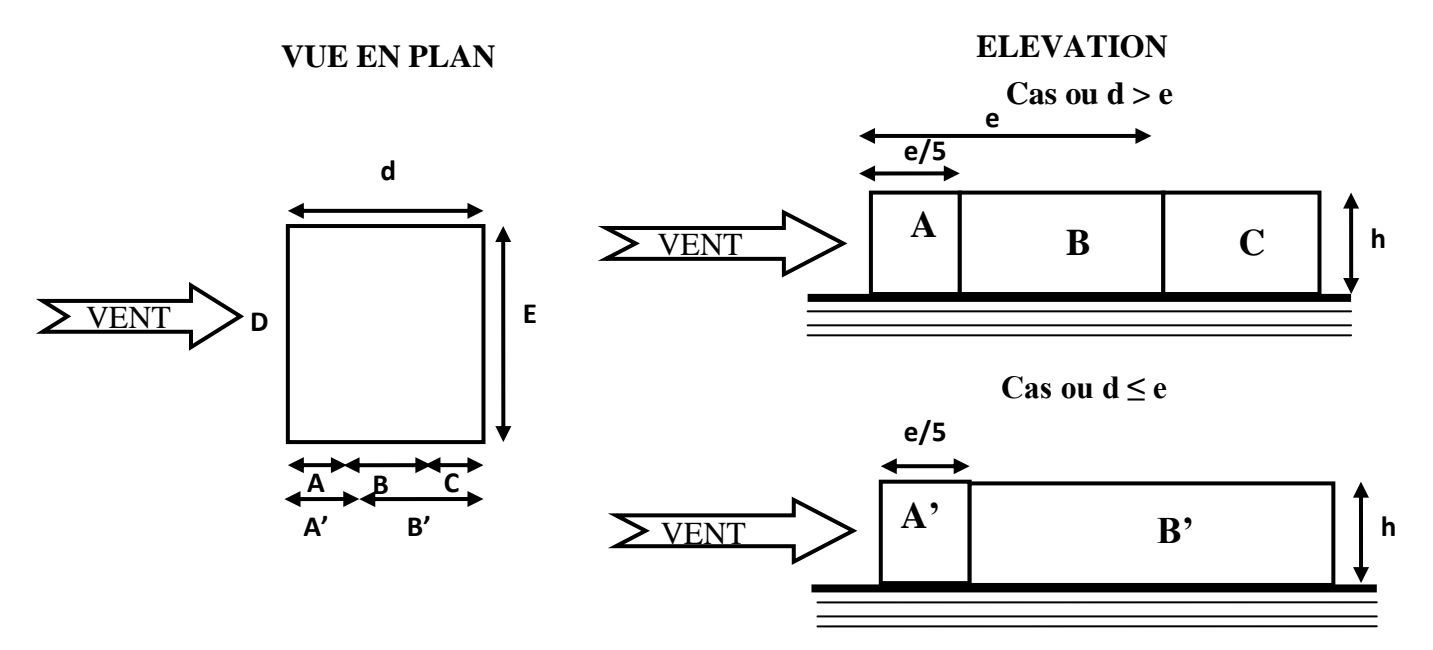

**Fig IV.3 : Légende pour les parois verticales.**

**Sens transversal (x-x) :** 

 $h = 45.90$ m  $h = 25.80$  m  $d = 26.80$  m

**e** = **Min** (**b**, 2**h**) **e** = **b** = 25.80 **m** 

*b*: La dimension horizontale perpendiculaire à la direction du vent prise à la base de la construction,

*h :* La hauteur totale de la construction,

*d :* est la dimension parallèle à la direction du vent,

On a**e** < **d**donc :

La surface de la paroi considérée est:  $S = b \times h = 25.8 \times 45.90 = 1184.22 m^2 > 10 m^2$ 

Donc:  $C_{pe} = C_{pe10}$ .

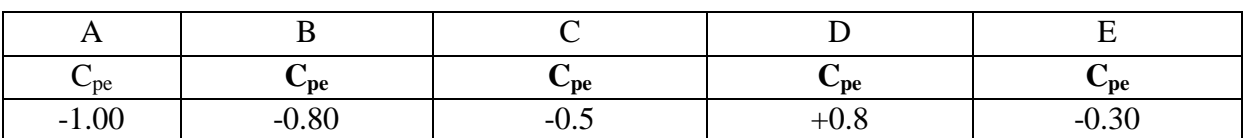

**Tab IV.3 : Coefficients de pression extérieure des parois verticales(x-x).**

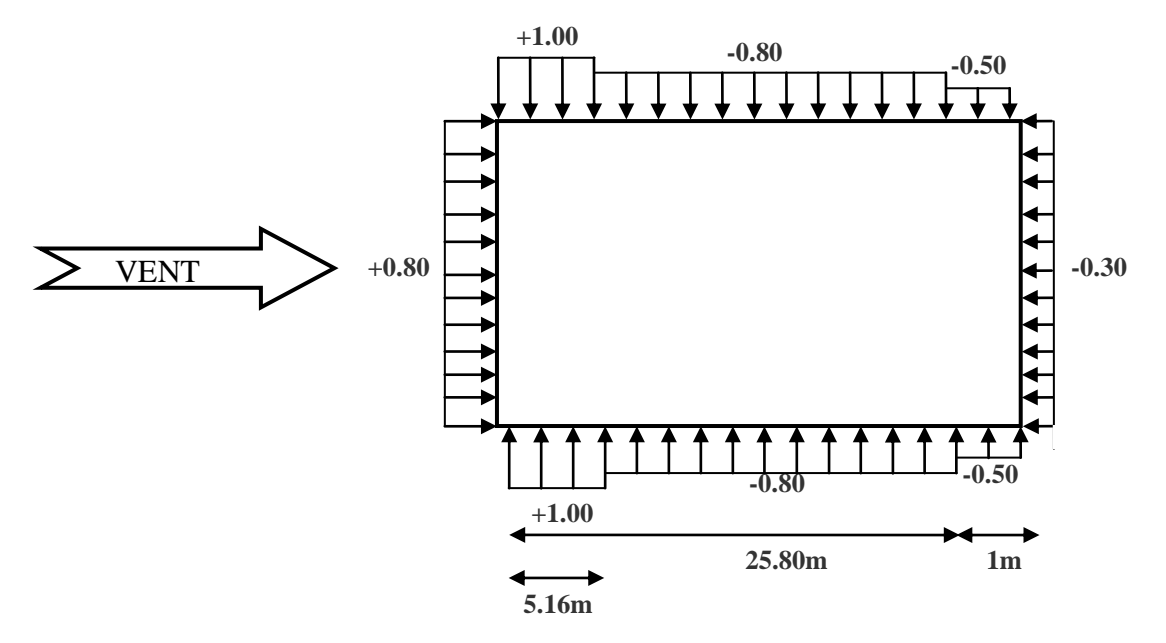

**Fig IV.4 : La répartition du vent sur les parois verticales dans le sens (x-x)**

# **Sens longitudinal (y-y) :**

 $h = 45.90 \text{ m}$   $b = 26.80 \text{ m}$   $d = 25.80 \text{ m}$ 

 $e = Min (b, 2h)$   $e = 26.80m$ 

onà :  $e > d$  donc

La surface de la paroi considérée est :

$$
S = b \times h = 26.80 \times 45.90 = 1230.12 m2 > 10 m2
$$

Donc  $C_{pe} = C_{pe10}$ .

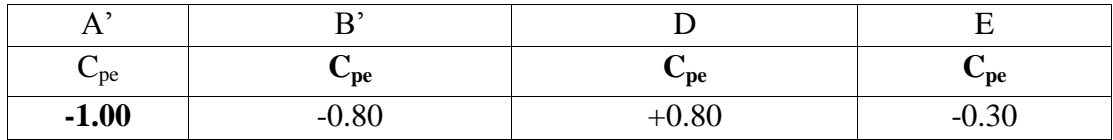

**Tab IV.4 : Coefficients de pression extérieure des parois verticales sens( y-y).**
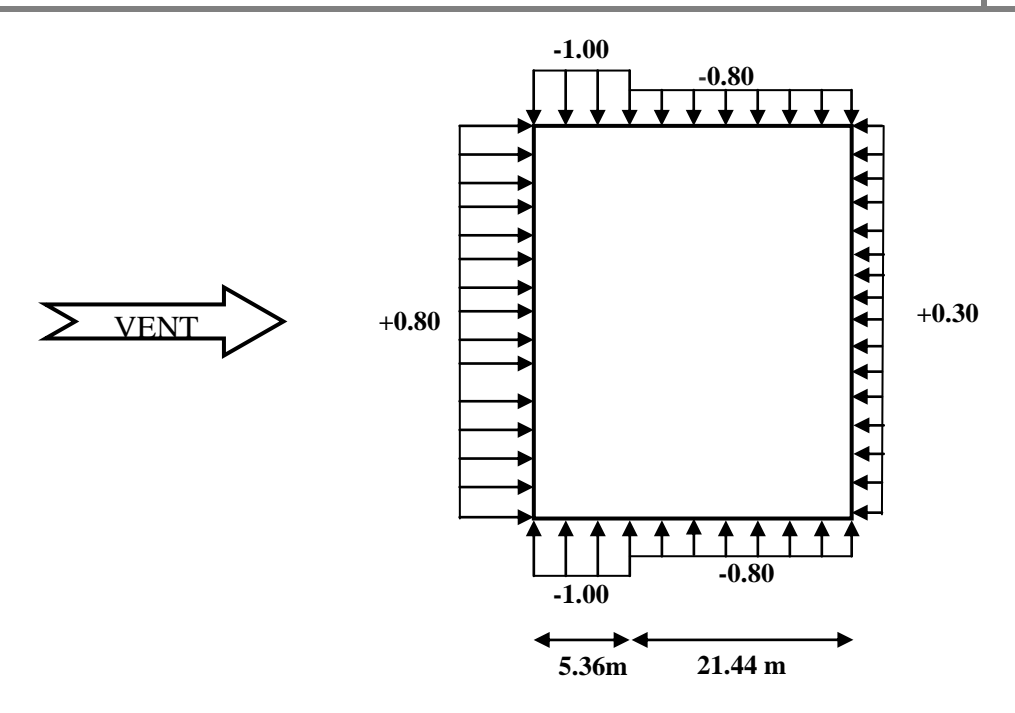

**Fig IV.5 : La répartition du vent sur les parois verticales dans le sens (y-y)**

# **IV.2.4.2.Toitures plates :**

Les toitures plates sont celles dont la pente est inférieure ou égale à **4°**. Il convient de diviser la toiture comme l'indique la figure c'est après **(RNV99 page65).**

 $e = min[b; 2h]$ 

**b**: dimension du coté perpendiculaire au vent

**h<sup>p</sup>** : la hauteur de l'acrotère

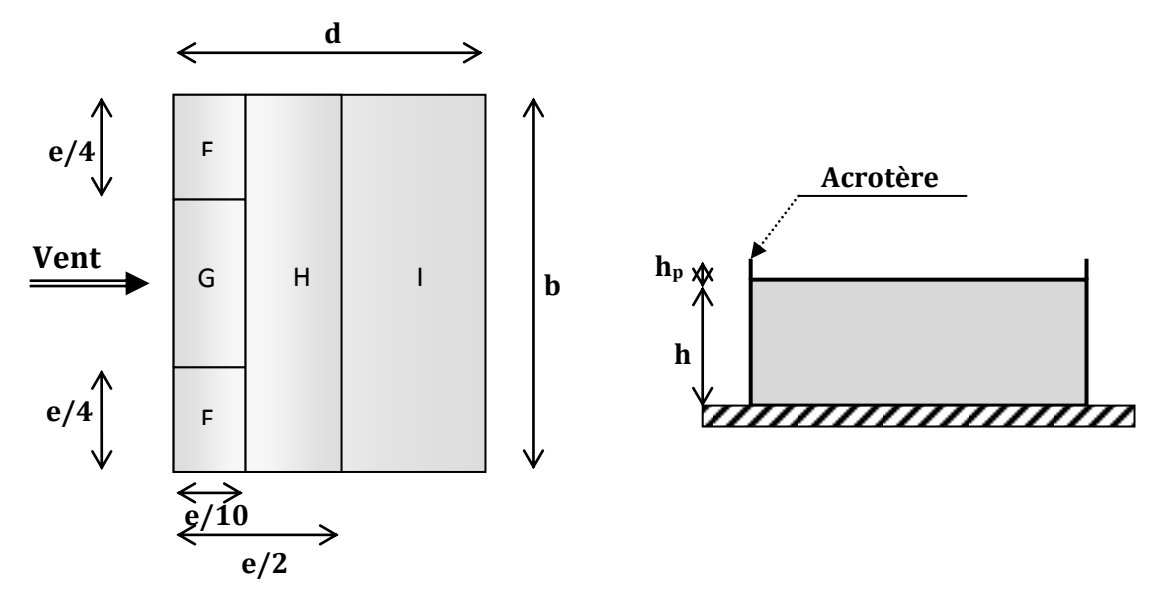

**Fig IV.6 : Les toitures plates.**

|                 |            |           | lт         |           |            |           |            |           |
|-----------------|------------|-----------|------------|-----------|------------|-----------|------------|-----------|
|                 | $C_{pe10}$ | $C_{pe1}$ | $C_{pe10}$ | $C_{pe1}$ | $C_{pe10}$ | $C_{pe1}$ | $C_{pe10}$ | $C_{pe1}$ |
| $H_p/h = 0.025$ | $-1.6$     | $-2.2$    | $-1.1$     | $-1.8$    | $-0.7$     | $-1.2$    |            | $\pm 0.2$ |
| $H_p/h = 0.05$  | $-1.4$     | $-2.0$    | $-0.9$     | $-1.6$    | $-0.7$     | $-1.2$    | $\pm 0.2$  |           |
| $H_p/h = 0.1$   | $-1.2$     | $-1.8$    | $-0.8$     | $-1.4$    | $-0.7$     | $-1.2$    |            | $\pm 0.2$ |

**Tab IV.5 : Les coefficients de pression externe de la toiture.**

Dans notre cas : 
$$
\frac{H_p}{h} = \frac{0.6}{45.90} = 0.013
$$

# **Sens X :**

Pour :  $b = 25.80$  m

 $e = min(25.80; 2 \times 45.90) = min(25.80; 91.80)$ ; donc  $e = 25.80m$ ,

Les zones de pression et les valeurs respectives des coefficients correspondant à ces zones Sont montrées sur la figure suivante :

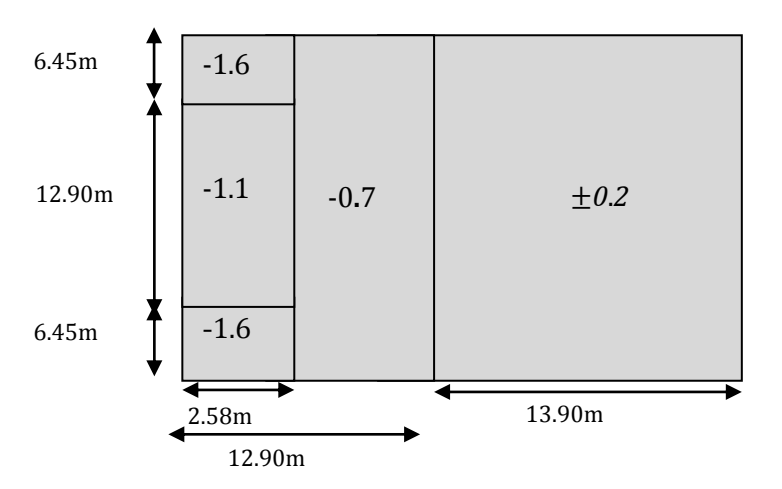

**Figure IV.7 : La distribution de C**<sub>pe</sub>sur la toiture sens xx.

# **Sens Y :**

Pour :  $b = 26.80$ 

 $e = min(26.80; 2 \times 45.90) = min(26.80; 91.80)$ ; donc  $e = 26.80$ m

Les zones de pression et les valeurs respectives des coefficients correspondant à ces zones Sont montrées sur la figure suivante :

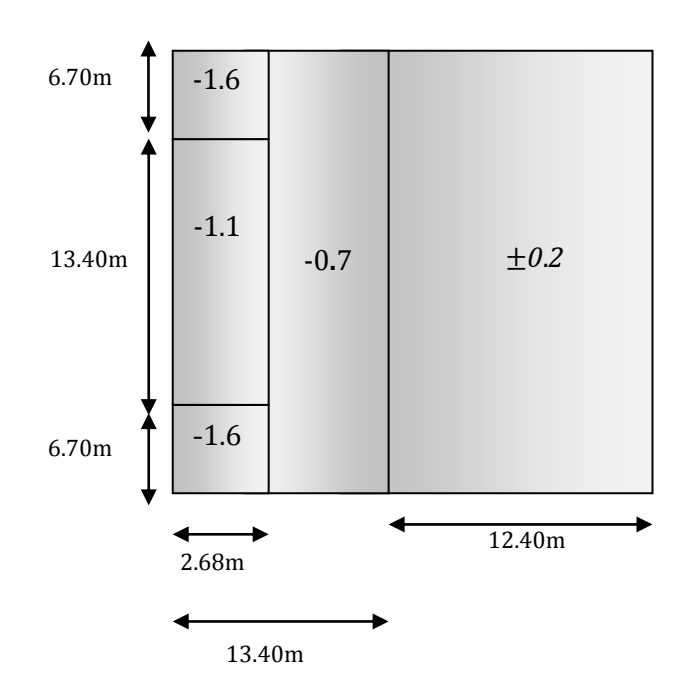

**Fig IV.8 : La distribution de C<sub>pe</sub>sur la toiture sens yy.** 

# **IV.2.5. Détermination du coefficient de pression nette Cp:**

Le coefficient de pression  $C_p$ est calculé à l'aide de la formule suivante :

$$
C_{\rm P} = C_{\rm pe} - C_{\rm pi}
$$

# **IV.2.6. Détermination des coefficients de pression intérieure Cpi :**

D'après **RNV99 (art 2.2.2page79)** Le coefficient de pression intérieure *Cpi* des bâtiments avec cloisons intérieures et :  $C_{pi}$  = 0.8 et  $C_{pi}$  = -0.5

- **Sens x :**
- $\triangleright$  **Pour C**<sub>pi</sub> = 0.8

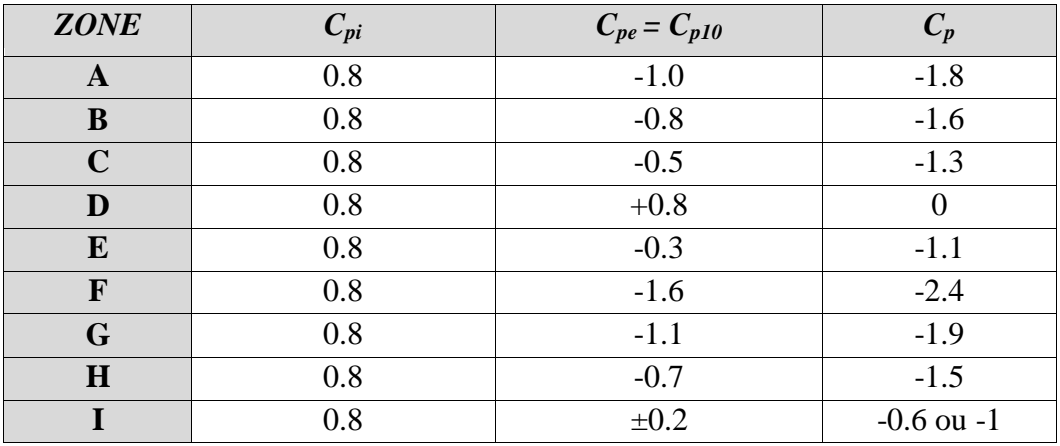

**Tab IV.6 : Coefficient de pression de vent pour Cpi = 0.8**

**b pour**  $C_{pi} = -0.5$ 

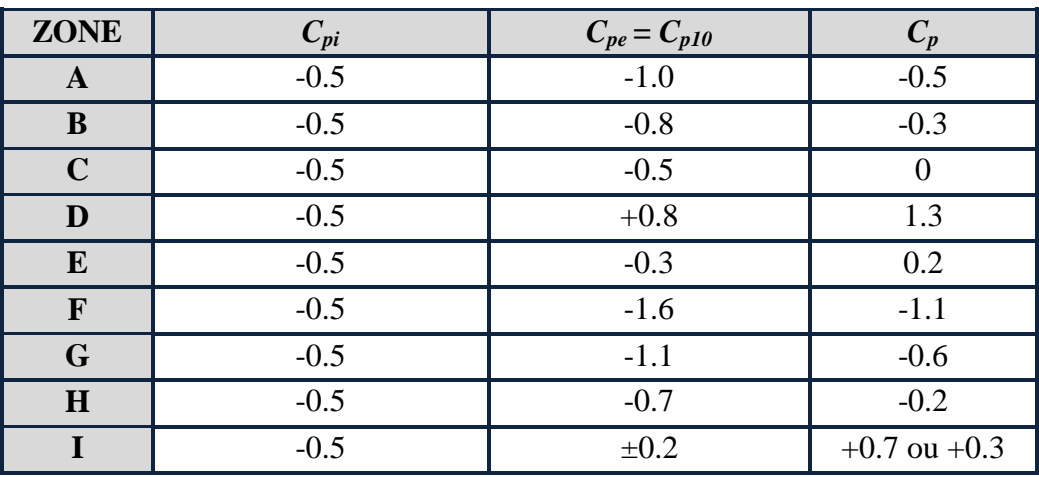

**Tab IV.7 : Coefficient de pression de vent pour Cpi = -0.5**

 $\triangleright$  **Pour C**<sub>pi</sub> = 0.8

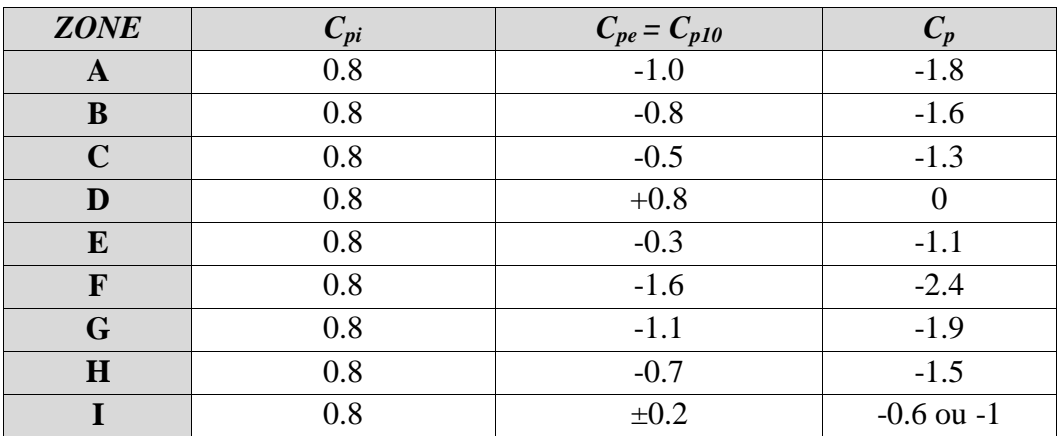

**Tab IV.8 : Coefficient de pression de vent pour Cpi = 0.8**

**b** pour  $C_{pi} = -0.5$ 

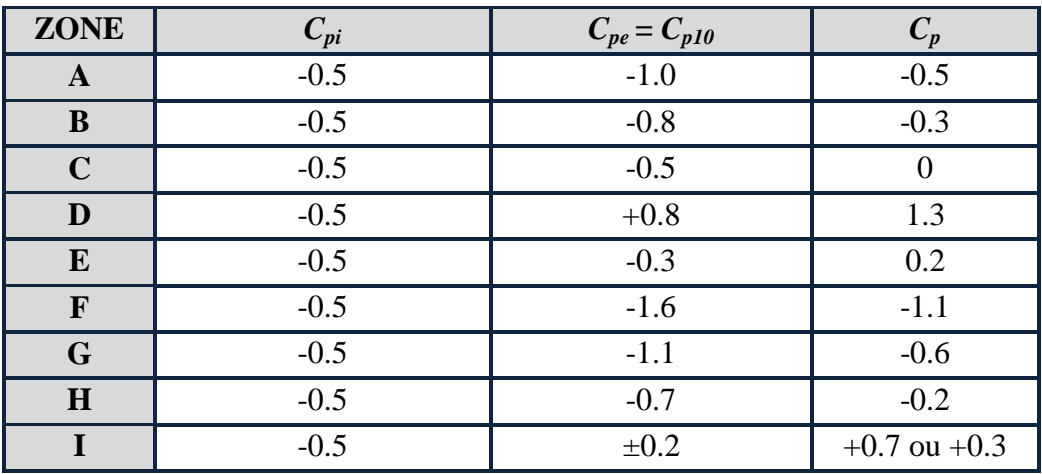

**Tab IV.9 : Coefficient de pression de vent pour Cpi = -0.5**

### **IV.2.7. Calcul de la pression due au vent :**

Pour les constructions de **catégorie I**, le calcul est fondé sur la détermination de la pression du vent sur les parois, lesquelles sont considérées rigides, la valeur du coefficient de pression de vent *q j* et donnée par **RNV99 (for 2,1 page 40):**

$$
q_j = C_d \times w(z_j),
$$

Cd : Coefficient dynamique de la construction

W(N/m2) : La pression nette exercée sur l'élément de surface j, calculée à la hauteur Zj relative à l'élément de surface j,

Wj: est obtenu à l'aide de la formule suivante :

$$
W_j = q_{dyn}(z_j) \times [C_{pe} - C_{pi}]
$$

On prend par exemple  $:Z_i = 44.37 \text{ m} \Rightarrow q_{dyn} = 1387.5N/m^2$ 

**Pour C**<sub>pi</sub> =  $0.8$  :

**Sens transversal (x-x) :**

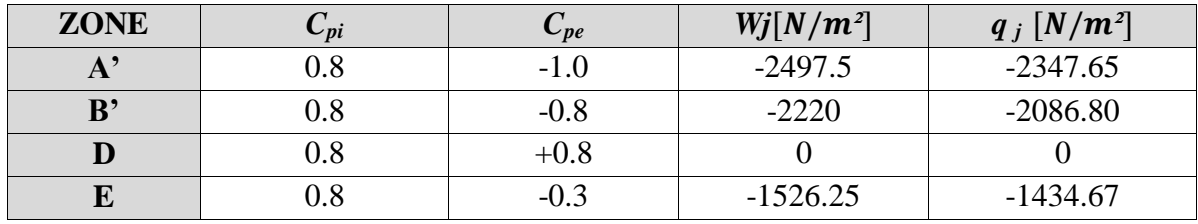

**Tab IV.10 : Calcul de pression due au vent pour Cpi = 0.8 suivent sens (x-x)**

**Sens transversal (y-y) :**

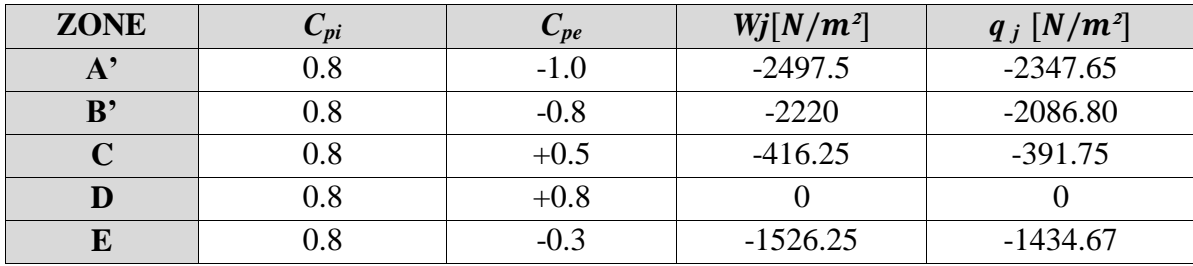

**Tabl IV.11 : Calcul de pression due au vent pour Cpi = 0.8 suivent sens (y-y)**

**Pour C<sub>pi</sub> = -0.5** 

**Sens transversal (x-x) :**

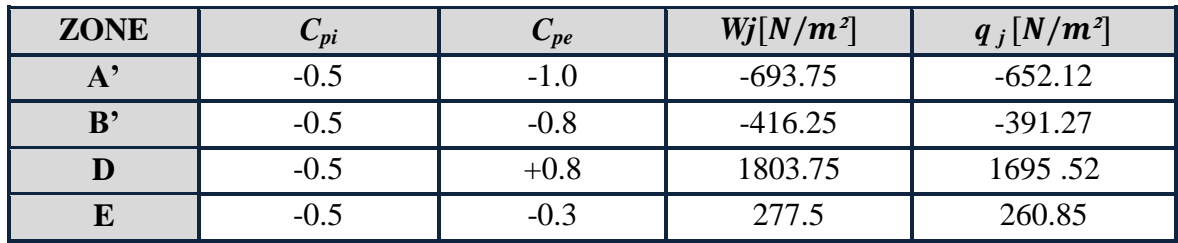

**Tab IV.12 : Calcul de pression due au vent pour Cpi = -0.5 suivant sens (x-x)**

#### **Sens transversal (y-y) :**

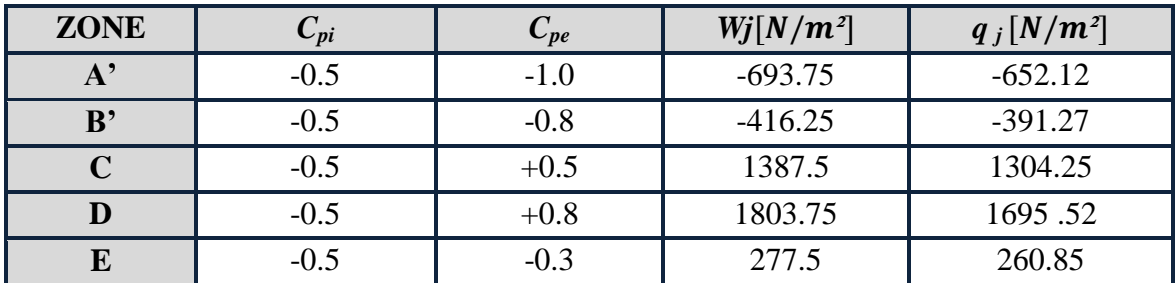

# **Tab IV.13 : Calcul de pression due au vent pour Cpi = -0.5 suivant sens (y-y)**

# **IV.2.8.** Calcul des forces de frottement  $f_{fr}$ :

Une force complémentaire doit être introduite pour les constructions allongées de catégorie I, pour tenir compte du frottement qui s'exerce sur les parois parallèles à la direction du vent.

La force de frottement  $f_{fr}$  est donnée par **RNV99** (formule 2,8 page 43):

$$
f_{\rm fr} = \sum (q_{dyn}(z_j) \times C_{fr,j} \times S_{fr,j})
$$

**j**: indique un élément de surface parallèle à la direction du vent,

**Zj**: La hauteur du centre de l'élément **j**,

**Sfr, j** : aire de l'élément de surface **j**,

**Cfr, j** : coefficient de frottement pour l'élément de surface **j,**

D'après **RNV99 (l'artc1,4,2 page 41),** Les forces de frottement qui doivent être calculées sont celles pour lesquelles le rapport: $\frac{d}{b} \ge 3$ ;  $\frac{d}{h}$  $\frac{a}{h} \geq 3$  soit vérifie

Avec  $b$  *:* la dimension de la construction perpendiculaire au direction du vent

*h* : la hauteur de la construction,

d: la dimension de la construction parallèle au direction du vent.

**Sens transversal (X-X) :**

b = 25.80 m ; d = 26.80 m ; h = 45.90 m.  
\n
$$
\frac{d}{b} = \frac{26.80}{25.80} = 1.03 < 3 \dots \dots \dots
$$
CNN

$$
d \quad 26.80
$$

$$
\frac{\mathbf{a}}{\mathbf{h}} = \frac{20.60}{45.90} = 0.58 < 3 \dots \dots \dots \dots \text{CNV}
$$

**Sens longitudinal (Y-Y) :**

$$
b = 26.80m \text{ ; } d = 25.80 \text{ m} \text{ ; } h = 45.90 \text{ m}.
$$

 

 ℎ 

#### **IV.2.9. Détermination de la force résultante :**

La force résultante R se décompose en deux forces; horizontale et verticale (voir la figure ciaprès) :

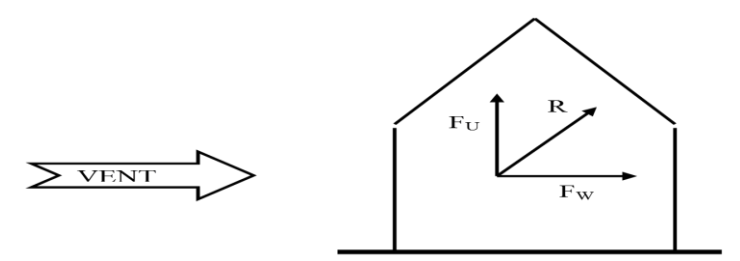

**Fig IV.9 : Force résultante R**

FW: correspond à la résultante des forces horizontales agissant sur les parois verticales de la construction et de la composante horizontale des forces appliquées à la toiture,

FU: Composante verticale des forces appliquées à la toiture,

La force résultante R est donnée par la formule :

$$
R = \sum (q_i \times S_i) + \sum f_{rj}
$$

**Σ**: la Somme vectorielle (pour tenir compte du sens des forces)

q**<sup>j</sup>** : Pression du vent exercé sur l'élément de surface j,

**Si**: Aire de l'élément de surface j,

*f***rj**: Forces de frottement,

L'ensemble des résultats est porté dans le tableau suivant :

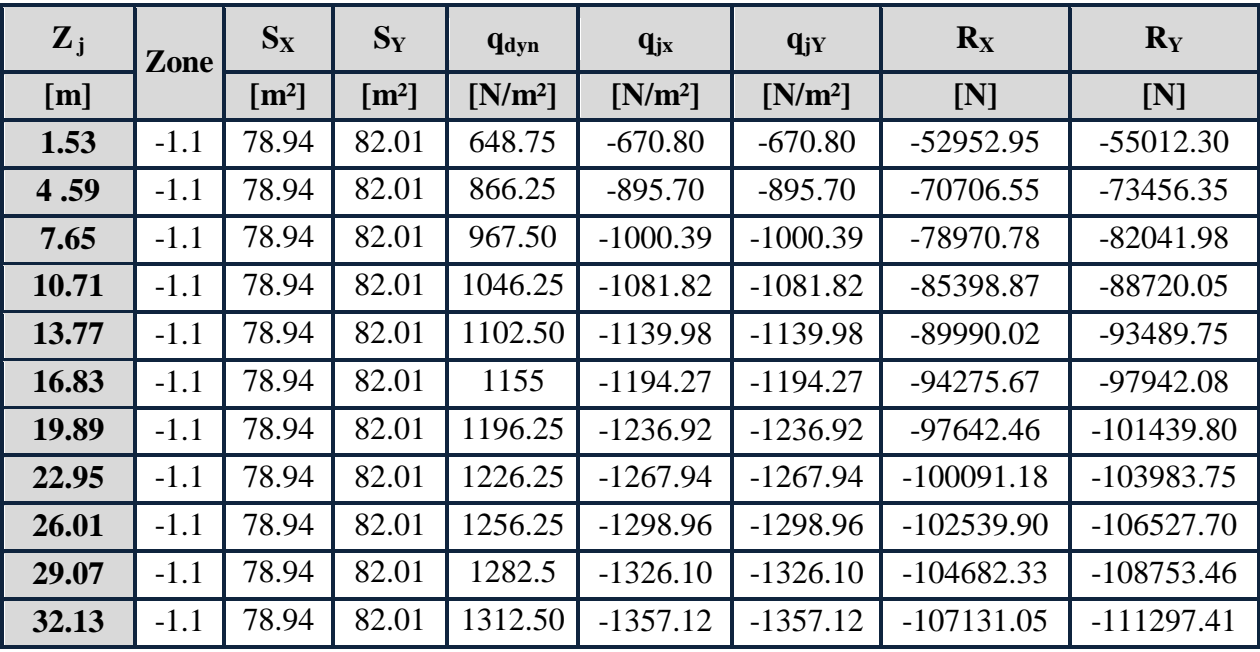

*- 92 - Université de jijel*

| <b>TOTAL</b> |        |       |       |         |            | $-1912722.45$ | -1987108.77  |              |
|--------------|--------|-------|-------|---------|------------|---------------|--------------|--------------|
|              | $-1.5$ | 78.94 | 82.01 | 1387.50 | $-1956.37$ | $-1956.37$    | $-154435.84$ | $-160441.90$ |
|              | $-1.9$ | 78.94 | 82.01 | 1387.50 | $-2478.07$ | $-2478.07$    | $-195618.84$ | $-203226.52$ |
| 44.37        | $-2.4$ | 78.94 | 82.01 | 1387.50 | $-3130.20$ | $-3130.20$    | $-247097.98$ | $-256707.70$ |
| 41.31        | $-1.1$ | 78.94 | 82.01 | 1372.50 | $-1419.16$ | $-1419.16$    | $-112028.49$ | $-116385.31$ |
| 38.25        | $-1.1$ | 78.94 | 82.01 | 1357.50 | $-1403.65$ | $-1403.65$    | $-110804.13$ | $-115113.33$ |
| 35.19        | $-1.1$ | 78.94 | 82.01 | 1327.50 | $-1372.63$ | $-1372.63$    | $-108355.41$ | $-112569.38$ |
|              |        |       |       |         |            |               |              |              |

**Tab IV.14 : Force résultante.**

# **IV.3. Conclusion :**

Par une comparaison des actions du vent à celle du séisme, on remarque que celles-ci sont plus importantes. Et la probabilité d'avoir les deux actions simultanément est faible, et pour cela on peut négliger l'effet du vent.

Chaputre V

# Etude Sismique

#### **V.1. Introduction :**

Un séisme peut prendre naissance en profondeur, lorsque les forces de tension accumulées dépassent un certain seuil, qui est fonction de la nature du sol en place, et en particulier de leur limite d'élasticité.

Il est caractérisé par un point de rupture, appelé hypocentre, situé à une profondeur variable ; on parle de séisme superficiel pour une profondeur de foyer inférieure à 100 km, et de séisme Profond pour une profondeur de foyer supérieure à 300km. En surface, les séismes se manifestent par des effets destructeurs variés, qui sont principalement fonction de leur intensité.

Le Nord de l'Algérie est une région où de violents séismes peuvent se produire. Ainsi il est utile de souligner que lors de la dernière décennie pas moins de 03 séismes de magnitude supérieure ou égale à 5.5 sur l'échelle de Richter ont eu lieu. Ces séismes qui ont touché aussi bien les régions du centre que les régions ouest du pays, ont provoqué d'importants dégâts matériels, et occasionné la perte de nombreuses vies humaines, à moins que les constructions ne soient conçues et construites de manière adéquates pour résister aux secousses sismiques. On comprend par « manière adéquate » la conformité de la construction vis à vis des normes parasismiques en vigueur (RPA99/version 2003).

#### **V.2. L'objectif de l'étude dynamique :**

L'objectif initial de l'étude dynamique d'une structure est la détermination des caractéristiques dynamiques propres de la structure lors de ces vibrations. L'étude dynamique d'une structure telle qu'elle se présente, est souvent très complexe. C'est pour cela qu'on fait souvent appel à des modélisations qui permettent de simplifier suffisamment le problème pour pouvoir l'analyser.

Alors la résolution de l'équation du mouvement d'une structure tridimensionnelle en vibrations libres ne peut se faire manuellement à cause du volume de calcul. L'utilisation d'un logiciel préétablie en se basant sur la méthode des éléments finis par exemple « SAP2000, ETABS, ROBOT… » Avec une modélisation adéquate de la structure, peut aboutir à une meilleure définition des caractéristiques dynamiques propres d'une structure donnée.

#### **V.3. Choix de la méthode de calcul :**

L'étude sismique a pour but de calculer les forces sismiques ; ces forces peuvent être déterminées par trois méthodes :

- la méthode statique équivalente.
- la méthode d'analyse modale spectrale.

la méthode d'analyse dynamique par accélélogramme.

#### **V.3.1. Méthode statique équivalente :**

### **V.3.1.1. Principe de la méthode :**

Les forces réelles dynamiques qui se développent dans la construction sont remplacées par un système de forces statiques fictives dont les effets sont considérés équivalents au mouvement du sol dans une direction quelconque dans le plan horizontal.

Les forces sismiques horizontales équivalentes seront considérées appliquées successivement suivant deux directions orthogonales caractéristiques choisies à priori par le projeteur.

# **V.3.1.2. Modélisation :**

Le modèle du bâtiment à utiliser dans chacune des deux directions de calcul est plan avec les masses concentrées au centre de gravité des planchers et un seul degré de liberté en translation horizontale par niveau sous réserve que les systèmes de contreventement dans les deux (2) directions puissent être découplés.

- La rigidité latérale des éléments porteurs du système de contreventement est calculée à partir des sections non fissurées pour les structures en béton armé ou en maçonnerie.
- Seul le mode fondamental de vibration de la structure est à considérer dans le calcul de la force sismique totale.

#### **V.3.1.3. Domaine d'application :**

Les conditions d'application de la méthode statique équivalente sont citées dans l'article 4.1.2 du RPA 99. Ces conditions sont restées inchangées dans l'ADDENDA 2003.

# **V.3.2. Méthode d'analyse modale spectrale :**

#### **V.3.2.1. Principe de la méthode :**

 Par cette méthode, il est recherché pour chaque mode de vibration, le maximum des effets engendrés dans la structure par les forces sismiques représentées par un spectre de réponse de calcul. Ces effets sont par la suite combinés pour obtenir la réponse de la structure.

Les modes propres dépendent de la masse de la structure, de l'amortissement et des forces d'inerties.

#### **V.3.2.2. Modélisation :**

 Le modèle de bâtiment à utiliser doit représenter au mieux les distributions des rigidités et des masses de façon à prendre en compte tous les modes de déformations significatifs dans le calcul des forces d'inerties sismiques.

 **a)** Pour les structures régulières en plan comportant des planchers rigides, l'analyse est faite séparément dans chacune des deux directions principales du bâtiment. Celui-ci est alors représenté dans chacune des deux directions de calcul par un modèle plan, encastré à la base et où les masses sont concentrées au niveau des centres de gravité des planchers avec un seul DDL en translation horizontale.

 **b)** Pour les structures irrégulières en plan, sujettes à la torsion et comportant des planchers rigides, elles sont représentées par un modèle tridimensionnel, encastré à la base et où les masses sont concentrées au niveau des centres de gravité des planchers avec trois (03) DDL (2 translations horizontales et une rotation d'axe vertical).

 **c)** Pour les structures régulières ou non comportant des planchers flexibles, elles sont représentées par des modèles tridimensionnels encastrés à la base et à plusieurs DDL par plancher.

 **d)** La déformabilité du sol de fondation doit être prise en compte dans le modèle toutes les fois où la réponse de la structure en dépend de façon significative.

 **e)** Le modèle de bâtiment à utiliser doit représenter au mieux les distributions des rigidités et des masses de façon à prendre en compte tous les modes de déformation significatifs dans le calcul des forces d'inertie sismiques (ex : contribution des zones nodales et des éléments non structuraux à la rigidité du bâtiment).

 **f)** Dans le cas des bâtiments en béton armé ou en maçonnerie la rigidité des éléments porteurs doit être calculée en considérant les sections non fissurées. Si les déplacements sont critiques particulièrement dans le cas de structures associées à des valeurs élevées du coefficient de comportement, une estimation plus précise de la rigidité devient nécessaire par la prise en compte de sections fissurées.

Alors la modélisation se base essentiellement sur quatre critères propres à la structure et au site d'implantation :

- La régularité en plan.
- La rigidité ou non des planchers.
- Le nombre de degrés de liberté des masses concentrées.
- La déformabilité du sol de fondation.

#### **V.3.2.3. Domaine d'application :**

 La méthode dynamique est une méthode générale et plus particulièrement quand la méthode statique équivalente ne s'applique pas.

#### **V.3.3. Méthode d'analyse dynamique par accélélogramme :**

Le même principe que la méthode d'analyse spectrale sauf que pour ce procédé, au lieu d'utiliser un spectre de réponse de forme universellement admise, on utilise des accélélogramme réels.

Cette méthode repose sur la détermination des lois de comportement et la méthode d'interprétation des résultats. Elle s'applique au cas par cas pour les structures stratégiques (centrales nucléaires par exemple) par un personnel qualifié.

#### **V.4. Classification de l'ouvrage selon le RPA 99 version 2003 :**

#### **V.4.1. Classification des zones sismiques :**

Le territoire national est divisé en quatre (04) zones de séismicité croissante, définies sur la carte des zones de séismicité et le tableau associé qui précise cette répartition par wilaya et par commune, soit :

- $\geq$  ZONE 0 : sismicité négligeable.
- > ZONE I : sismicité faible.
- ZONE IIa et IIb : sismicité moyenne.
- > ZONE III : sismicité élevée.

Dans notre cas, ANNABA se situe dans une zone de sismicité moyenne '**ZONE II'**.

#### **V.4.2. Classification de l'ouvrage :**

La classification des ouvrages se fait sur le critère de l'importance de l'ouvrage relativement au niveau sécuritaire, économique et social.

- $\triangleright$  Groupe 1A : ouvrages d'importance vitale.
- Groupe 1B : ouvrages de grande importance.
- Groupe 2 : ouvrages courant ou d'importance moyenne.
- $\triangleright$  Groupe 3 : ouvrages de faible importance.

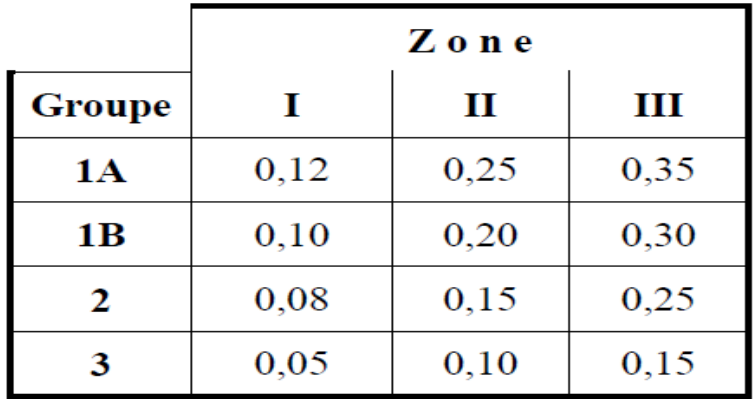

**Tableau V.1 : Coefficient d'accélération de zone A.**

# **La classification du système de contreventement.**

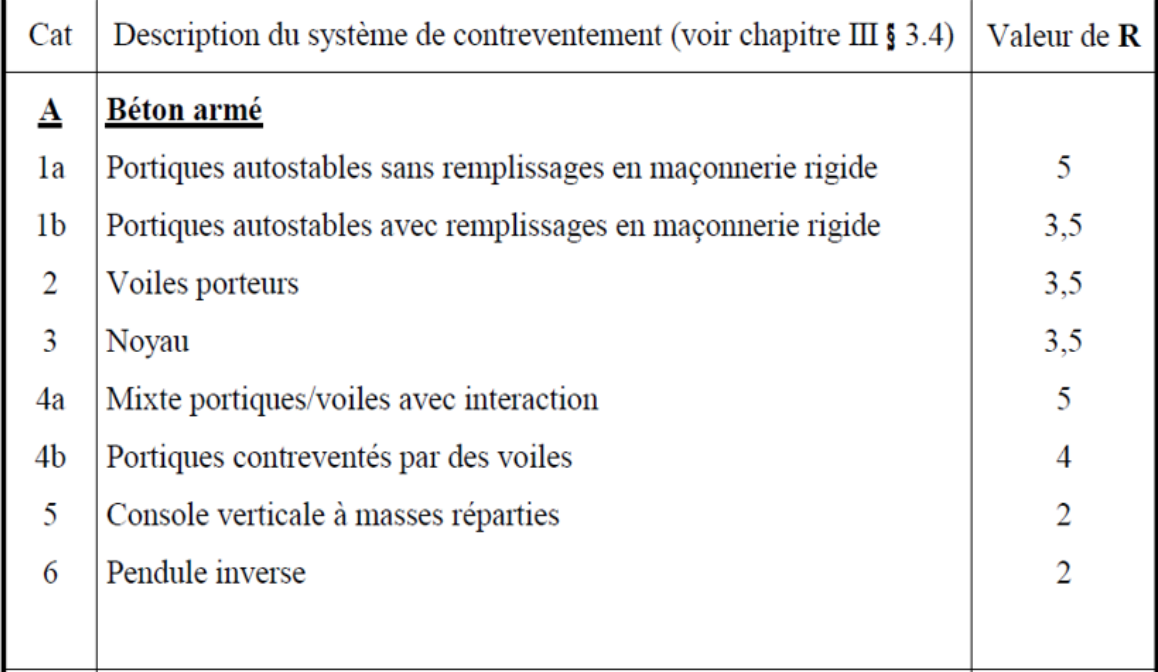

**Tab V.2 : Classification de la structure selon le système de contreventement.**

# **Régularité :**

 $(l_1+l_2)/L = 0.27 \le 0.25$  ……….. CNV ly/Ly =  $0.57 \le 0.25$  …………… CNV 0.25 ≤ Lx/Ly = 0.95 ≤ 4………….. CV

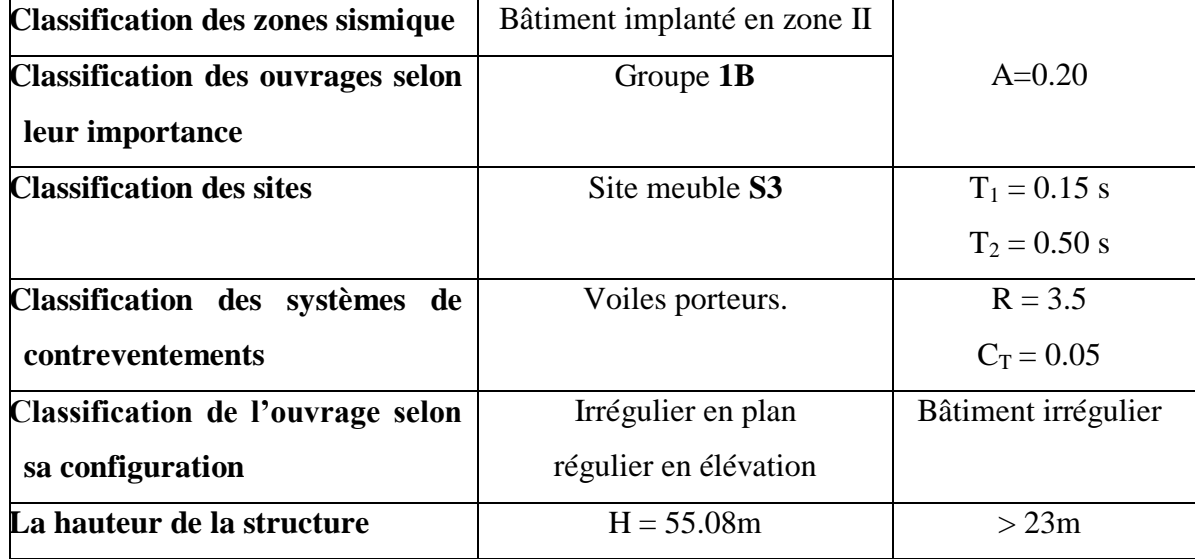

La structure est classé irrégulier si l'un de ces critères n'est pas satisfait.

# **Tableau V.3 : Classification de l'ouvrage selon RPA version 2003.**

Le chargement sismique 'E**'** sera généré automatiquement, en introduisant le spectredu **RPA99v2003,** qui dépend des coefficients suivants :

**Facteur de qualité Q :** 

$$
Q=1+\sum_{q=1}^6 P_q
$$

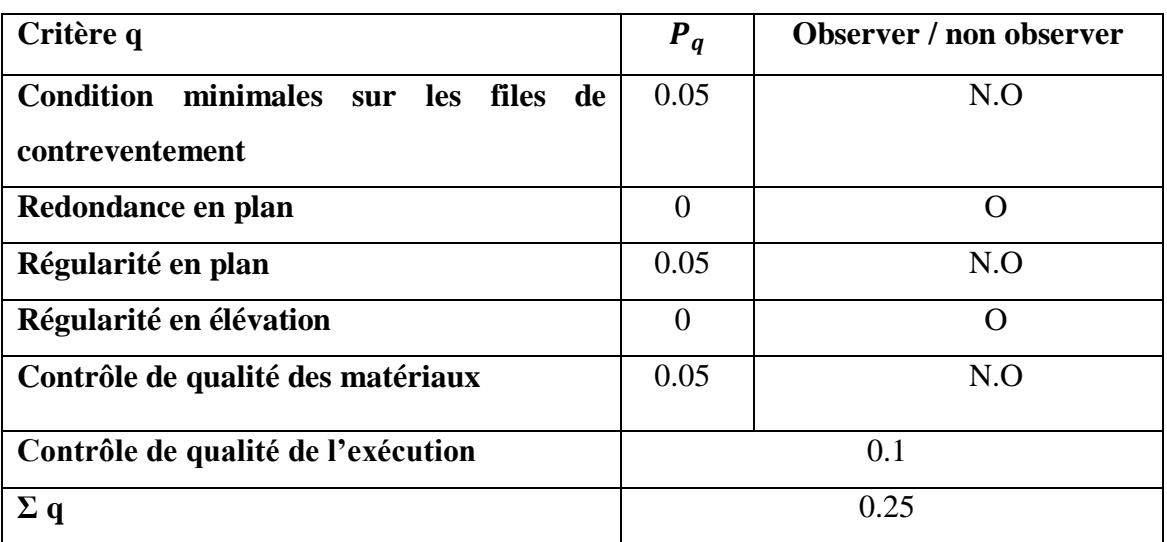

**Tab V.4 :** pénalité  $P_q$  en fonction des critères de qualités.

 $Q = 1 + 0.25 = 1.25$ 

**Périodes associées à la catégorie du site T1et T<sup>2</sup> :**

Donnée par **RPA99v2003 (tab4.7page 56)**Site de catégorie S3 (Site meuble)

 $T_1 = 0.15$   $T_2 = 0.5$ 

**facteur de correction d'amortissement η** :

Donnée par **RPA99v2003** (for 4.3 page 46) $\eta = \sqrt{7/(2 + \xi)} \ge 0.7$ 

 $\triangle$  pourcentage d'amortissement critique $\xi$ :

Donnée par **RPA99v2003 (tab 4.2 page 48)**,  $\xi = 10\%$  pour voile en béton armé.

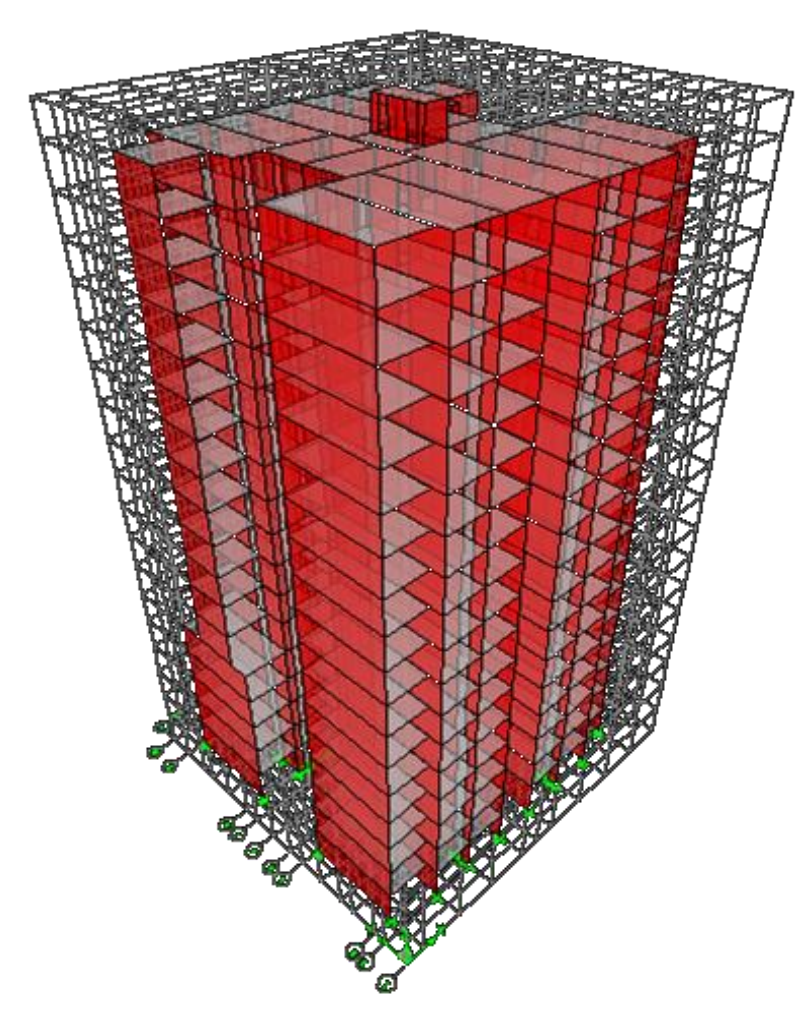

**Fig V.1 : Vue en 3D de la structure.**

# **Remarque :**

La structure étudiée ne répond pas aux conditions exigées par le **RPA/VERSION 2003**pour l'application de la méthode statique équivalent ; alors que le calcul sismique se fera par la méthode dynamique spectrale.

# **V.5. La modélisation de la structure :**

 Dans l'analyse de la structure, la modélisation est une phase importante. Les résultats obtenus de l'étude d'un modèle choisi ne peuvent être assimilés à ceux de la structure réelle que si le comportement du modèle choisi reflète d'une manière appréciable le comportement réel de la structure, c'est dans cette option que nous devons choisir le modèle le plus approprié.

 L'analyse se fera automatiquement par un logiciel de calcul "**ETABS 9.7.0** " après discrétisation de la structure en élément fini ; ce logiciel offre la possibilité de faire un calcul plus exacte et plus simple avec la possibilité d'une étude statique et dynamique toutes en même temps.

#### **V.5.1. Présentation du logiciel ETABS 9.7.0 :**

Le 'ETABS 9.7.0' est un logiciel de calcul et de modélisation des structures d'ingénierie, relevant du domaine des bâtiments, travaux publics et constructions hydrauliques.

ETABS offre des nombreuses possibilités d'analyse des effets statiques et dynamiques avec des compléments de conception et de vérification des structures en béton armé, ainsi il facilite considérablement l'interprétation et l'exploitation des résultats et la mise en forme des notes de calcul et des rapports explicatifs.

Il est basé sur la méthode des éléments finis et sur la théorie de l'élasticité linéaire pour la version qu'on utilise.

#### **V.5.2. Pourquoi l'ETABS ?**

Nous avons fait appeler au logiciel (ETABS) pour déterminer :

- Les périodes propres.
- Les coefficients de participation modale  $\alpha_i$ .
- Les déplacements des planchers.
- Les forces sismiques.

### **V.5.3. Démarches de modélisation de notre structure :**

Lors de modélisation de notre structure en ETABS dans une fenêtre d'utilisation complètement graphique, on a suivi les étapes suivantes :

1-définition de la géométrie de la structure.

2-Définition des caractéristiques géométriques et mécaniques des éléments (voiles, et dalles).

3-détermination des conditions aux appuis.

4- détermination des chargements de la structure.

6-définition et imposition de spectre de réponse sur la structure.

### **V.5.4. Modélisation des éléments structuraux :**

La modélisation des éléments structuraux des éléments structuraux est effectuée comme suit :

- Les voiles ont été modélisés par des éléments coques « **Shell** » à quatre nœuds.
- Les dalles sont modélisées par des éléments dalles qui négligent les efforts membranaires.

#### **V.5.5. Modélisation de la masse :**

La masse des planchers est calculée de manière à inclure la quantité  $\beta Q$  RPA99/Version 2003 (dans notre cas  $\beta = 0.2$ ) correspondant à la surcharge d'exploitation. La masse des éléments modélisés est introduite de façon implicite, par la prise en compte du poids volumique correspondant à celui du béton armé à savoir 2.5t/m3.

 La masse des éléments concentrés non structuraux, comme l'acrotère et les murs extérieurs (maçonnerie), a été répartie sur les poutres concernées.

#### **V.5.6. Nombre de mode à considérer :**

D'après les RPA99/Version2003 (article 4.3.4 -a) :

 La somme des masses modales effectives pour les modes retenus soit égale à 90%au moins de la masse totale de la structure.

 Où que tous les modes ayant une masse modale effective supérieure à 5% de la masse totale de structure soient retenus pour la détermination de la réponse totale de la structure.

Le minimum de modes à retenir est de trois (03) dans chaque direction considérée.

#### **V.6. L'analyse dynamique de la structure par ETABS :**

#### **V.6.1.Spectre de réponse de calcule :**

Cette analyse compte essentiellement à représenter l'action sismique par un spectre de calcul.

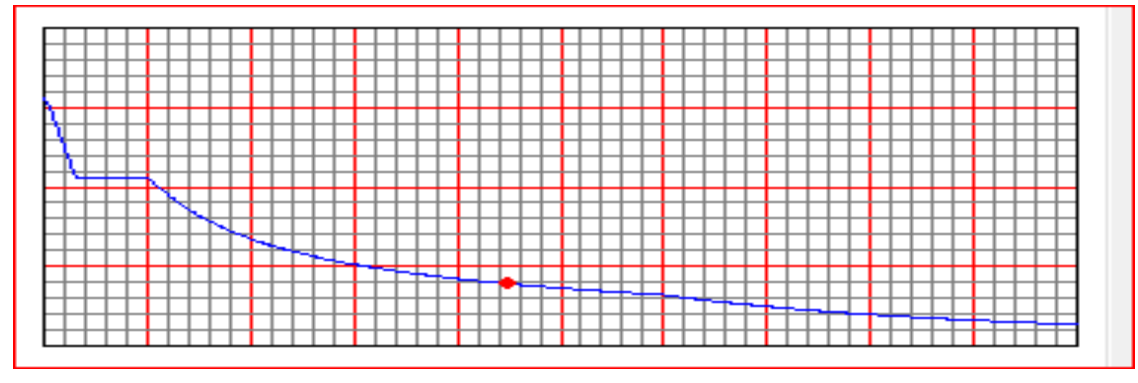

#### **Fig V.2 : Spéctre de réponse.**

#### **V.6.2. Disposition des voiles :**

Le système structural choisi est un système contreventé par voiles, donc il a une seule disposition :

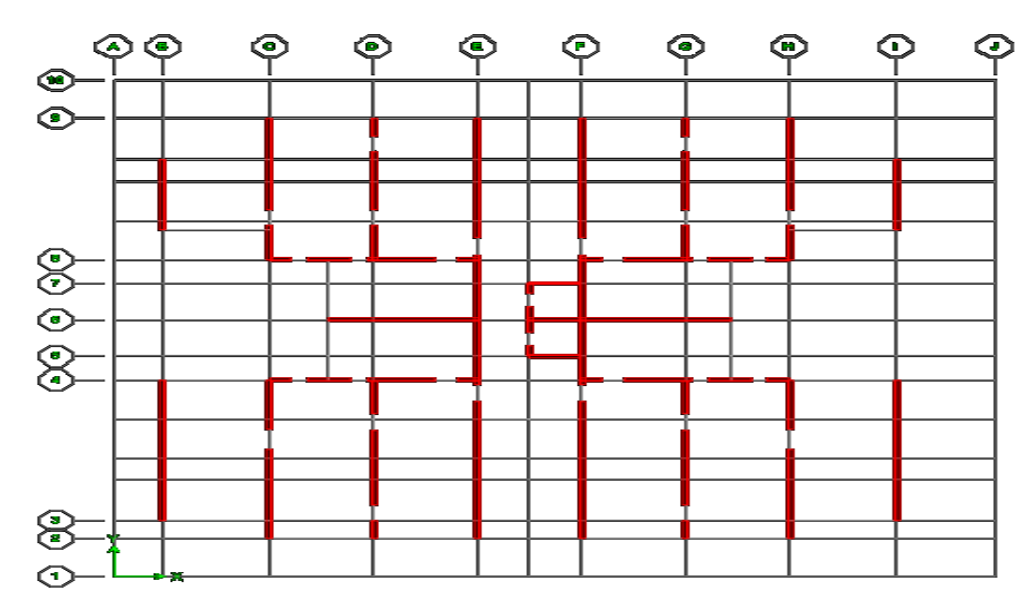

**Fig V.3 : La disposition du voile proposé.**

# **V.6.3. Résultat de calcul modal :**

 **Les modes propres :** Les différents modes propres de vibration de la structure sont présentés dans le tableau suivant :

| <b>Mode</b>             | Période  | <b>UX</b> | <b>UY</b> | <b>UZ</b> | <b>Sum UX</b> | Sum UY  | Sum UZ |
|-------------------------|----------|-----------|-----------|-----------|---------------|---------|--------|
| 1                       | 1.192175 | 0.3985    | 0.0000    | 0.0000    | 0.3985        | 0.0000  | 0.0000 |
| $\overline{2}$          | 0.933712 | 70.5887   | 0.0000    | 0.0000    | 70.9872       | 0.0000  | 0.0000 |
| 3                       | 0.575519 | 0.0000    | 68.3504   | 0.0000    | 70.9872       | 68.3504 | 0.0000 |
| $\overline{\mathbf{4}}$ | 0.273333 | 5.5638    | 0.0000    | 0.0000    | 76.5510       | 68.3504 | 0.0000 |
| $5\overline{)}$         | 0.260601 | 9.3868    | 0.0000    | 0.0000    | 85.9378       | 68.3504 | 0.0000 |
| 6                       | 0.153516 | 0.0000    | 16.6327   | 0.0000    | 85.9378       | 84.9831 | 0.0000 |
| 7                       | 0.132261 | 5.4279    | 0.0001    | 0.0000    | 91.3657       | 84.9832 | 0.0000 |
| 8                       | 0.113038 | 0.2030    | 0.0000    | 0.0000    | 91.5687       | 84.9832 | 0.0000 |
| 9                       | 0.083531 | 2.8542    | 0.0000    | 0.0000    | 94.4229       | 84.9832 | 0.0000 |
| 10                      | 0.072054 | 0.0000    | 5.6572    | 0.0000    | 94.4229       | 90.6404 | 0.0000 |
| 11                      | 0.064487 | 0.1396    | 0.0000    | 0.0000    | 94.5625       | 90.6404 | 0.0000 |
| 12                      | 0.059084 | 1.6057    | 0.0000    | 0.0000    | 96.1683       | 90.6404 | 0.0000 |

**Tableau V.5 : Périodes et participation massique.**

 $\overline{\mathsf{L}}$ 

Plan View - STORY15 - Elevation 45,9 Mode 1 Period 1,1922 seconds

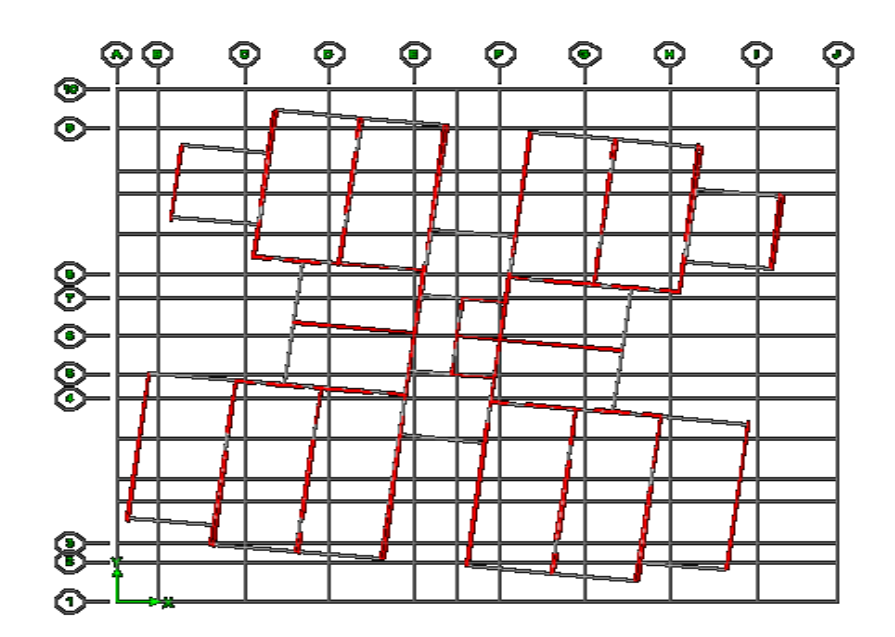

**Figure V.4 : Mode 1 : rotation selon Z**

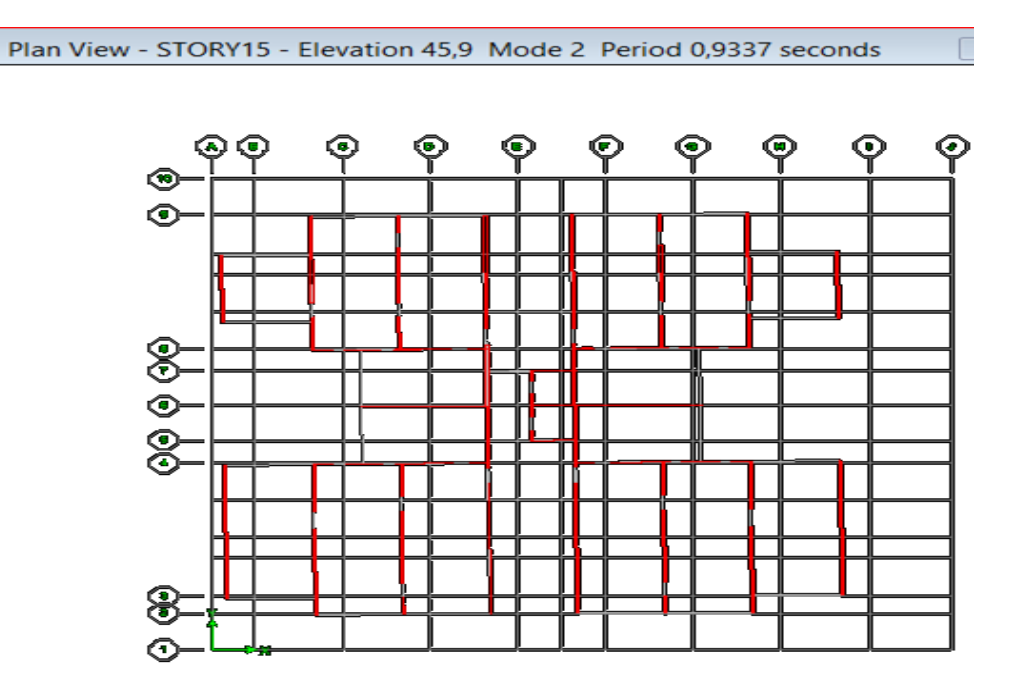

**Figure V.5 : Mode 2 : translation selon X.**

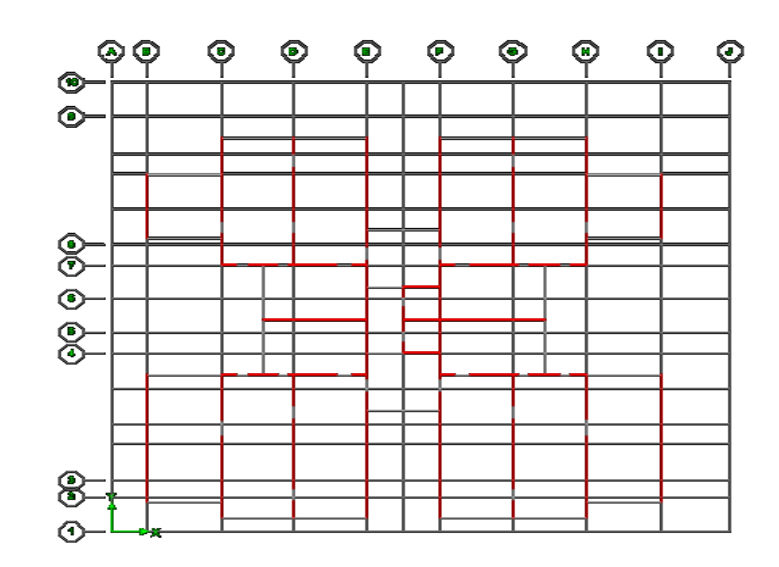

Plan View - STORY16 - Elevation 48,96 Mode 3 Period 0,5755 seconds

**Figure V.6 : Mode 3 : translation selon Y.**

### **V.6.4. Caractéristiques de la structure :**

### **A- Estimation empirique de la période fondamental :**

Dans notre cas (structure par voile), la période fondamentale correspond à la plus petite valeur obtenue par les formules 4-6 et 4-7 des RPA99/Version 2003.

On a de : 
$$
T = min \left\{ C_T h_N^{3/4} \; ; \; \frac{0.09 \times h_N}{\sqrt{d}} \right\}
$$

- $h_N$ : Hauteur en mètres à partir de la base de la structure jusqu'au dernier niveau N.
- $\bullet$   $C_T$ : Coefficient, fonction du système de contreventement, du type de remplissage et donné par le tableau [4.6] des RPA99/Version2003.
- d : la dimension du bâtiment mesurée à sa base dans la direction de calcul considérée.

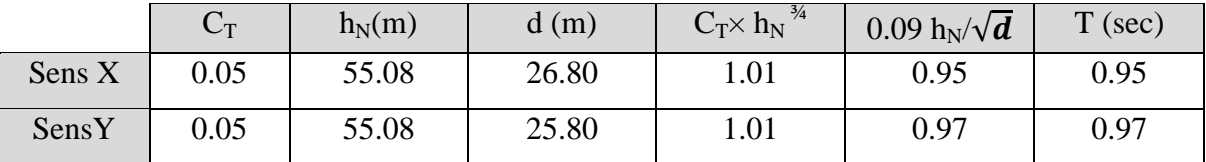

#### **Tab V.6 : période fondamental de la structure.**

# **B. Poids total de la structure :**

Le poids de la structure W est égal à la somme des poids W<sub>i</sub> de chaque niveau (i).

$$
W = \sum_{i=1}^{n} \mathbf{W}_{i} \qquad \text{avec} \qquad W_{i} = W_{Gi} + \beta W_{Qi}
$$

- $\bullet$   $W_{Gi}$ : Poids dû aux charges permanentes et aux équipements fixes éventuels, solidaires de la structure.
- $\bullet$  W<sub>Qi</sub>: Poids dû aux charges d'exploitation.
- $\bullet$   $\beta$  : Coefficient de pondération, fonction de la nature et de la durée de la charge d'exploitation et donnée par le tableau [4.5].des RPA99/Version 2003.

Dans notre cas et pour Un bâtiment d'habitation et commerciale : $\beta = 0.20$ 

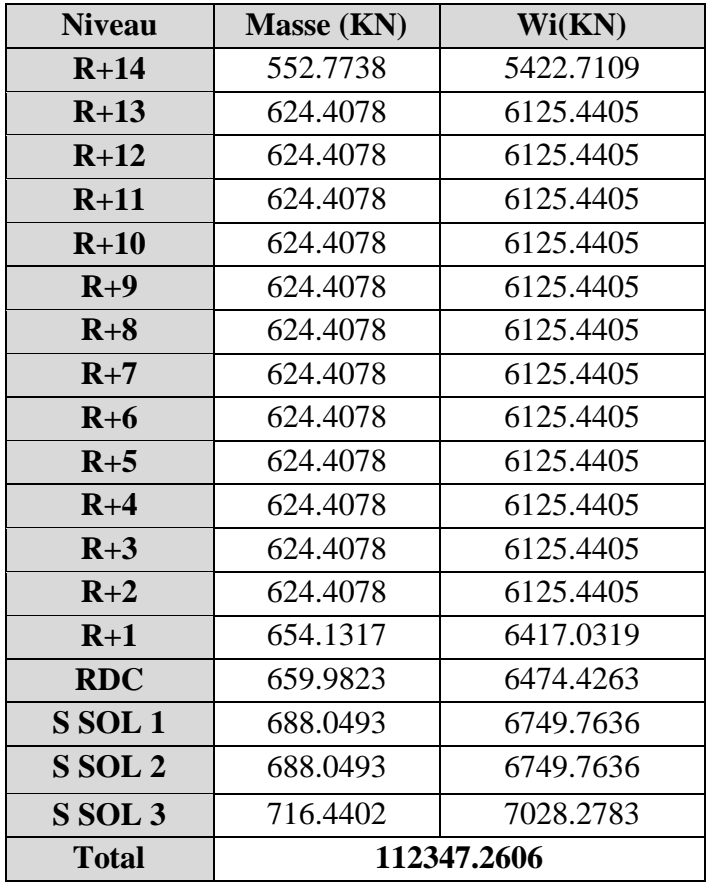

#### **Tab V.7 : Poids de chaque niveau.**

Poids total de la structure W **= 112347.2606** KN

#### **C. Le centre de gravité des masses :**

Le centre de gravité des masses est le barycentre des masses, et le point d'application de la résultante des forces horizontales extérieures (vent, séisme,…etc.) Les éléments suivants seront pris en considération :

- Les planchers (dalles).
- Les voiles.
- Les escaliers.

### **D. Le centre de torsion :**

Le centre de torsion est le barycentre des rigidités des éléments de contreventement du bâtiment. Autrement dit, c'est le point par lequel passe la résultante des réactions des voiles. Deux cas de figure peuvent se présenter à nous.

-Le centre gravité des masses et le centre de torsion sont confondus. Les efforts horizontaux (séisme, vent…etc.) ne provoquent sur la structure qu'un mouvement de translation.

-Le centre gravité des masses est excentré par rapport au centre de torsion, alors la structure subie une translation et une rotation simultanément.

### **E. Calcul de l'excentricité théorique et l'excentricité accidentelle :**

**L'excentricité théorique** : c'est celle calculée précédemment

 $e_{xth} = X_G - X_C$ .  $e_{\rm orb} = Y_C - Y_C$ 

$$
C_{\text{YtII}} - C_{\text{U}} + C_{\text{U}}
$$

# **L'excentricité accidentelle :**

Fixée par le **RPA 99/Version 2003** à : ± 5% L.

Sens X:  $e_{ax} = 0.05$  Lx avec : Lx = 26.80 m  $e_{\text{ax}} = 1.34 \text{ m}.$ 

Sens Y:  $e_{av} = 0.05 \text{ Ly}$  avec : Ly = 25.80 m

$$
e_{\text{ay}} = 0.65 \text{ Hz}
$$
  
 $e_{\text{ay}} = 1.29 \text{ m}.$ 

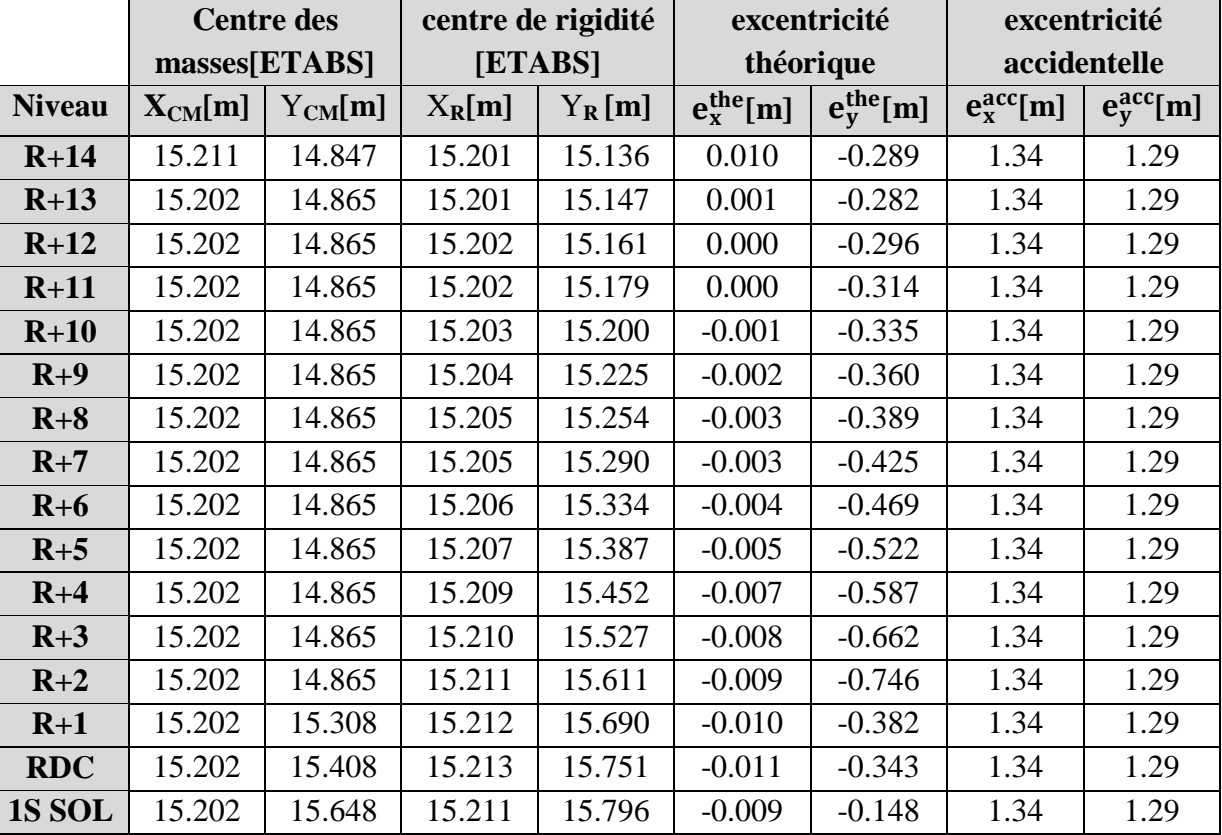

*- 107 - Université de Jijel*

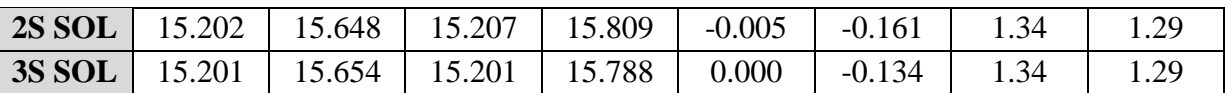

**Tableau V.8 : valeur de centre (masse+ rigidité) et l'excentricité (théorique+ accidentelle**) Selon le tableau **:**

 $e_{x \text{ the}} = 0.011 \text{ m} \ll e_{x \text{ acé}} = 1.34 \text{ m}$  ... ... ... ... ... ... C.V  $e_{\text{ythé}} = 0.746 \text{ m} \le e_{\text{yacé}} = 1.29 \text{ m}$  ... ... ... ... ... ... C.V

# **V.6.5. Vérifications réglementaires :**

# **A. Période fondamentale théorique :**

L'analyse de la nouvelle variante nous donne :

-Les périodes fondamentales sont proches de celles des formules empiriques.

 $T_{\text{empirique}} = C_T H_T^{3/4} = 1.01 \text{sec}.$ 

 $T_{\text{numérique}} = 1.1922 \text{ sec.} < 1.3 \text{ T}_{\text{empirique.} \dots \dots \dots \dots \dots \dots} C.V.$ 

-les  $1<sup>er</sup>$  est un mode de torsion.

-le2ème etle3ème sont des modes de translation

-La participation massique dépasse le seuil des  $90\%$  à partir du  $10^{\text{eme}}$  mode.

Le minimum de modes(K) à retenir est de trois (03) dans chaque direction considérée :

K=3. (N)<sup>1/2</sup> et  $T_k \le 0.20$  secondes.

N : le nombre de niveaux au-dessus du sol.

 $T_k$ : la période de modes K.

N=15  $\implies$  K≥3. (15)<sup>1/2</sup>K=12; donc on prend 12 modes

T12 = 0.059084 s ≤ 0.20secondes………………….C.V

# **B. Vérification des déplacements :**

- **- Vérification de l'effort sismique :**
	- **Facteur de correction d'amortissement :**

Donné par la formule suivante :  $\eta = \left( \frac{1}{2} \right)^2 \geq 0.7$  Avec :  $\zeta$  (%) est le pourcentage 2 7  $\bigg\}^{\frac{1}{2}}$  $\Big|^2 \ge$ J  $\backslash$  $\overline{\phantom{a}}$  $\setminus$ ſ  $\ddot{}$  $=$ ξ  $\eta = \left| \frac{1}{2\pi\epsilon} \right|^2 \ge 0.7$  Avec:  $\xi$ 

d'amortissement critique qui est fonction du matériau constitutif ; du type de structure et de l'importance des remplissages.  $\xi = 10\% \eta = 0.76$ 

# **Coefficient dynamique (Site : S3) :**

La valeur de D est donnée par le tableau qui suit :

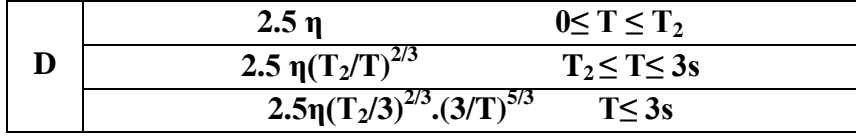

 $T_1 = 0.15$  sec  $T_2 = 0.50$  sec

 $\rho$  η = 0.76. T<sub>x</sub> = 0.95s donc T<sub>2</sub> ≤ T ≤ 3s ⇒ D<sub>x</sub> = 1.23.  $\rho$  η = 0.76. T<sub>y</sub> = 0.97sdonc T<sub>2</sub> ≤ T ≤ 3s  $\Rightarrow$  D<sub>y</sub> = 1.22.

**- Calcul de la résultante des forces sismiques « Vbs »:**

$$
V_b^s = \frac{A \times D \times Q}{R} \times W
$$
  
\n
$$
\Rightarrow V_{bx}^s = 0.20 \times 1.23 \times 1.25 \times 112347.2606/3.5 = 9870.5093 \text{ KN.}
$$
  
\n
$$
\Rightarrow V_{by}^s = 0.20 \times 1.22 \times 1.25 \times 112347.2606/3.5 = 9790.2612 \text{ KN.}
$$
  
\n
$$
0.8V_{XS} = 7896.4074 \text{ KN.}
$$
  
\n
$$
0.8V_{YS} = 7832.2089 \text{ KN.}
$$

Selon le RPA99, il faut avoir : $D_{\text{ynamique}} \geq 80\%$  S<sub>tatique</sub>

### **- Résultante des forces sismiques à la base : d'après logiciel ETABS :**

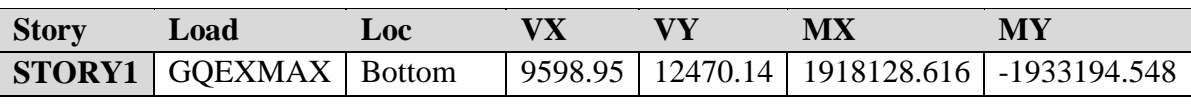

Vdyn x = 9598.95KN > 0.8 Vstax = 7896.4074 KN………………………CV

Vdyn y = 12470.14 KN > 0.8 Vstay = 7832.2089 KN………………………CV

#### **V.7. Modélisation par brochette :**

Le poids de chaque étage est concentre au niveau du centre de gravité de celui-ci, ainsi on obtient un système de **2** poids avec un seul degré de liberté (le déplacement horizontal). Les planchers sont considères rigides, et le déplacement vertical est supposé négligeable. En conséquence, le bâtiment sera représenté par les systèmes suivant :

# **distribution de l'effort sismique selon la hauteur :**

 La résultante des forces sismiques à la base **V** doit être distribuée sur la hauteur de la structure selon les formules suivantes :

 $V = F_t + \sum F\mathbf{i}$ . Avec : F<sub>t</sub>: force concentré au sommet de la structure.

F<sup>i</sup> : force horizontale au niveau i.

# $F_t = 0.07$  T **.V**

V : l'effort tranchants dynamique de la structure à la base selon les deux directions.

**T** est la période fondamentale de la structure (en secondes). La valeur de **Ft** ne dépassera en aucun cas **0.25 V** et sera prise égale à **0** quand **T** est plus petite ou égale à **0.7 sec**.

Pour:  $\int_{\mathbf{T_x}} f_x = 0.95 \text{ s}$  F<sub>tx</sub> = 0.07×0.95×9598.95 = 638.33 KN. **t**  $T_y = 0.97 \text{ s}$  F<sub>ty</sub>=0.07×0.97×12470.14 = 846.72 KN [Le sens X :  $V_X - F_t = 8960.62$  KN.

Le sens Y :  $V_Y - F_t = 11623.42$  KN

La partie restante **(V- Ft)** doit être distribuée sur la hauteur de la structure suivant la formule :

 $F_i = \frac{(V - Ft)Wihi}{\sum W_i h_j}$  Avec : W<sub>i</sub>: poids de niveau i.

 $H_i$ , niveau de plancher (à partir de la base) ou s'exerce la force  $F_i$ 

**Le sens X :**

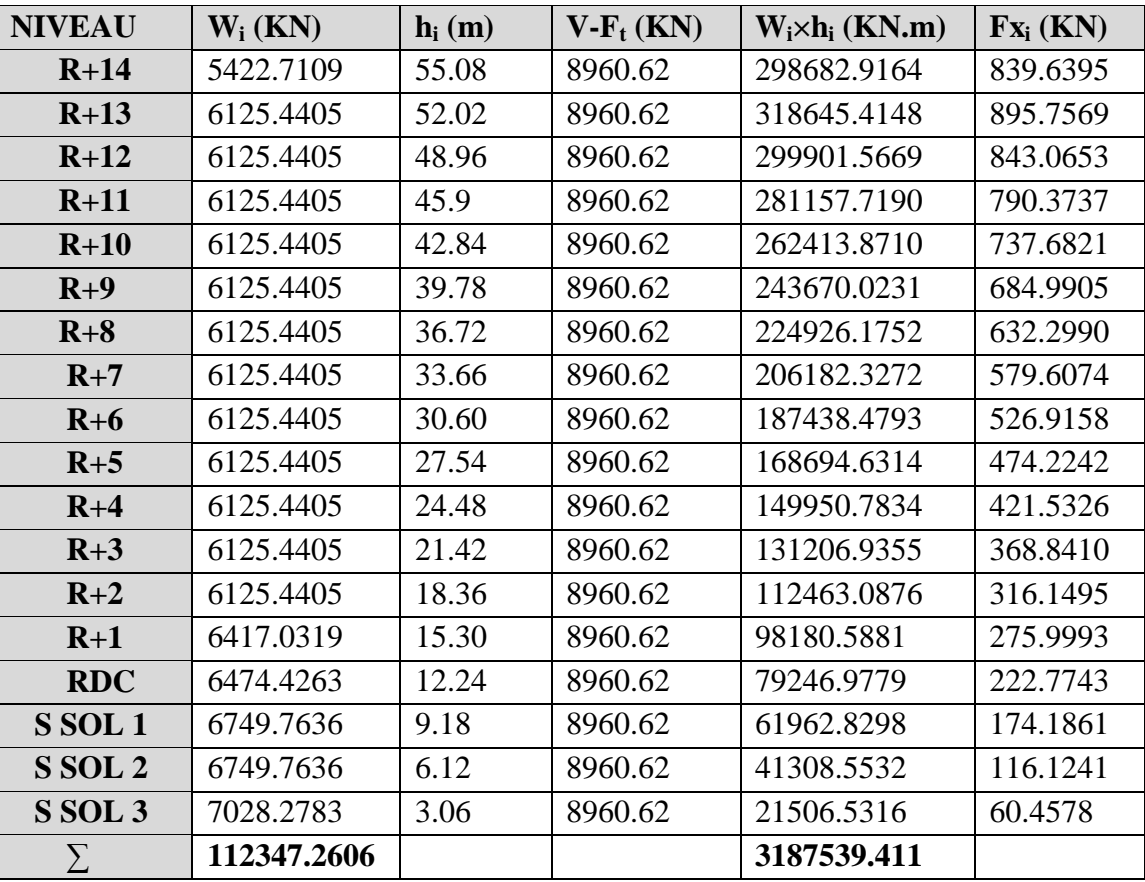

**Tab V.9 : La distribution de l'effort sismique selon la hauteur suivant X**

**Le sens Y :**

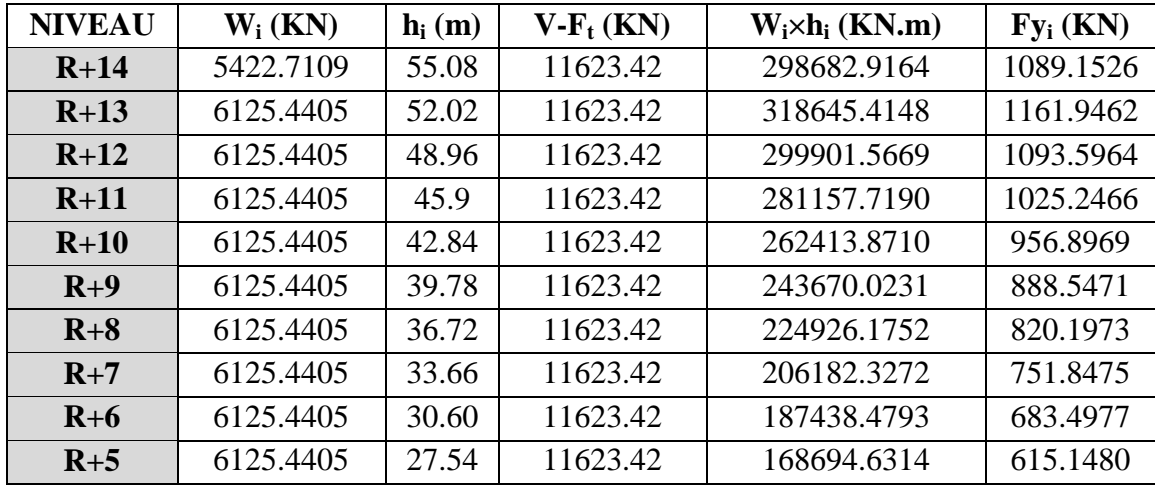

*- 110 - Université de Jijel*

| <b>RDC</b>                   | 6474.4263              | 12.24        | 11623.42             | 79246.9779               | 288.9755             |
|------------------------------|------------------------|--------------|----------------------|--------------------------|----------------------|
| SSOL <sub>1</sub><br>S SOL 2 | 6749.7636<br>6749.7636 | 9.18<br>6.12 | 11623.42<br>11623.42 | 61962.8298<br>41308.5532 | 225.9485<br>150.6323 |
| S SOL 3                      | 7028.2783              | 3.06         | 11623.42             | 21506.5316               | 78.4239              |
| Σ                            | 112347.2606            |              |                      | 3187539.411              |                      |

**Tab V.10 : La distribution de l'effort sismique selon la hauteur suivant Y.**

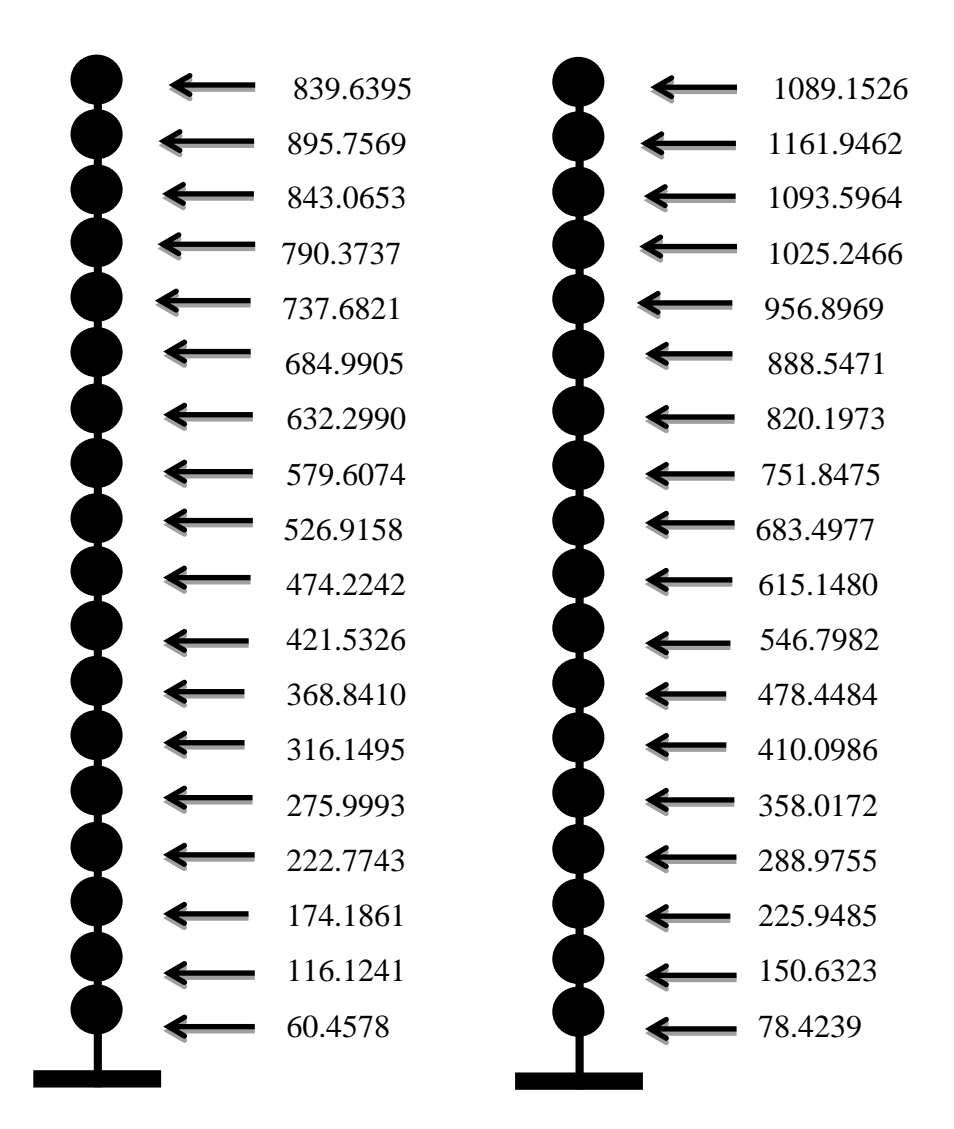

**Sens X-X** Sens Y-Y

**Fig V.7 : Distribution de l'effort sismique selon la hauteur.**

**Distribution de l'effort tranchant selon la hauteur :**

$$
V_K = F_t + \sum_k^n Fi
$$

| <b>NIVEAU</b>     | $\mathbf{Hi}(\mathbf{m})$ | $F_{i x}$ [KN] | $F_{tx}$ [KN] | $V_{i x}$ [KN] | $F_{i \nu}$ [KN] | $F_{tv}[KN]$ | $V_{i \nu}$ [KN] |
|-------------------|---------------------------|----------------|---------------|----------------|------------------|--------------|------------------|
| $R+14$            | 55.08                     | 839.6395       | 638.33        | 1477.9695      | 1089.1526        | 846.72       | 1935.8726        |
| $R+13$            | 52.02                     | 895.7569       | 638.33        | 2373.7264      | 1161.9462        | 846.72       | 3097.8188        |
| $R+12$            | 48.96                     | 843.0653       | 638.33        | 3216.7917      | 1093.5964        | 846.72       | 4191.4152        |
| $R+11$            | 45.9                      | 790.3737       | 638.33        | 4007.1654      | 1025.2466        | 846.72       | 5216.6618        |
| $R+10$            | 42.84                     | 737.6821       | 638.33        | 4744.8475      | 956.8969         | 846.72       | 6173.5587        |
| $R+9$             | 39.78                     | 684.9905       | 638.33        | 5429.8380      | 888.5471         | 846.72       | 7062.1058        |
| $R+8$             | 36.72                     | 632.2990       | 638.33        | 6062.1370      | 820.1973         | 846.72       | 7882.303         |
| $R+7$             | 33.66                     | 579.6074       | 638.33        | 6641.7444      | 751.8475         | 846.72       | 8634.1506        |
| $R+6$             | 30.60                     | 526.9158       | 638.33        | 7168.6602      | 683.4977         | 846.72       | 9317.6483        |
| $R+5$             | 27.54                     | 474.2242       | 638.33        | 7642.8844      | 615.1480         | 846.72       | 9932.7963        |
| $R+4$             | 24.48                     | 421.5326       | 638.33        | 8064.4170      | 546.7982         | 846.72       | 10479.5945       |
| $R+3$             | 21.42                     | 368.8410       | 638.33        | 8433.2580      | 478.4484         | 846.72       | 10958.0429       |
| $R+2$             | 18.36                     | 316.1495       | 638.33        | 8749.4075      | 410.0986         | 846.72       | 11368.1415       |
| $R+1$             | 15.30                     | 275.9993       | 638.33        | 9025.4068      | 358.0172         | 846.72       | 11726.1587       |
| <b>RDC</b>        | 12.24                     | 222.7743       | 638.33        | 9248.1811      | 288.9755         | 846.72       | 12015.1342       |
| SSOL <sub>1</sub> | 9.18                      | 174.1861       | 638.33        | 9422.3672      | 225.9485         | 846.72       | 12241.0827       |
| S SOL 2           | 6.12                      | 116.1241       | 638.33        | 9538.4913      | 150.6323         | 846.72       | 12391.7150       |
| SSOL <sub>3</sub> | 3.06                      | 60.4578        | 638.33        | 9598.9491      | 78.4239          | 846.72       | 12470.1389       |

**Tableau V.11 : La distribution de l'effort tranchant selon la hauteur**

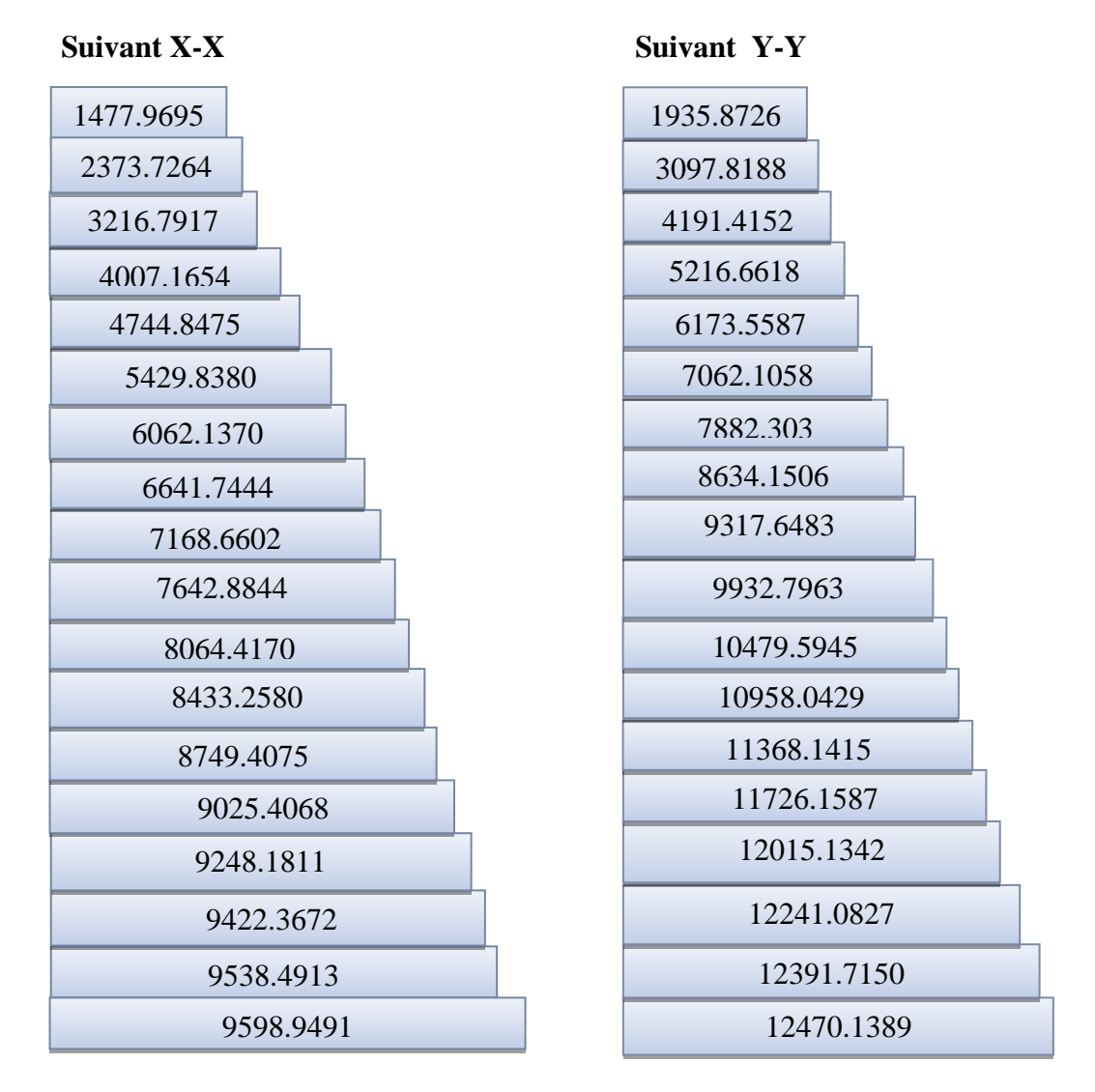

# **Fig V.8 : Distribution de l'effort tranchant selon la hauteur.**

# **-Vérification de la stabilité au renversement :**

La vérification au renversement est nécessaire pour justifier la stabilité d'un Ouvrage sollicité par des efforts d'origine sismique.

$$
M_{res} = w \times \frac{L_{c/x}}{2}
$$
  
Il faut vérifier que : 
$$
\frac{\text{Moment resistant}}{\text{Moment de renverssement}} \ge 1.5 \text{ Avec} : M_{renv} = \sum F_i \times h_i
$$

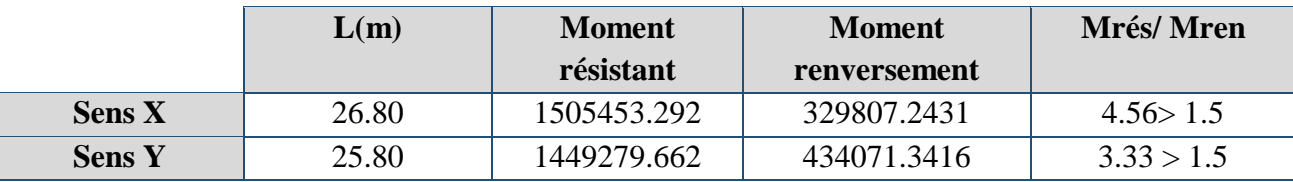

# **Tableau V.12 : La stabilité au renversement.**

**Résultat :** la construction est stable.

# **Vérification des déplacements latéraux inters- étages :**

L'une des vérifications préconisées par le **RPA99v2003** concerne les déplacements latéraux inter étages. Selon **RPA99v2003 (art 5.10 page 62)** l'inégalité ci-dessous doit nécessairement être vérifiée :  $\Delta_K^x \leq \overline{\Delta}$  et  $\Delta_K^y \leq \overline{\Delta}$ Avec :  $\overline{\Delta} = 0.01 h_e = 0.01 \times 3.06 = 0.0306$ m = 3.06 cm  $h_e$ : représente la hauteur de l'étage.

$$
\Delta_K^x = \delta_K^x - \delta_{K-1}^x; \delta_K^x = R \cdot \delta_{ek}^x \text{et } \Delta_K^y = \delta_K^y - \delta_{K-1}^y; \delta_K^y = R \cdot \delta_{ek}^y
$$

 : correspond au déplacement relatif au niveau *K* par rapport au niveau *K-*1 dans le sens *x-x*  (de la même manière dans le sens y-y. $\Delta_K^y$ ).

: est le déplacement horizontal dû aux forces sismiques au niveau *K* dans le sens *x-x*

(de la même manière dans le sens y-y, $\delta_{eK}^y$ )

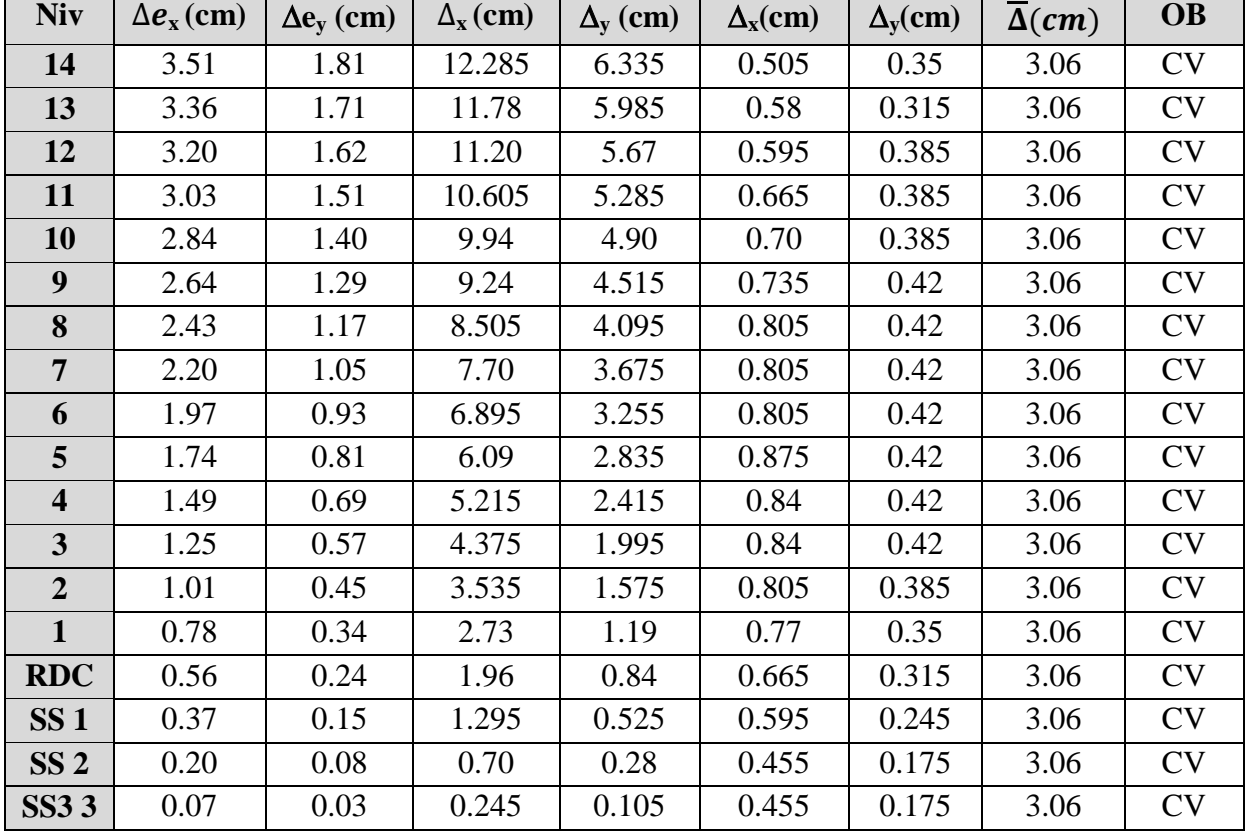

R : coefficient de comportement ; avec : **R = 3.5**

**Tableau V.13 : Vérification des déplacements inter- étages sens X**-**X et Y**-**Y. Justification vis à vis de l'effet P-Δ :**

L'effet du 2ème ordre (ou effet **P-Δ***)*peut être négligé dans le cas des bâtiments si la condition suivante est satisfaite pour chaque niveau  $\theta = \frac{P}{v}$  $\frac{r_K \Delta_k}{V_k h_K} \leq$ 

*PK*: poids de la structure et des charges d'exploitation associées au-dessus du niveau k

$$
P_K = \sum_{i=k}^{n} (W_{Gi} + \beta W_{qi})
$$

Vk: effort tranchant d'étage au niveau "*k*"

*Δ*k: déplacement relatif du niveau *k* par rapport au niveau *k*-1

*h*<sub>k</sub> : hauteur de l'étage k

 $Si: 0.1 < \Theta_k < 0.2$  les effets P- $\Delta$ peuvent être pris en compte de manière approximative en amplifiant les effets de l'action sismique calculés au moyen d'une analyse élastique du 1er ordre par le facteur  $1/(1 - \Theta_k)$ .

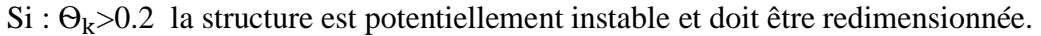

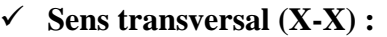

| <b>Niveau</b>     | $W_i$ [KN] | Pk [KN]     | $\Delta k$ [m] | $\mathbf{hi[m]}$ | $V_{i x}$ [KN] | $\boldsymbol{\Theta}$ | $\theta_k$ < 0.1 |
|-------------------|------------|-------------|----------------|------------------|----------------|-----------------------|------------------|
| $R+14$            | 5422.7109  | 5422.7109   | 0.00505        | 3.06             | 1477.9695      | 0.0060                | C.V              |
| $R+13$            | 6125.4405  | 11548.1514  | 0.0058         | 3.06             | 2373.7264      | 0.0092                | C.V              |
| $R+12$            | 6125.4405  | 17673.5919  | 0.00595        | 3.06             | 3216.7917      | 0.0106                | C.V              |
| $R+11$            | 6125.4405  | 23799.0324  | 0.00665        | 3.06             | 4007.1654      | 0.0109                | C.V              |
| $R+10$            | 6125.4405  | 29924.4729  | 0.0070         | 3.06             | 4744.8475      | 0.0144                | C.V              |
| $R+9$             | 6125.4405  | 36049.9134  | 0.00735        | 3.06             | 5429.8380      | 0.0159                | C.V              |
| $R+8$             | 6125.4405  | 42175.3539  | 0.00805        | 3.06             | 6062.1370      | 0.0183                | C.V              |
| $R+7$             | 6125.4405  | 48300.7944  | 0.00805        | 3.06             | 6641.7444      | 0.0191                | C.V              |
| $R+6$             | 6125.4405  | 54426.2349  | 0.00805        | 3.06             | 7168.6602      | 0.0199                | C.V              |
| $R+5$             | 6125.4405  | 60551.6754  | 0.00875        | 3.06             | 7642.8844      | 0.0226                | C.V              |
| $R+4$             | 6125.4405  | 66677.1159  | 0.0084         | 3.06             | 8064.4170      | 0.0226                | C.V              |
| $R+3$             | 6125.4405  | 72802.5564  | 0.0084         | 3.06             | 8433.2580      | 0.0236                | C.V              |
| $R+2$             | 6125.4405  | 78927.9969  | 0.00805        | 3.06             | 8749.4075      | 0.0237                | C.V              |
| $R+1$             | 6417.0319  | 85345.0288  | 0.0077         | 3.06             | 9025.4068      | 0.0237                | C.V              |
| <b>RDC</b>        | 6474.4263  | 91819.4551  | 0.00665        | 3.06             | 9248.1811      | 0.0215                | C.V              |
| SSOL <sub>1</sub> | 6749.7636  | 98569.2187  | 0.00595        | 3.06             | 9422.3672      | 0.0203                | C.V              |
| SSOL <sub>2</sub> | 6749.7636  | 105318.9823 | 0.00455        | 3.06             | 9538.4913      | 0.0164                | C.V              |
| SSOL <sub>3</sub> | 7028.278   | 112347.2603 | 0.00455        | 3.06             | 9598.9491      | 0.0174                | C.V              |

**Tableau V.14 : Justification vis à vis de l'effet P-Δ sens X**-**X.**

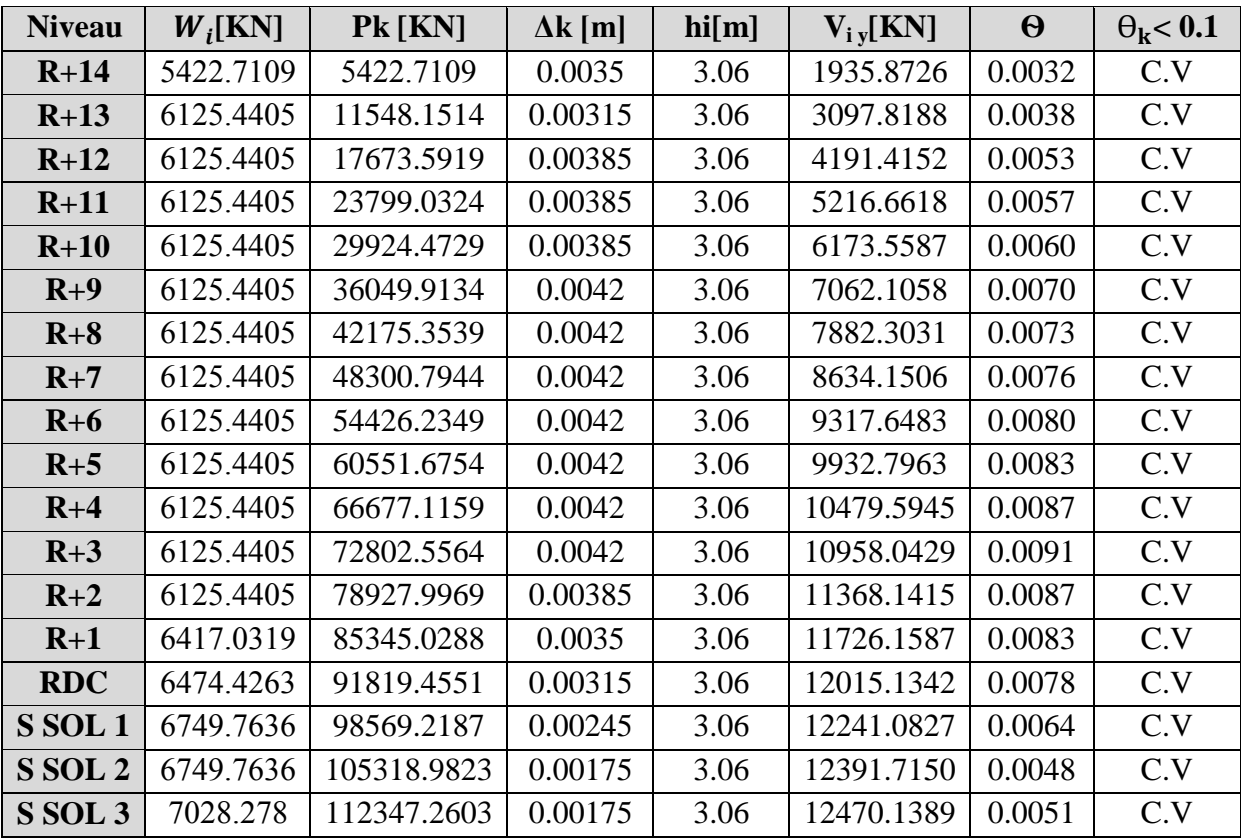

**Sens transversal (Y-Y) :** 

# **Tableau V.15 : Justification vis à vis de l'effet P-Δ sens Y**-**Y.**

On remarque que  $\Theta_k$ < **0.1** (dans les deux sens) pour tous les niveaux on peut conclure donc que l'effet **P-Δ** peut être négligé.

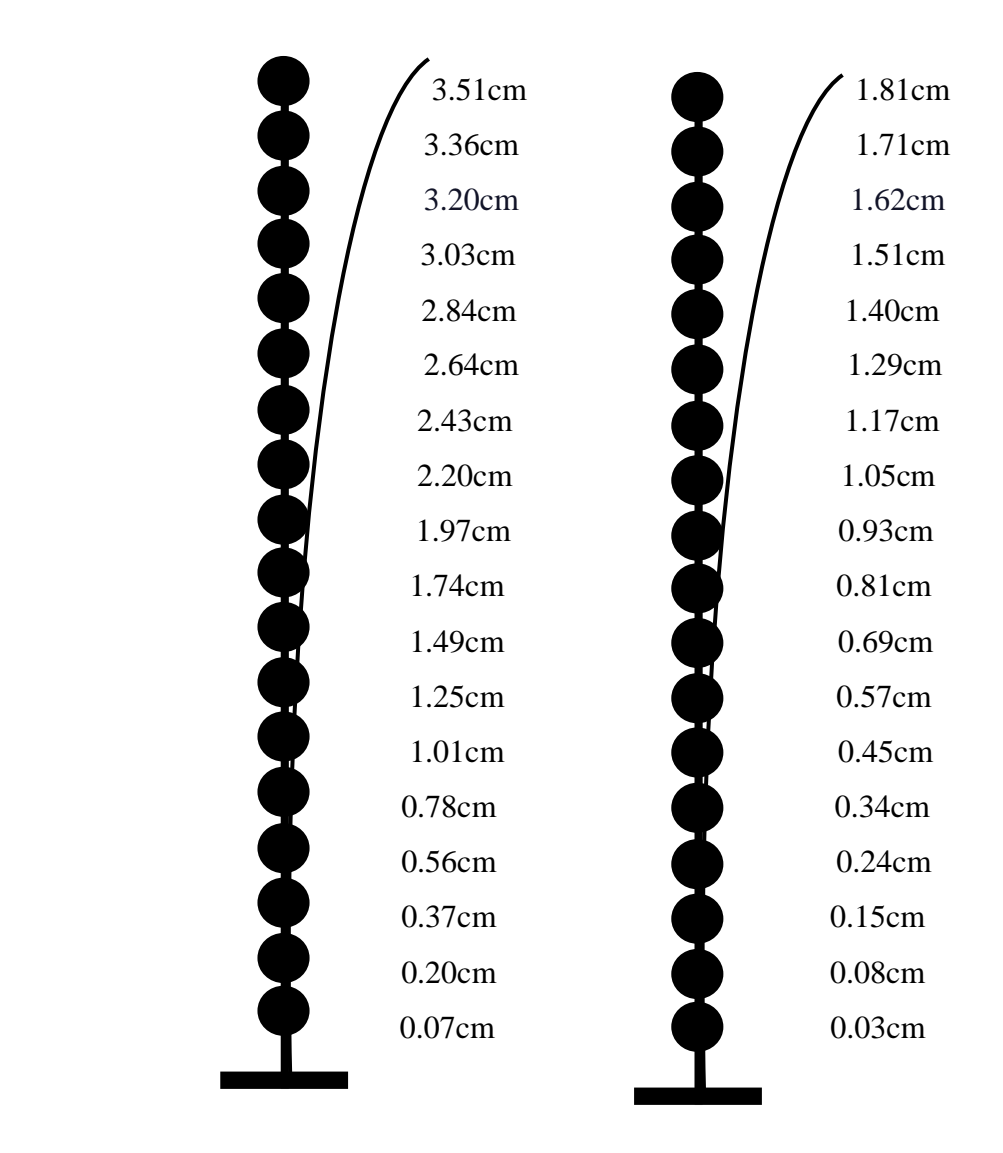

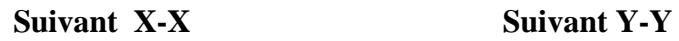

**Fig V.9 : Déplacement horizontal dans les deux sens.**

# Chapitre VI

# Ferraillage des éléments de contreventement

#### **VI.1. Introduction:**

 Le voile de section rectangulaire se comporte comme une console verticale, encastrée en pied dans ses fondations et soumise à des charges réparties ou concentrées à chaque plancher.

 Le ferraillage des voiles s'effectuera selon le règlement BAEL91 et les vérifications selon le règlement parasismique Algérien **RPA 99/version 2003**.

Sous l'action des forces horizontales du séisme qui sont supérieure à celles du vent et sous les forces dues aux charges verticales, le voile est sollicité à la flexion composée avec effort tranchant.

Les sollicitations engendrées dans le voile sont :

- Moment fléchissant et effort tranchant provoqués par l'action du séisme.

- Effort normal due à la combinaison des charges permanentes, d'exploitations et la charge sismique.

#### **VI.2. Les voiles :**

#### **Voiles pleins :**

Le ferraillage des voiles comprendra essentiellement :

- Des aciers verticaux.

- Des aciers horizontaux.

#### **a) Aciers verticaux:**

La disposition du ferraillage vertical se fera de telle sorte qu'il reprendra les contraintes de la flexion composée en tenant compte des prescriptions imposées par le **RPA99/version 2003** :

- L'effort de traction engendré dans une partie du voile doit être repris en totalité par les armatures dont le pourcentage minimal est de **0.20%** de la section horizontale du béton tendu.

- Les barres verticales des zones extrêmes devraient être ligaturées avec des cadres horizontaux dont l'espacement ne doit pas être supérieur à l'épaisseur du voile.

- Si des efforts importants de compression agissent sur l'extrémité, les barres verticales doivent respecter les conditions imposées aux poteaux.

- Les barres verticales du dernier niveau doivent être munies de crochets à la partie supérieure. Toutes les autres barres n'ont pas de crochets (jonction par recouvrement).

- A chaque extrémité du voile l'espacement des barres doit être réduit de moitié sur **(1/10)** du largueur du voile, cet espacement doit être au plus égal à 15cm.

#### **b) Aciers horizontaux :**

Les aciers horizontaux seront disposés perpendiculairement aux faces du voile. Elles doivent être munies de crochets à **(90°)** ayant une longueur de10Φ.

Dans le cas où il existe des talons de rigidité, les barres horizontales devront être ancrées sans crochets si les dimensions des talons permettent la réalisation d'un ancrage droit.

#### **c) Règles communes :**

L'espacement des barres horizontales et verticales doit être inférieur à la plus petite des deux valeurs suivantes :

 $-S \leq 1.5e$  avec e : Epaisseur du voile.

 $-S < 30$  cm.

Les deux nappes d'armatures doivent être reliées avec au moins quatre épingles au mètre carré. Dans chaque nappe, les barres horizontales doivent être disposées vers l'extérieur.

Le diamètre Φt des épingles est :

 $-\Phi_t = 6$  mm lorsque  $\Phi_v \leq 20$  mm.

 $-\Phi_t = 8$  mm lorsque  $\Phi_v > 20$  mm.

Le diamètre des barres verticales et horizontales du voile (à l'exception des zones d'about) ne devrait pas dépasser 1/10 de l'épaisseur du voile.

Les longueurs de recouvrement doivent être égales à :

- 40Φ pour les barres situées dans les zones ou le reversement du signe des efforts est possible.

- 20Φ pour les barres situées dans les zones comprimées sous l'action de toutes les combinaisons possibles des charges.

#### **VI.2.1. Calcul du ferraillage vertical :**

Le calcul se fera pour des bandes verticales de largeur d tel que :

 $d \le \min (h_e/2 ; 2 * 1' / 3).$ 

Avec : l'étant la largeur de la zone comprimée.

he: étant la hauteur entre nue de planchers du trumeau (voile) considéré.

Dans le calcul du ferraillage on utilise la méthode des contraintes pour déterminer les armatures verticales.
#### **VI.2.2. Etude des sections :**

Pour une section soumise à la flexion composée, on a trois cas possible :

Section entièrement comprimée. SEC.

Section entièrement tendue. SET.

Section partiellement comprimée SPC.

#### **VI.2.2.1. Section partiellement comprimée SPC :**

 $\sigma_{\rm A.B}\!=\!N\!/\!A\!\pm\!M^*Y\!/\mathrm{I}.$ 

: Surface.

: moment d'inertie.

M : moment de flexion.

• Si :  $M > 0$ ...............  $\sigma_A > 0$  et  $\sigma_B < 0$ .

Pour connaitre la zone tendue de la zone comprimée, il faut calculer  $'L_t$  en utilisant les triangles semblables :

 $t_{\rm g} \propto = \sigma_{\rm B}/L_{\rm t} = \sigma_{\rm A}/(L \cdot L_{\rm t}) \dots \dots \dots \dots L_{\rm t} = \frac{L}{\sigma_{\rm t}}$  $\frac{L*OD}{\sigma A+\sigma B}$ .

L'effort tranchant dans la zone tendue est donnée par :  $T = 0.50 * \sigma_B * L_t * b$ .

La section d'armature nécessaire est donnée par :  $A_{cal} = T^* \gamma_S / f_e$ .

• Si  $M < 0$ .............  $\sigma_A < 0$  et  $\sigma_B > 0$ :

 $t_{\rm g} \propto = \sigma_{\rm A}/L_{\rm t} = \sigma_{\rm B}/(L_{\rm t}L_{\rm t})$ ..............  $L_{\rm t} = \frac{L}{\sigma_{\rm s}}$  $\frac{L^* \sigma A}{\sigma A + \sigma B}$ .

L'effort tranchant dans la zone tendue est donnée par :  $T = 0.50^* \sigma_A * L_t * b$ .

La section d'armature nécessaire est donnée par :  $A_{cal} = T^* \gamma_s / f_e$ .

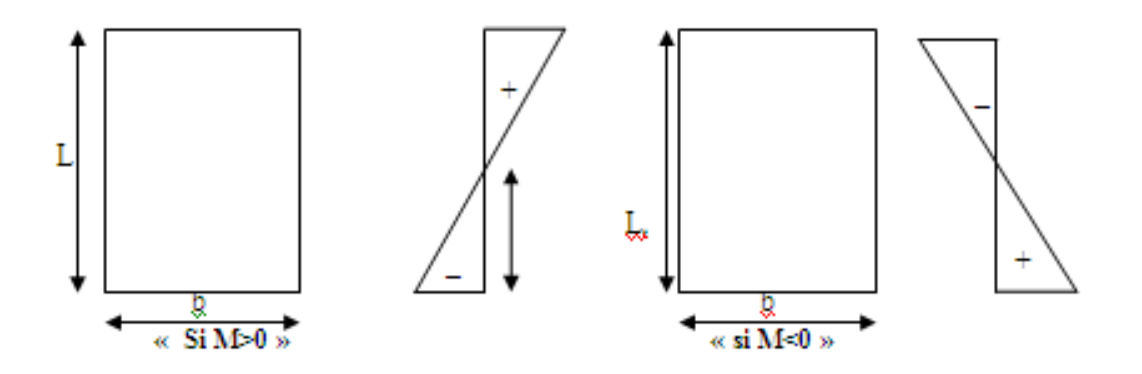

**Fig VI.1 : Section partiellement comprimée.**

#### **VI.2.2.2. Section entièrement comprimée SEC :**

Dans ce cas, on a deux contraintes de compression  $(\sigma_{A}, \sigma_{B})$  la section du voile est soumise à la compression et comme elle travaille bien à la compression, la quantité d'armatures nécessaire et exigée par le RPA 99/ V2003 (comme section minimale).

#### **VI.2.2.3. Section entièrement tendue SET :**

Dans ce cas, on a deux contraintes de traction  $(\sigma_A, \sigma_B)$ :

- la longueur tendue est égal à « L »....... $L = L_T$ .
- l'effort de traction est donnée par :  $T = (3 * \sigma_A + \sigma_B) * L * b/2$ .
- La section d'armatures nécessaire est donnée par :  $A_{CAL} = T^* \gamma$

Le schéma suivant représente les voiles qui existent :

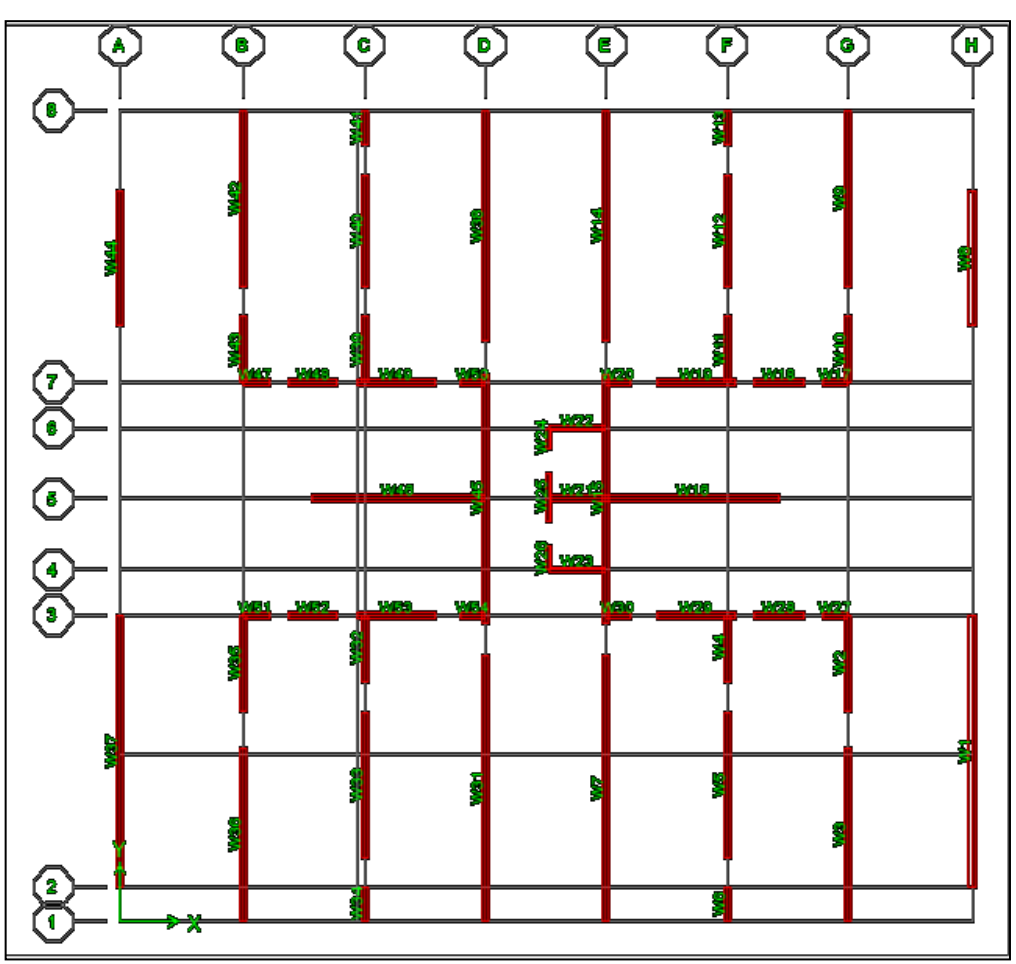

**Fig VI.2 : Vue en plan des voiles existants.**

# **VI.2.2.4. Combinaison d'action**

D'après **RPA99v2003** les combinaisons d'action à considérer pour la détermination des sollicitations et déformations de calcul sont :

> $G + Q \pm E$ 0.8 G  $\pm$  E

#### **VI.3. Ferraillage des voiles :**

#### **VI.3.1. Calcul de ferraillage vertical :**

Le calcul se fera en deux zones (courantes et d'about) pour toute la longueur du voile :

Amin = 0.15% b\*L…………. globalement dans la section du voile.

 $A_{\text{min}} = 0.10\% \text{ b*}L$ .............. dans la zone courante.

Le schéma suivant représente les voiles qui existent en 3D :

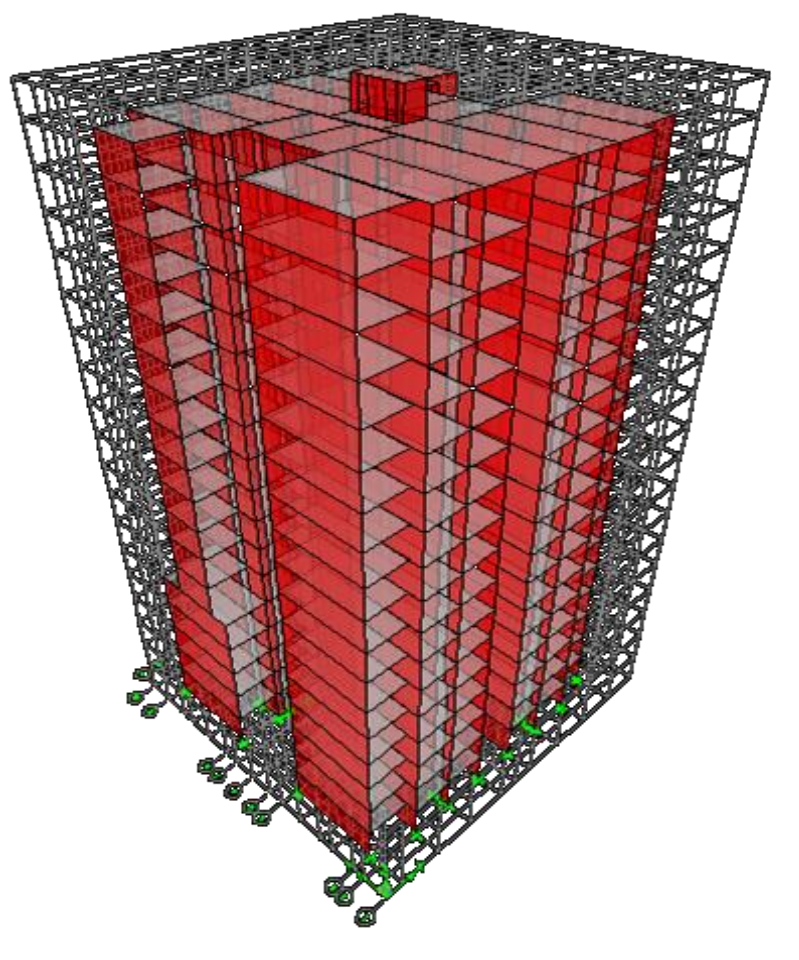

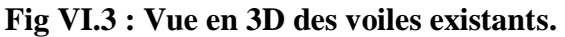

L'épaisseur des voiles dans les niveaux des étages : **e = 20 cm**

L'épaisseur des voiles d'ascenseur : **e = 15 cm**

# **VI.3.1.1. Exemple de calcul (Voile V1) :**

Les données utilisées sont les suivantes :

Section :  $L = 8.65$  m ;  $b = 0.20$  m.

Moment d'inertie : I =  $0.20*8.65<sup>3</sup>/12 = 10.78$  m<sup>4</sup>.

 $M = 20082.50$ KN.m.

N = 3921.23KN.m

Les valeurs à calculer sont :

$$
\int \sigma_{A} = 10323.82 \text{ KN/m}^2
$$
  
\n
$$
\sigma_{B} = -5790.61 \text{ KN/m}^2 \Rightarrow \text{On a deux contraintes de signe opposite, alors SPC.}
$$
  
\n
$$
L_t = \frac{L \cdot \sigma \text{inf}}{\sigma s u p + \sigma \text{inf}} = 3.10 \text{ m}
$$
  
\n
$$
T = 0.50 \cdot \sigma_{\text{INF}} \cdot L_t \cdot b = 1795.08 \text{ KN.}
$$
  
\n
$$
A_s \text{cal} = T \cdot \gamma S / \text{fe}
$$
  
\n
$$
A_s \text{cal} = 44.87 \text{ cm}^2
$$

**● Armatures minimales exigées par le RPA 99/version2003 :** 

D'après le RPA 99/version2003 (Art 7.7.4.1) :**Arpa = 0.20% b Lt.**

- b: Epaisseur du voile.
- $L_t$ : Longueur de la section tendue.

 $A_{minRPA} = 12.40$  cm<sup>2</sup>

 $A_{RPA (ml/face)} = A_{RPA}/(2 * L_t) = 2 cm^2/ml/face.$ 

 $A_{min} = 0.0015 * b * L = 25.95$  cm<sup>2</sup>.

 $A_{\text{min(mVface)}} = A_{\text{min}}/(2 \times L_t) = 4.18 \text{ cm}^2/\text{m}$ l/face.

 $A_S = Max (A_{cal}; A_{min}; A_{RPA}) = 44.87 cm^2 /ml.$ 

 $St \le \min (1.5 \text{ e. } 30) = 30 \text{ cm.}$  Soit:  $St = 20 \text{ cm.}$ 

 $\checkmark$  **En zone courante** : pour une face.

 $St ≤ min (1.5e. 30) = 30 cm$ .............. **Soit: St** = 20cm.

Alors, on prend: **34T12 = 38.42 cm<sup>2</sup>** .

**En zone d'about :** pour une face.

 $S_{ta} = St/2 = 10$  cm. Alors, on prend :16T14 = 24.64cm<sup>2</sup>.

Alors, Pour toute la longueur du voile :  $A_V = 34T12+16T14 = 63.06$  cm<sup>2</sup>. Pour 1 face.

Les résultats sont résumés dans les tableaux suivants :

- **Les autres voiles :**
- **Suivant YY :**

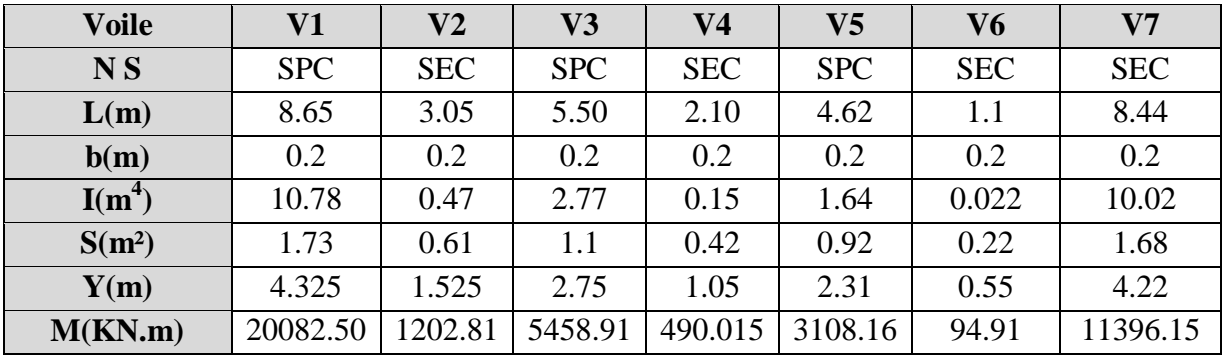

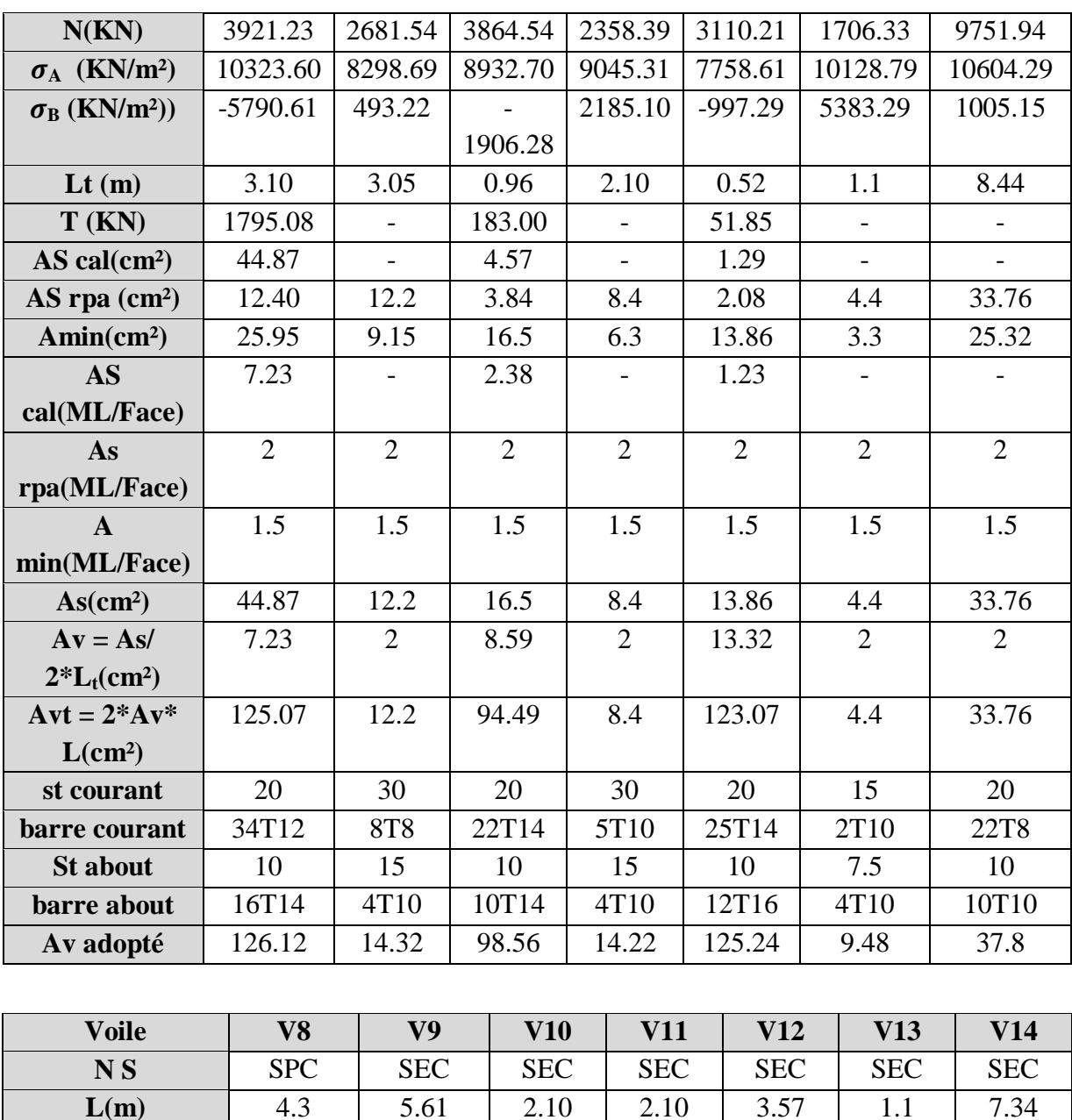

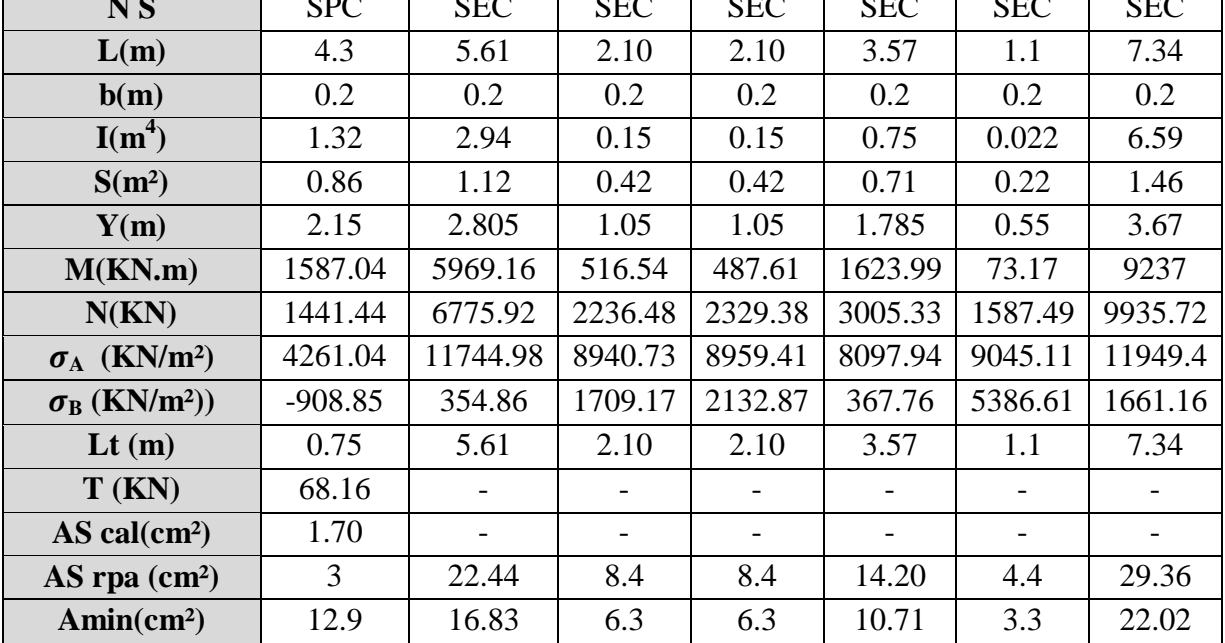

*- 124 - Université de jijel*

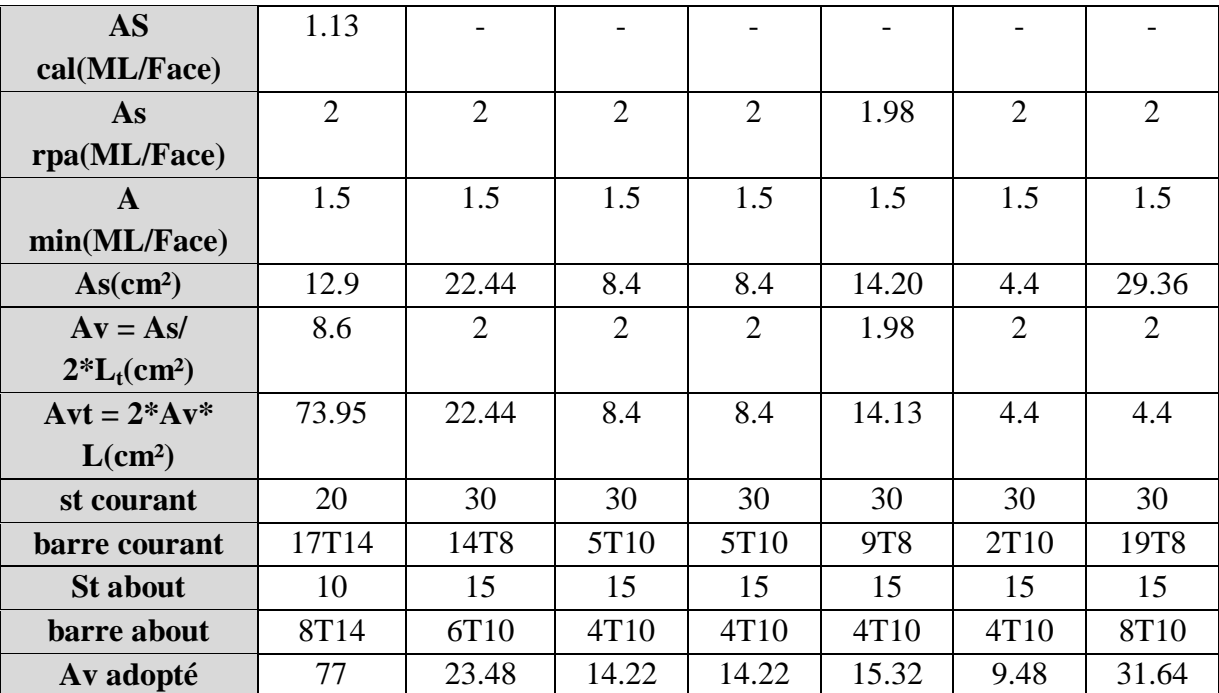

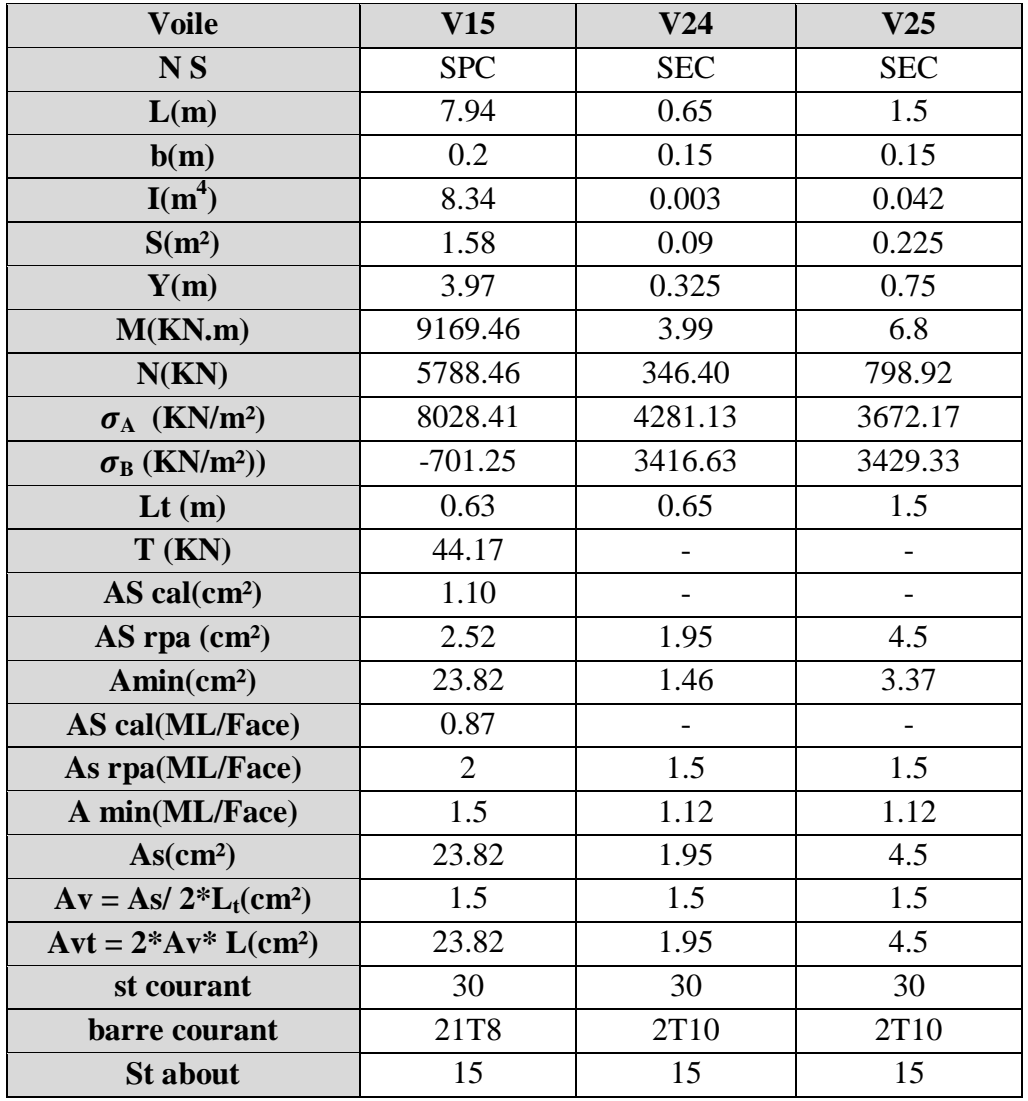

*- 125 - Université de jijel*

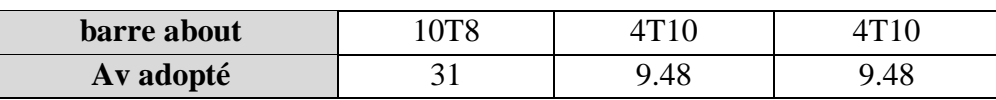

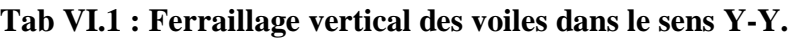

**Suivant XX :**

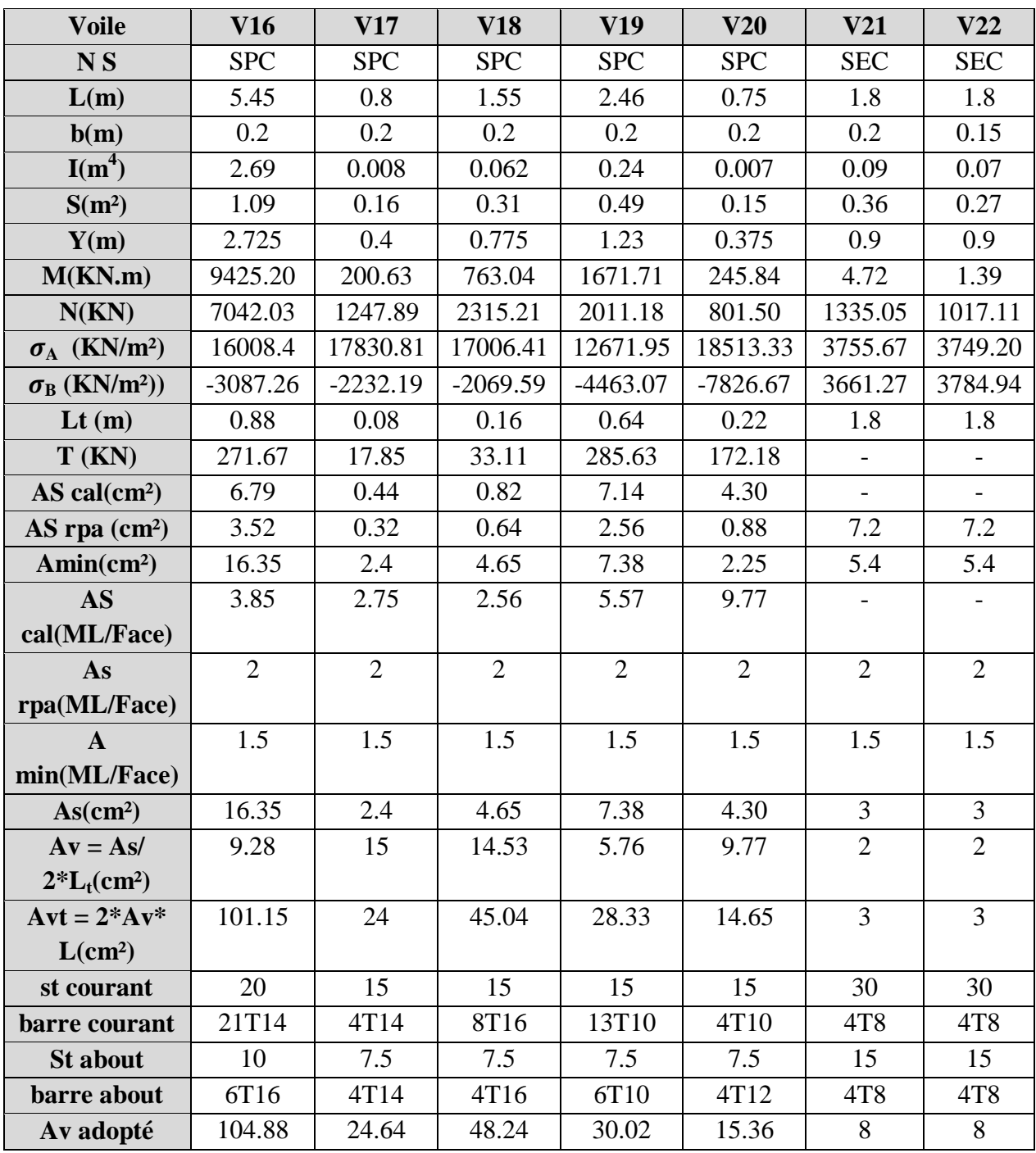

**Tab VI.2 : Ferraillage vertical des voiles dans le sens X-X.**

**VI.3.1.2. Vérification de la contrainte de cisaillement à la base des voiles :**

La vérification de cisaillement se fait comme suit: (Article 7.7.2.RPA99).

 $\tau = 1.4*V/(b*0.90*L)... \tau_{\text{lim}} = \bar{\tau} = \min(0.13f_{c28}, 5MPA) = 3,25MPA$ 

Les résultats des vérifications sont donnés par le tableau suivant:

**Suivant YY :**

| <b>Voiles</b>  | V(KN)   | b(m) | L(m) | D(m)  | $\tau(MPA)$  | $\tau$ (MPA) | $\tau \leq \tau$ |
|----------------|---------|------|------|-------|--------------|--------------|------------------|
| V1             | 1085.59 | 0.2  | 8.65 | 7.785 | 0.976124599  | 3.25         | Cv               |
| $\bf V2$       | 232.59  | 0.2  | 3.05 | 2.745 | 0.593125683  | 3.25         | Cv               |
| V3             | 1115.42 | 0.2  | 5.5  | 4.95  | 1.577361616  | 3.25         | Cv               |
| V <sub>4</sub> | 217.93  | 0.2  | 2.1  | 1.89  | 0.807148148  | 3.25         | Cv               |
| V <sub>5</sub> | 999.9   | 0.2  | 4.62 | 4.158 | 1.683333333  | 3.25         | Cv               |
| V <sub>6</sub> | 330.18  | 0.2  | 1.1  | 0.99  | 2.334606061  | 3.25         | Cv               |
| V7             | 923.58  | 0.2  | 8.44 | 7.596 | 0.851113744  | 3.25         | Cv               |
| V <sub>8</sub> | 514.22  | 0.2  | 8.65 | 7.785 | 0.462368658  | 3.25         | Cv               |
| V9             | 1042.2  | 0.2  | 5.61 | 5.049 | 1.444919786  | 3.25         | Cv               |
| <b>V10</b>     | 226.05  | 0.2  | 2.1  | 1.89  | 0.8372222222 | 3.25         | Cv               |
| <b>V11</b>     | 207.76  | 0.2  | 2.1  | 1.89  | 0.769481481  | 3.25         | Cv               |
| <b>V12</b>     | 909.19  | 0.2  | 3.57 | 3.213 | 1.9808061    | 3.25         | Cv               |
| <b>V13</b>     | 311.17  | 0.2  | 1.1  | 0.99  | 2.200191919  | 3.25         | Cv               |
| V14            | 953.8   | 0.2  | 7.34 | 6.606 | 1.010687254  | 3.25         | Cv               |
| V15            | 965.02  | 0.2  | 7.94 | 7.146 | 0.945303666  | 3.25         | Cv               |
| V24            | 144.95  | 0.15 | 0.65 | 0.585 | 2.312592593  | 3.25         | Cv               |
| V25            | 139.43  | 0.15 | 1.5  | 1.35  | 0.963960494  | 3.25         | Cv               |

**Tab VI.3 : Vérification de la contrainte de cisaillement suivant Y-Y.**

• Suivant **XX** :

| <b>Voiles</b> | V(KN)   | b(m) | L(m) | D(m)  | $\tau(MPA)$ | (MPA)<br>τ | $\tau \leq \tau$ |
|---------------|---------|------|------|-------|-------------|------------|------------------|
| V16           | 1105.43 | 0.2  | 5.45 | 4.905 | 1.577575943 | 3.25       | Cv               |
| V17           | 232.87  | 0.2  | 0.8  | 0.72  | 2.264013889 | 3.25       | Cv               |
| <b>V18</b>    | 220.55  | 0.2  | 1.55 | 1.395 | 1.106702509 | 3.25       | Cv               |
| V19           | 218.63  | 0.2  | 2.46 | 2.214 | 0.691242096 | 3.25       | Cv               |
| V20           | 194.24  | 0.2  | 0.75 | 0.675 | 2.014340741 | 3.25       | Cv               |
| V21           | 194.39  | 0.2  | 1.8  | 1.62  | 0.83995679  | 3.25       | Cv               |
| V22           | 147.07  | 0.15 | 1.8  | 1.62  | 0.847316872 | 3.25       | Cv               |

**Tab VI.4 : Vérification de la contrainte de cisaillement suivant X-X.**

# **VI.3.1.3. Calcul de ferraillage horizontal :**

D'après le BAEL :

$$
\frac{A_t}{S_t} = \frac{(\tau_u - \tau_0) b}{0.9 \cdot \frac{f_e}{\gamma_s} \cdot (\sin \alpha + \cos \alpha)} A \text{vec} \cdot \alpha = 90^\circ
$$

$$
\tau_0 = 0.3 f_{ij} \times K \qquad ; \quad f_{ij} = \left\{ f_{ij} ; 3.3 MPa \right\}
$$

K= 0 Pas de reprise de bétonnage.

 $\text{Donc}: \tau_0 = 0 \, S_t \leq (1.5 \times e; 30 \, cm)$ 

On adopte :  $St = 20$ cm.

D'après le RPA99. Le pourcentage minimal exige pour la partie courante devoir être armée d'un carrelage d'armature en double nappe est :

- pour :  $\tau \leq 0.025 f_{c28} = 0.625 MPa \Rightarrow A_t = 0.0015b.L$
- pour :  $\tau > 0.025 f_{c28} = 0.625 MPa \Rightarrow A_t = 0.0025b.L$

#### **Exemple de calcul:**

#### **Voile V1:**

 $V = 1085.59$  KN $\Rightarrow \tau_u = 0.97$  MPA

D'après le BAEL :  $A_{BAEL} = \frac{(v_u \cdot v_t)^{1/2}}{2.0 \times 10^{-1} \text{ m/s}} = \frac{0.91 \times 20 \times 20}{0.0100} = 1.08 \text{ cm}^2$ 0.9.400  $0.97 \times 20 \times 20$  $0.9(F_{e}/\gamma_{s})$  $(\tau_u . S_t).$ *cm F*  $S<sub>t</sub>$ ) $\dot{b}$ *A e S*  $_{BAEL} = \frac{(\tau_u . S_t) b}{0.0 (F_t / w_t)} = \frac{0.97 \times 20 \times 20}{0.0 0.400} =$ γ  $\frac{\tau_u . S_t . D}{\sqrt{K}} = \frac{0.97 \times 20 \times 20}{0.0400} = 1.08 \text{ cm}^2 \Rightarrow A_t \ge 1.08 \text{ cm}^2$ 

Ferraillage minimal de le **RPA** :

On 
$$
\hat{a} : \tau = 0.97 MPa > 0.025
$$
.  $fc28 = 0.625 MPa \Rightarrow A_T = 0.0025 \times 20 \times 865 = 43.25 cm^2$ .

$$
A_{RPA} = 43.25
$$
cm<sup>2</sup> Alors : $A_t = max (1.08 cm^2 ; 43.25 cm^2) = 43.25 cm^2$ 

 $A_t$ (ml/face) =  $\frac{43.25}{(2 \times 3.06)}$  = 2.5 cm<sup>2</sup>/ml/face.

Soit:  $A_{adonté}(ml/face) = 5T8 = 2.51$  cm<sup>2</sup>

Les résultats de calcul des autres voiles sont résumés dans le tableau suivant :

**suivant YY :**

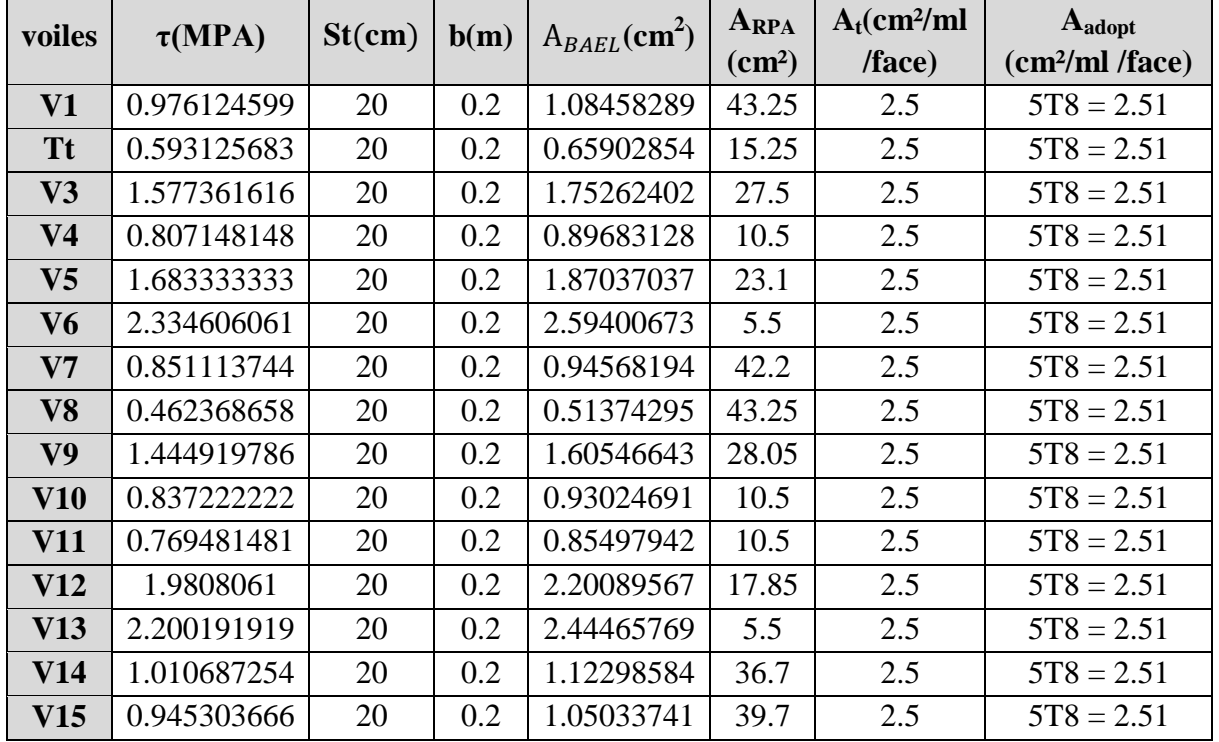

*- 128 - Université de jijel*

| $V24$   2.312592593         |  | $\vert$ 0.15   1.44537037   2.43 | 1.87 | $5T8 = 2.51$ |
|-----------------------------|--|----------------------------------|------|--------------|
| $V25 \mid 0.963960494 \mid$ |  | $\vert$ 0.15   0.60396049   5.62 | 1.87 | $5T8 = 2.51$ |

**Tab VI.5 : Résultats de ferraillage horizontal suivant Y-Y .**

# **Suivant XX :**

| voiles     | $\tau(MPA)$ | St(cm) | B    | $A_{BAEL}$ (cm <sup>2</sup> ) | $A_{RPA}$       | $A_t$ (cm <sup>2</sup> / | $A_{\text{adopt}}$           |
|------------|-------------|--------|------|-------------------------------|-----------------|--------------------------|------------------------------|
|            |             |        | (m)  |                               | $\text{(cm}^2)$ | ml/face)                 | (cm <sup>2</sup> /ml / face) |
| <b>V16</b> | 1.577575943 | 20     | 0.2  | 1.75286216                    | 27.25           | 2.5                      | $5T8 = 2.51$                 |
| V17        | 2.264013889 | 20     | 0.2  | 2.51557099                    | 4.00            | 2.5                      | $5T8 = 2.51$                 |
| <b>V18</b> | 1.106702509 | 20     | 0.2  | 1.22966945                    | 7.75            | 2.5                      | $5T8 = 2.51$                 |
| <b>V19</b> | 0.691242096 | 20     | 0.2  | 0.76804677                    | 12.3            | 2.5                      | $5T8 = 2.51$                 |
| V20        | 2.014340741 | 20     | 0.2  | 2.23815638                    | 3.75            | 2.5                      | $5T8 = 2.51$                 |
| V21        | 0.83995679  | 20     | 0.2  | 0.93328532                    | 9.00            | 2.5                      | $5T8 = 2.51$                 |
| V22        | 0.847316872 | 15     | 0.15 | 0.52957304                    | 6.75            | 1.87                     | $5T8 = 2.51$                 |

**Tab VI.6 : Résultats de ferraillage horizontal suivant X-X.**

**Croquis de ferraillages des voiles :**

**Voile 1 :**

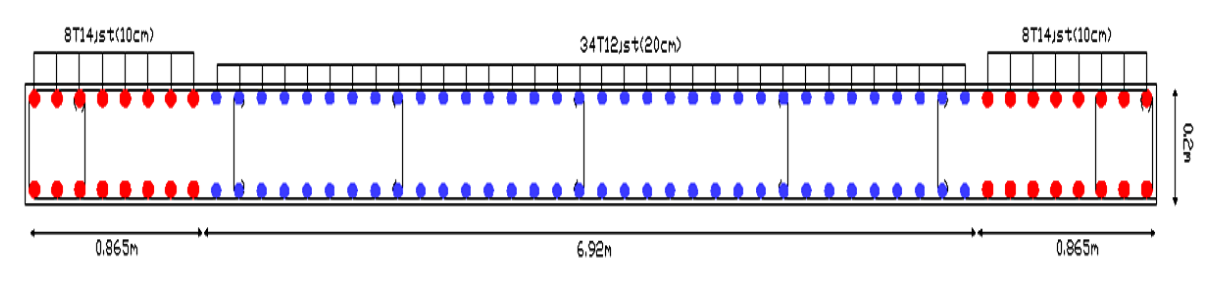

**Voile 2 :**

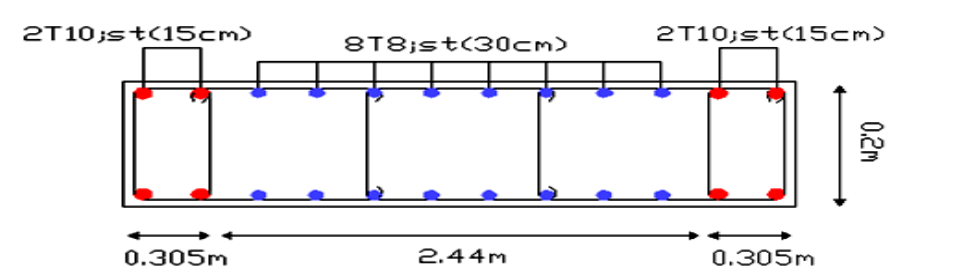

**Voile 3 :**

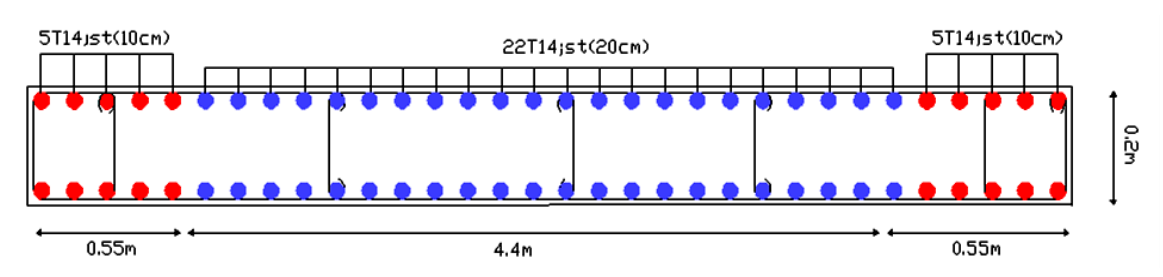

#### **Voile 4 et 10 et 11:**

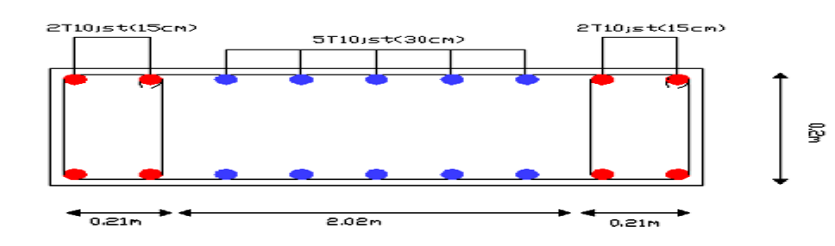

# **Voile 5 :**

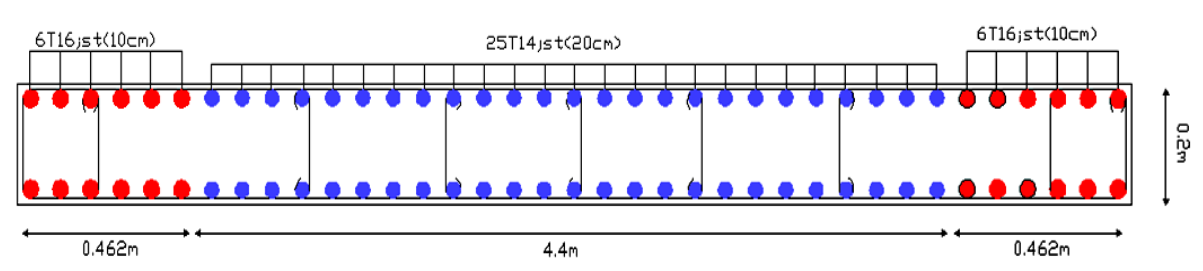

**Voile 6 et 13 :**

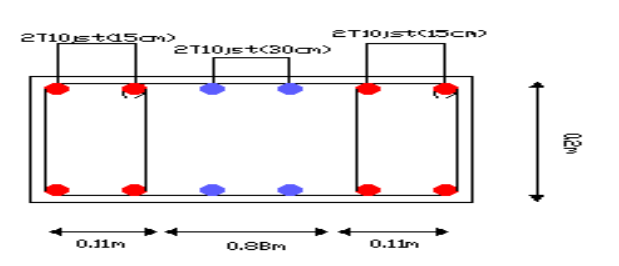

#### **Voile 7 :**

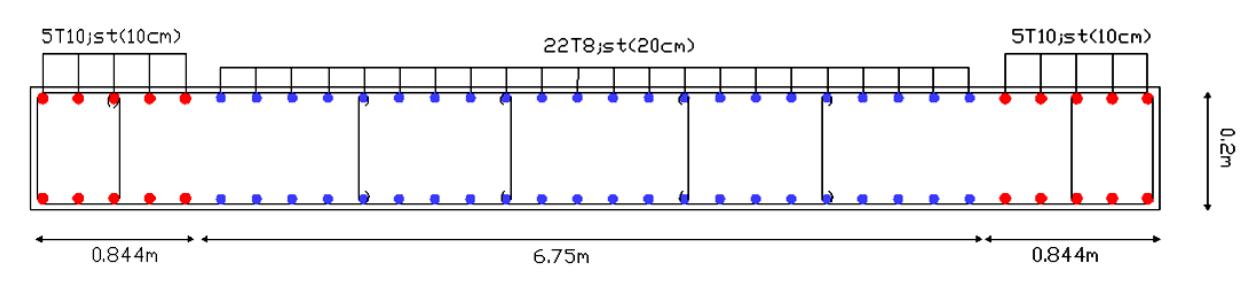

#### **Voile 8:**

- **En étage :**

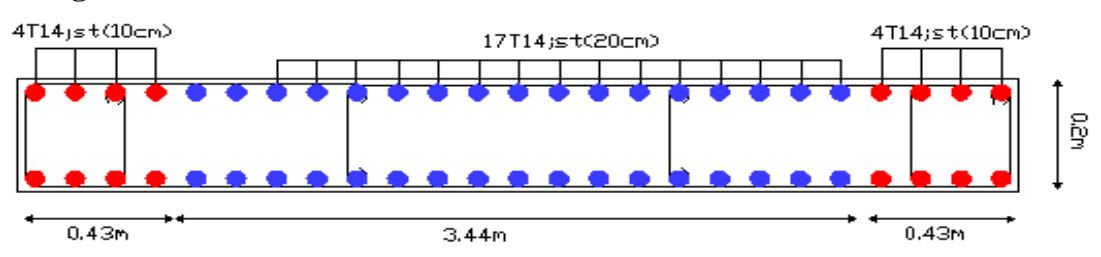

- **En sous sol :**

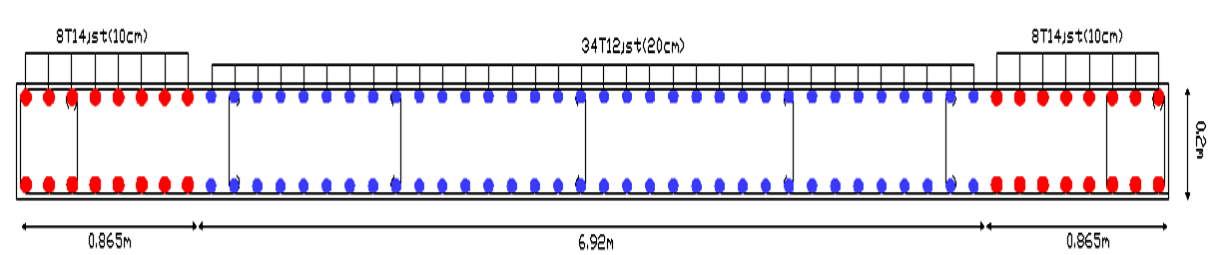

#### **Voile 9:**

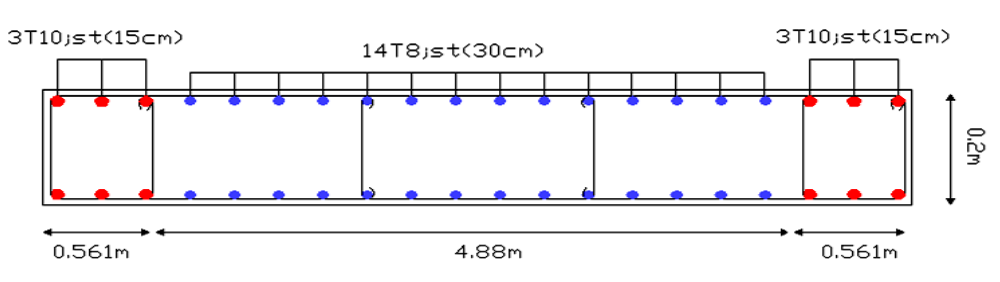

**Voile 12 :**

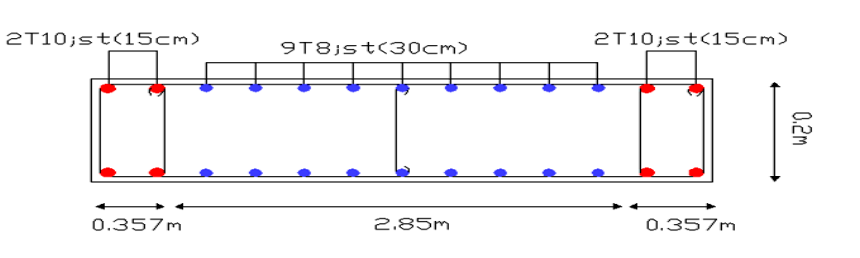

**Voile 14 :**

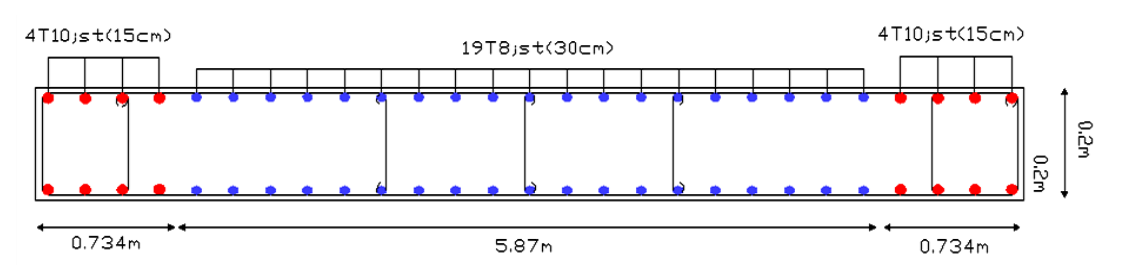

**Voile 15:**

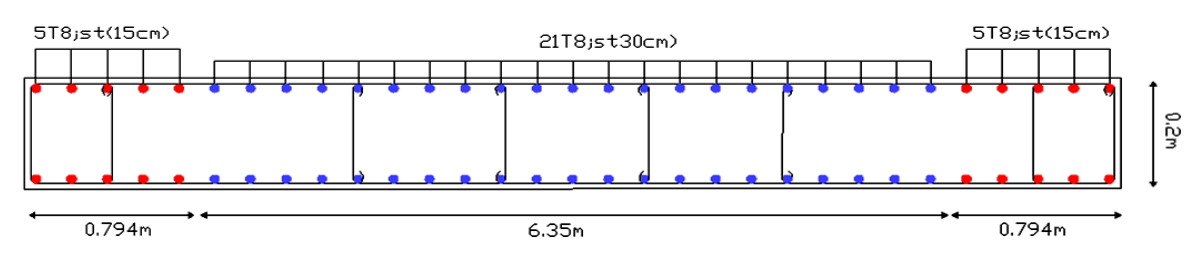

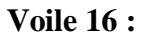

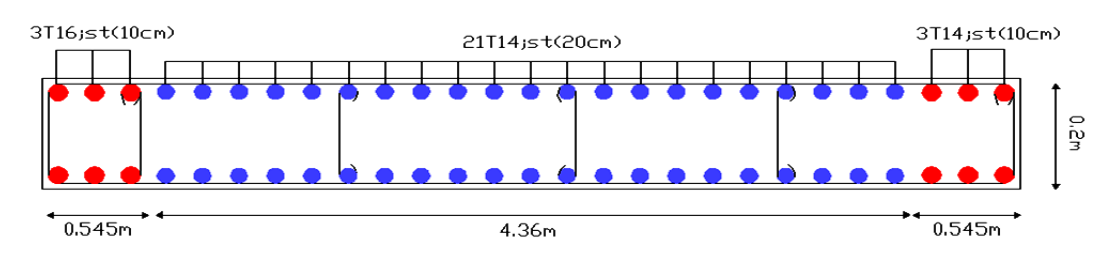

# **Voile 17 :**

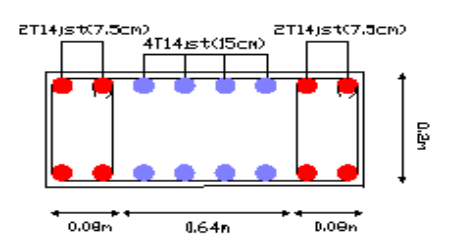

# **Voile 18 :**

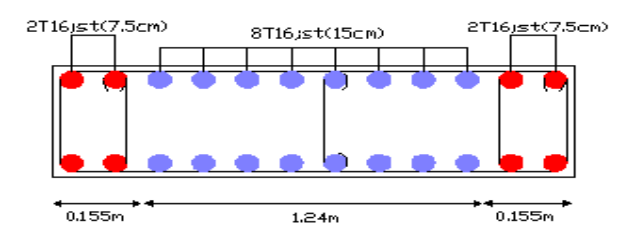

# **Voile 19 :**

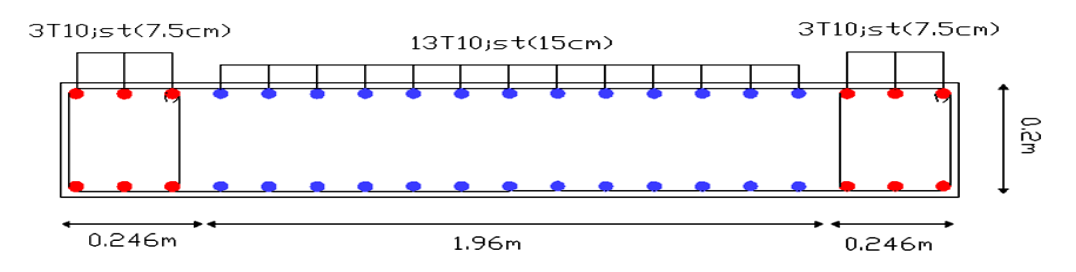

# **Voile 20 :**

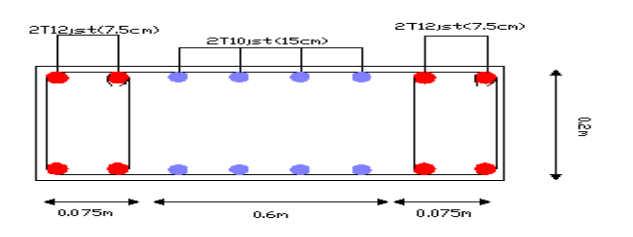

#### **Voile 21 :**

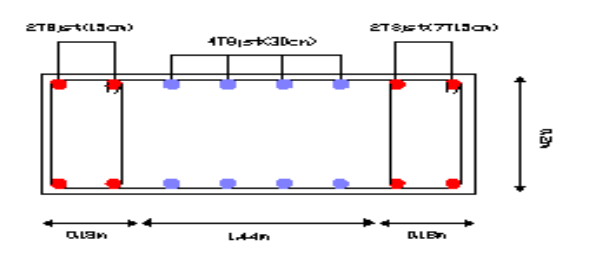

**Voile 22 :**

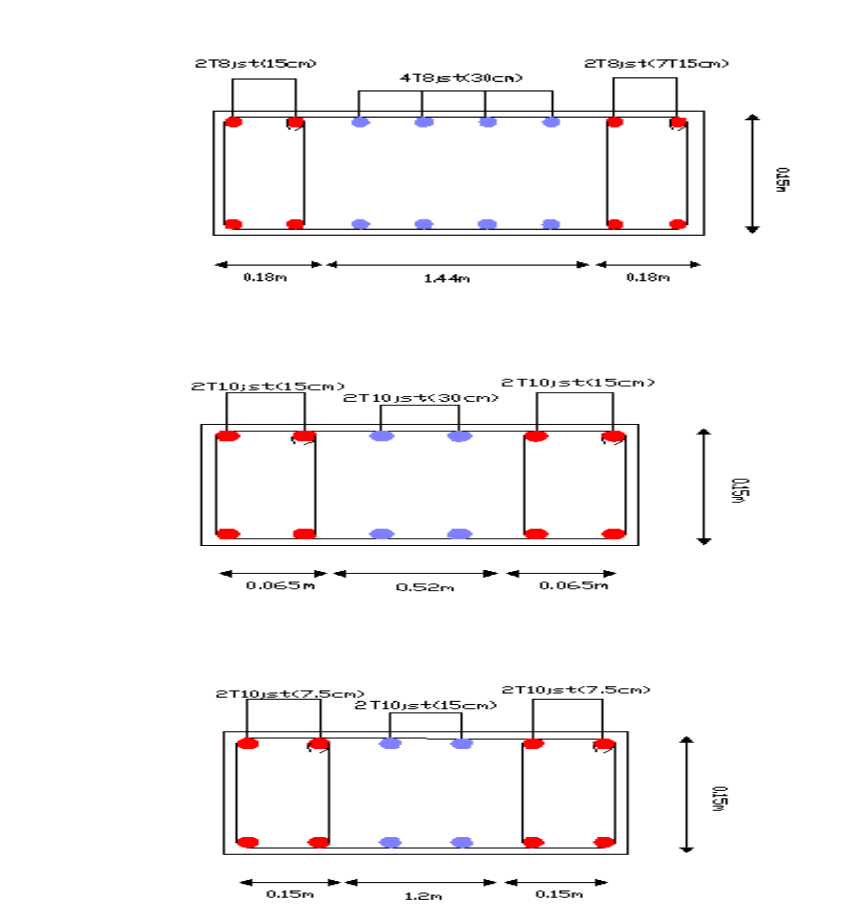

**Voile 25 :**

**Voile 24 :** 

**Fig VI.4 : Ferraillage des voiles existants.**

# **VI.4. Ferraillage des poteaux et poutres :**

# **VI.4.1. Ferraillage des poteaux (30\*30) :**

Pour le réseau décoratif on adopte le ferraillage suivant :

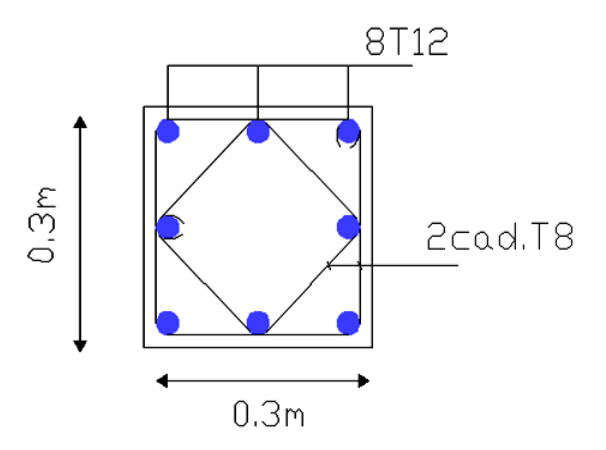

**Fig VI.5 : Schéma de ferraillage des poteaux.**

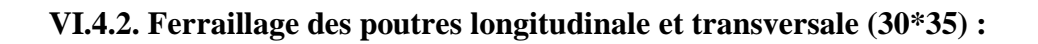

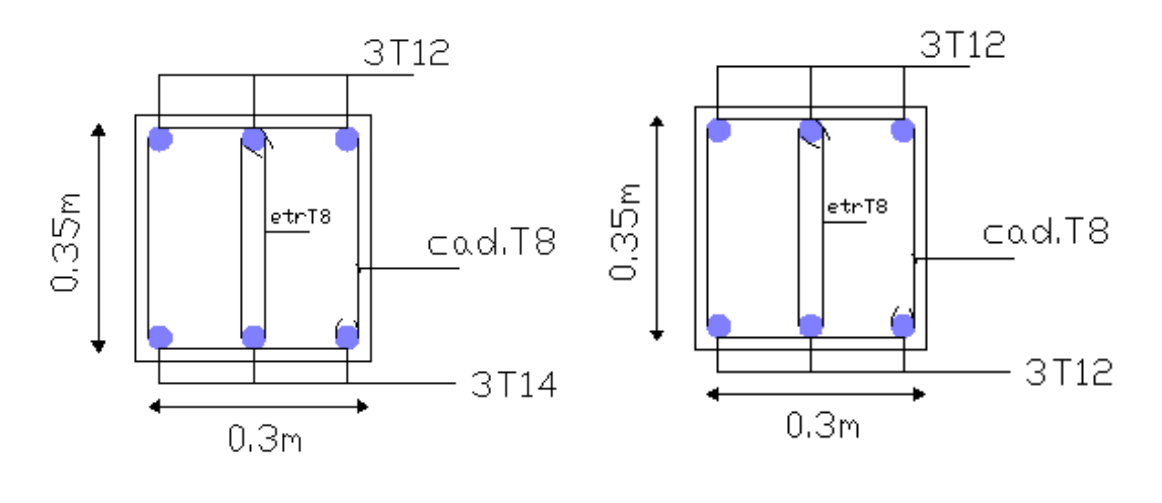

**Sur appui En travée**

**Fig VI.6 : Schéma de ferraillage des poutres.**

# Chapitre VII

# Etude de l'infrastructure

# **VII.1. Introduction :**

L'infrastructure est l'ensemble des éléments, qui ont pour objectif le support des charges de la superstructure et les transmettre au sol. Cette transmission peut être directe (semelles posées directement sur le sol : fondations superficielles) ou indirecte (semelles sur pieux: fondations profondes) et cela de façon à limiter les tassements différentiels et les déplacements sous l'action des forces horizontales. Elle constitue donc la partie essentielle de l'ouvrage, puisque de sa bonne conception et réalisation découle la bonne tenue de l'ensemble.

# **VII.2. Choix du type des fondations :**

Le choix du type des fondations dépend essentiellement, des facteurs suivants :

- Le type d'ouvrage à construire.
- La nature et l'homogénéité du bon sol.
- La capacité portante du terrain de fondation.
- La raison économique.
- La facilité de réalisation.

Avec une capacité portante du sol égale à **2.5 bars** et le bon sol**,** Il y a lieu de projeter à priori, des fondations superficielles de type :

- Semelles filantes.
- Radier général.

Nous proposons en premier lieu des semelles isolées sous poteaux, et semelles filantes sous mur (voile) Pour cela, nous allons procéder à une petite vérification telle que :

- La surface des semelles doit être inférieure à 50% de la surface totale du bâtiment
- (S semelles / S bâtiment  $< 50 \%$ ).

La surface de la semelle est donnée par :

$$
S_{semelle} \ge \frac{N_{ser}}{\sigma_{sol}}
$$

- $\triangle$  Avec : **Nser** = **G** + **Q**
- $\sigma_{sol} = 2.50 \text{ bars} = 250 \text{ KN/m}^2$ .

# **VII.2.1. Calcul des surfaces nécessaires pour les semelles :**

- $\bullet$  S <sub>bat</sub>: Surface total du bâtiment = 593.30 m<sup>2</sup>; d'après **SOCETEC.**
- les surfaces des semelles : d'après **l'ETABS.**

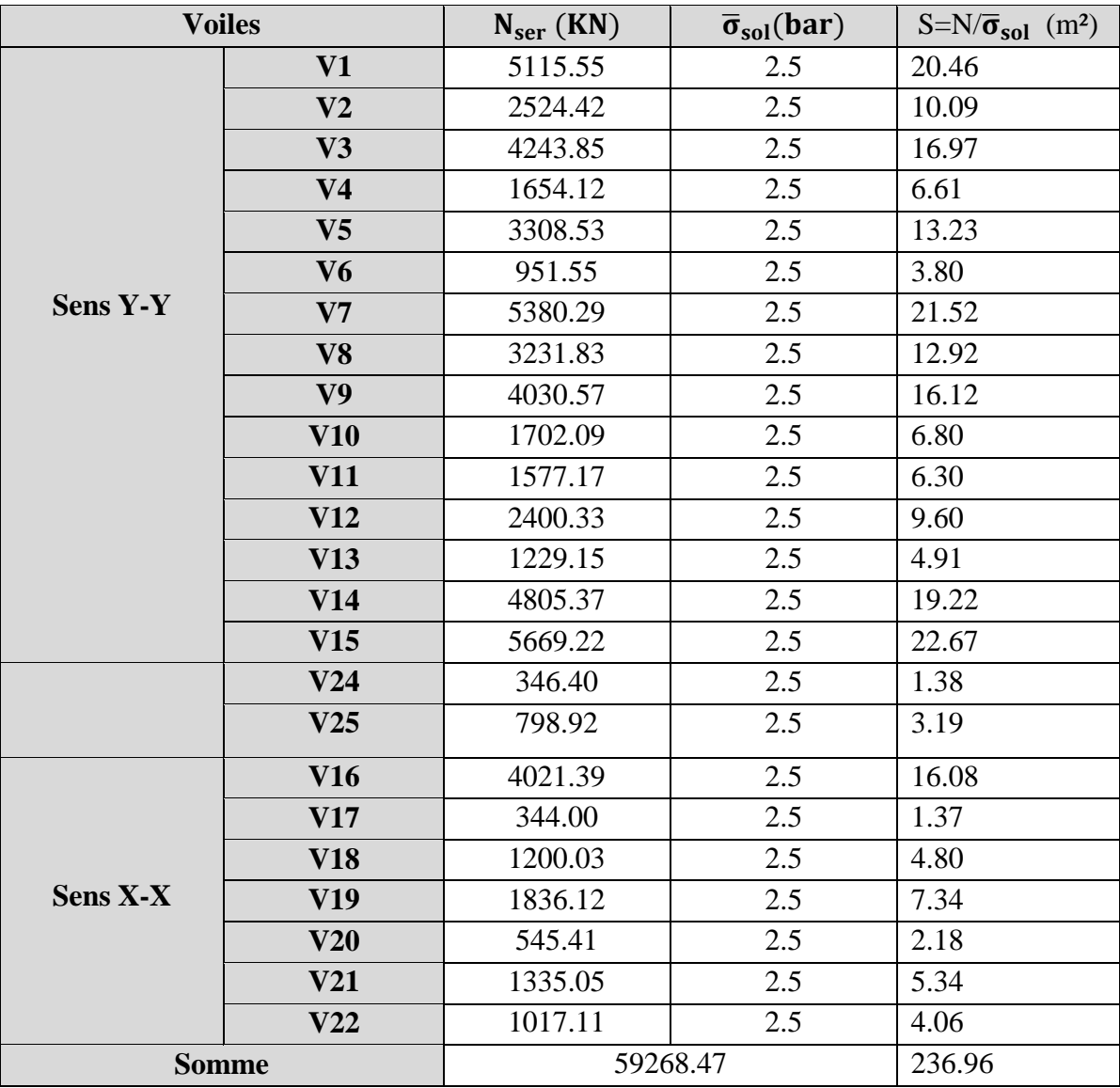

# **Tab VII.1 : Les surfaces des semelles filantes.**

 $N_{\text{tot}} = 124254.99$  KN.

Stot =  $496.77 \text{ m}^2$ .

On a  $S_{TOT}/S_{BAT} = 496.77/593.30 = 0.83$ ............... 83% > 50%

Alors on déduit que la surface totale des semelles dépasse **50 %** de la surface d'emprise du bâtiment ce qui induit le chevauchement de ces semelles. Ceci qui nous amène à proposer un radier général comme fondation.

# **VII.2.2. Radier général :**

Le radier est assimilé à un plancher renversé appuyé sur les murs et les poteaux de l'ossature, ce radier est supposé infiniment rigide soumis à la réaction du sol.

# **VII.2.2.1. Pré dimensionnement du radier :**

L'épaisseur du radier (hr) doit vérifier les conditions suivantes :

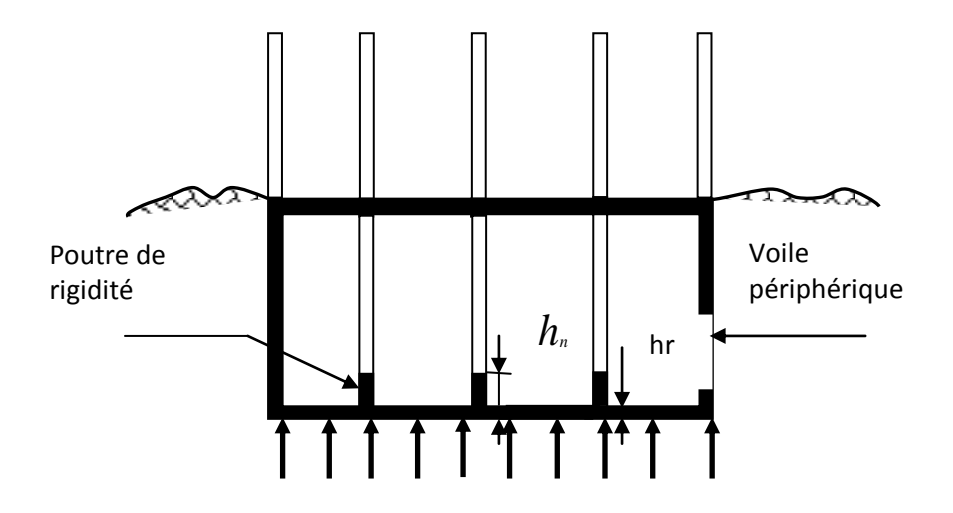

**Fig VII.1 : Schéma Statique du radier.**

# **VII.2.2.1.1. Nervure :**

• Condition forfaitaire :  $\text{hn} \geq \frac{2\text{ma}}{10}$ *L*max

L max = 8.65 m d'où: hn ≥ 86.50 cm……………. On prend: hn = 90cm.

 **Condition de la longueur élastique :**  $\pi$  $\geq \frac{2L_{\text{max}}}{L}$ e 2L L

$$
L_e = \sqrt{\frac{4EI}{K_b}}
$$
 : K = 40000KN/m<sup>3</sup>; E = 3.21\*10<sup>7</sup>KN/m<sup>2</sup>.

D'ou:  $hn \geq \sqrt[3]{\frac{+0.11 \cdot E_{\text{max}}}{1.60}} = 1.50m$ *E*  $hn \geq \sqrt[3]{\frac{48.K.L_{\max}}{1.50}} = 1.50$ 4 4  $\geq \sqrt[3]{\frac{46 \cdot K \cdot E_{\text{max}}}{E \pi^4}} = 1.50m \dots \dots$  On adopte hn = 150cm.

# **VII.2.2.1.2. L'épaisseur de la dalle :**

- condition for faitaire  $: h \ge L_{\text{max}}/20$ .
	- Telle que : Lx =  $8.65$  m. Donc on a :  $h \ge 43.25$ cm.

On choisit  $hr = 90$  cm.

**Condition de résistance au cisaillement :**

D'après le règlement A5.1.2.1 de C.B.A 93**,** la contrainte de cisaillement du radier doit vérifier :

$$
\tau_u = \frac{V_u}{b.d} \leq 0.15 f_{cj} / \gamma_b
$$

Où :  $V_u$  : valeur de calcul de l'effort tranchant vis à vis l'ELU, On a:  $N_u = 146994.78$ KN  $L_{\text{max}}$ : la plus grande portée de la dalle = 9.55 m.

$$
\text{Avec}: V_u = \frac{q_u \times L_{\text{max}}}{2} \cdot \implies q_u = \frac{N_u \times 1ml}{S_{rad}} = \frac{146994.78}{593.30} \implies q = 247.75 \, \text{KN/ml}
$$
\n
$$
V_u = \frac{247.75 \times 9.55}{2} = 1183 \, \text{KN}
$$
\n
$$
\implies \tau_u = \frac{1183}{1 \times 0.9 \times 0.9 \times 10^3} = 1.46 \, \text{MPA}. \quad \text{Avec}: \bar{\tau} = \frac{0.150}{1.5} \times 25 = 2.5 \, \text{MPA} \dots \text{N}
$$

**VII.2.2.1.3. Calcul du D (débordement) :** 

D ≥ Max (hr /2, 30cm) = 45 cm…………………. Soit : D = 50cm

 $D'$ où :  $S_R = S + D \times P = 593.30 + 0.5 \times 194.9 = 690.75$ m<sup>2</sup>

Alors la surface du radier est  $Sr = 690.75m<sup>2</sup>$ .

#### **VII.2.3. Le choix final :**

Afin de répondre aux trois conditions citées auparavant nous avons opté pour un radier nervuré d'une épaisseur de 90 cm, avec des nervures d'une hauteur h =150 cm. Les nervures seront disposées dans les deux sens afin de donner une rigidité uniforme au radier.

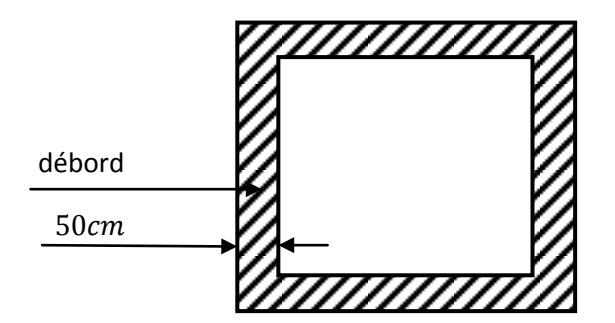

**Figure VII.2 : La surface totale du radier.**

#### **VII.3. Vérification du radier:**

#### **Vérification au poinçonnement (1.35G + 1.5Q) :**

#### **Sous voiles :**

Dans notre cas, on a le voile V15 de longueur 7.94 m

$$
Nu = 7763.02 \text{ KN}
$$

Ce qui donne un effort normal pour une bande de un mètre linéaire (1ml).

Nu /ml = 7763.02/7.94 = 977.71KN/ml  $\mu$ c = 2(L +b+2 hn) = 2(7.94+0.2+2×1.5) = 22.28 m  $N_u \leq 0.045 \mu_c .$ *hn*. $f_{c28} / \gamma_b$ . Nu = 7763.02 < 25065KN………………………………………………(C.V) Donc il n'y a pas de risque de poinçonnement du voile.

# **VII.4. Calcul de la surface du radier :**

La surface du radier est déterminée en vérifiant la condition suivante :

 $N_{SER}/S \leq \sigma_{adm}$ …………… Smin  $\geq N_{SER}/\sigma_{adm}$ .

- $N = (N \text{ radier} + N \text{ bâtiment}) = (G \text{ radier} + G \text{ bâtiment})$
- $N = (496.77 \times 0.90 \times 25) + 124254.99 = 135432.31$  KN.

 $\sigma_{\text{adm}} = 250 \text{KN/m}^2$  Alors:  $S_{\text{MIN}} = 541.72 \text{m}^2$ 

• L'emprise totale du bâtiment est de: 593.30 m<sup>2</sup>

La surface du bâtiment est supérieure à la surface nécessaire du radier, à cet effet, nous avons prévu un débordement (D).

# **VII.5. Caractéristiques géométriques du radier :**

Les inerties du radier sont calculées par **SOCETEC** on obtient la figure ci-après :

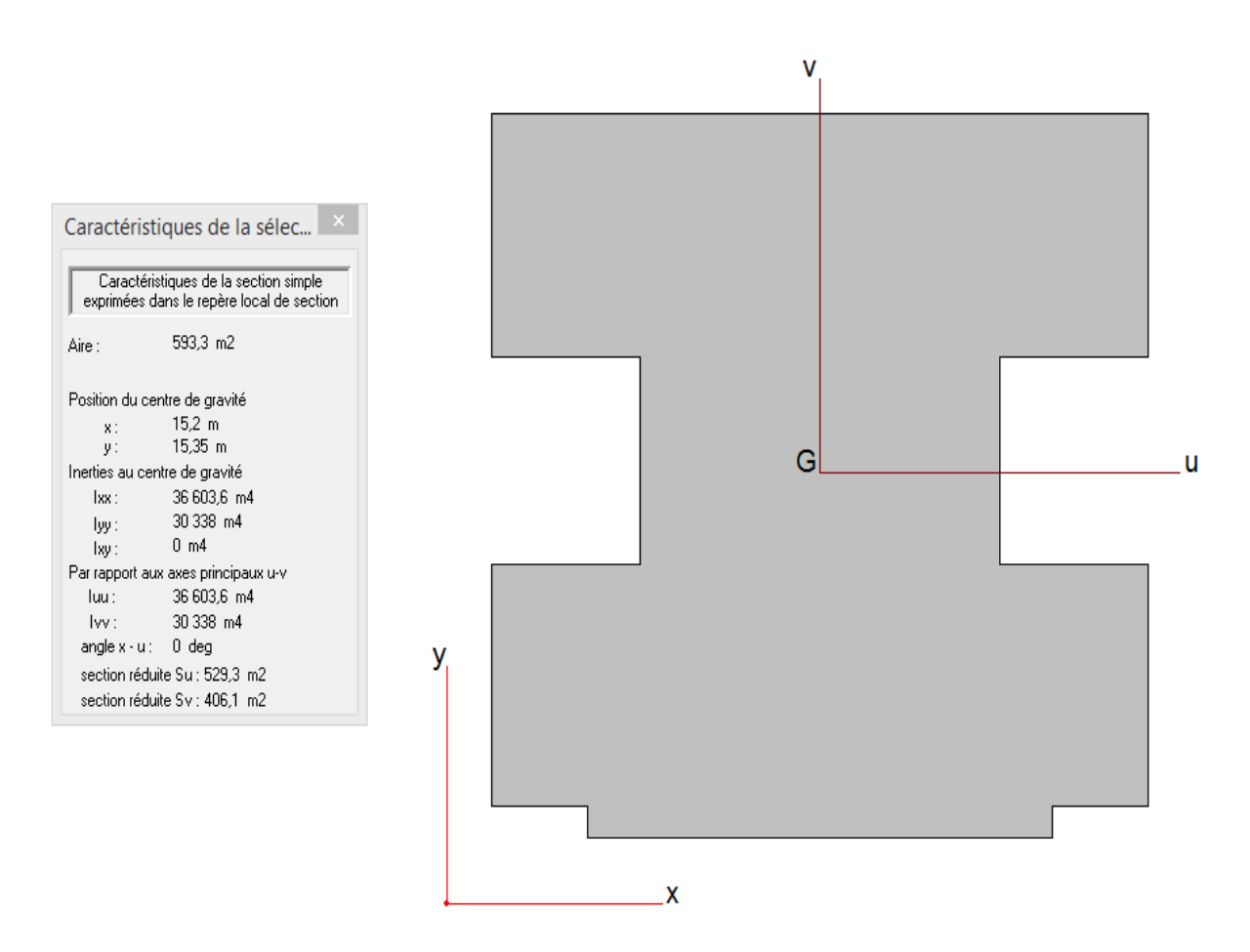

**Fig VII.3 : Schéma du radier.**

# **Calcul de l'excentricité :**

- Centre de gravité du radier (infrastructure) :  $\overline{\mathcal{L}}$ ┤  $\left\lceil \right\rceil$  $=$  $=$  $Y_G = 15.35m$  $X_c = 15.20m$ *G G* 15.35 15.20
- Centre des masses du bâtiment (superstructure) : d'après **l'ETABS.**

$$
\begin{cases} X_m = 15.202m \\ Y_m = 15.408m \end{cases}
$$

Donc: les valeurs de l'excentricité dans les valeurs suivants :

$$
\begin{cases}\ne_x = 0.002 \text{ m.} \\
e_y = 0.058 \text{ m.}\n\end{cases}
$$

Les valeurs du centre des masses de la superstructure et celles relatives au radier sont très proches, l'effet de l'excentricité est donc négligeable, ce qui conduit en effet à une réaction du sol bien uniforme.

# **VII.6. Vérification de la stabilité du radier**:

# **VII.6.1. Vérification de la contrainte du sol sous les charges verticales :**

La contrainte du sol sous le radier ne doit pas dépasser la contrainte admissible :

Donc il faut vérifier **:**  $\sigma = N/Sr \leq \sigma_{ADM}$ 

 $N_T$  = Nbat + N (radier).

NRAD = Stot**.**hr**.**25 = 11177.32KN.

 $NT = 135432.31KN$  .................  $N_T/Sr = 196.06KN/m^2 \le \sigma_{ADM} = 250$  KN/m<sup>2</sup>..... CV.

# **VII.6.2. Vérification de la Stabilité du radier vis-à-vis du soulèvement : sous (0.8G± E)**

La vérification de la stabilité du radier est menée sous les combinaisons suivantes :

Accidentelles:  $0.8 \text{ G} \pm \text{ E}$ : d'après **l'ETABS.** 

D'après les RPA99/Version2003 (art 10.1.5) le radier reste stable si : e = M/N $\leq$ L/4

Nous présentons dans le tableau suivant les résultats pour la combinaison **0.8G ± EX** :

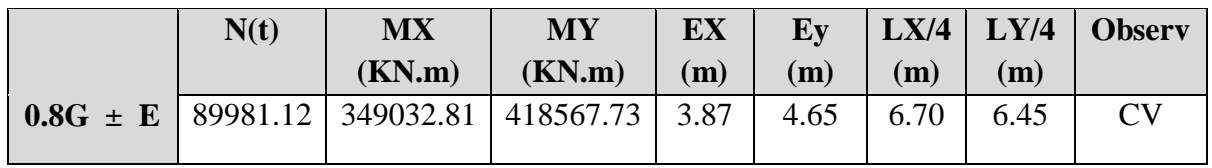

# **Tab VII.2 : Stabilité du radier.**

Alors, la stabilité du radier est vérifiée dans les deux sens et pour les deux variantes.

# **VII.6.3. Diagramme trapézoïdal des contraintes :**

 $\sigma_m = (3\sigma_1 + \sigma_2)/4$ , avec:  $\sigma_1 = N/S + M^*V/I$   $\sigma_2 = N/S - M^*V/I$ .

 $I_X$  = 36603.60 $m^4$ 

 $I_Y = 30338m^4$ .

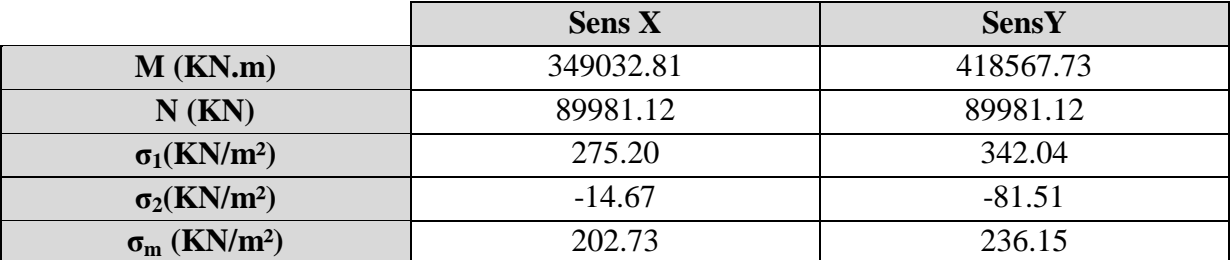

#### **Tab VII.3 : Calcul des contraintes.**

 $\sigma_m$  <  $\sigma_{\text{adm}}$  = 250 KN/m<sup>2</sup>, donc le non renversement est vérifié dans les deux sens.

# **VII.6.4. Vérification de la Stabilité du radier vis-à-vis le renversement : sous (G+Q+E):** d'après **l'ETABS.**

Les contraintes sous le Radier sont données par :

$$
\sigma_{1,2} = \frac{N}{S_{rad}} \pm \frac{M}{I} X \le 1.5 \overline{\sigma_s}
$$

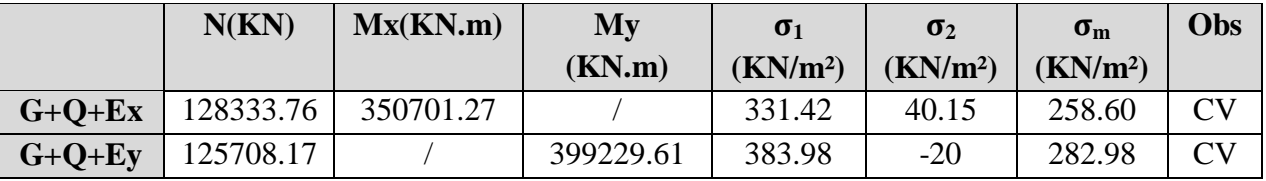

# **Tab VII.4 : Vérification sous G+Q+E.**

 $\sigma_{m}$  < 1.5 $\sigma_{\text{adm}}$  = 375 KN/m<sup>2</sup>, donc la stabilité de la structure est assurée dans les deux sens.

#### **VII.7. Ferraillage du radier :**

#### **VII.7.1. Dalle de radier :**

#### **VII.7.1.1. Les combinaisons de charges**

**ELU:** 
$$
q_u = 1.35(\frac{G_{rad}}{S_{rad}}\sigma_{sol}) = 1.35(\frac{11177.32}{690.75} \cdot 250) = 315.65 \text{ KN/m}^2
$$
.

**ELS:**  $q_{ser} = G_{rad} / S . rad - \sigma_S = 233.81 \text{KN/m}^2$ .

#### **VII.7.1.2. Ferraillage de panneau le plus sollicité :**

On a pour le panneau le plus sollicité :  $L_x = 3.6$  m,  $L_y = 9.55$ m, $\alpha = L_x / L_y$ .

 $\alpha$  = 0.37 < 0.4 (la dalle porte dans un seul sens).

$$
\begin{cases}\nM_{ox} = \frac{qlx^2}{8} \\
M_{oy = 0}\n\end{cases}
$$

**ELU :**

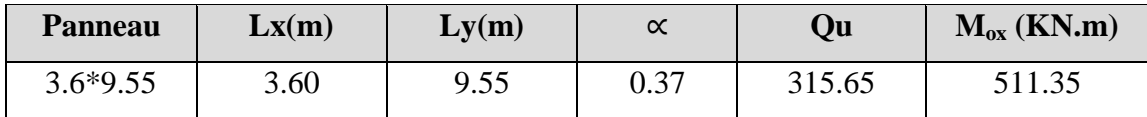

#### **Tab VII.5 : Moments à l'ELU.**

**ELS :**

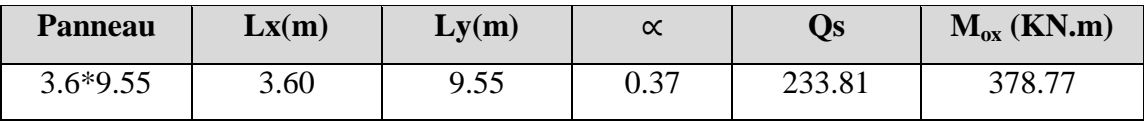

#### **Tab VII.6 : Moments à l'ELS.**

#### **VII.7.1.3. Calcul des sections d'armatures :**

Pour un panneau intermédiaire :

V Moment en travée :  $(M_{tx} = 0.75. M_x$  ;  $M_{ty} = 0.75. M_y)$ 

 $\checkmark$  Moment sur appuis :( $M_{ax} = 0.5$ .  $M_x$  ;  $M_{ay} = 0.5$ .  $M_y$ )

# **Calcul de ferraillage :**

Pour les calculs on utilise les formules suivant :

$$
\mu_{bu} = \frac{Mu}{b_0 \times d^2 \times f_{bu}}, \alpha = 1.25(1-\sqrt{1-2\mu bu}), Z = d(1-0.4\alpha), As = Mu/(Z \times \sigma s),
$$

Asmin =  $(0.23 \text{ b.d.ft28})/f$ e,  $St(x) \le min(3h_0, 33cm)$ ,  $St(a) \le 33cm$  Les résultats sont dans le tableau suivant:

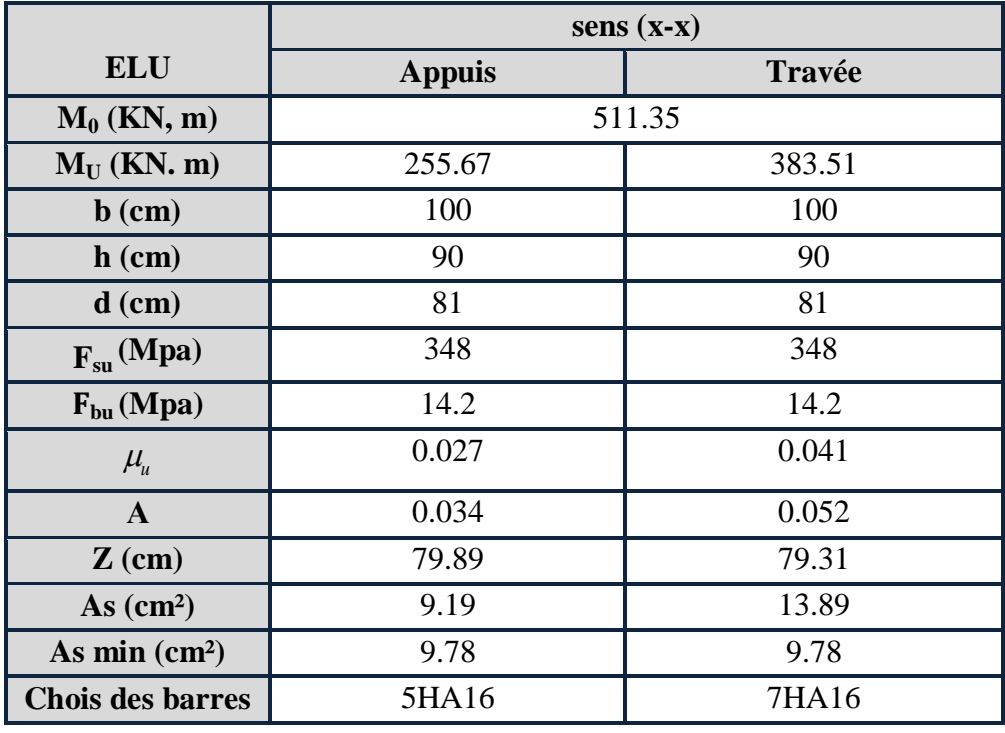

*- 142 - Université de jijel*

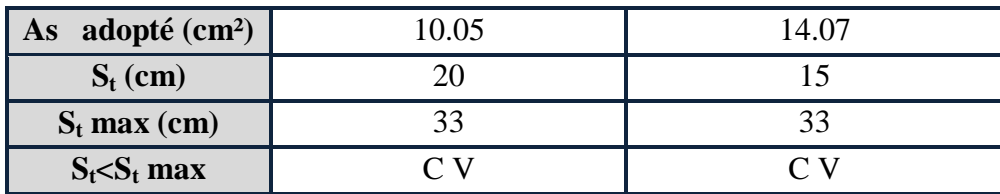

#### **Tab VII.7 : Ferraillage à l'ELU.**

# **Vérification à l'ELS :**

On doit vérifier que:  $\begin{cases} \n\epsilon^{0.6} & \text{on } a : \overline{\sigma}_{bc} = 0.6, \text{ fc}_{28} = 15 \text{ MPa} \\
\end{cases}$  $\overline{\mathcal{L}}$  $\overline{ }$ ┤  $\left($  $\leq$  $\leq$  $\sigma_{st} \geq \sigma_{st}$  $_{bc} \geq \sigma_{bc}$ \_ \_  $\sigma$  .  $\leq$   $\sigma$  $\sigma_{bc} \leq \sigma_{bc}$  **On a :**  $\overline{\sigma}_{bc} = 0.6$ .

**Position de l'axe neutre :**

b 
$$
y^2
$$
 + 30.A<sub>s</sub>.y – 30. d. A<sub>s</sub> = **0**

**Calcul du moment d'inertie de la section homogène(I)**

**……………………………….BAEL 91** 2 3 3 *nA d y by <sup>I</sup> <sup>s</sup>*

- **Contrainte du béton à la compression :**  $\sigma_{bc} = \frac{m_{max}}{I}$  y  $\sigma_{bc} = \frac{M_{\text{maxr}}}{I}$
- **Contrainte d'acier à la traction :**

La fissuration est très préjudiciable :

$$
\sigma_{st}^{-} = \min \left\{ \frac{1}{2} f_e,90 \sqrt{\eta f_{t28}} \right\} = 164.97 \text{ MPa}
$$

#### **Vérification des contraintes des armatures tendues :**

$$
\sigma_s = \eta . K(d - y); \eta = 15. \ \ K = \frac{M_{ser}}{I}.
$$

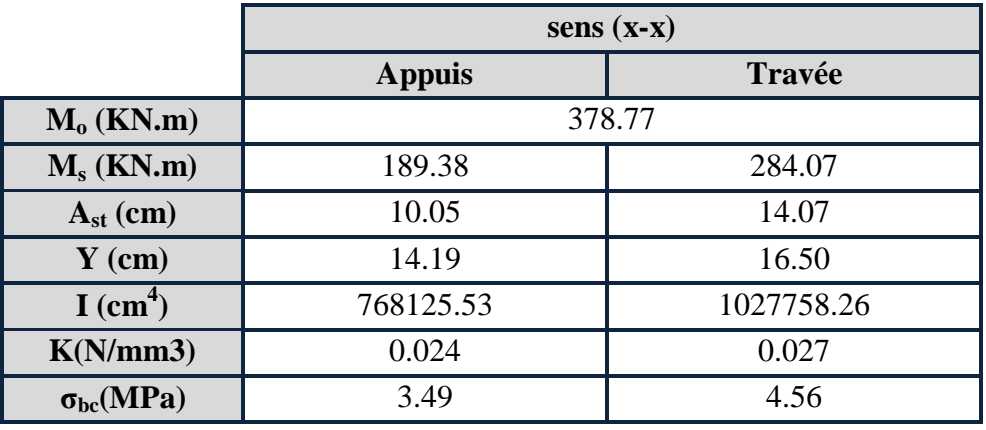

*- 143 - Université de jijel*

| $\sigma_{bc}$ (MPa)              | 15           | 15           |  |
|----------------------------------|--------------|--------------|--|
| $\sigma_{st}(MPa)$               | 247.07       | 267.41       |  |
| $\sigma_{st}$ (MPa)              | 164.97       | 164.97       |  |
| $\sigma_{bc} \leq \sigma_{bc}$   | Vérifier     | Vérifier     |  |
| $\sigma_{st} \leq \sigma_{st}^-$ | Non vérifier | Non vérifier |  |

**Tab VII.8 : Vérification des contraintes à l'ELS**.

Les contraintes dans l'acier n'est pas vérifiées il faut calculer les armatures a l'ELS.

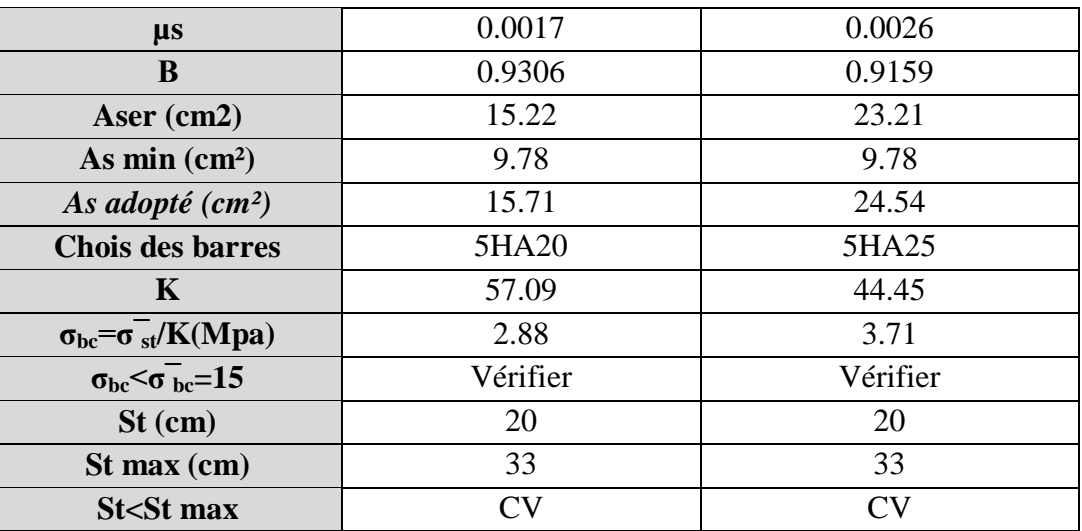

# **Tab VII.9 : Calcul de ferraillage à l'ELS.**

# **Les armatures de réparation :**

**En appui** : Ar = As  $/4 = 3.92$ cm<sup>2</sup>........On adopte :  $4H A 12 = 4.52$ cm<sup>2</sup>.

**En travée:** Ar = As  $/4$  = 6.13cm<sup>2</sup>........On adopte : 4HA14 = 6.16 cm<sup>2</sup>.

# **ferraillage du radier :**

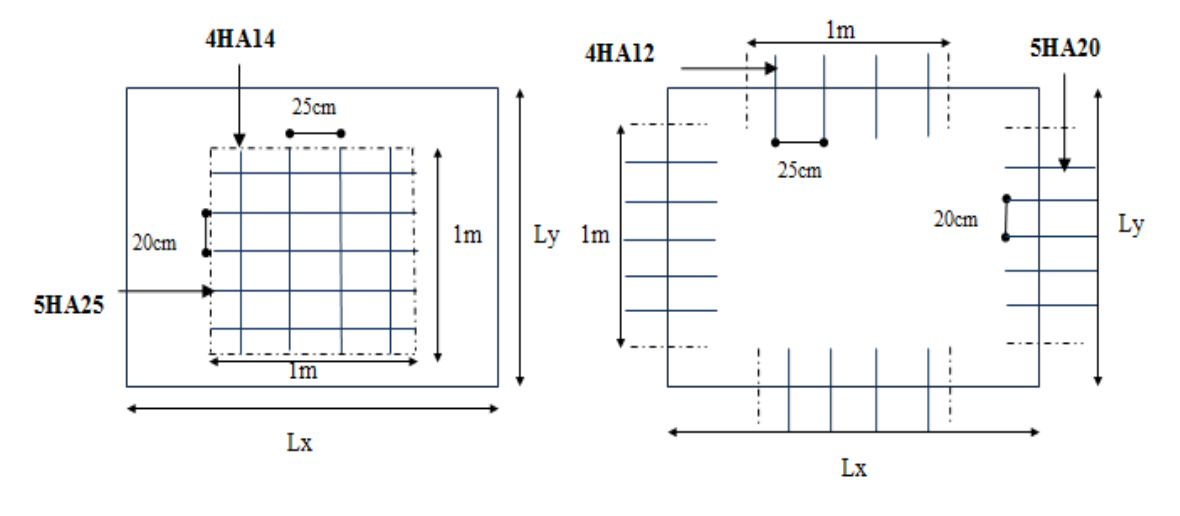

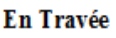

**Sur Appui** 

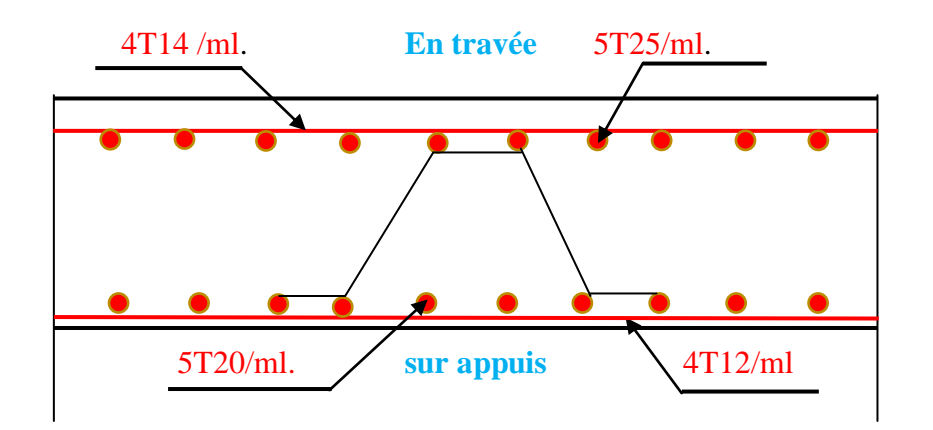

 **Figure VII.4 : Ferraillage du radier.**

# **VII.7.1.4. Etude de débord du radier :**

Le débord du radier est assimilé à une console de longueur  $L = 50$  cm, le calcul de ferraillage sera pour une bande de largeur de 1 mètre avec :  $h = 90cm$  ;  $d = 81cm$ 

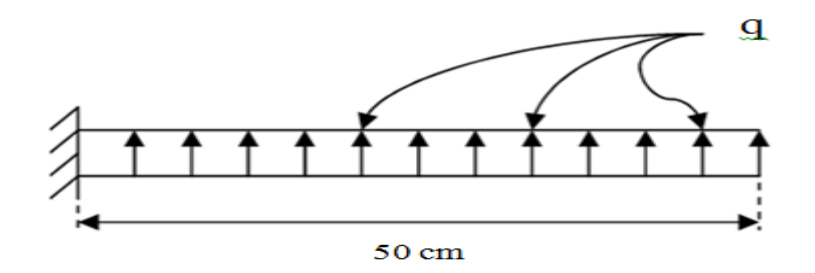

**Fig VII.5 : Présentation schématique du débord.**

La fissuration est très préjudiciable : M  $_{\text{max}} = \frac{q \cdot L^2}{r^2}$  $\frac{L}{2}$  ; Donc ont ferraille à l'ELS :

**Cas ELU:**

 $Q_u$  = 315.65 KN/m<sup>2</sup>……………  $M_u = Q_u * L^2/2 = 315.65 * 0.50^2/2 = 39.45$  KN.m.

**Cas ELS:**

 $Q_{ser}$  = 233.81 KN/m<sup>2</sup>…………… M<sub>s</sub> =  $Q_{Ser}$ \*L $2/2$  = 233.81 \*0.50 $2/2$  = 29.22 KN.m.

S LIM = 164.97 MPa…………………………. bc LIM = 15 MPa.

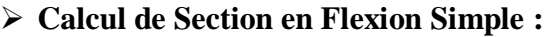

| <b>ELU</b>                   | <b>Appuis</b> | <b>ELS</b>                     | <b>Appuis</b> |
|------------------------------|---------------|--------------------------------|---------------|
| M u (KN.m)                   | 39.45         | M s (KN.m)                     | 29.22         |
| $\mathbf b$ (cm)             | 100           | $\mathbf b$ (cm)               | 100           |
| $L$ (cm)                     | 50            | $L$ (cm)                       | 50            |
| $d$ (cm)                     | 81            | Ast $(cm2)$                    | 15.71         |
| Fsu (Mpa)                    | 348           | $y$ (cm)                       | 17.32         |
| f bu (Mpa)                   | 14.2          | I $(cm^4)$                     | 1065077.85    |
| $\mu$ <sub>u</sub>           | 0.0042        | $K(N/mm^3)$                    | 0.0027        |
| $\alpha$                     | 0.0052        | $\sigma bc$ (MPa)              | 0.46          |
| $\mathbf{Z}(\mathbf{m})$     | 80.83         | $\sigma_{bc}(\text{MPa})$      | 15            |
| As $(cm2)$                   | 1.40          | $\sigma st$ (MPa)              | 26.20         |
| As $min (cm2)$               | 9.78          | $\sigma$ st (MPa)              | 164.97        |
| <b>Chois des barres</b>      | 5HA20         | $\sigma_{bc} \leq \sigma_{bc}$ | Vérifier      |
| As adopté (cm <sup>2</sup> ) | 15.71         | $\sigma$ st $\sigma$ st        | Vérifier      |

**Tab VII.10 : Vérification de débord de radier à l'ELS.**

# **Condition de non fragilité:**

$$
A_{s_{\min}} = \frac{0.23 \times b \times d \times f_{t_{28}}}{f_e}
$$

 $A_{\rm S_{\rm adon}} > A_{\rm S_{\rm min}} = 9.78 \text{ cm}^2 \dots \dots \dots \dots \dots \dots \dots \dots \dots \dots \dots \text{CV}$ 

 $A_s = \max (A_{ser: A min}) \Rightarrow A_s = 9.78 \text{cm}^2 \dots \text{on}$  adopte:  $5T20 = 15.71 \text{cm}^2$ .

• Armatures transversales:  $A_t = A_s/4 = 3.92 \text{cm}^2$ , on adopte  $4T12 = 4.52 \text{cm}^2$ .

Avec un escapement de **25 cm.**

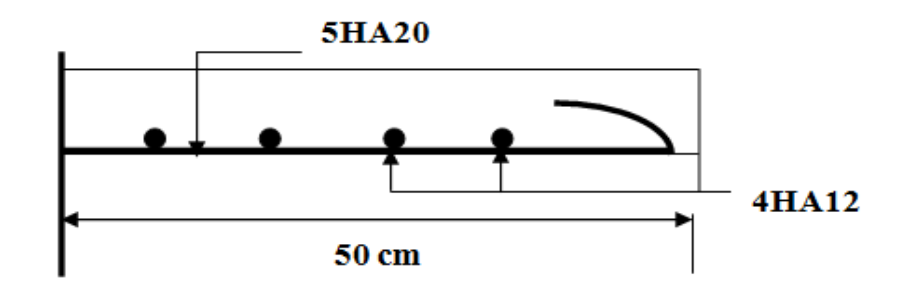

**Fig VII.6 : Schéma de ferraillage du débord de radier.**

#### **VII.7.2. Ferraillage de la nervure :**

 $Qu = 1.35*(hr*25 + (W tot_{ba t} + W nerv) / Sr) = 273.22 KN/m<sup>2</sup>$ qser =  $hr*25 + (W tot_{bat} + W nerv) / Sr = 202.43 KN/m<sup>2</sup>$ 

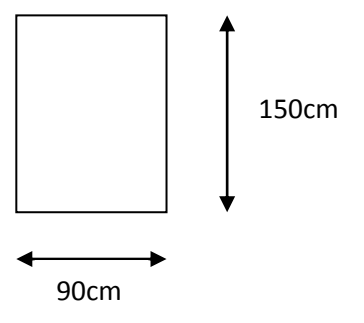

- **Diagrammes des sollicitations :**
- **Sens x :**
- **ELU :**

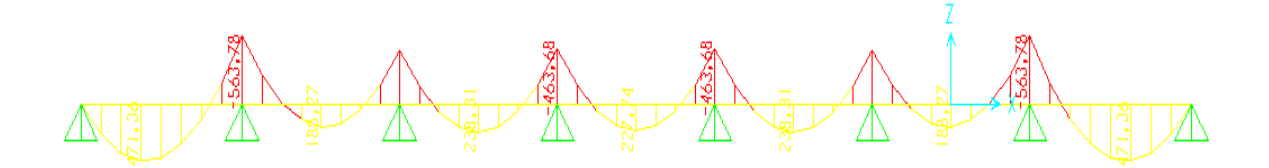

**Fig VII.7 : Diagramme des moments fléchissant sens XX à ELU.**

**ELS :**

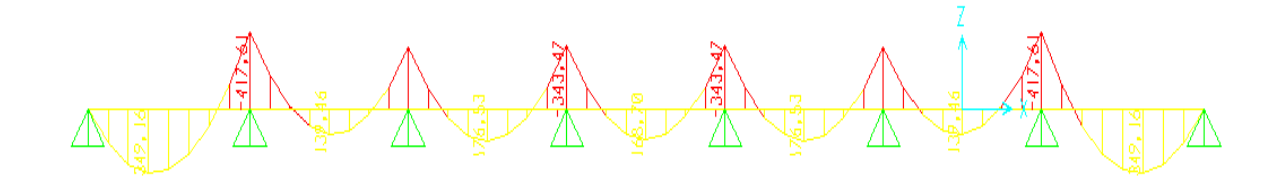

**Fig VII.8 : Diagramme des moments fléchissant sens XX à ELS.**

- **Sens y :**
- **ELU :**

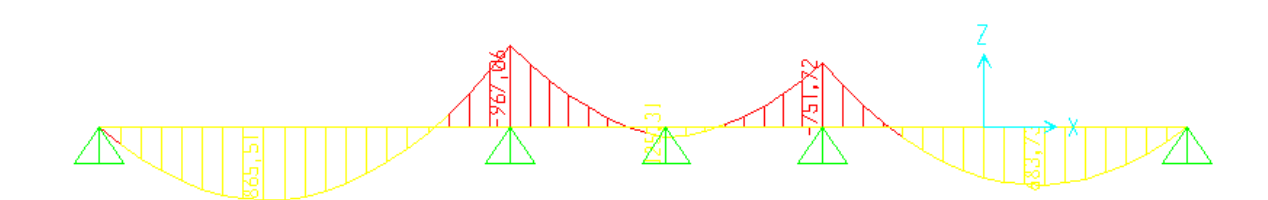

**Fig VII.9 : Diagramme des moments fléchissant sens YY à ELU.**

**ELS :**

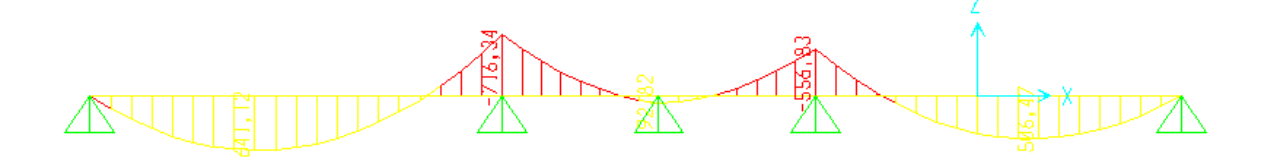

**Fig VII.10 : Diagramme des moments fléchissant sens YY à ELS.**

# **VII.7.2.1.Ferraillage longitudinal :**

Pour le calcul on prend: L  $_x = 3.6$  m. L  $_y = 9.55$  m. et (bxh) = (150 x 90)cm<sup>2</sup>.

- Les résultats de ferraillage sont représentés dans le tableau suivant :
- **ELU :**

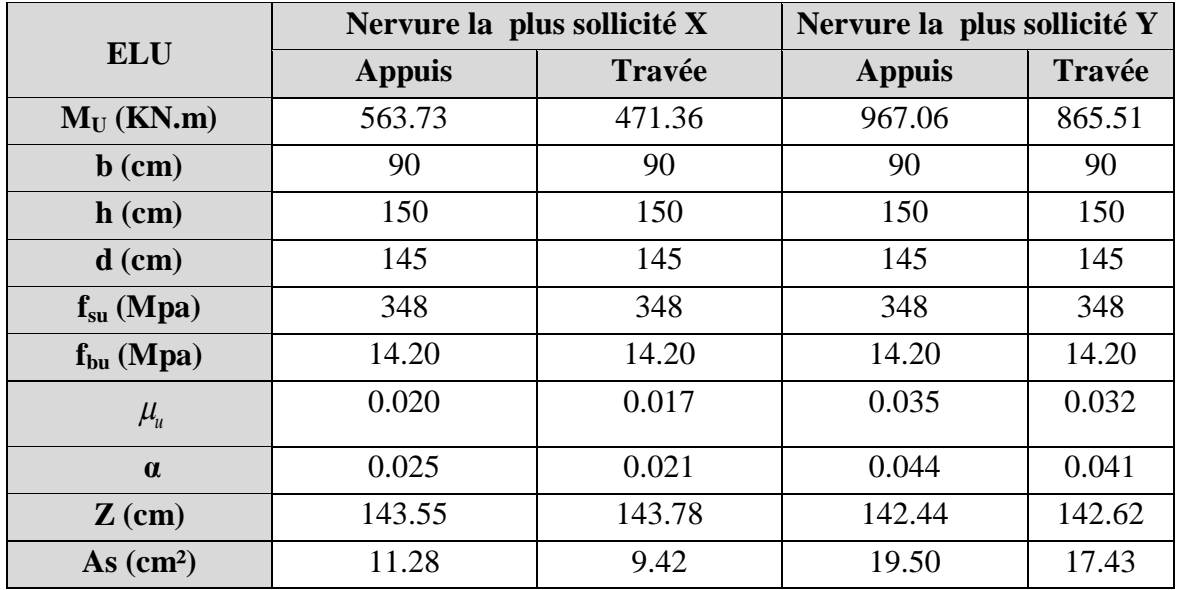

*- 148 - Université de jijel*

| As $min (cm2)$          | 15.75           | 15.75         | 15.75       | 15.75 |
|-------------------------|-----------------|---------------|-------------|-------|
| <b>Chois des barres</b> | $4H_A20+2H_A16$ | $4HA20+2HA16$ | 4HA20+4HA16 | 6HA20 |
| As adopté $(cm^2)$      | 16.59           | 16.59         | 20.61       | 18.85 |

**Tab.VII.11. Ferraillage de nervure à l'ELU.**

# **ELS :**

|                                       |                 | Nervure la plus sollicité X | Nervure la plus sollicité Y |                 |
|---------------------------------------|-----------------|-----------------------------|-----------------------------|-----------------|
| <b>ELS</b>                            | <b>Appuis</b>   | <b>Travée</b>               | <b>Appuis</b>               | <b>Travée</b>   |
| $Ms$ (KN.m)                           | 417.61          | 349.16                      | 716.34                      | 641.13          |
| Ast (cm)                              | 16.59           | 16.59                       | 20.61                       | 18.85           |
| $Y$ (cm)                              | 25.68           | 25.68                       | 28.31                       | 27.20           |
| $I$ (cm4)                             | 4050992.58      | 4050992.58                  | 4890234.98                  | 4166676.51      |
| K(N/mm 3)                             | 0.010           | 0.008                       | 0.014                       | 0.015           |
| $\sigma_{\rm h}$                      | 2.64            | 2.21                        | 4.14                        | 3.98            |
| $\sigma_{bc}$ (MPa)                   | 15              | 15                          | 15                          | 15              |
| $\sigma_{st}(MPa)$                    | 178.98          | 143.18                      | 256.39                      | 258.83          |
| $\sigma_{st}$ (MPa)                   | 164.97          | 164.97                      | 164.97                      | 164.97          |
| $\sigma_{\rm b} \leq \sigma_{\rm bc}$ | <b>Vérifier</b> | <b>Vérifier</b>             | <b>Vérifier</b>             | <b>Vérifier</b> |
| $\sigma_{st} \leq \sigma_{st}$        | Non vérifier    | vérifier                    | Non vérifier                | Non vérifier    |

**Tab.VII.12.Vérification des contraintes à l'ELS**.

# **Calcul des armatures à ELS :**

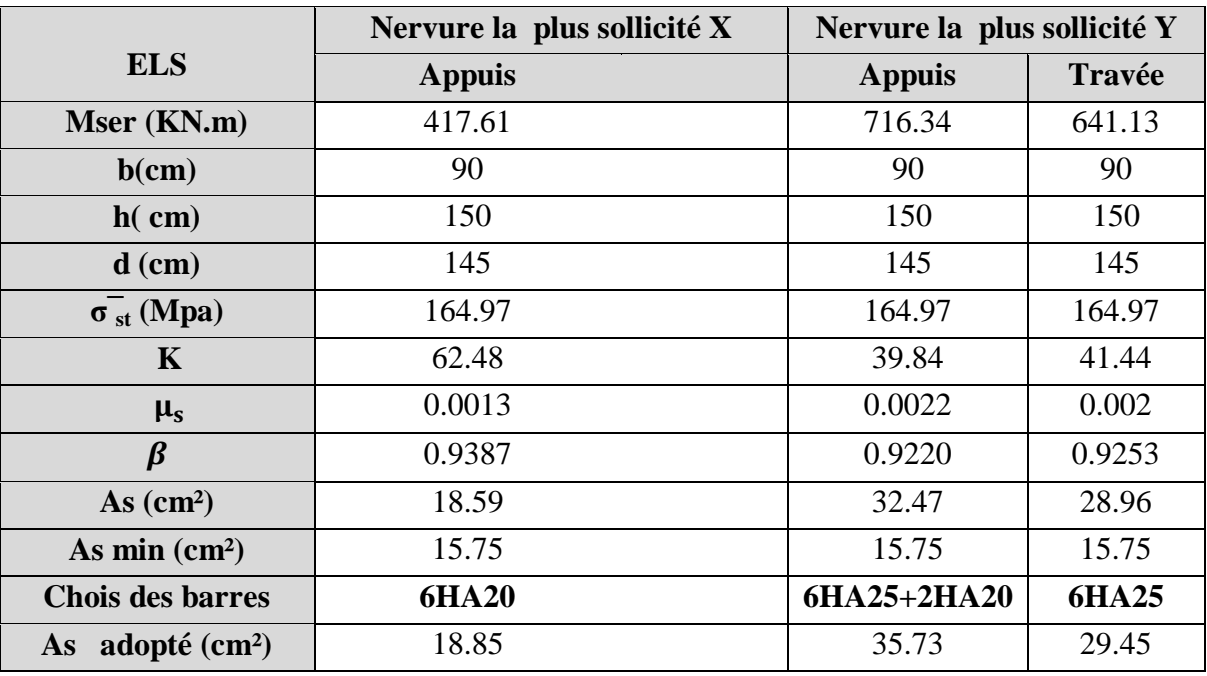

**Tab.VII.13. Ferraillage de nervure à l'ELS.**

# **VII.7.2.2. Les armatures transversales** :

#### **Les armatures de peau :**

Les armatures de peau calculer par :  $A_p = 0.1\%$  b  $\times$  h =  $\frac{0.1\%}{0.1\%}$  $\frac{100 \times 150}{100} = 13.5$  cm<sup>2</sup>

On adopte au milieu de la section de nervure **8HA16**.

#### **Espacement :**

D'après L'RPA les armatures transversales ne doivent pas dépasser un espacement de :

$$
S_t[\min(\frac{h}{4}; 12\emptyset) = \min(37.5; 30) = 30 \text{ cm}.
$$

 $\rightarrow$  S<sub>t</sub> = 20 cm (Zone Nodale).

$$
\rightarrow
$$
 S<sub>t</sub>  $\leq \frac{h}{2}$  = 75cm. On prend S<sub>t</sub> = 30 cm (Zone Courante).

D'après le **C.B.A** l'espacement des armatures transversales ne doit pas dépasser les valeurs :

 $S_t \le \min\{15\phi_1\}$ ; 40 cm ; a + 10 cm}

 $\varphi$ <sub>1</sub> : Le plus petit diamètre d'armature longitudinale.

- : Le plus petit côté des dimensions. .
- $S_t \le \min\{15 \times 2; 40 \text{ cm}; 90 + 10 \text{ cm}\}; S_t \le 24 \text{ cm}.$

Donc on choisit :

- $\checkmark$  Dans les zones courantes : S<sub>t</sub> = 20 cm.
- $\checkmark$  Dans les zones nodales : S<sub>t</sub> = 15 cm.

# **VII.7.2.3. Schéma de ferraillage des éléments de l'infrastructure :**

**Sens Y :**

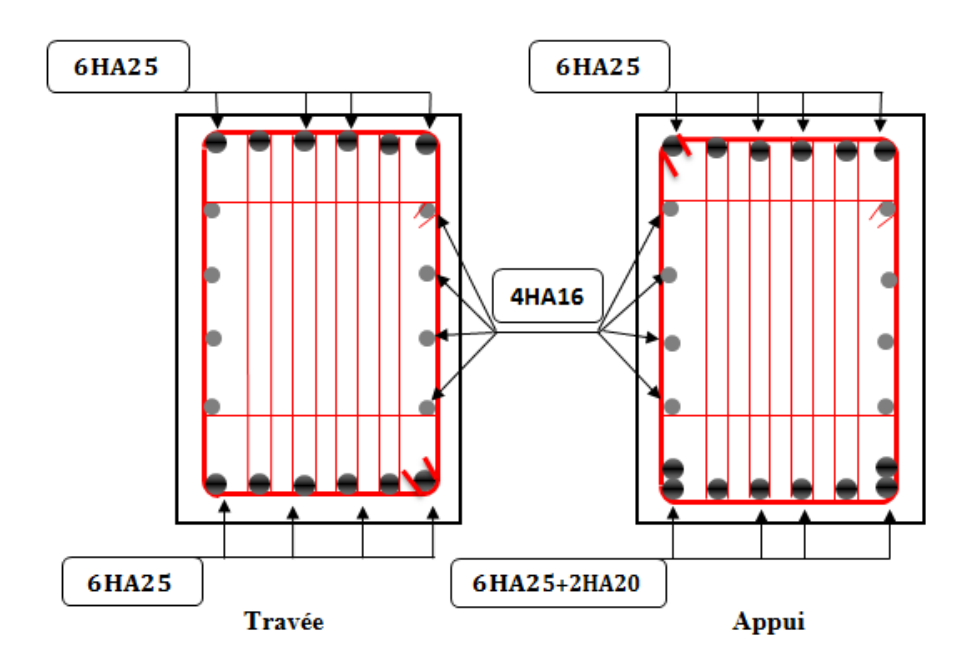

**Fig VII.11 : Ferraillage de nervure sens YY.**

**Sens X :**

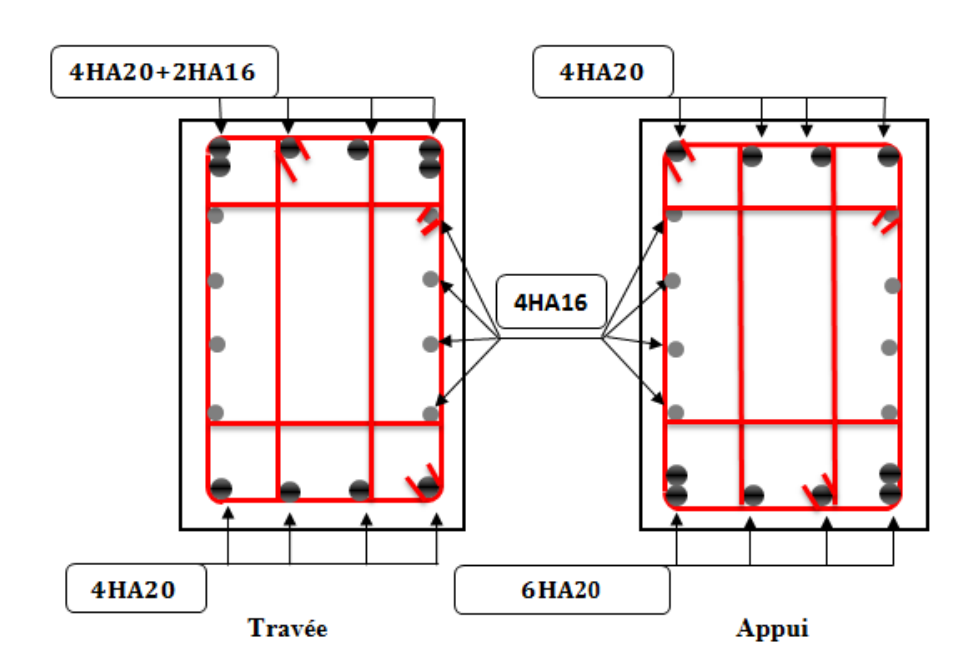

**Fig VII.12 : Ferraillage de nervure sens XX.**

# **VII.8. Etude du voile périphérique:**

#### **VII.8.1. Introduction :**

L'instabilité des constructions lors d'un séisme majeur est souvent causée par le sous dimensionnement des fondations. Celles-ci doivent transmettre au sol, les charges verticales, les charges sismiques horizontales. Cela exige d'une part une liaison efficace des fondations avec la superstructure, et d'autre part, un bon ancrage au niveau du sol.

#### **VII.8.2. Pré-dimensionnement :**

D'après l'article 10.1.2 de RPA99/version 2003 le voile périphérique doit avoir les caractéristiques minimales suivantes :

- $\checkmark$  Une épaisseur minimale égale à 15 cm.
- $\checkmark$  Les armatures sont constituées de deux nappes.
- $\checkmark$  Un pourcentage minimal des armatures de 0.10 % dans les deux sens (horizontal et vertical).
- $\checkmark$  Un recouvrement de 40  $\varphi$  pour les renforcements des angles.

On préconise :

Epaisseur :  $e = 20$  cm.

Hauteur :  $h = 3.06$ m.

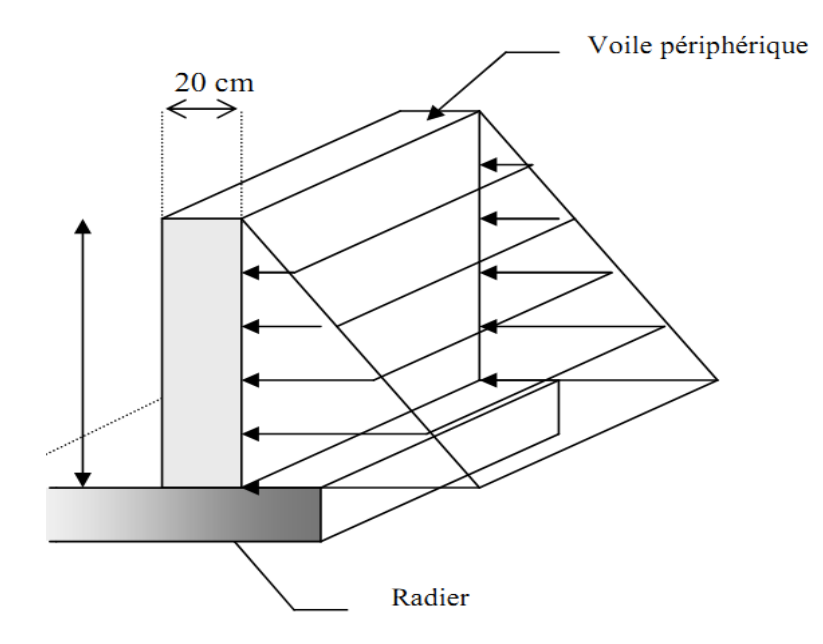

**Fig VII.13 : Poussée de terre sur voile périphérique.**

#### **VII.8.3. Détermination des sollicitations :**

Le moment fléchissant maximum est donné par la formule suivante :

$$
M_{\text{max}} = \frac{2 \times P \times h}{9\sqrt{3}} \quad ; P = \frac{P_{i \times h}}{2}
$$

$$
P_i = \gamma_d \times h \times k_0
$$

$$
k_0 = \text{tg}^2(\frac{\pi}{4} - \frac{\varphi}{2})
$$

Avec  $K_0$ , coefficient de poussée.

 $\gamma_d$ : poids spécifique du remblai = 18 KN/m<sup>2</sup>.

φ : angle de frottement interne du remblai = 30°.

$$
K_0\!=\!0.33
$$

 $P_i = 18 \times 3.06 \times 0.33 = 18.17$ KN/ml.

Donc  $P = 27.80$ KN

 $M_{\text{max}} = \frac{2}{3}$  $\frac{0.60 \times 3.06}{9\sqrt{3}} =$ 

#### **VII.8.4. Calcul de ferraillage vertical :**

Le ferraillage se fera en flexion composée avec fissuration très préjudiciable.

$$
M_u = 1.35 \times 10.91 = 14.72
$$
 KN.m ;  
\n
$$
N_u = 1.35 \times (25 \times 0.2 \times 3.06 \times 1) = 20.65
$$
 KN ;  
\n
$$
N_{\text{se}} = 15.30
$$
 KN

Le ferraillage sera fait pour une bande de section (100 x 20) cm<sup>2</sup>.

$$
\bar{\sigma}_{st} = \min\left(\frac{1}{2}f_e, 90\sqrt{\eta \times f_{tj}}\right) = 164.97 \text{ Mpa}
$$

 $\bar{\sigma}_{bc}$  = 0.6 f<sub>c28</sub> = 15 MPa.

On utilise le logiciel SOCOTEC pour calculer le ferraillage et pour la vérification des Contraintes :

#### **Condition exigée par le RPA99/version 2003.**

Le RPA99/version2003 préconise un pourcentage minimum de 0.1℅ de la section dans les deux sens et sera disposée en deux nappes.

 $A_1 = 0.1\% \times 100 \times 20 = 2$  cm<sup>2</sup> (sens longitudinal).  $A_t = 0.1\% \times 100 \times 20 = 2$  cm<sup>2</sup> (sens transversal).

**Condition de non fragilité :**

$$
A_{\text{min}} = 0.23 \times b \times d \times \frac{f_{t28}}{f_e}.
$$
  

$$
A_{\text{min}} = 0.23 \times 1 \times 0.9 \times 0.2 \times \frac{2.1}{400} = 2.17 \text{ cm}^2/\text{ml}
$$

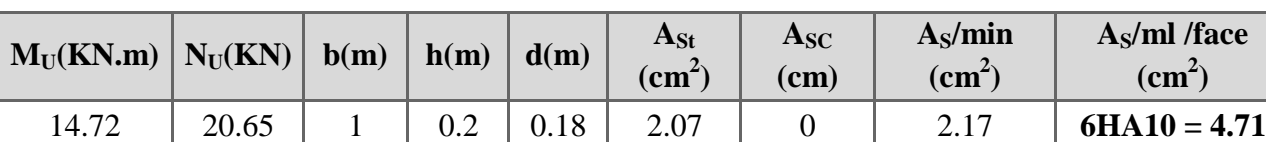

Les résultats représentés dans le tableau suivant :

**Tab VII.14 : les sections des armatures verticales à l'ELU**.

#### **Vérification des contraintes à l'ELS.**

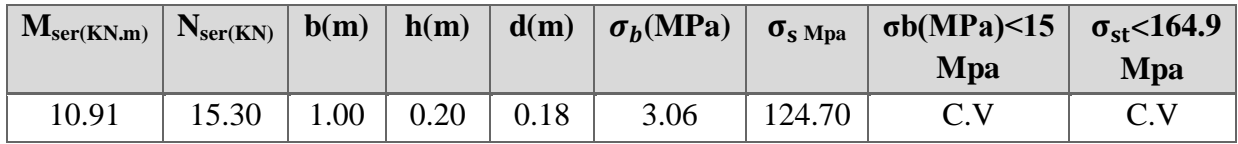

# **Tab VII.15 : Vérification des contraintes à l'ELS.**

# **VII.8.5. Armature de répartition :**

- $A_r = 4.71 / 4 = 1.17 \text{cm}^2$
- $A_r$  adp = 5HA8 = 2.51 cm<sup>2</sup>

#### **VII.8.6. Schéma du ferraillage :**

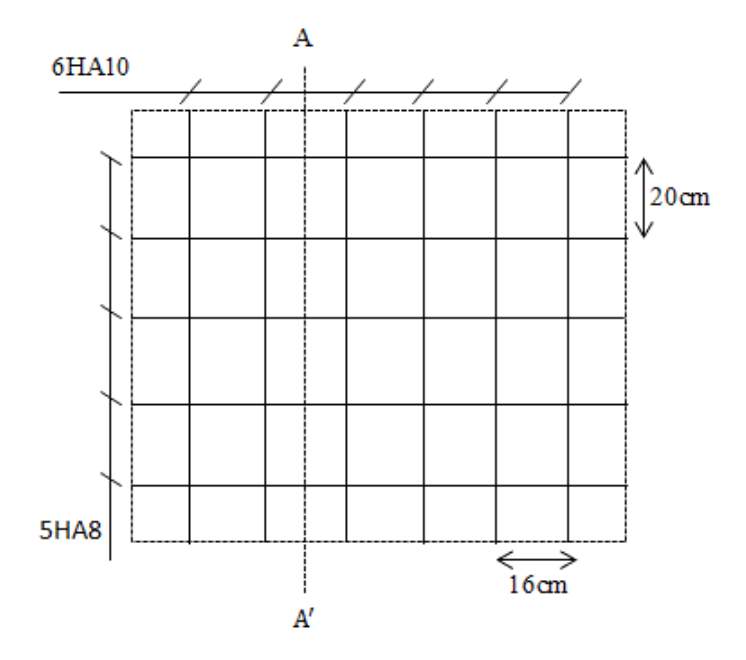

**Fig VII.14 : Schéma de ferraillage du voile périphérique.**
## Chapitre VIII

# Les influences des distances entre les voiles sur les planchers

## **VIII.1. Introduction:**

Le plancher est un élément structurel très important du bâtiment car l'ensemble de ses fonctionnements à une influence décisive sur la stabilité de la structure. Il agit comme un diaphragme horizontal qui assure la transmission et la répartition des charges horizontales entre les éléments participant au contreventement. Cette fonction dépend de leur comportement et leur rigidité aux forces horizontales.

Dans le cadre de cette étude, la déformabilité du plancher (les déplacements et les moments) dans leur plan est examinée, sous l'effet de la distance entre les voiles.

## **VII .2. Etude de plancher :**

## **VII .2.1. Description de panneau de dalle :**

Le panneau a étudié de longueur fixé  $ly = 8.65$ m et de largeur variable

 $lx = 3.8m$ ; 6m;  $8m$ ; 10m; 12m.

- Le plancher a une épaisseur de 16cm (dalle pleine).
- Eles voiles ont une épaisseur de 20cm.
- Les charges statiques considérées sont les charges dues au poids propre du plancher

(G= 6.6KN/m²), et la surcharge d'exploitation Q=1.5KN/m².

## **VII .2.2. Choix des distances entre les voiles:**

Pour mieux comprendre ce comportement en a fait cinq choixdes distances entre les voiles :

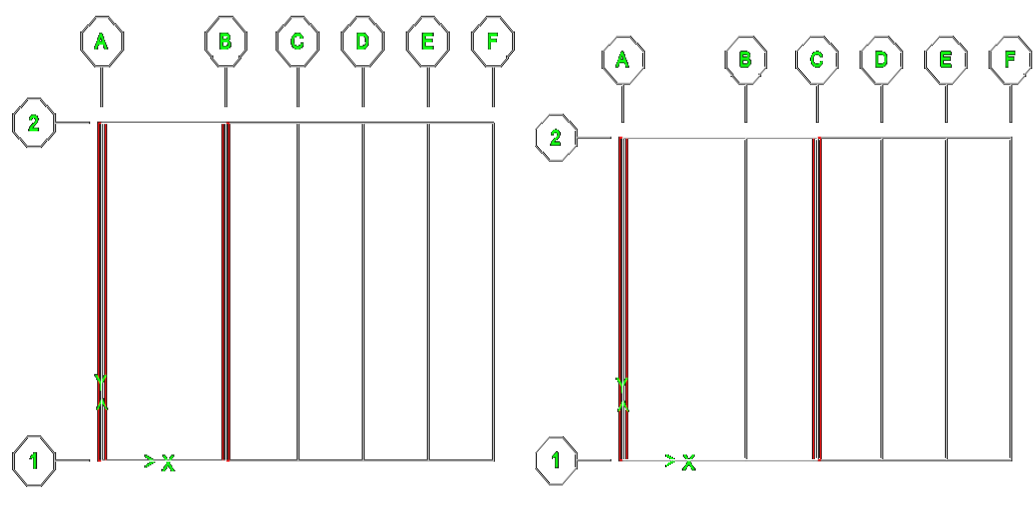

 **Choix 1: X= 3.8m Choix 2: X= 6m**

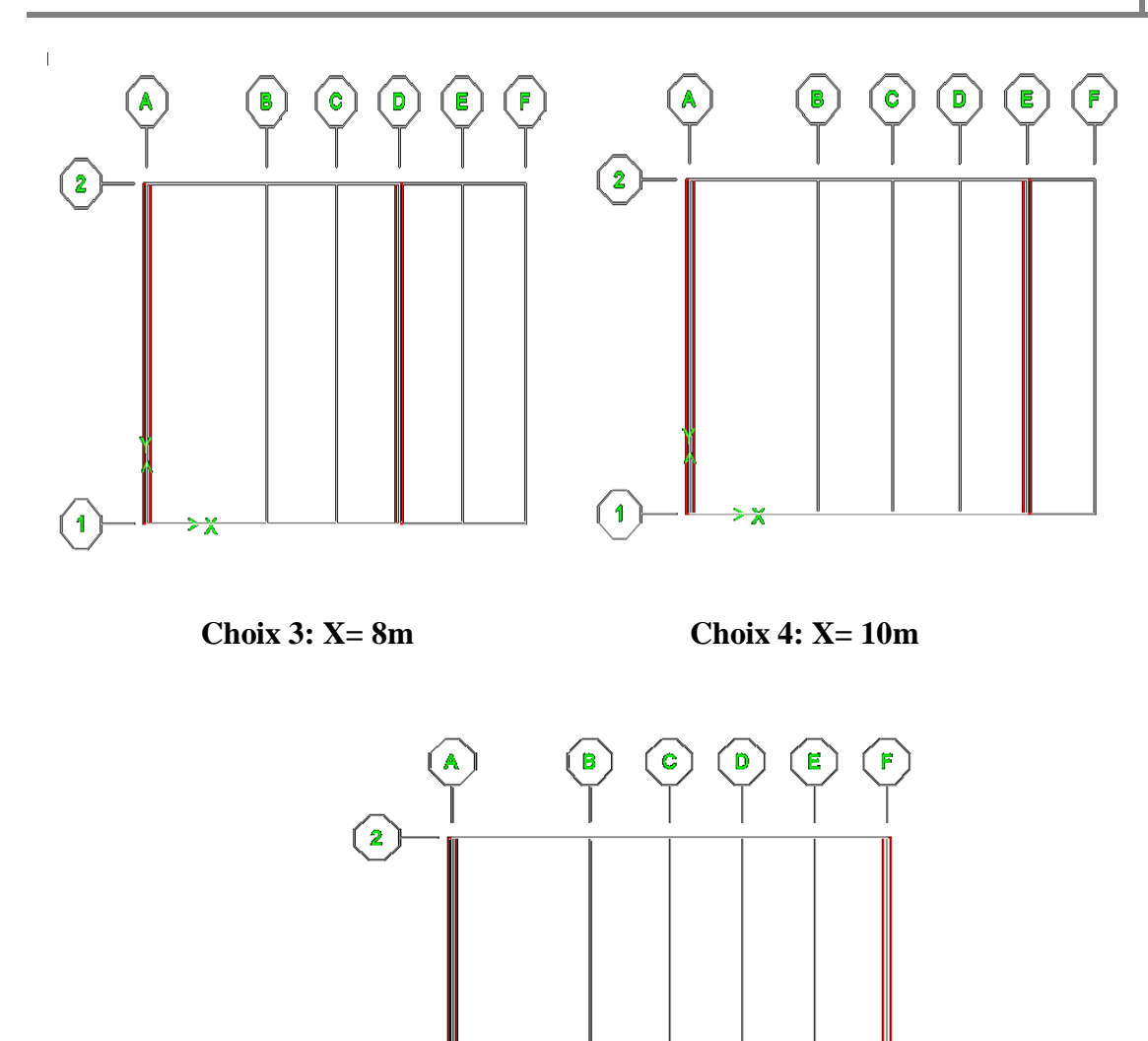

**Choix 5: X= 12m**

#### **Fig VIII.1 : Distances entre les voiles.**

## **VIII.3. Etude des choix:**

Après avoir choisis la répartition. On a calculé les déplacements et les moments, pour chaque choix.

#### **VIII.3.1. Le moment :**

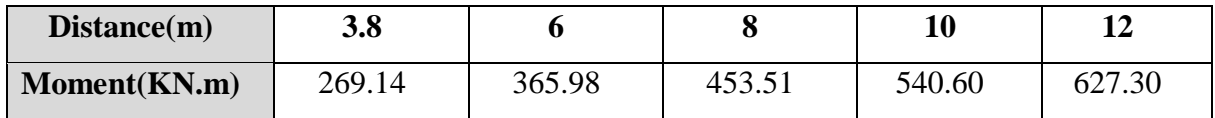

## **Tab VIII.1 : Moment de chaque choix.**

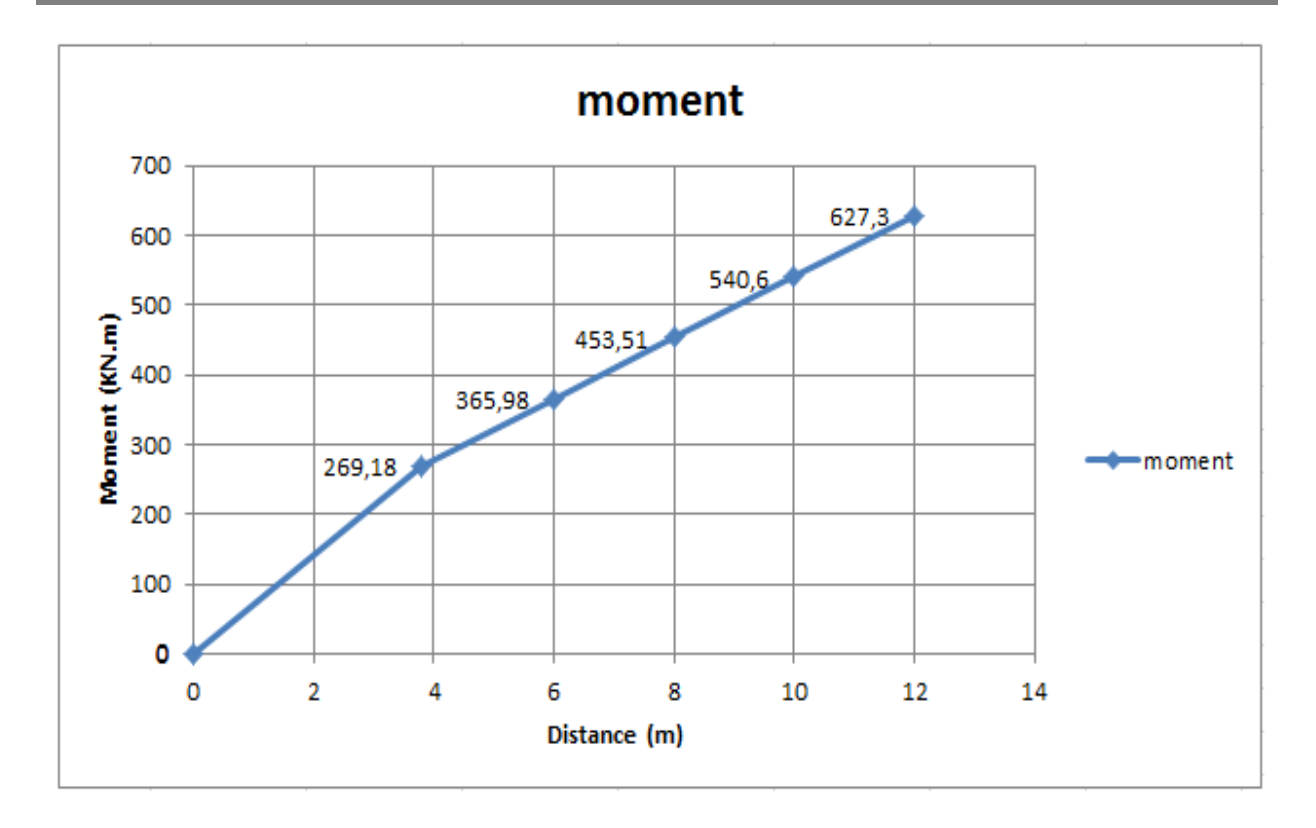

**Fig VIII.2 : Les moments en fonction des distances.**

En analysant les résultats, on remarque que Le moment augmente lorsque la distances elle est augmentée.

D'après les résultats obtenus, on trouve que le moment dans le choix cinq (**5)** est supérieur trois (3) fois par rapport au choix (1).

## **VIII.3.2. Le déplacement :**

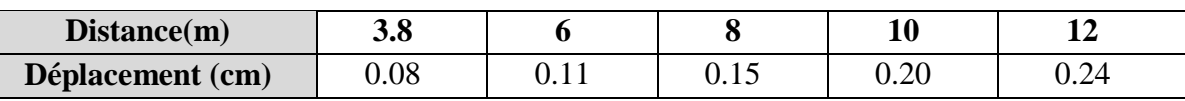

**Tab VIII.2 : Déplacement de chaque choix.**

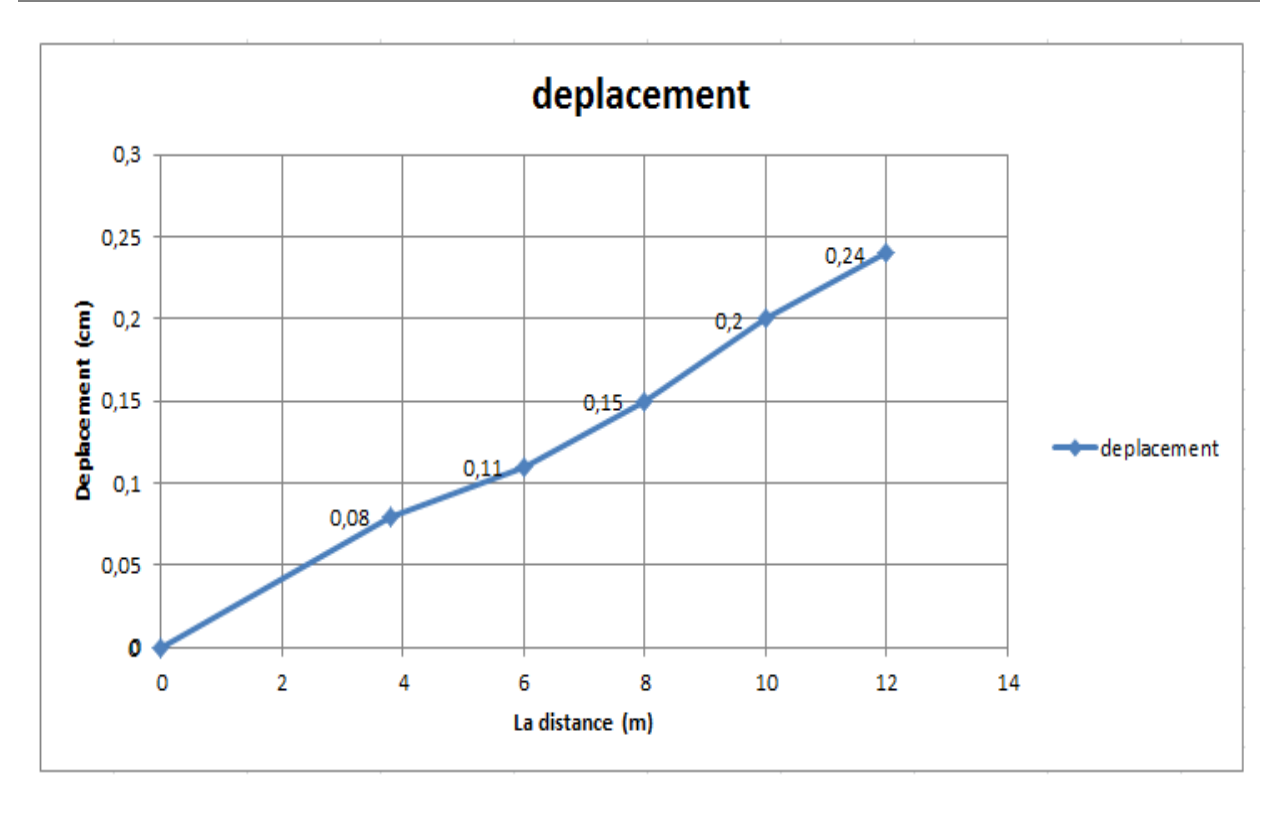

**Fig VIII.3 : Les déplacements en fonction des distances.**

En analysant les résultats, on remarque que Le déplacement augmente lorsque la distances elle est augmentée.

D'après les résultats obtenus, on trouve que le déplacement dans le choix cinq (**5)** est supérieur trois (3) fois par rapport au choix (1).

Alors pour des charges horizontales, la rigidité peut être basée sur la largeur totale des panneaux.

Enfin, La comparaison de ces résultats nous montre que les déplacements importants sont enregistrés pour une distances inférieur ou égale à 12m ( $L \le 12m$ ).

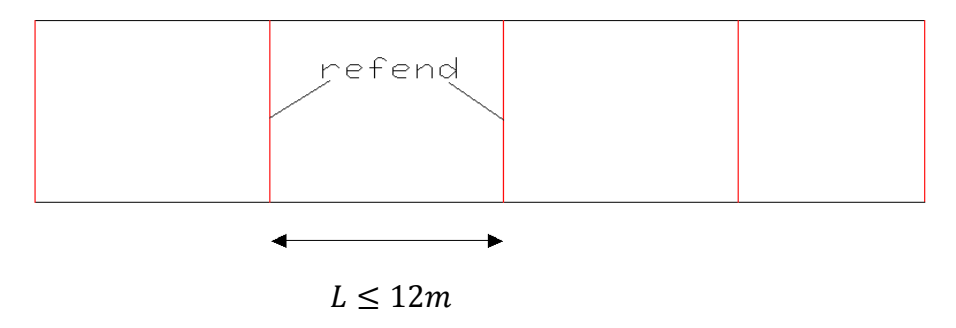

## **VIII.4. Conclusion :**

D'après cette étude on a constaté que les planchers assurent la rigidité lorsque le déplacement est plus petite pour cela il faut avoir les dimensions ne dépasse 12 m ( $L \le 12m$ ).

Pour une mieux transmettre les charges horizontale, il faut éviter l'élancement de plancher.

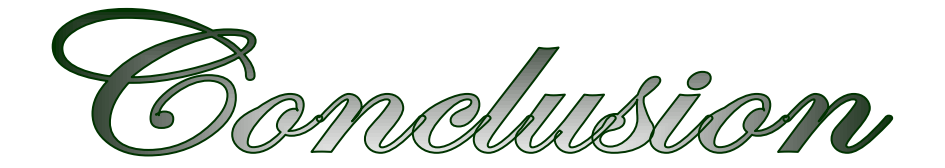

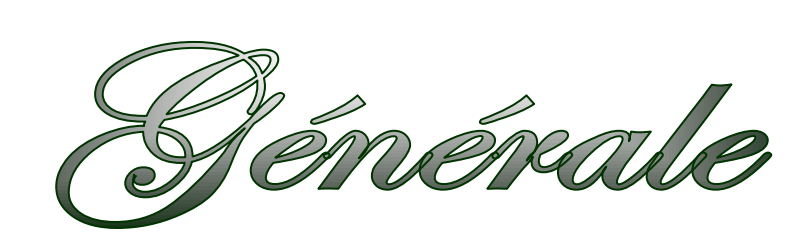

## **Conclusion générale :**

L'étude de ce projet nous a permis, d'une part d'acquérir de nouvelles connaissances concernant le domaine du bâtiment et d'approfondir nos connaissances déjà acquises durant notre cursus sur la règlementation en vigueur.

Cette expérience nous a permis d'estimé une méthode numérique approchée à une méthode exact pour diminué les erreurs dans la détermination des caractéristique dynamique d'un structure.

Comme à travers de cette étude, nous avons pu assimiler les différentes connaissances dans le domaine de calcul des bâtiments qui nécessite l'utilisation de l'outil informatique qui permet de réduire le temps et facilite l'analyse et le dessin des structures (ETABS, SAP 2000, AUTO-CAD), en tenons compte de la sécurité et la résistance structurale; de la conception et l'exécution, sans oublier le côté économique.

Par ailleurs, cette étude nous a permis d'arriver à certaines conclusions qui sont :

- La disposition des voiles en respectant l'aspect architectural du bâtiment (coffrage tunnel), est souvent un obstacle majeur pour l'ingénieur du génie civil. Ces contraintes architecturales influent directement sur le bon comportement de la structure vis-à-vis des sollicitations extérieures, telles que les séismes. Grâce à la grande rigidité des voiles visà-vis des forces horizontales, ils permettent de réduire considérablement les endommagements sismiques des éléments non structuraux.
- L'intensité des forces sismiques agissant sur un bâtiment lors d'un tremblement de terre est conditionnée non seulement par les caractéristiques du mouvement sismique, mais aussi par la rigidité de la structure sollicitée.
- L'économie du projet par estimation des quantités du béton et d'aciers nécessaire pour les différents éléments. En effet, le dimensionnement nous conduit à des sections économiques ceci en respectant les règlements en vigueur.

Nous espérons que ce travail sera un point de départ pour d'autres projets dans notre vie professionnelle et qu'il sera un guide pour les futures promotions.

Baildusgraphie

## **Bibliographie :**

## **Règlement :**

- Règles parasismiques algériennes **RPA99/VERSION 2003**.
- Document technique règlementaire des charges permanentes et charges d'exploitation.
- Règles de conception et de calcul de structures en béton armé, **C.B.A.93**.
- Béton armé aux états limites **BAEL91**.
- Règlement Neige Et Vent **RNV 99.**

## **Livre :**

- Pratique du **BAEL93**…………………….IEAN PERCHAT et JEAN DROUX.
- **CBA**………………………………………Règles de conception et de calcul des

Structures en béton armé.

## **Cours:**

- Béton armé.
- Mécanique des sols.
- Résistances des matériaux.
- Dynamique des structures.
- > Bâtiments.
- > Matériaux de construction.

## **Thèses fin d'étude :**

- Mémoires de fin d'études, université de Jijel.
- Mémoires de fin d'études, école nationale des travaux publics.

## **Logiciels :**

- $\triangleright$  Sap2000 V2014.
- $\triangleright$  ETABS.9.7.
- > AUTOCAD 2008.
- > SOCOTEC.